# A Verified Compiler for Probability Density Functions

Manuel Eberl, Johannes Hölzl and Tobias Nipkow

May 26, 2024

#### **Abstract**

Bhat *et al.* [\[1\]](#page-198-0) developed an inductive compiler that computes density functions for probability spaces described by programs in a probabilistic functional language. In this work, we implement such a compiler for a modified version of this language within the theorem prover Isabelle and give a formal proof of its soundness w.r.t. the semantics of the source and target language. Together with Isabelle's code generation for inductive predicates, this yields a fully verified, executable density compiler. The proof is done in two steps: First, an abstract compiler working with abstract functions modelled directly in the theorem prover's logic is defined and proved sound. Then, this compiler is refined to a concrete version that returns a target-language expression.

A detailed presentation of this work can be found in the first author's master's thesis [\[2\]](#page-198-1).

# **Contents**

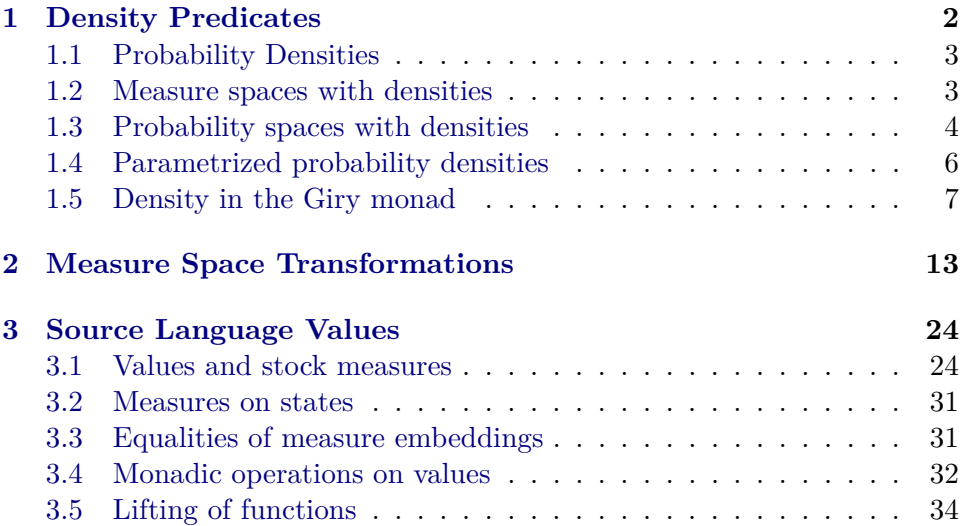

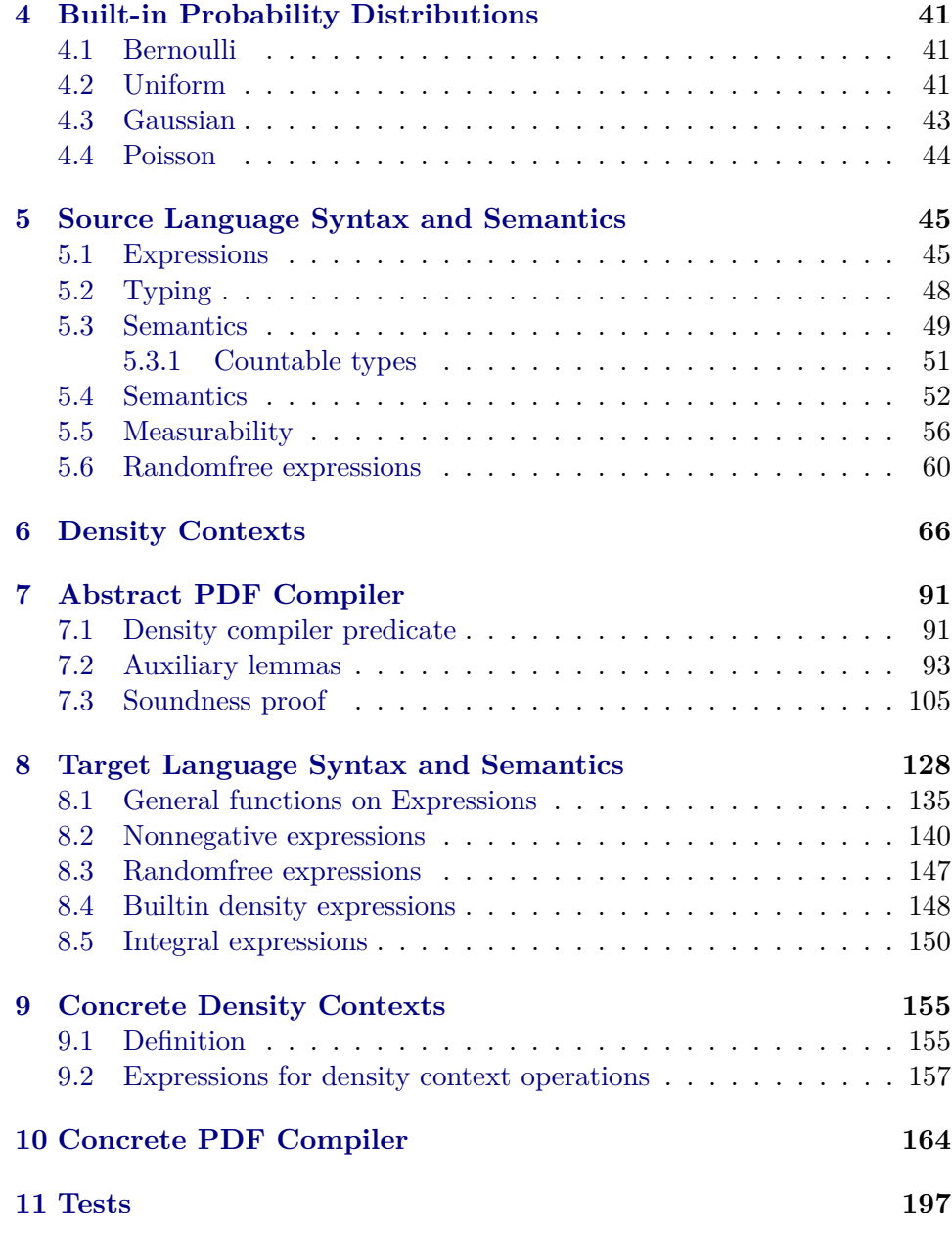

# <span id="page-1-0"></span>**1 Density Predicates**

**theory** *Density-Predicates* **imports** *HOL*−*Probability*.*Probability* **begin**

## <span id="page-2-0"></span>**1.1 Probability Densities**

**definition** is-subprob-density :: 'a measure  $\Rightarrow$  ('a  $\Rightarrow$  ennreal)  $\Rightarrow$  bool where *is-subprob-density*  $M f \equiv (f \in borel-measurable M) \land space M \neq \{\}\$  $(\forall x \in space \ M. \ f \ x \geq 0) \land (\int^+ x \cdot f \ x \ \partial M) \leq 1$ 

**lemma** *is-subprob-densityI*[*intro*]:

 $[$ *f* ∈ *borel-measurable M*;  $\bigwedge x$ . *x* ∈ *space M*  $\Rightarrow$  *f x* ≥ 0; *space M*  $\neq$  {}; ( $\int$  + *x*. *f*  $x \partial M$  ≤ 1 =⇒ *is-subprob-density M f*

**unfolding** *is-subprob-density-def* **by** *simp*

**lemma** *is-subprob-densityD*[*dest*]: *is-subprob-density*  $M f \Longrightarrow f \in borel-measurable$  *M is-subprob-density*  $M f \implies x \in space \ M \implies f x \geq 0$  $is-subprob-density M f \Longrightarrow space M \neq \{\}$  $is-subprob-density M f \Longrightarrow (\int f(x, f(x)) dM) \leq 1$ **unfolding** *is-subprob-density-def* **by** *simp-all*

#### <span id="page-2-1"></span>**1.2 Measure spaces with densities**

**definition** has-density :: 'a measure  $\Rightarrow$  'a measure  $\Rightarrow$  ('a  $\Rightarrow$  ennreal)  $\Rightarrow$  bool **where**

*has-density*  $M N f \longleftrightarrow (f \in borel-measurable N) \land space N \neq \{\} \land M = density$ *N f*

**lemma** *has-densityI*[*intro*]:

 $[f \in borel-measurable \ N; M = density \ N f; space \ N \neq {\{\}} \Longrightarrow has-density \ M \ N f$ **unfolding** *has-density-def* **by** *blast*

**lemma** *has-densityD*:

**assumes** *has-density M N f*

**shows**  $f \in borel-measurable N M = density N f space N \neq \{\}$ **using** *assms* **unfolding** *has-density-def* **by** *simp-all*

**lemma** *has-density-sets*: *has-density M*  $N f \implies$  *sets*  $M =$  *sets*  $N$ **unfolding** *has-density-def* **by** *simp*

**lemma** *has-density-space*: *has-density*  $M N f \implies space M = space N$ **unfolding** *has-density-def* **by** *simp*

**lemma** *has-density-emeasure*:

*has-density*  $M N f \Longrightarrow X \in sets M \Longrightarrow emeasure M X = \int f x f x * indicator$ *X x* ∂*N*

**unfolding** *has-density-def* **by** (*simp-all add*: *emeasure-density*)

**lemma** *nn-integral-cong':* ( $\Lambda x$ .  $x \in space$   $N = simple$ )  $f(x) = g(x) \Longrightarrow ( \int x f(x)$  $\partial N$ ) = ( $\int f(x, g(x) \partial N)$ 

**by** (*simp add*: *simp-implies-def cong*: *nn-integral-cong*)

**lemma** *has-density-emeasure-space*:

*has-density M*  $N f \implies$  *emeasure*  $M$  (*space*  $M$ ) = ( $\int f(x, f(x))dx$ )  $\mathbf{b}$ **y** (*simp add*: *has-density-emeasure*) (*simp add*: *has-density-space cong*: *nn-integral-cong'*)

lemma has-density-emeasure-space':

*has-density M*  $N f \implies$  *emeasure* (*density*  $N f$ ) (*space* (*density*  $N f$ )) =  $\int f(x, f(x)) dx$ *x* ∂*N* **by** (*frule has-densityD*(*2* )[*symmetric*]) (*simp add*: *has-density-emeasure-space*)

**lemma** *has-density-imp-is-subprob-density*:

 $[has-density M N f; (f^+x, fx \partial N) = 1] \implies is-subprob-density N f$ **by** (*auto dest*: *has-densityD*)

lemma has-density-imp-is-subprob-density':

 $[has-density M N f; probe-space M] \implies$  *is-subprob-density N f* 

**by** (*auto intro*!: *has-density-imp-is-subprob-density dest*: *prob-space*.*emeasure-space-1 simp*: *has-density-emeasure-space*)

**lemma** *has-density-equal-on-space*:

**assumes** has-density M N f  $\bigwedge x$ .  $x \in space \ N \Longrightarrow f \ x = g \ x$ **shows** *has-density M N g* **proof from** *assms* **show**  $g \in borel-measurable$  *N* **by** (*subst measurable-cong*[*of - - f* ]) (*auto dest*: *has-densityD*) **with** *assms* **show**  $M = density N q$ **by** (*subst density-cong*[*of - - f* ]) (*auto dest*: *has-densityD*) **from**  $assms(1)$  **show**  $space N \neq \{\}$  **by**  $(\text{rule has-density}D)$ **qed**

**lemma** *has-density-cong*: **assumes**  $\bigwedge x \cdot x \in space \ N \Longrightarrow f \ x = g \ x$ **shows** has-density  $M N f = has-density M N g$ **using** *assms* **by** (*intro iffI*) (*erule has-density-equal-on-space*, *simp*)+

**lemma** *has-density-dens-AE*:  $[AE \ y \ in \ N. \ f \ y = f' \ y; f' \in borel-measurable \ N;$  $\bigwedge x$ . *x* ∈ *space*  $M \Longrightarrow f'$  *x* ≥ 0; *has-density*  $M N f$  $\implies$  *has-density M N f'* **unfolding** *has-density-def* **by** (*simp cong*: *density-cong*)

## <span id="page-3-0"></span>**1.3 Probability spaces with densities**

**lemma** *is-subprob-density-imp-has-density*:  $[$ *is-subprob-density*  $N f$ ;  $M =$  *density*  $N f$  $\implies$  *has-density*  $M N f$ **by** (*rule has-densityI*) *auto*

lemma has-subprob-density-imp-subprob-space':  $[has-density M N f; is-subprob-density N f] \implies subprob-space M$  **proof** (*rule subprob-spaceI*) **assume** *has-density M N f* **hence**  $M = density N f$  **by** (*simp add: has-density-def*) **also from**  $\langle$  *has-density M N f* $\rangle$  **have** *space* ...  $\neq$  {} **by** (*simp add: has-density-def*) **finally show** *space*  $M \neq \{\}$ . **qed** (*auto simp add*: *has-density-emeasure-space dest*: *has-densityD*)

**lemma** *has-subprob-density-imp-subprob-space*[*dest*]:  $is-subprob-density M f \Longrightarrow subprob-space (density M f)$ by (*rule has-subprob-density-imp-subprob-space'*) auto

**definition** *has-subprob-density*  $M N f \equiv$  *has-density*  $M N f \wedge$  *subprob-space*  $M$ 

**lemma** *subprob-space-density-not-empty*: *subprob-space* (*density M f*) =⇒ *space M*  $\neq \{\}$ 

**by** (*subst space-density*[*symmetric*], *subst subprob-space*.*subprob-not-empty*, *assumption*) *simp*

**lemma** *has-subprob-densityI*:

 $[f \in borel-measurable \ N; M = density \ Nf; \ subprob-space \ M] \Longrightarrow has-subprob-density$ *M N f*

**unfolding** *has-subprob-density-def* **by** (*auto simp*: *subprob-space-density-not-empty*)

lemma *has-subprob-densityI'*: **assumes**  $f \in borel-measurable N space N \neq \{\}$  $M = density N f$  ( $\int f + x f x \, \partial N$ ) ≤ 1 **shows** *has-subprob-density M N f* **proof**− **from** *assms* **have** *D*: *has-density M N f* **by** *blast* **moreover from** *D* **and** *assms* **have** *subprob-space M* **by** (*auto intro*!: *subprob-spaceI simp*: *has-density-emeasure-space emeasure-density*  $cong: nn-integral-cong'$ **ultimately show** *?thesis* **unfolding** *has-subprob-density-def* **by** *simp* **qed**

**lemma** *has-subprob-densityD*: **assumes** *has-subprob-density M N f* shows  $f \in \text{borel-measurable } N \land x$ .  $x \in \text{space } N \implies f \ x \geq 0 \ M = \text{density } N \ j$ *subprob-space M* **using** *assms* **unfolding** *has-subprob-density-def* **by** (*auto dest*: *has-densityD*)

**lemma** *has-subprob-density-measurable*[*measurable-dest*]:  $has-subprob-density M N f \Longrightarrow f \in N \rightarrow_M borel$ **by** (*auto dest*: *has-subprob-densityD*)

**lemma** *has-subprob-density-imp-has-density*:  $has-subprob-density M N f \Longrightarrow has-density M N f$  **by** (*simp add: has-subprob-density-def*) **lemma** *has-subprob-density-equal-on-space*:

**assumes** has-subprob-density M N f  $\bigwedge x$ .  $x \in space \ N \Longrightarrow f \ x = g \ x$ **shows** *has-subprob-density M N g* **using** *assms* **unfolding** *has-subprob-density-def* **by** (*auto dest*: *has-density-equal-on-space*)

**lemma** *has-subprob-density-cong*:

**assumes**  $\bigwedge x \colon x \in space \ N \Longrightarrow f \ x = g \ x$ **shows** has-subprob-density  $M N f = has-subprob-density M N q$ **using** *assms* **by** (*intro iffI*) (*erule has-subprob-density-equal-on-space*, *simp*)+

**lemma** *has-subprob-density-dens-AE*:

 $[AE \ y \ in \ N. \ f \ y = f' \ y; f' \in borel-measurable \ N;$  $\bigwedge x. x \in space \ M \Longrightarrow f' \ x \geq 0; \ has \ subprob-density \ M \ N \ f$  $\implies$  *has-subprob-density* M N f'

**unfolding** *has-subprob-density-def* **by** (*simp add*: *has-density-dens-AE*)

## <span id="page-5-0"></span>**1.4 Parametrized probability densities**

#### **definition**

*has-parametrized-subprob-density M N R f*  $\equiv$ (∀ *x* ∈ *space M*. *has-subprob-density* (*N x*) *R* (*f x*)) ∧ *case-prod f* ∈ *borel-measurable*  $(M \otimes_M R)$ 

**lemma** *has-parametrized-subprob-densityI*: **assumes**  $\bigwedge x \colon x \in space \ M \Longrightarrow N \ x = density \ R \ (f \ x)$ **assumes**  $\bigwedge x \colon x \in space \ M \Longrightarrow subprob-space \ (N \ x)$ **assumes** *case-prod*  $f \in borel-measurable$  (*M*  $\otimes_M R$ ) **shows** *has-parametrized-subprob-density M N R f* **unfolding** *has-parametrized-subprob-density-def* **using** *assms* **by** (*intro ballI conjI has-subprob-densityI*) *simp-all*

**lemma** *has-parametrized-subprob-densityD*: **assumes** *has-parametrized-subprob-density M N R f* shows  $\bigwedge x$ .  $x \in space \ M \Longrightarrow N \ x = density \ R \ (f \ x)$ and  $\bigwedge x \colon x \in space \ M \Longrightarrow subprob-space \ (N \ x)$ **and**  $[measurable-dest]: case\text{-}prod f \in borel-measurable (M \otimes_M R)$ **using** *assms* **unfolding** *has-parametrized-subprob-density-def* **by** (*auto dest*: *has-subprob-densityD*)

**lemma** *has-parametrized-subprob-density-integral*: **assumes** *has-parametrized-subprob-density M N R f x* ∈ *space M* **shows**  $(\int f + y \cdot f x y \, \partial R) \leq 1$ **proof**−

**have**  $(\int f + y \cdot f \cdot x \cdot y \cdot \partial R) =$  *emeasure* (*density R* (*f x*)) (*space* (*density R* (*f x*))) **using** *assms*

**by** (*auto simp*: *emeasure-density cong*: *nn-integral-cong* <sup>0</sup> *dest*: *has-parametrized-subprob-densityD*) **also have** *density*  $R(fx) = (Nx)$  **using** *assms* **by** (*auto dest: has-parametrized-subprob-densityD*) **also have** *emeasure* ... (*space* ...)  $\leq 1$  **using** *assms* 

**by** (*subst subprob-space*.*emeasure-space-le-1* ) (*auto dest*: *has-parametrized-subprob-densityD*)

```
finally show ?thesis .
qed
```
**lemma** *has-parametrized-subprob-density-cong*: **assumes**  $\bigwedge x \cdot x \in space \ M \Longrightarrow N \ x = N' \ x$ **shows** *has-parametrized-subprob-density M N R f* = *has-parametrized-subprob-density*  $M N' R f$ **using** *assms* **unfolding** *has-parametrized-subprob-density-def* **by** *auto* **lemma** *has-parametrized-subprob-density-dens-AE*: **assumes**  $\bigwedge x \cdot x \in space \ M \Longrightarrow AE \ y \ in \ R. \ f \ x \ y = f' \ x \ y$  $case\text{-}prod f' \in borel-measurable (M \otimes_M R)$ *has-parametrized-subprob-density M N R f* **shows** *has-parametrized-subprob-density M N R*  $f'$ **unfolding** *has-parametrized-subprob-density-def* **proof** (*intro conjI ballI*) **fix** *x* **assume**  $x: x \in space$  *M* with  $assms(3)$  have *space*  $(N x) = space R$ 

**by** (*auto dest*!: *has-parametrized-subprob-densityD*(*1* ))

with *assms* and *x* show *has-subprob-density*  $(N x) R (f' x)$ 

**by** (*rule-tac has-subprob-density-dens-AE*[*of f x*])

(*auto simp*: *has-parametrized-subprob-density-def*) **qed** *fact*

## <span id="page-6-0"></span>**1.5 Density in the Giry monad**

**lemma** *emeasure-bind-density*: **assumes** *space*  $M \neq \{\}\$ *nx*.  $x \in space M \implies has-density (f x) N (g x)$  $f \in measurable \ M \ (subprob\text{-}algebra \ N) \ X \in sets \ N$ **shows** emeasure  $(M \gg f)$   $X = \int f(x, y, y) dy = f(x, y)$  *a y* ∗ *indicator*  $X$  *y* ∂*N* ∂*M* **proof**− **from** *assms* **have** *emeasure*  $(M \gg f)$   $X = \int f(x) e^{-x} dx$  *emeasure*  $(f(x))$  *X* ∂*M* **by** (*intro emeasure-bind*) **also have** ... =  $\int f(x, y, y, y, z) dx$  *s indicator X y* ∂*N* ∂*M* **using** *assms* **by** (*intro nn-integral-cong*) (*simp add*: *has-density-emeasure sets-kernel*) **finally show** *?thesis* **. qed**

**lemma** *bind-density*:

**assumes** *sigma-finite-measure M sigma-finite-measure N*

*space*  $M \neq \{\}\$ *nx.*  $x \in space M \implies has-density (f x) N (g x)$ **and**  $[measurable]$ : *case-prod*  $g \in borel-measurable$  ( $M \otimes_M N$ )  $f \in measurable$ *M* (*subprob-algebra N*)

**shows**  $(M \gg f) = density N (\lambda y, \int f + x, g x y \partial M)$ 

**proof** (*rule measure-eqI*)

**interpret** *sfN*: *sigma-finite-measure N* **by** *fact*

**interpret** *sfNM*: *pair-sigma-finite N M* **unfolding** *pair-sigma-finite-def* **using** *assms* **by** *simp*

**show** *eq*: *sets*  $(M \gg f) = sets$  (*density*  $N(\lambda y, \int f + x, g x y \partial M)$ )

**using** *sets-bind*[*OF sets-kernel*[*OF assms*(*6* )] *assms*(*3* )] **by** *auto* fix *X* assume  $X \in sets \ (M \gg f)$ **with** *eq* **have** [*measurable*]:  $X \in sets N$  **by** *auto* with *assms* have *emeasure*  $(M \gg f)$   $X = \int f(x, y, y, y, z) dx$  *indicator* X y ∂*N* ∂*M* **by** (*intro emeasure-bind-density*) *simp-all* **also from**  $\langle X \in sets N \rangle$  **have** ... =  $\int f(x, y, y) \cdot f(x, y) \cdot f(x, y$ by (*intro sfNM*.*Fubini'*) *measurable* **also { fix** *y* **assume**  $y \in space N$ **have**  $(\lambda x. g x y) = case$ *-prod*  $g \circ (\lambda x. (x, y))$  **by** (*rule ext*) *simp* **also from**  $\forall y \in space \ N\$  **have** ... ∈ *borel-measurable M* **by**  $(intro\ measure\{-comp[OF - assms(5)]\ measure\}-Pair2')$ **finally have**  $(\lambda x. q x y) \in borel-measurable M$ . **} hence** ... =  $\int f(x, y) \, dx$  ( $\int f(x, y) \, dx$  *g x y ∂M*) \* *indicator X y ∂N* **by** (*intro nn-integral-cong nn-integral-multc*) *simp-all* **also from**  $\langle X \in sets \ N \rangle$  **and** *assms* **have** ... = *emeasure* (*density* N ( $\lambda y$ .  $\int f + x$ . *g x y* ∂*M*)) *X* **by** (*subst emeasure-density*) (*simp-all add*: *sfN*.*borel-measurable-nn-integral*) **finally show** emeasure  $(M \gg f)$   $X =$  emeasure (*density*  $N$  ( $\lambda y$ .  $\int f(x, y)$   $\int f(x, y)$ ∂*M*)) *X* **. qed lemma** *bind-has-density*: **assumes** *sigma-finite-measure M sigma-finite-measure N space*  $M \neq \{\}\$ *nx.*  $x \in space M \implies has-density (f x) N (g x)$  $case\text{-}prod\ g \in borel\text{-}measurable\ (M \otimes_M N)$ *f* ∈ *measurable M* (*subprob-algebra N*) **shows** has-density  $(M \gg f)$  *N*  $(\lambda y. \int +x. g x y \partial M)$ 

#### **proof**

**interpret** *sigma-finite-measure M* **by** *fact* **show**  $(\lambda y. \int_0^+ x. g x y \partial M) \in *borel-measurable* N$  **using** *assms* **by** (*intro borel-measurable-nn-integral*, *subst measurable-pair-swap-iff* ) *simp* **show**  $M \gg f = density N (\lambda y) \int f(x, y) \, dM$ **by** (*intro bind-density*) (*simp-all add*: *assms*) **from**  $\langle space \: M \neq \{\} \rangle$  **obtain**  $x$  **where**  $x \in space \: M$  **by** *blast* **with** *assms* **have** *has-density*  $(f x)$   $N (g x)$  **by**  $simp$ **thus** *space*  $N \neq \{\}$  **by** (*rule has-densityD*) **qed** lemma *bind-has-density'*: **assumes** *sfM*: *sigma-finite-measure M* **and** *sfR*: *sigma-finite-measure R* **and** *not-empty*: *space*  $M \neq \{\}$  **and** *dens-M*: *has-density*  $M N \delta M$ **and** *dens-f*:  $\bigwedge x \cdot x \in space \ M \Longrightarrow has-density \ (f \ x) \ R \ (\delta f \ x)$ 

**and** *M* $\delta f$ : *case-prod*  $\delta f \in borel-measurable$  (*N*  $\otimes$  *M R*)

and  $Mf: f \in measurable \ N \ (subprob-algebra \ R)$ 

**shows** has-density  $(M \gg f)$  *R*  $(\lambda y \cdot \int_0^1 x \cdot \delta M x \cdot \delta f x y \cdot \delta N)$ **proof**− **from** *dens-M* **have** *M-M*: *measurable M* = *measurable N* **by** (*intro ext measurable-cong-sets*) (*auto dest*: *has-densityD*) **from** *dens-M* **have** *M-MR*: *measurable*  $(M \otimes_M R) =$  *measurable*  $(N \otimes_M R)$ **by** (*intro ext measurable-cong-sets sets-pair-measure-cong*) (*auto dest*: *has-densityD*) **have** has-density  $(M \gg f)$  *R*  $(\lambda y \cdot \int f x \cdot \delta f x y \partial M)$ **by** (*rule bind-has-density*) (*auto simp*: *assms M-MR M-M*) **moreover { fix** *y* **assume**  $A: y \in space R$ **have**  $(\lambda x. \delta f x y) = case$ *-prod*  $\delta f \circ (\lambda x. (x, y))$  **by** (*rule ext*) (*simp add: o-def*) **also have**  $\ldots \in border[1000]$   $\infty$  *N* **by** (*intro measurable-comp*[*OF - Mδf*]  $measureble-Pair2' A)$ **finally have**  $M$ - $\delta f'$ :  $(\lambda x. \delta f x y) \in borel-measurable N$ . **from** *dens-M* **have**  $M = density N \delta M$  **by** (*auto dest: has-densityD*) **also from** *dens-M* **have**  $(\int f x \cdot \delta f x y \cdot \delta ...)=\int f x \cdot \delta f x \cdot \delta f x \cdot \delta f x$ **by** (*subst nn-integral-density*) (*auto dest*: *has-densityD simp*: *M-*δ*f* 0 ) **finally have**  $(\int f(x, \delta f(x, y)) dM) = \int f(x, \delta f(x, y)) dM$ . **} ultimately show** has-density  $(M \gg f)$  *R* ( $\lambda y$ .  $\int f(x, \delta M) dx * \delta f(x, y) dM$ ) **by** (*rule has-density-equal-on-space*) *simp-all* **qed lemma** *bind-has-subprob-density*: **assumes** *subprob-space M sigma-finite-measure N space*  $M \neq \{\}\$ *nx.*  $x \in space M \implies has-density (f x) N (g x)$  $case\text{-}prod\ g \in borel\text{-}measurable\ (M \otimes_M N)$ *f* ∈ *measurable M* (*subprob-algebra N*) **shows** *has-subprob-density*  $(M \gg f)$  *N*  $(\lambda y, \int +x, g x y \partial M)$ **proof** (*unfold has-subprob-density-def* , *intro conjI*) **from** *assms* **show** *has-density*  $(M \gg f)$  *N*  $(\lambda y. \int +x. g x y \partial M)$ **by** (*intro bind-has-density*) (*auto simp*: *subprob-space-imp-sigma-finite*) **from** *assms* **show** *subprob-space*  $(M \gg f)$  **by**  $(intro \; subprob-space\text{-}bind)$ **qed** lemma *bind-has-subprob-density'*: **assumes** has-subprob-density M N  $\delta M$  space  $R \neq \{\}$  sigma-finite-measure R  $\bigwedge x \colon x \in space \ M \Longrightarrow has-subprob-density \ (f \ x) \ R \ (\delta f \ x)$  $case\text{-}prod\ \delta f \in borel\text{-}measurable\ (N\otimes_{M} R) f \in measurable\ N\ (subprob\text{-}algebra$ *R*) **shows** has-subprob-density  $(M \gg f)$  *R*  $(\lambda y \cdot \int f + x \cdot \delta M \cdot x * \delta f \cdot x \cdot y \cdot \partial N)$ **proof** (*unfold has-subprob-density-def* , *intro conjI*)

**from**  $assms(1)$  **have**  $space M \neq \{\}$  **by** (*intro subprob-space.subprob-not-empty has-subprob-densityD*)

with *assms* **show** *has-density*  $(M \gg f)$  *R*  $(\lambda y. \int +x. \delta M x * \delta f x y \delta N)$  $\mathbf{b}$ **v** (*intro bind-has-density' has-densityI*)

(*auto simp*: *subprob-space-imp-sigma-finite dest*: *has-subprob-densityD*) **from** *assms* **show** *subprob-space*  $(M \gg f)$ 

**by** (*intro subprob-space-bind*) (*auto dest*: *has-subprob-densityD*) **qed**

**lemma** *null-measure-has-subprob-density*:  $space M \neq \{\} \implies has-subprob-density (null-measure M) M (\lambda-, 0)$ **by** (*intro has-subprob-densityI*) (*auto intro*: *null-measure-eq-density simp*: *subprob-space-null-measure-iff* ) **lemma** *emeasure-has-parametrized-subprob-density*: **assumes** *has-parametrized-subprob-density M N R f* **assumes**  $x \in space \ M \ X \in sets \ R$ **shows** emeasure  $(N x) X = \int f(x) y(x) dy + \int f(x) y(x) dy$ **proof**− **from** has-parametrized-subprob-density $D(3)[OF \text{ assumes}(1)]$  and  $assms(2)$ **have** *Mf*:  $f x \in borel-measurable R$  **by**  $simp$ have  $N x = density R$  (*f x*) **by** (*rule has-parametrized-subprob-density* $D(1)$ [*OF assms* $(1,2)$ ]) **also from** *Mf* **and**  $assms(3)$  **have**  $em្umeasure ...  $X = \int f(y) \cdot f(x) y + \int f(x) y dx$$ ∂*R* **by** (*rule emeasure-density*) **finally show** *?thesis* **. qed lemma** *emeasure-count-space-density-singleton*: **assumes**  $x \in A$  has-density M (*count-space A*)  $f$ **shows** *emeasure*  $M \{x\} = f x$ **proof**− **from** has-density  $D[OF\,assms(2)]$  have *nonneg*:  $\bigwedge x \cdot x \in A \Longrightarrow fx \geq 0$  by  $simp$ **from** *assms* **have**  $M$ :  $M = density$  (*count-space A*)  $f$  **by** (*intro has-densityD*) **from** assms have emeasure  $M\{x\} = \int f(x) f(y) dy$  *indicator*  $\{x\} y$  ∂*count-space A* **by** (*simp add*: *M emeasure-density*) also from *assms* and *nonneg* have  $\ldots = f x$ **by** (*subst nn-integral-indicator-singleton*) *auto* **finally show** *?thesis* **. qed lemma** *subprob-count-space-density-le-1* : **assumes** has-subprob-density M (*count-space A*)  $f x \in A$ shows  $f x \leq 1$ **proof** (*cases f x* > 0) **assume**  $f x > 0$ **from** *assms* **interpret** *subprob-space M* **by** (*intro has-subprob-densityD*) **from** *assms* **have**  $M: M = density$  (*count-space A*)  $f$  **by** (*intro has-subprob-densityD*) **from** *assms* **have**  $f x = \text{e}$  *measure*  $M \{x\}$ **by** (*intro emeasure-count-space-density-singleton*[*symmetric*]) (*auto simp*: *has-subprob-density-def*) **also have**  $\ldots \leq 1$  **by** (*rule subprob-emeasure-le-1*) **finally show** *?thesis* **.**

**qed** (*auto simp*: *not-less intro*: *order*.*trans*[*of - 0 1* ])

#### **lemma** *has-density-embed-measure*:

**assumes** *inj*: *inj f* **and** *inv*:  $\bigwedge x \colon x \in space \ N \Longrightarrow f'(f \ x) = x$ 

**shows** has-density (embed-measure M f) (embed-measure N f) ( $\delta \circ f'$ )  $\longleftrightarrow$ *has-density M N* δ

 $(\text{is } has-density \text{ ?}M' \text{ ?}N' \text{ ?} \delta' \longleftrightarrow has-density \text{ ?}M \text{ N } \delta)$ 

#### **proof**

**assume** *dens: has-density*  $?M' ?N' ?\delta'$ 

**show** *has-density M N* δ

#### **proof**

**from** *dens* **show** *space*  $N \neq \{\}$  **by** (*auto simp*: *space-embed-measure dest*: *has-densityD*)

**from** *dens* **have**  $M\delta f'$ :  $\delta \circ f' \in borel-measurable$  ?N' **by** (*rule has-densityD*) **hence**  $M\delta f'f$ :  $\delta \circ f' \circ f \in borel-measurable$  N

**by** (*rule-tac measurable-comp*, *rule-tac measurable-embed-measure2* [*OF inj*]) **thus**  $M\delta$ :  $\delta \in \text{borel-measurable } N$  **by** (*simp cong*: *measurable-cong add*: *inv*)

**from** *dens* **have** *embed-measure*  $M f = density (embed-measure N f) (\delta \circ f')$ **by** (*rule has-densityD*)

**also have** ... = *embed-measure* (*density*  $N$  ( $\delta \circ f' \circ f$ )) *f* 

**by** (*simp only: density-embed-measure*[ $OF$ *inj*  $M\delta f'$ ])

**also have** *density*  $N(\delta \circ f' \circ f) = density N \delta$ 

by  $(intro\ density-cong[OF\ M\delta f'f\ M\delta])$   $(simp-all\ add:inv)$ 

**finally show**  $M = density N \delta$  **by** (*simp add: embed-measure-eq-iff* [*OF inj*]) **qed**

**next**

**assume** *dens*: *has-density M N* δ

**show** has-density  $?M' ?N' ?\delta'$ 

## **proof**

**from** *dens* **show** *space*  $?N' \neq \{\}$  **by** (*auto simp*: *space-embed-measure dest*: *has-densityD*)

**have**  $Mf'f: (\lambda x. f'(f x)) \in measurable N N$  **by** (*subst measurable-cong*[*OF inv*]) *simp-all*

**from** *dens* **have**  $M\delta$ :  $\delta \in \text{borel-measurable } N$  **by** (*auto dest: has-densityD*)

**from**  $Mf'f$  and *dens* show  $M\delta f'$ :  $\delta \circ f' \in borel-measurable$  (*embed-measure N f*)

**by** (*intro measurable-comp*) (*erule measurable-embed-measure1* , *rule has-densityD*) **have** *embed-measure*  $M f = embed-measure (density N \delta) f$ 

**by** (*simp only*: *has-densityD*[*OF dens*])

also from *inv* and *dens* and *measurable-comp*[*OF Mf'f Mδ*] **have** *density*  $N \delta = density N (\delta' \circ f)$ 

**by** (*intro density-cong*[*OF M*δ]) (*simp add*: *o-def* , *simp add*: *inv o-def*)

**also have** embed-measure (density  $N$  (? $\delta' \circ f$ ))  $f = density$  (embed-measure N  $f$ )  $(\delta \circ f')$ 

**by** (*simp only: density-embed-measure*[*OF inj M* $\delta f'$ *, symmetric*])

**finally show** *embed-measure*  $M f = density$  (*embed-measure*  $N f$ ) ( $\delta \circ f'$ ). **qed**

**qed**

lemma *has-density-embed-measure'*:

**assumes** *inj*: *inj* f **and** *inv*:  $\bigwedge x \colon x \in space \ N \Longrightarrow f'(f \ x) = x$  **and** 

*sets-M*: *sets*  $M = sets$  (*embed-measure*  $N f$ )

**shows** has-density  $(\text{distr } M N f') N (\delta \circ f) \longleftrightarrow \text{has-density } M (\text{embed-measure})$ *N f*) δ

**proof**−

have *sets': sets* (*embed-measure* (*distr*  $M N f'$ )  $f$ ) = *sets* (*embed-measure*  $N f$ ) **by** (*simp add*: *sets-embed-measure*[*OF inj*])

**have**  $Mff'$ :  $(\lambda x. f'(f x)) \in measurable N N$  **by** (*subst measurable-cong*[*OF inv*]) *simp-all*

**have** *inv'*:  $\bigwedge x \colon x \in space \ M \Longrightarrow f \ (f' \ x) = x$ 

**by** (*subst* (*asm*) *sets-eq-imp-space-eq*[*OF sets-M*]) (*auto simp*: *space-embed-measure inv*)

have  $M = \text{distr } M \text{ (embed-measure (distr } M \text{ N } f') f \text{ ) } (\lambda x. f \text{ } (f' x))$ 

**by** (*subst distr-cong*[*OF refl - inv', of - M*]) (*simp-all add: sets-embed-measure inj sets-M*)

also have  $\ldots$  = *embed-measure* (*distr M N f'*) *j* 

**apply** (*subst* (*2* ) *embed-measure-eq-distr*[*OF inj*], *subst distr-distr*)

 $\text{apply}$  (*subst measurable-cong-sets* [*OF refl sets'*], *rule measurable-embed-measure2* [*OF inj*])

**apply** (*subst measurable-cong-sets*[*OF sets-M refl*], *rule measurable-embed-measure1* , rule Mff')

**apply** (*simp cong*: *distr-cong add*: *inv*)

**done**

**finally have**  $M$ :  $M$  = embed-measure (distr  $M N f'$ )  $f$ .

**show** *?thesis* **by** (*subst* (*2* ) *M*, *subst has-density-embed-measure*[*OF inj inv*, *symmetric*])

(*auto simp*: *space-embed-measure inv intro*!: *has-density-cong*)

**qed**

lemma *has-density-embed-measure"*:

**assumes** *inj*: *inj* f **and** *inv*:  $\bigwedge x \colon x \in space \ N \Longrightarrow f'(f \ x) = x$  **and** *has-density M* (*embed-measure N f*) δ

**shows** has-density (distr M N f') N ( $\delta \circ f$ )

proof (*subst has-density-embed-measure'*)

**from**  $assms(3)$  **show**  $sets M = sets$  (*embed-measure N f*) **by** (*auto dest: has-densityD*) **qed** (*insert assms*)

**lemma** has-subprob-density-embed-measure":

**assumes** *inj*: *inj* f **and** *inv*:  $\bigwedge x \colon x \in space \ N \Longrightarrow f'(f \ x) = x$  **and** *has-subprob-density M* (*embed-measure N f*) δ

**shows** has-subprob-density (distr  $M N f'$ )  $N (\delta \circ f)$ 

**proof** (*unfold has-subprob-density-def* , *intro conjI*)

**from** *assms* **show** *has-density* (*distr*  $M N f'$ )  $N (\delta \circ f)$ 

**by** (*intro has-density-embed-measure*" *has-subprob-density-imp-has-density*)

**from**  $assms(3)$  have  $sets M = sets$  (*embed-measure Nf*) by (*auto dest: has-subprob-densityD*)

**hence** *M*: *measurable*  $M =$  *measurable* (*embed-measure*  $N f$ )

**by** (*intro ext measurable-cong-sets*) *simp-all*

**have**  $(\lambda x. f'(f x)) \in measurable N \cap N$  by (*simp cong: measurable-cong add: inv*)

```
moreover from assms have space (embed-measure N f) \neq \{\}unfolding has-subprob-density-def has-density-def by simp
 ultimately show subprob-space (distr M N f') using assms
   by (intro subprob-space.subprob-space-distr has-subprob-densityD)
     (auto simp: M space-embed-measure intro!: measurable-embed-measure1 dest:
has-subprob-densityD)
qed (insert assms)
```
**end**

## <span id="page-12-0"></span>**2 Measure Space Transformations**

**theory** *PDF-Transformations* **imports** *Density-Predicates* **begin**

**lemma**  $not-top-le-1-ennreal[simp]: \neg top \leq (1::ennreal)$ **by** (*simp add*: *top-unique*) **lemma** *range-int*: *range int* =  $\{n, n \ge 0\}$ **proof** (*intro equalityI subsetI*) **fix** *n* :: *int* **assume**  $n \in \{n, n \geq 0\}$ **hence**  $n = int$  (*nat n*) **by**  $simp$ **thus**  $n \in range$  *int* **by** *blast* **qed** *auto* **lemma** *range-exp*: *range* (*exp* :: *real*  $\Rightarrow$  *real*) = {*x*. *x* > *0*} **proof** (*intro equalityI subsetI*) **fix**  $x :: real$  **assume**  $x \in \{x, x > 0\}$ **hence**  $x = exp(\ln x)$  **by**  $simp$ **thus**  $x \in \text{range} \exp \mathbf{by} \text{ } \text{blast}$ **qed** *auto* **lemma** *Int-stable-Icc*: *Int-stable* (*range* (λ(*a*, *b*). {*a* .. *b*::*real*})) **by** (*auto simp*: *Int-stable-def*) **lemma** *distr-mult-real*: **assumes**  $c \neq 0$  has-density M lborel (*f* :: *real*  $\Rightarrow$  *ennreal*) **shows** has-density (distr M borel ((\*) c)) lborel ( $\lambda x. f(x \mid c) *$  *inverse* (abs c))  $(is\ has-density\ ?M'-?f')$ **proof from**  $assms(2)$  **have**  $M = density$  *lborel f* **by** (*rule has-densityD*) **also from** *assms* **have**  $Mf$ [*measurable*]:  $f \in borel-measurable$  *borel* **by** (*auto dest*: *has-densityD*) **hence** *distr* (*density lborel f*) *borel* ((\*) *c*) = *density lborel ?f'* (**is**  $?M1 = ?M2$ ) **proof** (*intro measure-eqI*) **fix** *X* **assume** *X*[*measurable*]:  $X \in sets$  (*distr* (*density lborel f*) *borel* ((\*) *c*)) with *assms* have *emeasure* ?*M1*  $X = \int f(x, x^*) \, dx$  *f*  $f(x, x)$  *f dborel* **by** (*subst emeasure-distr*, *simp*, *simp*, *subst emeasure-density*)

(*auto dest*: *has-densityD intro*!: *measurable-sets-borel nn-integral-cong split*: *split-indicator*) **also from**  $assms(1)$  and *X* have ... =  $\int f(x, y) dx + r(x, y) dx + r(x, y$ apply (*subst lborel-distr-mult'*[of inverse c]) **apply** *simp* **apply** (*subst nn-integral-density*) **apply** (*simp-all add*: *nn-integral-distr field-simps*) **done** also from *X* have  $\ldots$  = *emeasure ?M2 X* **by** (*subst emeasure-density*) *auto* **finally show** *emeasure ?M1 X* = *emeasure ?M2 X* **. qed** *simp* **finally show** *distr M borel*  $((*)$  *c*) = *density lborel ?f'*. **qed** (*insert assms*, *auto dest*: *has-densityD*) **lemma** *distr-uminus-real*: **assumes** *has-density M lborel* (*f* :: *real*  $\Rightarrow$  *ennreal*) **shows** has-density (distr M borel uminus) lborel  $(\lambda x. f(-x))$ **proof**− **from** *assms* **have** *has-density* (*distr M borel* ((\*)  $(-1)$ )) *lborel*  $(\lambda x. f(x / -1) * en \neq 0 \text{ } (inverse (abs (-1))))$ **by** (*intro distr-mult-real*) *simp-all* **also have**  $(*) (-1) = (uminus :: real \Rightarrow real)$  **by**  $(intro ext) simp$ **also have**  $(\lambda x. f(x \mid -1) *$  *ennreal*  $(inverse (abs (-1)))) = (\lambda x. f(-x))$ **by** (*intro ext*) (*simp add*: *one-ennreal-def* [*symmetric*]) **finally show** *?thesis* **. qed lemma** *distr-plus-real*: **assumes** *has-density M lborel* (*f* :: *real*  $\Rightarrow$  *ennreal*) **shows** has-density (distr M borel ((+) *c*)) *lborel* ( $\lambda x$ ,  $f(x - c)$ ) **proof from** *assms* **have**  $M = density$  *lborel f* **by** (*rule has-densityD*) **also from** *assms* **have**  $Mf$ [*measurable*]:  $f \in borel-measurable$  *borel* **by** (*auto dest*: *has-densityD*) **hence** *distr* (*density lborel f*) *borel* ((+) *c*) = *density lborel* ( $\lambda x$ , *f* ( $x - c$ )) (**is**  $?M1 = ?M2$ **proof** (*intro measure-eqI*) **fix** *X* **assume** *X*: *X*  $\in$  *sets* (*distr* (*density lborel f*) *borel* ((+) *c*)) with *assms* have *emeasure* ?*M1*  $X = \int f(x, x) \cdot f(x) \cdot f(x) \cdot f(x) \cdot f(x) \cdot f(x) \cdot f(x)$  ∂*lborel* **by** (*subst emeasure-distr*, *simp*, *simp*, *subst emeasure-density*) (*auto dest*: *has-densityD intro*!: *measurable-sets-borel nn-integral-cong split*: *split-indicator*) **also from** *X* **have** ... =  $\int f(x - c) \cdot f(x - c) dx$  *indicator X x ∂lborel* **by** (*subst lborel-distr-plus*[**where**  $c = -c$ , *symmetric*], *subst nn-integral-distr*) *auto* **also from** *X* **have** ... = *emeasure ?M2 X* **by** (*subst emeasure-density*) (*auto simp*: *emeasure-density intro*!: *measurable-compose*[*OF borel-measurable-diff*

#### $Mf$ )

**finally show** *emeasure ?M1*  $X =$  *emeasure ?M2*  $X$ . **qed** *simp* **finally show** *distr M borel* ((+) *c*) = *density lborel* ( $\lambda x$ , *f* ( $x - c$ )). **qed** (*insert assms*, *auto dest*: *has-densityD*)

**lemma** *count-space-uminus*:

*count-space UNIV* = *distr* (*count-space UNIV* ) (*count-space UNIV* ) (*uminus* ::  $('a :: ring \Rightarrow -))$ **proof** (*rule distr-bij-count-space*[*symmetric*]) **show** *bij* (*uminus* ::  $'a \Rightarrow 'a$ ) **by** (*auto intro*!: *o-bij*[**where** *g*=*uminus*])

**qed**

**lemma** *count-space-plus*:

 $count\text{-}space \text{ } UNIV = distr \text{ } (count\text{-}space \text{ } UNIV) \text{ } (count\text{-}space \text{ } UNIV) \text{ } ((+) \text{ } (c \text{ } ::$  $('a :: ring)))$ 

**by** (*rule distr-bij-count-space* [*symmetric*]) *simp*

**lemma** *distr-uminus-ring-count-space*:

**assumes** has-density M (*count-space UNIV*) (*f*  $::$  *-*  $::$  *ring*  $\Rightarrow$  *ennreal*) **shows** *has-density* (*distr M* (*count-space UNIV* ) *uminus*) (*count-space UNIV* )  $(\lambda x. f (-x))$ **proof from** *assms* **have**  $M = density$  (*count-space UNIV*)  $f$  **by** (*rule has-densityD*) **also have** *distr* (*density* (*count-space UNIV*) *f*) (*count-space UNIV*) *uminus* = *density* (*count-space UNIV*)( $\lambda x$ ,  $f(-x)$ ) (**is**  $?M1 = ?M2$ )

**proof** (*intro measure-eqI*)

**fix** *X* **assume** *X*: *X* ∈ *sets* (*distr* (*density* (*count-space UNIV* ) *f*) (*count-space UNIV* ) *uminus*)

with *assms* have *emeasure* ?*M1*  $X = \int f(x, x) \sin f(x) \, dx$  (−*x*) ∂*count-space UNIV*

**by** (*subst emeasure-distr*, *simp*, *simp*, *subst emeasure-density*)

(*auto dest*: *has-densityD intro*!: *measurable-sets-borel nn-integral-cong split*: *split-indicator*)

**also from** *X* **have** ... = *emeasure ?M2 X*

**by** (*subst count-space-uminus*) (*simp-all add*: *nn-integral-distr emeasure-density*) **finally show** *emeasure ?M1 X* = *emeasure ?M2 X* **.** 

**qed** *simp*

**finally show** *distr M* (*count-space UNIV* ) *uminus* = *density* (*count-space UNIV* )  $(\lambda x. f(-x))$ .

**qed** (*insert assms*, *auto dest*: *has-densityD*)

**lemma** *distr-plus-ring-count-space*:

**assumes** has-density M (count-space UNIV) ( $f$  :: *-* :: *ring*  $\Rightarrow$  *ennreal*)

**shows** *has-density* (*distr M* (*count-space UNIV* ) ((+) *c*)) (*count-space UNIV* )  $(\lambda x. f(x - c))$ 

**proof**

**from** *assms* **have**  $M = density$  (*count-space UNIV*)  $f$  **by** (*rule has-densityD*)

**also have** *distr* (*density* (*count-space UNIV*) *f*) (*count-space UNIV*) ((+) *c*) = *density* (*count-space UNIV*)( $\lambda x$ . *f* ( $x - c$ )) (**is**  $?M1 = ?M2$ )

**proof** (*intro measure-eqI*)

**fix** *X* **assume**  $X: X \in sets$  (*distr* (*density* (*count-space UNIV*) *f*) (*count-space*  $UNIV$   $((+)$   $(c)$ 

with *assms* have *emeasure ?M1*  $X = \int f(x, x) \cdot f(x) \cdot f(x) \cdot f(x) \cdot f(x) \cdot f(x) \cdot f(x)$ ∂*count-space UNIV*

**by** (*subst emeasure-distr*, *simp*, *simp*, *subst emeasure-density*)

(*auto dest*: *has-densityD intro*!: *measurable-sets-borel nn-integral-cong split*: *split-indicator*)

**also from** *X* **have** ... = *emeasure ?M2 X*

**by** (*subst count-space-plus*[*of* −*c*]) (*simp-all add*: *nn-integral-distr emeasure-density*)

**finally show** *emeasure ?M1*  $X =$  *emeasure ?M2*  $X$ . **qed** *simp*

**finally show** distr M (*count-space UNIV*)  $((+) c) = density$  (*count-space UNIV*)  $(\lambda x. f(x - c))$ .

**qed** (*insert assms*, *auto dest*: *has-densityD*)

**lemma** *subprob-density-distr-real-eq*: **assumes** *dens*: *has-subprob-density M lborel f* **assumes** *Mh*: *h* ∈ *borel-measurable borel* **assumes** *Mg*: *g* ∈ *borel-measurable borel* **assumes** *measure-eq*:  $\Lambda$ *a b*.  $a \leq b \implies$  *emeasure* (*distr* (*density lborel f*) *lborel h*)  $\{a,b\} =$ *emeasure* (*density lborel g*) {*a*..*b*} **shows** has-subprob-density (distr M borel (h :: real  $\Rightarrow$  real)) lborel a **proof** (*rule has-subprob-densityI*) **from** *dens* **have** *sets-M*: *sets M* = *sets borel* **by** (*auto dest*: *has-subprob-densityD*) **have** *meas-M*[*simp*]: *measurable M* = *measurable borel* **by** (*intro ext*, *subst measurable-cong-sets*[*OF sets-M refl*]) *auto* **from** *Mh* **and** *dens* **show** *subprob-space*: *subprob-space* (*distr M borel h*) **by** (*intro subprob-space*.*subprob-space-distr*) (*auto dest*: *has-subprob-densityD*) **show** *distr M borel h* = *density lborel g* **proof** (*rule measure-eqI-generator-eq*[*OF Int-stable-Icc*, *of UNIV* ]) **{ fix** *x* :: *real* **obtain** *n* :: *nat* **where** *n* > *abs x* **using** *reals-Archimedean2* **by** *auto* **hence** ∃ *n*::*nat*. *x* ∈ {−*real n*..*real n*} **by** (*intro exI*[*of - n*]) *auto* **} thus**  $(\bigcup$  *i*::*nat*. {-*real i*..*real i*}) = *UNIV* by *blast* **next fix** *i* :: *nat* **from** *subprob-space* **have** *emeasure* (*distr M borel h*) { $-real$  *i*.*real i*}  $\leq$  *1* **by** (*intro subprob-space*.*subprob-emeasure-le-1* ) (*auto dest*: *has-subprob-densityD*) **thus** emeasure (*distr M* borel *h*) { $-$  *real i*.*real i*}  $\neq \infty$  **by** *auto* **next fix** *X* :: *real set* **assume**  $X \in range(\lambda(a,b), \{a,b\})$ 

**then obtain** *a b* **where**  $X = \{a,b\}$  **by** *auto* **with** *dens* **have** *emeasure* (*distr M lborel h*)  $X =$  *emeasure* (*density lborel g*)  $X$ **by** (*cases*  $a \leq b$ ) (*auto simp*: *measure-eq dest*: *has-subprob-densityD*) **also have** *distr M lborel h* = *distr M borel h* **by** (*rule distr-cong*) *auto* **finally show** *emeasure* (*distr M borel h*)  $X =$  *emeasure* (*density lborel q*)  $X$ . **qed** (*auto simp*: *borel-eq-atLeastAtMost*) **qed** (*insert assms*, *auto*) **lemma** *subprob-density-distr-real-exp*: **assumes** *dens*: *has-subprob-density M lborel f* **shows** *has-subprob-density* (*distr M borel exp*) *lborel*  $(\lambda x.$  *if*  $x > 0$  *then*  $f$   $(\ln x) *$  *ennreal* (*inverse x*) *else* 0) (**is** *has-subprob-density - - ?g*) **proof** (*rule subprob-density-distr-real-eq*[*OF dens*]) **from** *dens* **have** [*measurable*]: *f* ∈ *borel-measurable borel* **by** (*auto dest*: *has-subprob-densityD*) **have** *Mf*:  $(\lambda x. f (ln x) * ennreal (inverse x)) \in borel-measurable borel by simplicial functions$ **fix** *a b* :: *real* **assume**  $a \leq b$ **let**  $?A = \lambda i$ . {*inverse* (*Suc i*) :: *real* ..} **let**  $?M1 = distr$  (*density lborel f*) *lborel exp* and  $?M2 = density$  *lborel*  $?g$ **{ fix**  $x :: real$  **assume**  $\forall i.$   $x < inverse$  (*Suc i*) **hence**  $x \leq 0$  **by** (*intro tendsto-lowerbound* [*OF LIMSEQ-inverse-real-of-nat*]) (*auto intro*!: *always-eventually less-imp-le*) **} hence** *decomp*: {*a*..*b*} = {*x*∈{*a*..*b*}. *x* ≤ *0*} ∪ (∪*i*. *?A i* ∩ {*a*..*b*}) (**is** - = *?C* ∪ *?D*) **by** (*auto simp*: *not-le*) **have** *inv-le:*  $\bigwedge x \in i$ .  $x \geq$  *inverse* (*real* (*Suc i*))  $\implies \neg(x \leq 0)$ **by** (*subst not-le*, *erule dual-order*.*strict-trans1* , *simp*) **hence** *emeasure ?M1*  ${a,b}$  = *emeasure ?M1 ?C* + *emeasure ?M1 ?D* **by** (*subst decomp*, *intro plus-emeasure*[*symmetric*]) *auto* **also have** *emeasure ?M1 ?C* = 0 **by** (*subst emeasure-distr*) *auto* **also have**  $\theta = \text{e}$  *emeasure* ?M2 ?C **by** (*subst emeasure-density*, *simp*, *simp*, *rule sym*, *subst nn-integral-0-iff* ) *auto* **also have** emeasure ?M1 ( $\bigcup i$ . ?A  $i \cap \{a,b\}$ ) = (*SUP i*. emeasure ?M1 (?A *i*  $\cap$   $\{a,b\})$ **by** (*rule SUP-emeasure-incseq*[*symmetric*]) (*auto simp*: *incseq-def max-def not-le dest*: *order*.*strict-trans1* ) **also have**  $\Lambda$ *i*. *emeasure* ?*M1* (?*A i* ∩ {*a*..*b*}) = *emeasure* ?*M2* (?*A i* ∩ {*a*..*b*}) **proof** (*case-tac inverse* (*Suc i*)  $\leq b$ ) **fix** *i* **assume** *True*: *inverse*  $(Suc\ i) \leq b$ **let**  $a = inverse(Suc i)$ **from**  $\{a \leq b\}$  **have**  $A: ?A \in \{a, b\} = \{max \, ?a \, a, b\}$  (**is**  $?E = ?F$ ) **by**  $auto \,$ **hence** *emeasure ?M1 ?E* = *emeasure ?M1 ?F* **by**  $\text{sim}$ *p* 

**also have** *strict-mono-on* {*max* (*inverse* (*real* (*Suc i*))) *a*..*b*} *ln* **by** (*rule strict-mono-onI*, *subst ln-less-cancel-iff* ) (*auto dest*: *inv-le simp del*: *of-nat-Suc*) **with**  $\langle a \rangle$  *a*  $\langle b \rangle$  *True dens* **have** *emeasure ?M1 ?F* = *emeasure* (*density lborel* ( $\lambda x$ *. f* ( $\ln x$ ) \* *inverse x*)) *?F* **by** (*intro emeasure-density-distr-interval*) (*auto simp*: *Mf not-less not-le range-exp dest*: *has-subprob-densityD dest*!: *inv-le intro*!: *DERIV-ln continuous-on-inverse continuous-on-id simp del*: *of-nat-Suc*) **also note** *A*[*symmetric*] **also have** *emeasure* (*density lborel*  $(\lambda x. f (\ln x) * inverse x)$ ) *?E* = *emeasure ?M2 ?E* **by** (*subst* (*1 2* ) *emeasure-density*) (*auto intro*!: *nn-integral-cong split*: *split-indicator dest*!: *inv-le simp del*: *of-nat-Suc*) **finally show** emeasure ?M1 (?A i ∩ { $a,b$ }) = emeasure ?M2 (?A i ∩ { $a,b$ }) **. qed** *simp* **hence** (*SUP i*. *emeasure ?M1* (*?A i* ∩ {*a*..*b*})) = (*SUP i*. *emeasure ?M2* (*?A i* ∩ {*a*..*b*})) **by** *simp* **also have** ... = *emeasure* ?*M2* ( $\bigcup i$ . ?*A*  $i \cap \{a,b\}$ ) **by** (*rule SUP-emeasure-incseq*) (*auto simp*: *incseq-def max-def not-le dest*: *order*.*strict-trans1* ) **also have** *emeasure ?M2 ?C* + *emeasure ?M2 ?D* = *emeasure ?M2* (*?C* ∪ *?D*) **by** (*rule plus-emeasure*) (*auto dest*: *inv-le simp del*: *of-nat-Suc*) **also note** *decomp*[*symmetric*] **finally show** *emeasure ?M1* { $a$ ..*b*} = *emeasure ?M2* { $a$ ..*b*} **. qed** (*insert dens*, *auto dest*!: *has-subprob-densityD*(*1* )) **lemma** *subprob-density-distr-real-inverse-aux*: **assumes** *dens*: *has-subprob-density M lborel f* **shows** has-subprob-density (distr M borel  $(\lambda x - \text{inverse } x)$ ) *lborel*  $(\lambda x. f(-inverse x) * en \n| (inverse (x * x)))$ (**is** *has-subprob-density - - ?g*) **proof** (*rule subprob-density-distr-real-eq*[*OF dens*]) **from** *dens* **have**  $Mf$  [*measurable*]:  $f \in borel$ -measurable borel **by** (*auto dest*: *has-subprob-densityD*) **show**  $Mg: g \in \text{borel-measurable borel}$  **by** *measurable* **have** *surj*[*simp*]: *surj* ( $\lambda x$ . − *inverse*  $x$  :: *real*) **by** (*intro surjI*[ $of - \lambda x$ . – *inverse x*]) (*simp add: field-simps*) **fix**  $a \, b :: \text{real}$  **assume**  $a \leq b$ **let**  $?A1 = \lambda i$ . {..−*inverse* (*Suc i*) :: *real*} **and**  $?A2 = \lambda i$ . {*inverse* (*Suc i*) :: *real* ..} **let**  $?C = if \ 0 \in \{a,b\} \ then \{0\} \ else \ \}$ **let** *?M1* = *distr* (*density lborel f*) *lborel* (λ*x*. − *inverse x*) **and** *?M2* = *density*

*lborel ?g*

**have** *inv-le*:  $\bigwedge x \in i$ .  $x \geq$  *inverse* (*real* (*Suc i*))  $\implies \neg(x \leq 0)$ **by** (*subst not-le*, *erule dual-order*.*strict-trans1* , *simp*) **have**  $\bigwedge x \cdot x > 0 \implies ∃i \cdot x ≥ inverse (Suc i)$ **proof** (*rule ccontr*) **fix**  $x$  :: *real* **assume**  $x > 0$   $\neg(\exists i. x > inverse(Suc i))$ **hence**  $x \leq 0$  **by** (*intro tendsto-lowerbound*[*OF LIMSEQ-inverse-real-of-nat*]) (*auto intro*!: *always-eventually less-imp-le simp*: *not-le*) **with**  $\langle x \rangle$   $\theta$  **show** *False* **by** *simp* **qed hence** *A*:  $(\bigcup_i$  *i*. *?A2 i*) = {*0* <..} **by** (*auto dest: inv-le simp del: of-nat-Suc*) **moreover have**  $\bigwedge x \cdot x \leq 0 \implies \exists i \cdot x \leq -inverse \; (Suc \; i)$ **proof** (*rule ccontr*) **fix**  $x :: real$  **assume**  $x < 0 \ \neg (\exists i. \ x \leq -inverse \ (Suc \ i))$ **hence**  $x \geq 0$ **by** (*intro tendsto-upperbound*, *simp*) (*auto intro*!: *always-eventually less-imp-le LIMSEQ-inverse-real-of-nat-add-minus simp*: *not-le*) **with**  $\langle x \rangle$  **c**  $\theta \rangle$  **show** *False* **by** *simp* **qed hence** *B*:  $(\bigcup i$ *. ?A1 i* $) = \{...\langle 0\}\}$ **by** (*auto simp*: *le-minus-iff* [*of - inverse x* **for** *x*] *dest*!: *inv-le simp del*: *of-nat-Suc*) **ultimately have**  $C: UNIV = (\bigcup_{i} i. ?AI i) \cup (\bigcup_{i} i. ?A2 i) \cup \{0\}$  by (*subst A*, *subst B*) *force* **have** *UN-Int-distrib*:  $\bigwedge f A$ . ( $\bigcup i$ . *f i*)  $\bigcap A$  = ( $\bigcup i$ . *f i*  $\bigcap A$ ) **by** *blast* **have** *decomp*:  $\{a..b\} = (\bigcup i$ . *?A1*  $i \cap \{a..b\}) \cup (\bigcup i$ . *?A2*  $i \cap \{a..b\}) \cup$  *?C* (**is** -= *?D* ∪ *?E* ∪ *-*) **by** (*subst Int-UNIV-left*[*symmetric*], *simp only*: *C Int-Un-distrib2 UN-Int-distrib*) (*simp split*: *if-split*) **have** *emeasure ?M1*  $\{a,b\}$  = *emeasure ?M1 ?D* + *emeasure ?M1 ?E* + *emeasure ?M1 ?C* **apply** (*subst decomp*) **apply** (*subst plus-emeasure*[*symmetric*], *simp*, *simp*, *simp*) **apply** (*subst plus-emeasure*[*symmetric*]) **apply** (*auto dest*!: *inv-le simp*: *not-le le-minus-iff* [*of - inverse x* **for** *x*] *simp del*: *of-nat-Suc*) **done also have**  $(\lambda x - \text{inverse } x) - \{0 : \text{real}\} = \{0\}$  **by** (*auto simp*: *field-simps*) **hence** *emeasure ?M1 ?C* = *0* **by** (*subst emeasure-distr*) (*auto split*: *if-split simp*: *emeasure-density Mf*) **also have** *emeasure*  $?M2 \{0\} = 0$  **by** (*simp add: emeasure-density*) **hence**  $0 = \text{e}$  *emeasure*  $?M2$   $?C$ **by** (*rule-tac sym*, *rule-tac order*.*antisym*, *rule-tac order*.*trans*, *rule-tac emea* $sure-mono[of - \{0\}]$  *simp-all* **also have** emeasure ?M1 ( $\bigcup i$ . ?A1 i ∩ {*a..b*}) = (*SUP i. emeasure ?M1* (?A1 *i* ∩ { $(a..b)$ }) **by** (*rule SUP-emeasure-incseq*[*symmetric*]) (*auto simp*: *incseq-def max-def not-le dest*: *order*.*strict-trans1* ) **also have**  $\Lambda$ *i*. *emeasure ?M1* (*?A1 i* ∩ {*a*..*b*}) = *emeasure ?M2* (*?A1 i* ∩ {*a*..*b*}) **proof** (*case-tac* −*inverse* (*Suc i*)  $\ge a$ )

 $\textbf{fix } i \text{ assume } True: -inverse (Suc i) > a$ **let**  $?a = -inverse(Suc i)$ **from**  $\{a \leq b\}$  **have** A:  $?A1 \in \{a,b\} = \{a.\text{min } ?a \in b\}$  (**is**  $?F = ?G$ ) by auto **hence** *emeasure ?M1 ?F* = *emeasure ?M1 ?G* **by**  $simp$ **also have** *strict-mono-on*  $\{a..min\; a\; b\}$   $(\lambda x. -inverse\; x)$ **by** (*rule strict-mono-onI*) (*auto simp*: *le-minus-iff* [*of - inverse x* **for** *x*] *dest*!: *inv-le simp del*: *of-nat-Suc*) **with**  $\langle a \rangle$  *k o th True dens* **have** *emeasure ?M1 ?G* = *emeasure ?M2 ?G* **by** (*intro emeasure-density-distr-interval*) (*auto simp*: *Mf not-less dest*: *has-subprob-densityD inv-le intro*!: *derivative-eq-intros continuous-on-mult continuous-on-inverse continuous-on-id*) **also note** *A*[*symmetric*] **finally show** emeasure ?M1 (?A1 i  $\cap$  { $a$ ..*b*}) = emeasure ?M2 (?A1 i  $\cap$  { $a$ ..*b*}) **. qed** *simp* **hence** (*SUP i*. *emeasure ?M1* (*?A1 i* ∩ {*a*..*b*})) = (*SUP i*. *emeasure ?M2* (*?A1 i* ∩ {*a*..*b*})) **by** *simp* **also have** ... = *emeasure* ?*M2* ( $\bigcup i$ . ?*A1*  $i \cap \{a,b\}$ ) **by** (*rule SUP-emeasure-incseq*) (*auto simp*: *incseq-def max-def not-le dest*: *order*.*strict-trans1* ) **also have** emeasure ?M1 ( $\bigcup i$ . ?A2 i  $\cap$  { $a..b$ }) = (*SUP i*. emeasure ?M1 (?A2 *i* ∩ { $(a..b)$ }) **by** (*rule SUP-emeasure-incseq*[*symmetric*]) (*auto simp*: *incseq-def max-def not-le dest*: *order*.*strict-trans1* ) **also have**  $\Lambda$ *i*. *emeasure* ?*M1* (?*A2 i* ∩ {*a*..*b*}) = *emeasure* ?*M2* (?*A2 i* ∩ {*a*..*b*}) **proof** (*case-tac inverse* (*Suc i*)  $\leq b$ ) **fix** *i* **assume** *True*: *inverse*  $(Suc\ i) \leq b$ **let**  $a = inverse(Suc i)$ **from**  $\langle a \leq b \rangle$  **have**  $A: ?A2 \text{ } i \cap \{a,b\} = \{max \text{ } ?a \text{ } a,b\}$  (**is**  $?F = ?G$ ) by *auto* **hence** *emeasure ?M1 ?F* = *emeasure ?M1 ?G* **by**  $simp$ **also have** *strict-mono-on*  $\{max\ 2a\ a..b\}$   $(\lambda x. -inverse\ x)$ **by** (*rule strict-mono-onI*) (*auto dest*!: *inv-le simp*: *not-le simp del*: *of-nat-Suc*) **with**  $\langle a \leq b \rangle$  *True dens* **have** *emeasure ?M1 ?G* = *emeasure ?M2 ?G* **by** (*intro emeasure-density-distr-interval*) (*auto simp*: *Mf not-less dest*: *has-subprob-densityD inv-le intro*!: *derivative-eq-intros continuous-on-mult continuous-on-inverse continuous-on-id*) **also note** *A*[*symmetric*] **finally show** emeasure ?M1 (?A2 i  $\cap$  { $a..b$ }) = emeasure ?M2 (?A2 i $\cap$  { $a..b$ }) **. qed** *simp* **hence** (*SUP i*. *emeasure ?M1* (*?A2 i* ∩ {*a*..*b*})) = (*SUP i*. *emeasure ?M2* (*?A2 i* ∩ {*a*..*b*})) **by** *simp* **also have** ... = *emeasure ?M2* ( $\bigcup i$ . *?A2*  $i \cap \{a,b\}$ ) **by** (*rule SUP-emeasure-incseq*)

(*auto simp*: *incseq-def max-def not-le dest*: *order*.*strict-trans1* )

**also have** *emeasure*  $?M2$   $?D$  + *emeasure*  $?M2$   $?E$  + *emeasure*  $?M2$   $?C$  = *emeasure ?M2* {*a*..*b*} **apply** (*subst* (*4* ) *decomp*) **apply** (*subst plus-emeasure*, *simp*, *simp*) **apply** (*auto dest*!: *inv-le simp*: *not-le le-minus-iff* [*of - inverse x* **for** *x*] *simp del*: *of-nat-Suc*) **apply** (*subst plus-emeasure*) **apply** (*auto dest*!: *inv-le simp*: *not-le le-minus-iff* [*of - inverse x* **for**  $x$ ]) **done finally show** *emeasure ?M1* { $a$ ..*b*} = *emeasure ?M2* { $a$ ..*b*} **. qed** *simp* **lemma** *subprob-density-distr-real-inverse*: **assumes** *dens*: *has-subprob-density M lborel f* **shows** *has-subprob-density* (*distr M borel inverse*) *lborel* (λ*x*. *f* (*inverse x*) ∗  $en n real (inverse (x * x))$ **proof** (*unfold has-subprob-density-def* , *intro conjI*) **let**  $?g' = (\lambda x. f(-inverse x) * en \neq inverse(x * x))$ **have** *prob*: *has-subprob-density* (*distr M borel*  $(\lambda x. -inverse x)$ ) *lborel*  $?g'$ **by** (*rule subprob-density-distr-real-inverse-aux*[*OF assms*]) **from** *assms* **have** *sets-M*: *sets M* = *sets borel* **by** (*auto dest*: *has-subprob-densityD*) **have** [*simp*]: *measurable M* = *measurable borel* **by** (*intro ext*, *subst measurable-cong-sets*[*OF sets-M refl*]) *auto* **from** *prob* **have** *dens*: *has-density* (*distr M lborel*  $(\lambda x. -inverse x)$ ) *lborel*  $(\lambda x. f(-inverse x) * en \n| (inverse (x * x)))$ **unfolding** *has-subprob-density-def* **by** (*simp cong*: *distr-cong*) **from** *distr-uminus-real*[*OF this*] **show** *has-density* (*distr M borel inverse*) *lborel*  $(\lambda x. f (inverse x) * en \text{area} (inverse (x * x)))$ **by** (*simp add*: *distr-distr o-def cong*: *distr-cong*) **show** *subprob-space* (*distr M borel inverse*) **by** (*intro subprob-space*.*subprob-space-distr has-subprob-densityD*[*OF assms*]) *simp-all* **qed lemma** *distr-convolution-real*:

**assumes** has-density M lborel (*f* :: (*real*  $\times$  *real*)  $\Rightarrow$  *ennreal*) **shows** has-density (distr M borel (case-prod (+))) lborel ( $\lambda z$ .  $\int f(x, z - x)$ 

∂*lborel*)

 $(is\ has-density\ ?M'-?f')$ 

**proof**

**from** has-density $D[OF\;assms]$  **have**  $Mf[measurable: f \in borel-measurable\;borel$ **by** *simp*

**show** *Mf'*:  $(\lambda z. \int + x. f(x, z - x) \, \partial \, \partial \, b)$  E *borel-measurable lborel* **by** *measurable*

**from** *assms* **have** *sets-M*: *sets*  $M = sets$  *borel* **by** (*auto dest: has-densityD*) **hence** [*simp*]: *space*  $M = UNIV$  **by** (*subst sets-eq-imp-space-eq*[*OF sets-M*]) *simp* **from** *sets-M* **have** [*simp*]: *measurable M* = *measurable borel*

**by** (*intro ext measurable-cong-sets*) *simp-all*

**have** *M-add: case-prod*  $(+) \in borel-measurable$  (*borel* :: (*real*  $\times$  *real*) *measure*) **by** (*simp add*: *borel-prod*[*symmetric*])

**show** *distr M borel* (*case-prod*  $(+)$ ) = *density lborel* ?f' **proof** (*rule measure-eqI*)

**fix** *X* :: *real set* **assume** *X*[*measurable*]: *X*  $\in$  *sets* (*distr M borel* (*case-prod*)  $(+))$ 

**hence** *emeasure* (*distr M borel* (*case-prod* (+)))  $X =$  *emeasure M* (( $\lambda(x, y)$ , *x* + *y*) −*' X*)

**by** (*simp-all add*: *M-add emeasure-distr*)

**also from** *X* **have** ... = R <sup>+</sup> *z*. *f z* ∗ *indicator* ((λ(*x*, *y*). *x* + *y*) −*' X*) *z* ∂(*lborel*  $\bigotimes_M$  *lborel*)

**by** (*simp add*: *emeasure-density has-densityD*[*OF assms*]

*measurable-sets-borel*[*OF M-add*] *lborel-prod*)

**also have** ... =  $\int f(x, y) \cdot f(x, y) \cdot f(x, y$ ∂*lborel* ∂*lborel*

**apply** (*rule lborel*.*nn-integral-fst*[*symmetric*])

**apply** *measurable*

**apply** (*simp-all add*: *borel-prod*)

**done**

**also have** ... =  $\int f(x, y) \cdot f(x, y) \cdot f(x, y$ ∂*distr lborel borel* ((+) (−*x*)) ∂*lborel*

**by** (*rule nn-integral-cong*, *subst lborel-distr-plus*) *simp*

**also have** ... =  $\int f(x, y) dx = f(x, y) + f(x, y) + f$ *z*−*x*)

∂*lborel* ∂*lborel* **apply** (*rule nn-integral-cong*) **apply** (*subst nn-integral-distr*) **apply** *simp-all* **apply** *measurable* **apply** (*subst space-count-space*) **apply** *auto* **done also have** ... =  $\int f(x, y-x) \cdot f(x, z-x) \cdot f(x, z-x) \cdot$ **by** (*intro nn-integral-cong*) (*simp split*: *split-indicator*) **also have** ... =  $\int$  + *z*.  $\int$  + *x*. *f* (*x*, *z*−*x*) \* *indicator X z* ∂*lborel* ∂*lborel* **using** *X* by (*subst lborel-pair*.*Fubini'*) (*simp-all add*: *pair-sigma-finite-def*) **also have** ... =  $\int f(x, y) \, dx$  (*x*, *z*−*x*) ∂*lborel*) \* *indicator X z* ∂*lborel* **by** (*rule nn-integral-cong*) (*simp split*: *split-indicator*) also have  $\ldots$  = *emeasure* (*density lborel ?f'*) *X* using *X* **by** (*simp add*: *emeasure-density*) **finally show** *emeasure* (*distr M borel* (*case-prod* (+)))  $X =$  *emeasure* (*density lborel*  $?f'$   $X$ . **qed** (*insert assms*, *auto dest*: *has-densityD*)

**qed** *simp-all*

**lemma** *distr-convolution-ring-count-space*:

**assumes**  $C: countable$  (*UNIV*  $:: 'a set)$ )

**assumes** has-density M (*count-space UNIV*) (*f* :: (('a :: *ring*)  $\times$  'a)  $\Rightarrow$  *ennreal*) **shows** *has-density* (*distr M* (*count-space UNIV* ) (*case-prod* (+))) (*count-space UNIV* )

> $(\lambda z. \int +x. f(x, z - x) \partial$ *count-space UNIV*)  $(is has-density ?M' - ?f')$

#### **proof**

**let**  $?CS = count-space \ UNIV :: 'a \ measure \ and \ ?CSP = count-space \ UNIV :: 'b \ use \ A.$  $(′a × 'a) measure$ 

show *Mf'*:  $(\lambda z. \int + x. f(x, z - x) \partial \text{count-space } UNIV) \in borel-measurable ?CS$ **by** *simp*

**from** *assms* **have** *sets-M*: *sets*  $M = UNIV$  **and** [*simp*]: *space*  $M = UNIV$ **by** (*auto dest*: *has-densityD*)

**from** *assms* **have** [*simp*]: *measurable*  $M =$  *measurable* (*count-space UNIV*) **by** (*intro ext measurable-cong-sets*) (*simp-all add*: *sets-M*)

**interpret** *sigma-finite-measure ?CS* **by** (*rule sigma-finite-measure-count-space-countable*[*OF C*])

**show** *distr M ?CS* (*case-prod* (+)) = *density ?CS ?f'* **proof** (*rule measure-eqI*) **fix** *X* :: '*a set* **assume** *X*:  $X \in sets$  (*distr M* ?*CS* (*case-prod* (+))) **hence** *emeasure* (*distr M ?CS* (*case-prod* (+)))  $X =$  *emeasure*  $M$  (( $\lambda(x, y)$ ). *x*  $+ y) - ' X)$ **by** (*simp-all add*: *emeasure-distr*) **also from** *X* **have** ... =  $\int f(x, y) dx = f(x) \cdot f(x, y) dx + f(x) \cdot f(x) dx + f(x) dx$  $\bigotimes_M$  *?CS*) **by** (*simp add*: *emeasure-density has-densityD*[*OF assms*(*2* )] *sets-M pair-measure-countable C*) **also have** ... =  $\int f(x, y) \cdot f(x, y) \cdot f(x, y$ ∂*?CS* ∂*?CS* **by** (*rule nn-integral-fst*[*symmetric*]) (*simp add*: *pair-measure-countable C*) **also have** ... =  $\int f(x, y) \cdot f(x, y) \cdot f(x, y) \cdot f(x, y) \cdot f(x, y) \cdot f(x, y) \cdot f(x, y)$ ∂*distr ?CS ?CS* ((+) (−*x*)) ∂*?CS* **by** (*rule nn-integral-cong*, *subst count-space-plus*) *simp* **also have** ... =  $\int f(x, y) dx = f(x, y) + f(x, y) + f$ *z*−*x*) ∂*?CS* ∂*?CS* **by** (*rule nn-integral-cong*) (*simp-all add*: *nn-integral-distr*) **also have** ... =  $\int f(x, y) dx = \int f(x, z-x) dx = \int f(x, y) dx$ **by** (*intro nn-integral-cong*) (*simp split*: *split-indicator*) also have ... =  $\int f(x, y) dx = \int f(x, y) dx$  *indicator X z* ∂*?CS* ∂*?CS* **using** *X* by (subst pair-sigma-finite.Fubini') (*simp-all add*: *pair-sigma-finite-def sigma-finite-measure-count-space-countable C pair-measure-countable*) **also have** ... =  $\int f(x, y) \, dx \, dx$  =  $\int f(x, y) \, dx \, dy \, dy$  =  $\int f(x, y) \, dx \, dy \, dx$  =  $\int f(x, y) \, dx \, dy$ **by** (*rule nn-integral-cong*) (*simp split*: *split-indicator*) also have  $\ldots$  = *emeasure* (*density ?CS ?f'*) *X* using *X* by (*simp add: emeasure-density*) **finally show** *emeasure* (*distr M ?CS* (*case-prod* (+)))  $X = \text{e}$  *emeasure* (*density* 

```
?CS ?f' X \cdotqed (insert assms, auto dest: has-densityD)
qed simp-all
```
**end**

# <span id="page-23-0"></span>**3 Source Language Values**

**theory** *PDF-Values* **imports** *Density-Predicates* **begin**

## <span id="page-23-1"></span>**3.1 Values and stock measures**

**datatype** *pdf-type* = *UNIT* | *BOOL* | *INTEG* | *REAL* | *PRODUCT pdf-type pdf-type*

**datatype** *val* = *UnitVal* | *BoolVal* (*extract-bool*: *bool*) | *IntVal* (*extract-int*: *int*) | *RealVal* (*extract-real*: *real*) | *PairVal* (*extract-fst*: *val*) (*extract-snd*: *val*) (<|*-*, *-*|> [*0* , *61* ] *1000* ) **where** *extract-bool UnitVal* = *False* | *extract-bool* (*IntVal i*) = *False* | *extract-bool* (*RealVal r*) = *False* | *extract-bool* (*PairVal x y*) = *False*  $extraction{t}$   $UnitVal = 0$  $extract-int (BoolVal b) = 0$  $extract-int (RealVal r) = 0$  $extract-int$  (*PairVal x y*) = 0  $extract-real UnitVal = 0$  $extract\text{-}real (BoolVal b) = 0$  $extract\text{-}real (IntVal i) = 0$ |  $extract\text{-}real$   $(PairVal x y) = 0$ **primrec** *extract-pair'* where  $extract$ -pair'  $f s < |x, y| > (f x, s y)$ **definition** *map-int-pair* **where** *map-int-pair f g x* = (*case x of* < | *IntVal a, IntVal b*  $| > \Rightarrow f a b |$  -  $\Rightarrow g x$ ) **definition** *map-real-pair* **where** *map-real-pair f g x* = (*case x of* < | *RealVal a, RealVal b*  $| > \Rightarrow f a b | - \Rightarrow g x$ ) **abbreviation** *TRUE* ≡ *BoolVal True* **abbreviation** *FALSE* ≡ *BoolVal False*

**type-synonym** *vname* = *nat*

**type-synonym** *state* = *vname*  $\Rightarrow$  *val* 

**lemma** *map-int-pair*[*simp*]: *map-int-pair*  $f \, g \, \leq \, | \, IntVal \, i \, f \, IntVal \, j \, | \, \geq \, f \, i \, j$ **by** (*simp add*: *map-int-pair-def*)

**lemma** *map-int-pair-REAL*[*simp*]: *map-int-pair f g <*| *RealVal i*, *RealVal j* |> = *g* <| *RealVal i*, *RealVal j* |>

**by** (*simp add*: *map-int-pair-def*)

**lemma** *map-real-pair*[*simp*]: *map-real-pair*  $f \circ g \leq |$  *RealVal i*, *RealVal*  $j \geq f \circ j$ **by** (*simp add*: *map-real-pair-def*)

 $abb$ **reviation**  $extract$ -pair  $\equiv$   $extract$ -pair' id id  $a$ **bbreviation**  $\textit{extract-real-pair} \equiv \textit{extract-pair}$   $\textit{extract-real extract-real}$  $a$ **bbreviation**  $\textit{extract-int-pair} \equiv \textit{extract-pair} \cdot \textit{extract-int-extract-int}$ 

**definition**  $RealPairVal \equiv \lambda(x,y)$ .  $\langle RealVal \; x, RealVal \; y \rangle$ 

**definition**  $IntPairVal \equiv \lambda(x,y)$ .  $\langle \text{IntVal } x, \text{IntVal } y \rangle$ 

**lemma** *inj-RealPairVal*: *inj RealPairVal* **by** (*auto simp*: *RealPairVal-def intro*!: *injI*)

**lemma** *inj-IntPairVal*: *inj IntPairVal* **by** (*auto simp*: *IntPairVal-def intro*!: *injI*)

**fun** *val-type* :: *val*  $\Rightarrow$  *pdf-type* **where** *val-type* (*BoolVal b*) = *BOOL*  $val\text{-}type \ (IntVal\ i) = INTEGR$ | *val-type UnitVal* = *UNIT*  $val\text{-}type$  (*RealVal r*) = *REAL*  $val\text{-}type~(<|v1, v2|>) = (PRODUCT~(val\text{-}type~v1)~(val\text{-}type~v2))$ 

**lemma** *val-type-eq-REAL*: *val-type*  $x = REAL \leftrightarrow x \in RealVal'UNIV$ **by** (*cases x*) *auto*

**lemma** *val-type-eq-INTEG*: *val-type*  $x = INTEGR \leftrightarrow x \in IntVal^{c}UNIV$ **by** (*cases x*) *auto*

**definition** *type-universe*  $t = \{v. \text{ val-type } v = t\}$ 

**lemma** *type-universe-nonempty*[*simp*]: *type-universe*  $t \neq \{\}$ **by** (*induction t*) (*auto intro*: *val-type*.*simps simp*: *type-universe-def*)

**lemma** *val-in-type-universe*[*simp*]:  $v \in type-universe \ (val-type \ v)$ **by** (*simp add*: *type-universe-def*)

**lemma** *BoolVal-in-type-universe*[*simp*]: *BoolVal v* ∈ *type-universe BOOL* **by** (*simp add*: *type-universe-def*)

```
lemma IntVal-in-type-universe[simp]: IntVal v ∈ type-universe INTEG
 by (simp add: type-universe-def)
lemma type-universe-type[simp]:
   w \in type-universe \t\longleftrightarrow val-type \t w = tby (simp add: type-universe-def)
lemma type-universe-REAL: type-universe REAL = RealVal ' UNIV
 apply (auto simp add: set-eq-iff image-iff )
 apply (case-tac x)
 apply auto
 done
lemma type-universe-eq-imp-type-eq:
 assumes type-universe t1 = type-universe t2
 shows t1 = t2proof−
 from type-universe-nonempty obtain v where A: v \in type-universe t1 by blast
 hence t1 = val-type v by simpalso from A and assms have v \in type-universe t2 by simphence val-type v = t2 by simpfinally show ?thesis .
qed
lemma type-universe-eq-iff [simp]: type-universe t1 = type-universe t2 \longleftrightarrow t1 =
t2
 by (blast intro: type-universe-eq-imp-type-eq)
primrec stock-measure :: pdf-type \Rightarrow val measure where
 stock-measure UNIT = count-space {UnitVal}
 | stock-measure INTEG = count-space (range IntVal)
 | stock-measure BOOL = count-space (range BoolVal)
 | stock-measure REAL = embed-measure lborel RealVal
| stock-measure (PRODUCTION t1 t2) =embed-measure (stock-measure t1 \otimes M stock-measure t2) (\lambda(a, b). \langle |a, b| \rangle)
declare [[coercion stock-measure]]
lemma sigma-finite-stock-measure[simp]: sigma-finite-measure (stock-measure t)
 by (induction t)
   (auto intro!: sigma-finite-measure-count-space-countable sigma-finite-pair-measure
                sigma-finite-embed-measure injI sigma-finite-lborel)
lemma val-case-stock-measurable:
 assumes t = UNIT \implies c \in space \ Massumes \bigwedge b. t = BOOL \implies g b ∈ space M
  assumes \bigwedge i. t = INTEG ⇒ h i ∈ space M
 assumes t = REAL \implies i \in measurable borel M
 \textbf{assumes} *: \bigwedge t1 \ t2. \ t = \text{PRODUCT} \ t1 \ t2 \implies \text{case-prod } k \in \text{measurable } (\text{stock-measure})
```
 $t1 \otimes_M$  stock-measure  $t2$ ) M

**shows**  $(\lambda x. \ \textit{case} \ x \ \textit{of} \ \textit{UnitVal} \ \Rightarrow \ c \ | \ \textit{BoolVal} \ b \Rightarrow \ g \ b \ | \ \textit{IntVal} \ i \Rightarrow \ h \ i \ | \ \textit{RealVal}$  $r \Rightarrow j r$ 

| *PairVal y z* ⇒ *k y z*) ∈ *measurable t M*

**proof** (*cases t*)

**case** (*PRODUCT t1 t2* ) **with** ∗[*of t1 t2* ] **show** *?thesis*

by (auto introl: measurable-embed-measure1 simp: split-beta')

**qed** (*auto intro*!: *measurable-embed-measure1 assms*)

**lemma** *space-stock-measure*[*simp*]: *space* (*stock-measure t*) = *type-universe t* **by** (*induction t*)

(*auto simp add*: *type-universe-def space-pair-measure space-embed-measure simp del*: *type-universe-type elim*: *val-type*.*elims*)

**lemma** *type-universe-stock-measure*[*measurable*]: *type-universe t* ∈ *sets* (*stock-measure t*)

**using** *sets*.*top*[*of stock-measure t*] **by** *simp*

**lemma** *inj-RealVal*[*simp*]: *inj RealVal* **by** (*auto intro*!: *inj-onI*) **lemma** *inj-IntVal*[*simp*]: *inj IntVal* **by** (*auto intro*!: *inj-onI*) **lemma** *inj-BoolVal*[*simp*]: *inj BoolVal* **by** (*auto intro*!: *inj-onI*) **lemma** *inj-PairVal*[*simp*]: *inj* ( $\lambda(x, y) \le |x, y| >$ ) **by** (*auto intro*: *injI*)

**lemma** *measurable-PairVal*[*measurable*]:

**fixes** *t1 t2* :: *pdf-type* **shows** *case-prod PairVal*  $\in$  *measurable* (*t1*  $\otimes$   $_M$  *t2*) (*PRODUCT t1 t2*) **using** *measurable-embed-measure2* [*measurable*] **by** *simp*

**lemma** *measurable-RealVal*[*measurable*]: *RealVal* ∈ *measurable borel REAL* **using** *measurable-embed-measure2* [*measurable*] **by** *simp*

**lemma** *nn-integral-BoolVal*: **assumes**  $\bigwedge x$ . *f* (*BoolVal x*)  $\geq 0$  $\mathbf{shows}$   $(\int f + x \cdot f \cdot \partial B O O L) = f (BoolVal True) + f (BoolVal False)$ **proof**− **have** *A*: *range*  $BoolVal = \{BoolVal \ True, \ BooleanVal False\}$  **by**  $auto$ **from** *assms* **show** *?thesis* **by** (*subst stock-measure*.*simps*, *subst A*, *subst nn-integral-count-space-finite*) (*simp-all add*: *max-def A*) **qed**

**lemma** *nn-integral-RealVal*:

 $f \in borel-measurable \, REAL \Longrightarrow (\int^+x \cdot f \, x \, \partial REAL) = (\int^+x \cdot f \, (RealVal \, x)$ ∂*lborel*)

**unfolding** *stock-measure*.*simps* **using** *measurable-embed-measure2* [*measurable*] **by** (*subst embed-measure-eq-distr* , *simp-all add*: *nn-integral-distr*)

**lemma** *nn-integral-IntVal*:  $(\int +x, f \times \partial INTEGR) = (\int +x, f \cdot (IntVal \times) \partial count-space)$ *UNIV* )

**using** *measurable-embed-measure1* [*measurable* (*raw*)]

**unfolding** *stock-measure*.*simps embed-measure-count-space*[*OF inj-IntVal*, *symmetric*]

**by** (*subst embed-measure-eq-distr* [*OF inj-IntVal*], *simp add*: *nn-integral-distr space-embed-measure*)

**lemma** *nn-integral-PairVal*:

 $f \in borel-measurable (PRODUCT t1 t2) \Longrightarrow$  $(\int^+x.$  *f* x ∂*PRODUCT* t1 t2) =  $(\int^+x.$  *f* (*PairVal* (*fst x*) (*snd x*)) ∂(t1  $\otimes_M$ *t2* )) **unfolding** *stock-measure*.*simps* **by** (*subst nn-integral-embed-measure*) (*simp-all add: split-beta' inj-on-def*) **lemma**  $BOOL-E: [val-type \ v = BOOL; \ \wedge b. \ v = BoolVal \ b \Longrightarrow P] \Longrightarrow P$ **by** (*cases v*) *auto* **lemma**  $PROD-E$ :  $[val-type \ v = PRODUCT \ t1 \ t2]$  $\bigwedge a \ b. \ val\text{-type } a = t1 \Longrightarrow val\text{-type } b = t2 \Longrightarrow v = \langle a, b \rangle \Longrightarrow P \mathbb{I} \Longrightarrow P$ **by** (*cases v*) *auto*

**lemma**  $REAL-E: [val-type \ v = REAL; \ \wedge b. \ v = RealVal \ b \Longrightarrow P] \Longrightarrow P$ **by** (*cases v*) *auto*

**lemma** *INTEG-E*:  $[val\text{-}type\ v = INTEG; \ \text{\textbackslash} i\ \ v = IntVal\ i \Longrightarrow P] \Longrightarrow P$ **by** (*cases v*) *auto*

 $l$ **emma** *measurable-extract-pair*<sup>*'*[</sup>*measurable* (*raw*)]: **fixes** *t1 t2* :: *pdf-type* **assumes** [*measurable*]: *f* ∈ *measurable t1 M* **assumes** [*measurable*]: *g* ∈ *measurable t2 N* **assumes**  $h: h \in measurable K (PRODUCT t1 t2)$ **shows**  $(\lambda x. \text{ extract-pair} \mid f g (h x)) \in \text{measurable } K \ (M \otimes_M N)$ **by** (*rule measurable-compose*[*OF h*[*unfolded stock-measure*.*simps*] *measurable-embed-measure1* ])  $(simp \ add: split-beta')$ 

**lemma** *measurable-extract-pair*[*measurable*]: *extract-pair* ∈ *measurable* (*PRODUCT*  $t1$   $t2$   $(t1 \otimes_M t2)$ **by** *measurable*

**lemma** *measurable-extract-real*[*measurable*]: *extract-real* ∈ *measurable REAL borel* **apply** *simp* **apply** *measurable* **apply** (*rule measurable-embed-measure1* ) **apply** *simp* **done**

**lemma** *measurable-extract-int*[*measurable*]: *extract-int* ∈ *measurable INTEG* (*count-space UNIV* )

**by** *simp measurable*

```
lemma measurable-extract-int-pair [measurable]:
\bigotimes_M count-space UNIV)
 extract-int-pair ∈ measurable (PRODUCT INTEG INTEG) (count-space UNIV
 by measurable
lemma measurable-extract-real-pair [measurable]:
 extract\text{-}real\text{-}pair \in measurable (PRODUCT REAL REAL) (borel \otimes_M borel)by measurable
lemma measurable-extract-real-pair '[measurable]:
 extract-real-pair ∈ measurable (PRODUCT REAL REAL) borel
 by (subst borel-prod[symmetric]) measurable
lemma measurable-extract-bool[measurable]: extract-bool ∈ measurable BOOL (count-space
UNIV )
 by simp
lemma map-int-pair-measurable[measurable]:
  assumes f: case-prod f \in measurable (count-space UNIV \otimes_M count-space
UNIV) Mshows map-int-pair f g \in measurable (PRODUCT INTEGR INTEGR) Mproof (subst measurable-cong)
 fix w assume w \in space (PRODUCT INTEG INTEG)
 then show map-int-pair f \, g \, w = (case\text{-}prod f \, o \, extract\text{-}int\text{-}pair) \, wby (auto simp: space-embed-measure space-pair-measure)
next
 show (\lambda(x, y), f x y) ◦ extract-int-pair ∈ measurable (stock-measure (PRODUCT
INTEG INTEG)) M
   using measurable-extract-int-pair f by (rule measurable)
qed
lemma map-int-pair-measurable-REAL[measurable]:
 assumes g \in measurable (PRODUCT REAL REAL) M
 shows map-int-pair f g \in measurable (PRODUCT REAL REAL) Mproof (subst measurable-cong)
 fix w assume w \in space (PRODUCT REAL REAL)
 then show map-int-pair f g w = g wby (auto simp: space-embed-measure space-pair-measure map-int-pair-def)
qed fact
lemma map-real-pair-measurable[measurable]:
 assumes f: case\text{-}prod f \in measurable (borel \otimes_M borel) M
 shows map-real-pair f \circ g \in measurable (PRODUCT REAL REAL) M
proof (subst measurable-cong)
 fix w assume w ∈ space (PRODUCT REAL REAL)
 then show map-real-pair f g w = (case-prod f o extract-real-pair) wby (auto simp: space-embed-measure space-pair-measure)
next
 show (\lambda(x, y), f(x, y)) ◦ extract-real-pair ∈ measurable (stock-measure (PRODUCT
```

```
29
```
*REAL REAL*)) *M*

**using** *measurable-extract-real-pair f* **by** (*rule measurable*) **qed**  ${\bf lemma}$  *count-space-IntVal-prod*[ $simp$ ]: *INTEG*  $\bigotimes_M \textit{INTEG} = count-space$  (*range IntVal* × *range IntVal*) **by** (*auto intro*!: *pair-measure-countable*) **lemma** *count-space-BoolVal-prod*[ $simp$ ]:  $BOOL \otimes_M BOOL = count-space$  (*range BoolVal* × *range BoolVal*) **by** (*auto intro*!: *pair-measure-countable*) **lemma** *measurable-stock-measure-val-type*: **assumes**  $f$  ∈ *measurable M* (*stock-measure t*)  $x$  ∈ *space M* **shows** *val-type*  $(f x) = t$ **using** *assms* **by** (*auto dest*!: *measurable-space*) **lemma** *singleton-in-stock-measure*[*simp*]: *val-type*  $v = t \implies \{v\} \in sets$ **proof** (*induction v arbitrary*: *t*) **case** (*PairVal v1 v2* )

**have** *A*: { $\langle v1, v2 | > \rangle = (\lambda(v1, v2), \langle v1, v2 | > \rangle \land (\{v1\} \times \{v2\})$  by *simp* **from** *pair-measureI*[*OF PairVal*.*IH*, *OF refl refl*] *PairVal*.*prems*[*symmetric*] **show** *?case*

**by** (*simp only*: *val-type*.*simps stock-measure*.*simps A in-sets-embed-measure*) **qed** (*auto simp*: *sets-embed-measure*)

**lemma** *emeasure-stock-measure-singleton-finite*[*simp*]: *emeasure* (*stock-measure* (*val-type v*))  $\{v\} \neq \infty$ **proof** (*induction v*) **case** (*RealVal r*) **have** *A*:  $\{RealVal\ r\} = RealVal\ ' \{r\}$  **by**  $simp$ **have**  $RealVal' \{r\} \in sets$  (*embed-measure lborel RealVal*) **by** (*rule in-sets-embed-measure*) *simp* **thus** *?case* **by** (*simp only*: *A val-type*.*simps stock-measure*.*simps emeasure-embed-measure*

*inj-RealVal inj-vimage-image-eq*) *simp*

#### **next**

**case** (*PairVal v1 v2* ) **let**  ${}^{\circ}M = \lambda x$ . *stock-measure* (*val-type x*) **interpret** *sigma-finite-measure stock-measure* (*val-type v2* ) **by** (*rule sigma-finite-stock-measure*) **have** *A*: { $\langle v1, v2 \rangle$ } = ( $\lambda (v1, v2)$ .  $\langle v1, v2 \rangle$ ) ' ({ $v1$ } $\times$ { $v2$ }) **by** *simp* **have** *B*: {*v1*}  $\times$  {*v2*} ∈ *?M v1* ⊗ *M ?M v2* **by** (*intro pair-measureI singleton-in-stock-measure*) *simp-all* **hence** *emeasure* (*?M* (<|*v1*,*v2*|>)) {<|*v1*,*v2*|>} = *emeasure* (*?M v1*) {*v1*} \* *emeasure* (*?M v2* ) {*v2* } **by** (*simp only*: *stock-measure*.*simps val-type*.*simps A emeasure-embed-measure-image inj-PairVal*

*inj-vimage-image-eq emeasure-pair-measure-Times single-*

*ton-in-stock-measure B*)

**with** *PairVal*.*IH* **show** *?case* **by** (*simp add*: *ennreal-mult-eq-top-iff* ) **qed** *simp-all*

## <span id="page-30-0"></span>**3.2 Measures on states**

**definition** *state-measure* :: *vname set*  $\Rightarrow$  (*vname*  $\Rightarrow$  *pdf-type*)  $\Rightarrow$  *state measure* **where**

*state-measure V*  $\Gamma \equiv \Pi_M$  *y*∈*V*.  $\Gamma$  *y* 

**lemma** *state-measure-nonempty*[*simp*]: *space* (*state-measure*  $V \Gamma$ )  $\neq \{\}$ **by** (*simp add*: *state-measure-def space-PiM PiE-eq-empty-iff* )

**lemma** *space-state-measure*: *space* (*state-measure*  $V \Gamma$ ) = ( $\Pi_E$   $y \in V$ . *type-universe* (Γ *y*))

**by** (*simp add*: *state-measure-def space-PiM PiE-eq-empty-iff* )

**lemma** *state-measure-var-type*:

 $\sigma \in space$  (*state-measure*  $V \Gamma$ )  $\implies x \in V \implies val\text{-}type$  ( $\sigma x$ ) =  $\Gamma x$ **by** (*auto simp*: *state-measure-def space-PiM dest*!: *PiE-mem*)

**lemma** *merge-in-state-measure*:

 $x \in space$  (*state-measure*  $A \Gamma$ )  $\implies y \in space$  (*state-measure*  $B \Gamma$ )  $\implies$ *merge A B*  $(x, y) \in space$  (*state-measure*  $(A \cup B)$  Γ) **unfolding** *state-measure-def* **by** (*rule measurable-space*, *rule measurable-merge*) (*simp add*: *space-pair-measure*)

**lemma** *measurable-merge-stock*[*measurable* (*raw*)]:

 $f \in N \rightarrow_M$  *state-measure*  $V \Gamma \Longrightarrow q \in N \rightarrow_M$  *state-measure*  $V' \Gamma \Longrightarrow$  $(\lambda x. \text{ merge } V \text{ } V' \text{ } (f \text{ } x, \text{ } g \text{ } x)) \in N \rightarrow_M \text{ state-measure } (V \cup V') \text{ } \Gamma$ **by** (*auto simp*: *state-measure-def*)

**lemma** *comp-in-state-measure*:

**assumes**  $\sigma \in space$  (*state-measure V* Γ) **shows**  $\sigma \circ f \in space$  (*state-measure*  $(f - f)$  ) ( $\Gamma \circ f$ )) **using** *assms* **by** (*auto simp*: *state-measure-def space-PiM*)

**lemma** *sigma-finite-state-measure*[*intro*]:

*finite V* =⇒ *sigma-finite-measure* (*state-measure V* Γ) **unfolding** *state-measure-def* **by** (*auto intro*!: *product-sigma-finite*.*sigma-finite simp*: *product-sigma-finite-def*)

## <span id="page-30-1"></span>**3.3 Equalities of measure embeddings**

**lemma** *embed-measure-RealPairVal*:

*stock-measure* (*PRODUCT REAL REAL*) = *embed-measure lborel RealPairVal* **proof**−

**have**  $[simp]: (\lambda(x, y), <|x, y|) \circ (\lambda(x, y), (RealVal x, RealVal y)) = Real-I$ *PairVal*

**unfolding** *RealPairVal-def* **by** *auto*

**have** *stock-measure* (*PRODUCT REAL REAL*) =

*embed-measure* (*embed-measure lborel*  $(\lambda(x, y)$ . (*RealVal x*, *RealVal y*))) (*case-prod PairVal*)

```
by (auto simp: embed-measure-prod sigma-finite-lborel lborel-prod)
 also have ... = embed-measure lborel RealPairVal
   by (subst embed-measure-comp) (auto intro!: injI)
 finally show ?thesis .
qed
```
**lemma** *embed-measure-IntPairVal*:

*stock-measure* (*PRODUCT INTEG INTEG*) = *count-space* (*range IntPairVal*) **proof**− **have**  $[simp]: (\lambda(x, y), <|x, y|)$  *'* (*range IntVal*  $\times$  *range IntVal*) = *range IntPairVal* **by** (*auto simp*: *IntPairVal-def*) **show** *?thesis* **using** *count-space-IntVal-prod* **by** (*auto simp*: *embed-measure-prod embed-measure-count-space*) **qed**

## <span id="page-31-0"></span>**3.4 Monadic operations on values**

**definition** *return-val*  $x = return (stock-measure (val-type x)) x$ 

```
lemma sets-return-val[measurable-cong]: sets (return-val x) = sets (stock-measure
(val-type x))
```

```
by (simp add: return-val-def)
```

```
lemma measurable-return-val[simp]:
```

```
return-val ∈ measurable (stock-measure t) (subprob-algebra (stock-measure t))
unfolding return-val-def [abs-def ]
apply (subst measurable-cong)
apply (subst type-universe-type[THEN iffD1 ])
apply simp
apply (rule refl)
apply (rule return-measurable)
done
```

```
lemma bind-return-val:
```

```
assumes space M \neq \{\}\f ∈ measurable M (stock-measure t')
shows M \gg (\lambda x. return-val (f x)) = distr M (stock-measure t') fusing assms
by (subst bind-return-distr [symmetric])
```
(*auto simp*: *return-val-def intro*!: *bind-cong dest*: *measurable-stock-measure-val-type*)

```
lemma bind-return-val':
```
**assumes** *val-type*  $x = tf \in measurable (stock-measure t) (stock-measure t')$ **shows** *return-val*  $x \gg (\lambda x$ . *return-val*  $(f x)$ ) = *return-val*  $(f x)$ **proof**− **have** *return-val*  $x \gg (\lambda x$ . *return-val*  $(f x)$  = *return* (*stock-measure t'*)  $(f x)$ **apply** (*subst bind-return-val*, *unfold return-val-def* , *simp*) **apply** (*insert assms*, *simp cong*: *measurable-cong-sets*) [] **apply** (*subst distr-return*, *simp-all add*: *assms type-universe-def*

*del*: *type-universe-type*)

```
done
  also from assms(2) have f \text{ } x \in space \text{ } (stock-measure \text{ } t')by (rule measurable-space)
      (simp add: assms(1 ) type-universe-def del: type-universe-type)
  hence return (stock-measure t') (f x) = return-val (f x)
   by (simp add: return-val-def)
 finally show ?thesis .
qed
lemma bind-return-val":
 assumes f ∈ measurable (stock-measure (val-type x)) (subprob-algebra M)
 shows return-val x \geq f = fxunfolding return-val-def by (subst bind-return[OF assms]) simp-all
lemma bind-assoc-return-val:
 assumes sets-M: sets M = sets (stock-measure t)
  assumes Mf: f \in measurable (stock-measure t) (stock-measure t')
  assumes Mg: g \in measurable (stock-measure t') (stock-measure t'')
 shows (M \ggg (\lambda x. \text{ return-val}(f x))) \ggg (\lambda x. \text{ return-val}(g x)) =M \gg (\lambda x. return-val (g(f \ x)))proof−
 have (M \gg (\lambda x \cdot return \cdot val(fx))) \gg (\lambda x \cdot return \cdot val(gx)) =M \gg (\lambda x. return-val (f x) \gg (\lambda x. return-val (g x))apply (subst bind-assoc)
   apply (rule measurable-compose[OF - measurable-return-val])
   apply (subst measurable-cong-sets[OF sets-M refl], rule Mf)
   apply (rule measurable-compose[OF Mg measurable-return-val], rule refl)
   done
 also have ... = M \gg (\lambda x. return-val (g (f x)))
   apply (intro bind-cong refl)
   apply (subst (asm) sets-eq-imp-space-eq[OF sets-M])
   apply (drule measurable-space[OF Mf ])
   apply (subst bind-return-val<sup>\prime</sup> [where t = t' and t' = t'])
   apply (simp-all add: Mg)
   done
 finally show ?thesis .
qed
lemma bind-return-val-distr:
 assumes sets-M: sets M = sets (stock-measure t)
  assumes Mf: f \in measurable (stock-measure t) (stock-measure t')shows M \ggg return-val \circ f = distr M (stock-measure t') f
proof−
  have M \ggg return-val \circ f = M \ggg return (stock-measure t') \circ fapply (intro bind-cong refl)
   apply (subst (asm) sets-eq-imp-space-eq[OF sets-M])
   apply (drule measurable-space[OF Mf ])
   apply (simp add: return-val-def o-def)
```
33

```
done
  also have \ldots = \text{distr } M \text{ (stock-measure } t')apply (rule bind-return-distr)
   apply (simp add: sets-eq-imp-space-eq[OF sets-M])
   apply (subst measurable-cong-sets[OF sets-M refl], rule Mf)
   done
 finally show ?thesis .
qed
```
## <span id="page-33-0"></span>**3.5 Lifting of functions**

**definition** *lift-RealVal* **where**  $lift\text{-}RealVal f \equiv \lambda \text{ } RealVal v \Rightarrow RealVal (fv) \mid - \Rightarrow RealVal (f \theta)$ **definition** *lift-IntVal* **where**  $lift-IntVal f \equiv \lambda IntVal v \Rightarrow IntVal (fv) \mid - \Rightarrow IntVal (f \theta)$ **definition** *lift-RealIntVal* **where** *lift-RealIntVal*  $f g \equiv \lambda$  *IntVal*  $v \Rightarrow IntVal(f v) |$  *RealVal*  $v \Rightarrow RealVal(g v)$ 

**definition** *lift-RealIntVal2* **where**  $lift-RealIntVal2 f g \equiv$ *map-int-pair*  $(\lambda a \ b. IntVal (f a b))$ (*map-real-pair* (λ*a b*. *RealVal* (*g a b*)) *id*)

**definition** *lift-Comp* **where**  $lift\text{-}Comp f q \equiv map\text{-}int\text{-}pair (\lambda a b. BoolVal (fa b))$ (*map-real-pair* (λ*a b*. *BoolVal* (*g a b*)) (λ*-*. *FALSE*))

**lemma** *lift-RealVal-eq: lift-RealVal f* (*RealVal x*) = *RealVal* (*f x*) **by** (*simp add*: *lift-RealVal-def*)

#### **lemma** *lift-RealIntVal-Real*:

 $x \in space$  (*stock-measure REAL*)  $\implies$  *lift-RealIntVal f g x = lift-RealVal g x* **by** (*auto simp*: *space-embed-measure lift-RealIntVal-def lift-RealVal-def*)

**lemma** *lift-RealIntVal-Int*:

 $x \in space$  (*stock-measure INTEG*)  $\implies$  *lift-RealIntVal f q x = lift-IntVal f x* **by** (*auto simp*: *space-embed-measure lift-RealIntVal-def lift-IntVal-def*)

**declare** *stock-measure*.*simps*[*simp del*]

**lemma** *measurable-lift-RealVal*[*measurable*]: **assumes** [*measurable*]: *f* ∈ *borel-measurable borel* **shows** *lift-RealVal f* ∈ *measurable REAL REAL* **unfolding** *lift-RealVal-def* **by** (*auto intro*!: *val-case-stock-measurable*)

**lemma** *measurable-lift-IntVal*[*simp*]: *lift-IntVal*  $f \in range IntVal \rightarrow range IntVal$ 

**by** (*auto simp*: *lift-IntVal-def*)

*TEG* **unfolding** *lift-IntVal-def* **by** (*auto intro*!: *val-case-stock-measurable*) **lemma** *split-apply*: (*case x of* (*a*, *b*)  $\Rightarrow$  *f a b*)  $y = (case x of (a, b) \Rightarrow f a b y)$ **by** (*cases x*) *simp* **lemma** *measurable-lift-Comp-RealVal*[*measurable*]: **assumes** [*measurable*]: *Measurable.pred* (*borel*  $\otimes_M$  *borel*) (*case-prod g*) **shows** *lift-Comp f g*  $\in$  *measurable* (*PRODUCT REAL REAL*) *BOOL* **unfolding** *lift-Comp-def* **by** *measurable* **lemma** *measurable-lift-Comp-IntVal*[*simp*]:

 ${\bf lemma}$  *measurable-lift-IntVal'*[*measurable*]: *lift-IntVal*  $f \in measurable$  *INTEG IN-*

*lift-Comp f g* ∈ *measurable* (*PRODUCT INTEG INTEG*) *BOOL* **unfolding** *lift-Comp-def* **by** (*auto intro*!: *val-case-stock-measurable*)

**lemma** *measurable-lift-RealIntVal-IntVal*[*simp*]: *lift-RealIntVal f g* ∈ *range IntVal*  $\rightarrow$  *range IntVal* **by** (*auto simp*: *embed-measure-count-space lift-RealIntVal-def*)

- ${\bf lemma}~measurable-lift-RealIntVal-IntVal'measurable]$  $lift-RealIntVal f q \in measurable INTEGR INTEGR$ **by** (*auto simp*: *lift-RealIntVal-def intro*!: *val-case-stock-measurable*)
- **lemma** *measurable-lift-RealIntVal-RealVal*[*measurable*]: **assumes** [*measurable*]: *g* ∈ *borel-measurable borel* **shows** *lift-RealIntVal f g*  $\in$  *measurable REAL REAL* **unfolding** *lift-RealIntVal-def* **by** (*auto intro*!: *val-case-stock-measurable*)
- **lemma** *measurable-lift-RealIntVal2-IntVal*[*measurable*]:  $lift-RealIntVal2 f q \in measurable (PRODUCT INTEGR INTEGR) INTEGR$ **unfolding** *lift-RealIntVal2-def* **by** (*auto intro*!: *val-case-stock-measurable*)

**lemma** *measurable-lift-RealIntVal2-RealVal*[*measurable*]: **assumes** [*measurable*]: *case-prod*  $g \in borel-measurable$  (*borel*  $\otimes_M$  *borel*) **shows** *lift-RealIntVal2 f g* ∈ *measurable* (*PRODUCT REAL REAL*) *REAL* **unfolding** *lift-RealIntVal2-def* **by** *measurable*

**lemma** *distr-lift-RealVal*:

**fixes** *f*

**assumes** *Mf* [*measurable*]:  $f \in borel-measurable$  *borel* **assumes** *pdens*: *has-subprob-density M* (*stock-measure REAL*) δ **assumes** *dens':*  $\bigwedge M$   $\delta$ . *has-subprob-density*  $M$  *lborel*  $\delta \implies$  *has-density* (*distr*  $M$  *borel*  $f$ *) lborel*  $(g \delta)$ 

**defines**  $N \equiv$  *distr*  $M$  (*stock-measure REAL*) (*lift-RealVal f*)

**shows** has-density N (stock-measure REAL) ( $g$  ( $\lambda x$ .  $\delta$  (RealVal x))  $\circ$  *extract-real*) **proof** (*rule has-densityI*)

**from**  $assms(2)$  **have** *dens*: *has-density M* (*stock-measure REAL*)  $\delta$ **unfolding** *has-subprob-density-def* **by** *simp*

**from** *dens* **have** *sets-M*[*measurable-cong*]: *sets M* = *sets REAL* **by** (*auto dest*: *has-densityD*)

**note** *measurable-embed-measure1* [*measurable del*]

**have** *N* = *distr M* (*stock-measure REAL*) (*lift-RealVal f*) **by** (*simp add*: *N-def*) **also have**  $\ldots =$  *distr M* (*stock-measure REAL*) (*RealVal*  $\circ$  *f*  $\circ$  *extract-real*) **using** *sets-eq-imp-space-eq*[*OF sets-M*]

**by** (*intro distr-cong*) (*auto simp*: *lift-RealVal-def stock-measure*.*simps space-embed-measure*) **also have** ... = *distr* (*distr* (*distr M lborel extract-real*) *borel f*) (*stock-measure REAL*) *RealVal*

**by** (*subst distr-distr*)

(*simp-all add*: *distr-distr*[*OF - measurable-comp*[*OF - Mf* ]] *comp-assoc*) **also have** *dens*<sup> $\prime\prime$ </sup>: *has-density* (*distr* (*distr M lborel extract-real*) *borel*  $f$ ) *lborel* (*g*  $(\delta \circ RealVal)$ 

**by** (*intro dens' has-subprob-density-embed-measure''*) (*insert pdens*, *simp-all add*: *extract-real-def stock-measure*.*simps*)

**hence** *distr* (*distr M lborel extract-real*) *borel*  $f =$  *density lborel* ( $g$  ( $\delta \circ$  *RealVal*)) **by** (*rule has-densityD*)

**also have** *distr* ... (*stock-measure REAL*) *RealVal* = *embed-measure* ... *RealVal*  $(i**s** - = *?M*)$ 

**by** (*subst embed-measure-eq-distr* [*OF inj-RealVal*], *intro distr-cong*) (*simp-all add*: *sets-embed-measure stock-measure*.*simps*)

**also have** ... = *density* (*embed-measure lborel RealVal*) (*g* ( $\lambda x$ .  $\delta$  (*RealVal x*))  $\circ$ *extract-real*)

 $using$  *dens''*[*unfolded o-def*]

apply (*subst density-embed-measure'*, *simp*, *simp add: extract-real-def*) **apply** (*erule has-densityD*, *simp add*: *o-def*)

**done finally show**  $N = density (stock-measure REAL) (q (\lambda x. \delta (RealVal x)) \circ ex-$ 

*tract-real*)

**by** (*simp add*: *stock-measure*.*simps*)

 $from$   $dens''[unfolded$   $o$ - $def$ ,  $THEN$   $has$ - $densityD(1)]$   $measurable$ - $extract$ - $real$ **show** *g*  $(\lambda x. \delta \ (RealVal x)) \circ extract-real \in borel-measurable \ (stock-measure)$ *REAL*)

**by** (*intro measurable-comp*) *auto* **qed** (*subst space-stock-measure*, *simp*)

**lemma** *distr-lift-IntVal*:

**fixes** *f* **assumes** *pdens*: *has-density M* (*stock-measure INTEG*) δ **assumes** *dens'*:  $\bigwedge M$   $\delta$ . *has-density*  $M$  (*count-space UNIV*)  $\delta \implies$
*UNIV* $)$   $(g \delta)$ 

**defines**  $N \equiv$  *distr*  $M$  (*stock-measure INTEG*) (*lift-IntVal f*)

**shows** has-density N (stock-measure INTEG) ( $q$  ( $\lambda x$ .  $\delta$  (IntVal x))  $\circ$  *extract-int*) **proof** (*rule has-densityI*)

**let**  ${}^{\circ}R = count-space \ UNIV \ and \ {}^{\circ}S = count-space \ (range \ IntVal)$ 

**have**  $Mf: f \in measurable$  *?R ?R* **by** *simp* **from** *assms*(*1* ) **have** *dens*: *has-density M* (*stock-measure INTEG*) δ **unfolding** *has-subprob-density-def* **by** *simp*

**from** *dens* **have** *sets-M*[*measurable-cong*]: *sets M* = *sets INTEG* **by** (*auto dest*!: *has-densityD*(*2* ))

**have**  $N = distr M$  (*stock-measure INTEG*) (*lift-IntVal f*) **by** (*simp add*: *N-def*) **also have**  $\ldots =$  *distr M* (*stock-measure INTEG*) (*IntVal*  $\circ$  *f*  $\circ$  *extract-int*) **using** *sets-eq-imp-space-eq*[*OF sets-M*]

**by** (*intro distr-cong*) (*auto simp*: *space-embed-measure lift-IntVal-def stock-measure*.*simps*) also have  $\ldots = \text{distr}$  (*distr* (*distr M* ?*R* extract-int) ?*R f*) (*stock-measure IN-TEG*) *IntVal*

**by** (*subst distr-distr*) (*simp-all add*: *distr-distr*[*OF - measurable-comp*[*OF - Mf* ]] *comp-assoc*)

**also have** *dens*": *has-density* (*distr* (*distr M* ?*R extract-int*) ?*R f*) ?*R* (*g* ( $\delta \circ$ *IntVal*))

 $\mathbf{b}$ **y** (*intro dens' has-density-embed-measure''*)

(*insert dens*, *simp-all add*: *extract-int-def embed-measure-count-space stock-measure*.*simps*) **hence** *distr* (*distr M* ?*R extract-int*) ?*R f* = *density* ?*R* (*g* ( $\delta \circ IntVal$ ))

**by** (*rule has-densityD*)

**also have** *distr* ... (*stock-measure INTEG*) *IntVal* = *embed-measure* ... *IntVal*  $(i**s** - = *?M*)$ 

**by** (*subst embed-measure-eq-distr* [*OF inj-IntVal*], *intro distr-cong*)

(*auto simp*: *sets-embed-measure subset-image-iff stock-measure*.*simps*)

**also have** ... = *density* (*embed-measure* ?R IntVal) ( $g(\lambda x. \delta (IntVal x)) \circ ex$ *tract-int*)

**using** *dens*<sup>"</sup>[*unfolded o-def*]

apply (*subst density-embed-measure'*, *simp*, *simp add: extract-int-def*)

**apply** (*erule has-densityD*, *simp add*: *o-def*)

**done**

**finally show**  $N = density (stock-measure INTEGR) (q (\lambda x. \delta (IntVal x)) \circ ex$ *tract-int*)

**by** (*simp add*: *embed-measure-count-space stock-measure*.*simps*)

**from** *dens*<sup> $\prime\prime$ </sup>[*unfolded o-def*]

**show** *g*  $(\lambda x. \delta (IntVal x)) \circ extract-int \in borel-measurable (stock-measure)$ *INTEG*)

**by** (*simp add*: *embed-measure-count-space stock-measure*.*simps*) **qed** (*subst space-stock-measure*, *simp*)

**lemma** *distr-lift-RealPairVal*:

fixes  $ff'$   $g$ 

**assumes** *Mf* [ $measurable$ ]:  $case$ - $prod$   $f \in borel$ -measurable borel

**assumes** *pdens*: *has-subprob-density M* (*stock-measure* (*PRODUCT REAL REAL*)) δ

**assumes** *dens':*  $\bigwedge M$   $\delta$ . *has-subprob-density*  $M$  *lborel*  $\delta \implies$  *has-density* (*distr*  $M$ *borel*  $(aase$ *rod*  $f)$ *) lborel*  $(q \delta)$ 

**defines**  $N \equiv$  *distr M* (*stock-measure REAL*) (*lift-RealIntVal2 f' f*)

**shows** *has-density* N (*stock-measure REAL*) (*g* ( $\lambda x$ .  $\delta$  (*RealPairVal x*)) ◦ *extract-real*)

**proof** (*rule has-densityI*)

**from** *assms*(*2* ) **have** *dens*: *has-density M* (*stock-measure* (*PRODUCT REAL REAL*)) δ

**unfolding** *has-subprob-density-def* **by** *simp*

**have** *sets-M*[*measurable-cong*]: *sets M* = *sets* (*stock-measure* (*PRODUCT REAL REAL*))

**by** (*auto simp*: *has-subprob-densityD*[*OF pdens*])

have  $N =$  *distr*  $M$  (*stock-measure REAL*) (*lift-RealIntVal2 f' f*) by (*simp add: N-def*)

**also have**  $\ldots =$  *distr M* (*stock-measure REAL*) (*RealVal*  $\circ$  *case-prod f*  $\circ$  *extract-real-pair*)

**using** *sets-eq-imp-space-eq*[*OF sets-M*]

**by** (*intro distr-cong*) (*auto simp*: *lift-RealIntVal2-def space-embed-measure space-pair-measure stock-measure*.*simps*)

**also have** ... = *distr* (*distr* (*distr M lborel extract-real-pair* ) *borel* (*case-prod f*)) *REAL RealVal*

**by** (*subst distr-distr*) (*simp-all add*: *distr-distr*[*OF - measurable-comp*[*OF - Mf* ]] *comp-assoc*)

**also have** *dens* "*: has-density* (*distr* (*distr M lborel extract-real-pair*) *borel* (*case-prod f*)) *lborel*

(*g* (δ ◦ *RealPairVal*)) **using** *inj-RealPairVal embed-measure-RealPairVal* **by** (*intro dens' has-subprob-density-embed-measure''*)

(*insert pdens*, *simp-all add*: *RealPairVal-def split*: *prod*.*split*)

**hence** *distr* (*distr M lborel extract-real-pair* ) *borel* (*case-prod f*) =

*density lborel*  $(g \delta \circ RealPairVal)$  **by** (*rule has-densityD*)

**also have** *distr* ... (*stock-measure REAL*) *RealVal* = *embed-measure* ... *RealVal*  $(i**s** - = *?M*)$ 

**by** (*subst embed-measure-eq-distr* [*OF inj-RealVal*], *intro distr-cong*)

(*simp-all add*: *sets-embed-measure stock-measure*.*simps*)

**also have** ... = *density* (*embed-measure lborel RealVal*) (*g* ( $\lambda x$ .  $\delta$  (*RealPairVal*) *x*)) ⊙ *extract-real*)

 $using$  *dens''*[*unfolded o-def*]

by (*subst density-embed-measure'*, *simp*, *simp add: extract-real-def*) (*erule has-densityD*, *simp add*: *o-def*)

**finally show**  $N = density (stock-measure REAL) (g (\lambda x. \delta (RealPairVal x)) \circ$ *extract-real*)

**by** (*simp add*: *stock-measure*.*simps*)

 $from$   $dens''[unfolded$   $o$ -def

**show**  $g(\lambda x, \delta(\text{RealPairVal } x)) \circ \text{extract-real} \in \text{borel-measurable} (\text{stock-measure})$ *REAL*)

**by** (*intro measurable-comp*)

(*rule measurable-extract-real*, *subst measurable-lborel2* [*symmetric*], *erule has-densityD*)

**qed** (*subst space-stock-measure*, *simp*)

**lemma** *distr-lift-IntPairVal*:

fixes  $f f'$ 

**assumes** *pdens*: *has-density M* (*stock-measure* (*PRODUCT INTEG INTEG*)) δ **assumes** *dens'*:  $\bigwedge M$   $\delta$ . *has-density*  $M$  (*count-space UNIV*)  $\delta \implies$ 

*has-density* (*distr M* (*count-space UNIV* ) (*case-prod f*))

 $(count-space \ UNIV)$   $(g \ \delta)$ 

**defines**  $N \equiv$  *distr M* (*stock-measure INTEG*) (*lift-RealIntVal2 f f'*) **shows** has-density N (*stock-measure INTEG*) (*g* ( $\lambda x$ .  $\delta$  (*IntPairVal x*)) ◦ *extract-int*)

**proof** (*rule has-densityI*)

**let**  ${}^{\circ}R$  = *count-space* UNIV **and**  ${}^{\circ}S$  = *count-space* (*range IntVal*)

**and**  ${}^{2}T = count\space$  *space* (*range IntPairVal*) **and**  ${}^{2}tp = PRODUCT INTEGR INTEGR$ **have**  $Mf: f \in measurable$  *?R ?R* **by** *simp* 

**have**  $MIV$ :  $IntVal \in measurable$  *?R ?S* **by**  $simp$ 

**from**  $assms(1)$  **have** *dens*: *has-density M* (*stock-measure ?tp*)  $\delta$ **unfolding** *has-subprob-density-def* **by** *simp*

**from** *dens* **have**  $M = density (stock-measure ?tp) \delta$  **by** (*rule has-densityD*) **hence** *sets-M*: *sets M* = *sets ?T* **by** (*subst embed-measure-IntPairVal*[*symmetric*]) *auto*

**hence**  $[simp]$ : *space*  $M = space$  *?T* **by** (*rule sets-eq-imp-space-eq*)

**from** *sets-M* **have** [*simp*]: *measurable M* = *measurable* (*count-space* (*range Int-PairVal*))

**by** (*intro ext measurable-cong-sets*) *simp-all*

have  $N =$  *distr*  $M$  (*stock-measure INTEG*) (*lift-RealIntVal2 f f'*) by (*simp add*: *N-def*)

**also have**  $\ldots =$  *distr M* (*stock-measure INTEG*) (*IntVal*  $\circ$  *case-prod*  $f \circ ex$ *tract-int-pair*)

**by** (*intro distr-cong*) (*auto simp*: *lift-RealIntVal2-def space-embed-measure space-pair-measure IntPairVal-def*)

**also have** ... = *distr* (*distr* (*distr M* (*count-space UNIV* ) *extract-int-pair*)

(*count-space UNIV* ) (*case-prod f*)) (*stock-measure INTEG*)

*IntVal*

**apply** (*subst distr-distr*[*of - ?R*, *symmetric*], *simp*, *simp*)

**apply** (*subst distr-distr*[*symmetric*], *subst stock-measure*.*simps*, *rule MIV* , *simp-all add*: *assms*(*1* ) *cong*: *distr-cong*)

**done**

**also have** *dens*  $\prime\prime$ : *has-density* (*distr* (*distr M* (*count-space UNIV*) *extract-int-pair*) *?R* (*case-prod f*)) *?R*

(*g* (δ ◦ *IntPairVal*)) **using** *inj-IntPairVal embed-measure-IntPairVal*  $\mathbf{b}$ **v** (*intro dens' has-density-embed-measure''*)

(*insert dens*, *simp-all add*: *extract-int-def embed-measure-count-space IntPair-Val-def split*: *prod*.*split*)

**hence** *distr* (*distr M* (*count-space UNIV* ) *extract-int-pair*) *?R* (*case-prod f*) = *density*  ${}^2R$  ( $g$  ( $\delta \circ \text{IntPairVal}$ )) **by** (*rule has-densityD*) **also have** *distr* ... (*stock-measure INTEG*) *IntVal* = *embed-measure* ... *IntVal*  $(i**s** - = *?M*)$ **by** (*subst embed-measure-eq-distr* [*OF inj-IntVal*], *intro distr-cong*) (*auto simp*: *sets-embed-measure subset-image-iff stock-measure*.*simps*) **also have** ... = *density* (*embed-measure ?R IntVal*) (*g* ( $\lambda x$ .  $\delta$  (*IntPairVal x*))  $\circ$ *extract-int*)  $using$  *dens''*[*unfolded o-def*] by (*subst density-embed-measure'*, *simp*, *simp add: extract-int-def*) (*erule has-densityD*, *simp add*: *o-def*) **finally show**  $N = density$  (*stock-measure INTEG*) (*g* ( $\lambda x$ .  $\delta$  (*IntPairVal x*))  $\circ$ *extract-int*) **by** (*simp add*: *embed-measure-count-space stock-measure*.*simps*) **from** *dens*<sup> $\prime\prime$ </sup>[*unfolded o-def*]

**show** *g*  $(\lambda x. \delta (IntPairVal x)) \circ extract-int \in borel-measurable (stock-measure)$ *INTEG*)

**by** (*simp add*: *embed-measure-count-space stock-measure*.*simps*) **qed** (*subst space-stock-measure*, *simp*)

### **end**

**theory** *PDF-Semantics* **imports** *PDF-Values* **begin**

```
lemma measurable-subprob-algebra-density:
  assumes sigma-finite-measure N
  assumes space N \neq \{\}assumes [measurable]: case-prod f \in borel-measurable (M \otimes_M N)
  assumes \bigwedge x \colon x \in space \ M \Longrightarrow (\int^+ y \colon f \colon x \notin \partial N) \leq 1shows (\lambda x. density N(fx)) \in measurable M (subprob-algebra N)proof (rule measurable-subprob-algebra)
  fix x assume x \in space M
  with assms show subprob-space (density N(fx))
   by (intro subprob-spaceI) (auto simp: emeasure-density cong: nn-integral-cong')
next
  interpret sigma-finite-measure N by fact
  fix X assume X: X \in sets Nhence (\lambda x. (\int f + y. f x y * indicator X y \partial N)) \in borel-measurable M by simpmoreover from X and assms have
     \bigwedge x \cdot x \in space \ M \Longrightarrow emeasure (density N (f x)) X = (\int f(x, y, x, y, z) \cdot 1 indicator
X y ∂N)
   by (simp add: emeasure-density)
  ultimately show (\lambda x, \text{ \textit{measure} } (\textit{density } N \text{ } (f \text{ } x)) \text{ } X) \in \text{ \textit{borel-measurable} } Mby (simp only: cong: measurable-cong)
qed simp-all
```
# **4 Built-in Probability Distributions**

## **4.1 Bernoulli**

**definition** *bernoulli-density* ::  $real \Rightarrow bool \Rightarrow ennreal$  **where** *bernoulli-density*  $p \, b = (if \, p \in \{0..1\} \, then \, (if \, b \, then \, p \, else \, 1 - p) \, else \, 0)$ 

**definition** *bernoulli*  $::$  *val*  $\Rightarrow$  *val measure* **where** *bernoulli p* = *density BOOL* (*bernoulli-density* (*extract-real p*) *o extract-bool*)

**lemma** *measurable-bernoulli-density*[*measurable*]:  $case\text{-}prod$  bernoulli-density  $\in$  borel-measurable (borel  $\otimes_M$  count-space UNIV) **unfolding** *bernoulli-density-def* [*abs-def* ] **by** *measurable*

**lemma** *measurable-bernoulli*[*measurable*]: *bernoulli* ∈ *measurable REAL* (*subprob-algebra BOOL*)

**unfolding** *bernoulli-def* [*abs-def* ]

**by** (*auto intro*!: *measurable-subprob-algebra-density simp*: *measurable-split-conv nn-integral-BoolVal bernoulli-density-def ennreal-plus*[*symmetric*] *simp del*: *ennreal-plus*)

## **4.2 Uniform**

**definition** *uniform-real-density* :: *real*  $\times$  *real*  $\Rightarrow$  *real*  $\Rightarrow$  *ennreal* **where** *uniform-real-density*  $\equiv \lambda(a,b)$  *x. ennreal* (*if*  $a < b \wedge x \in \{a,b\}$  *then inverse* (*b*) − *a*) *else 0* )

**definition** *uniform-int-density* :: *int*  $\times$  *int*  $\Rightarrow$  *int*  $\Rightarrow$  *ennreal* **where** *uniform-int-density*  $\equiv \lambda(a,b)$  *x*. (*if*  $x \in \{a,b\}$  *then inverse* (*nat*  $(b - a + 1)$ ) *else 0* )

**lemma** *measurable-uniform-density-int*[*measurable*]: (*case-prod uniform-int-density*)  $\in$  borel-measurable ((count-space UNIV  $\otimes_M$  count-space UNIV)  $\otimes_M$ *count-space UNIV* ) **by** (*simp add*: *pair-measure-countable*) **lemma** *measurable-uniform-density-real*[*measurable*]:  $(case\text{-}prod\ uniform\text{-}real\text{-}density) \in borel\text{-}measurable \text{ (borel } \bigotimes_M \text{ borel)}$ **proof**−

**have** (*case-prod uniform-real-density*) =  $(\lambda x. \text{ uniform-real-density (fst (fst x), and (fst x)) (snd x))$ **by** (*rule ext*) (*simp split*: *prod*.*split*) **also have**  $\ldots \in \text{borel-measurable}$  (*borel*  $\otimes_M$  *borel*) **unfolding** *uniform-real-density-def* **by** (*simp only*: *prod*.*case*) (*simp add*: *borel-prod*[*symmetric*]) **finally show** *?thesis* **. qed**

 $uniform-int = map-int-pair$  ( $\lambda l$  *u*. *density* INTEG (*uniform-int-density*  $(l, u)$  *o extract-int*)) (λ*-*. *undefined*) **definition** *uniform-real* :: *val*  $\Rightarrow$  *val measure* **where**  $uniform-real = map-real-pair (\lambda l u. density REAL (uniform-real-density (l.u.) o)$ *extract-real*)) (λ*-*. *undefined*) **lemma** *if-bounded*: (*if*  $a \leq i \land i \leq b$  *then v else*  $0$ ) = (*v*:*real*) \* *indicator*  $\{a \dots b\}$ *i* **by** *auto* **lemma** *measurable-uniform-int*[*measurable*]: *uniform-int* ∈ *measurable* (*PRODUCT INTEG INTEG*) (*subprob-algebra IN-TEG*) **unfolding** *uniform-int-def* **proof** (*rule measurable measurable-subprob-algebra-density*)+  $\mathbf{fix}$   $x :: int \times int$ **show** integral<sup>N</sup> *INTEG* (*uniform-int-density* (*fst x, snd x*) ◦ *extract-int*)  $\leq 1$ **proof** *cases* **assume**  $fst \ x \leq snd \ x$  **then show** *?thesis* **by** (*cases x*) (*simp add*: *uniform-int-density-def comp-def nn-integral-IntVal nn-integral-cmult nn-integral-set-ennreal*[*symmetric*] *ennreal-of-nat-eq-real-of-nat*  $if-bounded[\textbf{where '}a=int]$  *ennreal-mult*[*symmetric*] *del*: *ennreal-plus*) **qed** (*simp add: uniform-int-density-def comp-def split-beta' if-bounded*[where  $(a=int)$ **qed** (*auto simp*: *comp-def*) lemma *density-cong'*:  $(\bigwedge x. x \in space \ M \Longrightarrow f \ x = g \ x) \Longrightarrow density \ M \ f = density \ M \ g$ **unfolding** *density-def* **by** (*auto dest*: *sets*.*sets-into-space intro*!: *nn-integral-cong measure-of-eq*) **lemma** *measurable-uniform-real*[*measurable*]: *uniform-real* ∈ *measurable* (*PRODUCT REAL REAL*) (*subprob-algebra REAL*) **unfolding** *uniform-real-def* **proof** (*rule measurable measurable-subprob-algebra-density*)+  $\textbf{fix } x :: \textit{real} \times \textit{real}$ **obtain** *l u* **where**  $[simp]: x = (l, u)$ **by** (*cases x*) *auto*  $\mathbf{show}$  ( $\int f + y$ . (*uniform-real-density* (*fst x, snd x*) *o extract-real*) *y* ∂*REAL*) ≤ 1 **proof** *cases* **assume** *l* < *u* **then show** *?thesis* **by** (*simp add*: *nn-integral-RealVal uniform-real-density-def if-bounded nn-integral-cmult nn-integral-set-ennreal*[*symmetric*] *ennreal-mult*[*symmetric*]) **qed** (*simp add*: *uniform-real-density-def comp-def*)

**definition** *uniform-int* :: *val*  $\Rightarrow$  *val measure* **where** 

**qed** (*auto simp*: *comp-def borel-prod*)

## **4.3 Gaussian**

```
definition gaussian-density :: real \times real \Rightarrow real \Rightarrow ennreal where
 gaussian-density ≡
     \lambda(m,s) x. (if s > 0 then exp(-(x - m)^2 / (2 * s^2)) / sqrt (2 * pi * s^2) else
0 )
lemma measurable-gaussian-density[measurable]:
  case-prod gaussian-density \in borel-measurable (borel \otimes_M borel)
proof−
 have case-prod gaussian-density =
           (\lambda(x,y). (if snd x > 0 then exp (-(y - fst x)^2) / (2 * snd x^2)) /
                         sqrt (2 ∗ pi ∗ snd x^2 ) else 0 ))
   unfolding gaussian-density-def by (intro ext) (simp split: prod.split)
  also have \ldots \in \text{borel-measurable} (borel \otimes_M borel)
   by (simp add: borel-prod[symmetric])
 finally show ?thesis .
qed
definition gaussian :: val \Rightarrow val measure where
  gaussian = map-real-pair \ (\lambda m \ s. \ density \ REAL \ (gaussian-density \ (m,s) \ o \ ex-tract-real)) undefined
lemma measurable-gaussian[measurable]: gaussian ∈ measurable (PRODUCT REAL
REAL) (subprob-algebra REAL)
 unfolding gaussian-def
proof (rule measurable measurable-subprob-algebra-density)+
 fix x :: real \times realshow integral<sup>N</sup> (stock-measure REAL) (gaussian-density (fst x, snd x) ◦ ex-
tract-real) \leq 1proof cases
   assume snd x > 0then have integral<sup>N</sup> lborel (gaussian-density x) = (\int f(y) f(x) dx (fst
x) (snd x) y ∂lborel)
     by (auto simp add: gaussian-density-def normal-density-def split-beta' introl:
nn-integral-cong)
   also have . . . = 1
     using \langlesnd x > 0\rangleby (subst nn-integral-eq-integral) (auto intro!: normal-density-nonneg)
   finally show ?thesis
     by (cases x) (simp add: nn-integral-RealVal comp-def)
 next
   assume \neg snd x > 0 then show ?thesis
     by (cases x)
     (simp add: nn-integral-RealVal comp-def gaussian-density-def zero-ennreal-def [symmetric])
 qed
qed (auto simp: comp-def borel-prod)
```
### **4.4 Poisson**

 $\text{definition } \text{poisson-density}' :: \text{real} \Rightarrow \text{int} \Rightarrow \text{annual } \text{where}$ 

*poisson-density'* rate  $k = pmf$  (*poisson-pmf rate*) (*nat k*) \* *indicator* ({ $0 < . .$ }  $\times$ {*0* ..}) (*rate*, *k*)

 ${\bf lemma}$  *measurable-poisson-density'*[measurable]:

 $case\text{-}prod\;poisson\text{-}density' \in \text{borel-measurable } (\text{borel } \bigotimes_M\; \text{count-space } \text{UNIV})$ **proof** −

**have** *case-prod poisson-density'* =

(λ(*rate*, *k*). *rate ^ nat k* / *real-of-nat* (*fact* (*nat k*)) ∗ *exp* (−*rate*) ∗ *indicator*  $({0 < ..} \times {0 .}.})$  (*rate, k*))

by (auto split: split-indicator simp: fun-eq-iff poisson-density'-def)

**then show** *?thesis*

**by** *simp*

**qed**

### **definition** *poisson*  $::$  *val*  $\Rightarrow$  *val measure* **where**

 $poisson\ rate = density\ INTEGR\ (poisson-density'\ (extract-real\ rate)\ o\ extract-int)$ 

**lemma** *measurable-poisson*[*measurable*]: *poisson* ∈ *measurable REAL* (*subprob-algebra INTEG*)

**unfolding** *poisson-def* [*abs-def* ]

**proof** (*rule measurable measurable-subprob-algebra-density*)+ **fix** *r* :: *real* have  $[simp]$ :  $nat$   $\{0..\}$  =  $UNIV$ **by** (*auto simp*: *image-iff introl: bexI*[*of - int x* for *x*])

**{ assume** *0* < *r*

**then have**  $(\int^+ x \cdot \text{ennreal} \, (r \cap \text{nat} \, x * \text{exp} \, (-r) * \text{indication} \, (\{0 \lt \ldots\} \times \{0 \ldots\})$  $(r, x)$  / (*fact* (*nat x*))) ∂*count-space UNIV*)

 $=$  ( $\int$  + *x*. *ennreal* (*pmf* (*poisson-pmf r*) (*nat x*)) ∂*count-space* {0..})

**by** (*auto intro*!: *nn-integral-cong simp add*: *nn-integral-count-space-indicator split*: *split-indicator*)

also have  $\ldots = 1$ 

**using** *measure-pmf* .*emeasure-space-1* [*of poisson-pmf r*]

**by** (*subst nn-integral-pmf* <sup>0</sup> ) (*auto simp*: *inj-on-def*)

**finally have**  $(\int^+ x \cdot \text{ennreal} \ (r \land \text{nat} \ x \ * \ \text{exp} \ (- \ r) \ * \ \text{indication} \ ( \{0 \lt \ldots \} \ \times$  ${0..}$ )  $(r, x) / (fact (nat x))$  ∂*count-space UNIV*  $) = 1$ 

**. }**

**then show** integral<sup>N</sup> INTEG (poisson-density'  $r \circ$  extract-int)  $\leq 1$ **by** (*cases*  $0 < r$ )

 $(auto\ simp: nn-integral-IntVal\operatorname{po} is son-density'-def\ zero-ennreal-def[symmetric])$ **qed** (*auto simp*: *comp-def*)

# **5 Source Language Syntax and Semantics**

## **5.1 Expressions**

**class**  $expr =$  **fixes** *free-vars* ::  $'a \Rightarrow$  *vname set* 

**datatype** *pdf-dist* = *Bernoulli* | *UniformInt* | *UniformReal* | *Poisson* | *Gaussian*

**datatype**  $pdf\text{-}operator = Fst$  |  $Snd$  |  $Add$  |  $Mult$  |  $Minus$  |  $Less$  |  $Equals$  |  $And$  | *Not* | *Or* | *Pow* |

*Sqrt* | *Exp* | *Ln* | *Fact* | *Inverse* | *Pi* | *Cast pdf-type*

**datatype** *expr* =

*Var vname* | *Val val*  $Let \nVar \nexpr \nexp(\nLET - IN - [0, 60] 61)$ | *Operator pdf-operator expr* (**infixl** \$\$ *999* ) | *Pair expr expr* (<*-* , *-*> [*0* , *60* ] *1000* ) | *Random pdf-dist expr* | *IfThenElse expr expr expr* (*IF - THEN - ELSE -* [*0* , *0* , *70* ] *71* ) | *Fail pdf-type*

**type-synonym**  $t$ *yenv* = *vname*  $\Rightarrow$  *pdf-type* 

## **instantiation** *expr* :: *expr* **begin**

**primrec** *free-vars-expr*  $::$  *expr*  $\Rightarrow$  *vname set* **where** *free-vars-expr*  $(Var x) = \{x\}$  $| \text{ free-}\varepsilon x \text{ is } \text{supr} \ (\text{Val} \ -) = \{ \}$ | *free-vars-expr* (*LetVar e1 e2* ) = *free-vars-expr e1* ∪ *Suc* −*' free-vars-expr e2* | *free-vars-expr* (*Operator - e*) = *free-vars-expr e*  $free\text{-}vars\text{-}expr (\lt e1, e2) = free\text{-}vars\text{-}expr e1 \cup free\text{-}vars\text{-}expr e2$ | *free-vars-expr* (*Random - e*) = *free-vars-expr e*  $free\text{-}vars\text{-}expr$  (*IF b THEN e1 ELSE e2*) = *free-vars-expr b* ∪ *free-vars-expr e1* ∪ *free-vars-expr e2* |  $\{ \text{free-}vars-expr \ (fail -) = \{ \}$ 

### **instance .. end**

**primrec** *free-vars-expr-code* ::  $expr \Rightarrow \text{vname set where}$ *free-vars-expr-code* (*Var x*) =  $\{x\}$ |  $\{ \text{free-}vars\text{-}expr\text{-}code \ (\text{Val -}\}) = \{\}$ |  $\int$ *free-vars-expr-code* (*LetVar e1 e2*) = *free-vars-expr-code e1*  $\cup$  ( $\lambda x$ .  $x - 1$ ) *'* (*free-vars-expr-code e2* - {0}) | *free-vars-expr-code* (*Operator - e*) = *free-vars-expr-code e*  $free-vars-expr-code \ ($ | *free-vars-expr-code* (*Random - e*) = *free-vars-expr-code e* |  $\int$ *free-vars-expr-code* (*IF b THEN e1 ELSE e2*) =

*free-vars-expr-code b* ∪ *free-vars-expr-code e1* ∪ *free-vars-expr-code e2* |  $free\text{-}vars\text{-}expr\text{-}code$  (*Fail* -) = {}

**lemma** *free-vars-expr-code*[*code*]:

*free-vars* (*e*::*expr*) = *free-vars-expr-code e* **proof**− **have**  $\bigwedge A$ . *Suc* − '  $A = (\lambda x \cdot x - 1)$  '  $(A - \{0\})$  by *force* **thus** *?thesis* **by** (*induction e*) *simp-all* **qed**

**primrec** *dist-param-type* **where**

*dist-param-type Bernoulli* = *REAL* | *dist-param-type Poisson* = *REAL* | *dist-param-type Gaussian* = *PRODUCT REAL REAL* | *dist-param-type UniformInt* = *PRODUCT INTEG INTEG* | *dist-param-type UniformReal* = *PRODUCT REAL REAL*

### **primrec** *dist-result-type* **where**

*dist-result-type Bernoulli* = *BOOL* | *dist-result-type UniformInt* = *INTEG* | *dist-result-type UniformReal* = *REAL* | *dist-result-type Poisson* = *INTEG* | *dist-result-type Gaussian* = *REAL*

**primrec** *dist-measure* :: *pdf-dist*  $\Rightarrow$  *val*  $\Rightarrow$  *val measure* **where** *dist-measure Bernoulli* = *bernoulli* | *dist-measure UniformInt* = *uniform-int* | *dist-measure UniformReal* = *uniform-real* | *dist-measure Poisson* = *poisson* | *dist-measure Gaussian* = *gaussian*

**lemma** *measurable-dist-measure*[*measurable*]:

*dist-measure d* ∈ *measurable* (*dist-param-type d*) (*subprob-algebra* (*dist-result-type d*))

**by** (*cases d*) *simp-all*

**lemma** *sets-dist-measure*[*simp*]:

 $val\text{-}type x = dist\text{-}param\text{-}type dst \Longrightarrow$ *sets* (*dist-measure dst x*) = *sets* (*stock-measure* (*dist-result-type dst*)) **by** (*rule sets-kernel*[*OF measurable-dist-measure*]) *simp*

**lemma** *space-dist-measure*[*simp*]:

 $val\text{-}type x = dist\text{-}param\text{-}type dst \Longrightarrow$ 

*space* (*dist-measure dst x*) = *type-universe* (*dist-result-type dst*)

**by** (*subst space-stock-measure*[*symmetric*]) (*intro sets-eq-imp-space-eq sets-dist-measure*)

**primrec** *dist-dens* :: *pdf-dist*  $\Rightarrow$  *val*  $\Rightarrow$  *val*  $\Rightarrow$  *ennreal* **where** *dist-dens Bernoulli x y* = *bernoulli-density* (*extract-real x*) (*extract-bool y*)

| *dist-dens UniformInt x y* = *uniform-int-density* (*extract-int-pair x*) (*extract-int y*)

| *dist-dens UniformReal x y* = *uniform-real-density* (*extract-real-pair x*) (*extract-real y*)

 $dist\text{-}dens Gaussian x y = gaussian\text{-}density (extract\text{-}real\text{-}pair x) (extract\text{-}real y)$  $\int dist\text{-}dens Poisson x y = poisson\text{-}density' (extract\text{-}real x) (extract\text{-}int y)$ 

**lemma** *measurable-dist-dens*[*measurable*]:

**assumes**  $f \in measurable \ M \ (stock-measure \ (dist-param-type \ dst))$  (**is**  $\cdot \in mea$ *surable M ?N*)

**assumes**  $g \in measurable \ M \ (stock-measure \ (dist-result-type \ dst)) \ (is -\in mea$ *surable M ?R*)

**shows**  $(\lambda x. \text{dist-dens} \text{dst} \text{ (}f \text{ x)} \text{ (}g \text{ x)}\text{)} \in \text{borel-measurable } M$ **apply** (*rule measurable-Pair-compose-split*[*of dist-dens dst*, *OF - assms*]) **apply** (*subst dist-dens-def* , *cases dst*, *simp-all*) **done**

**lemma** *dist-measure-has-density*:

 $v \in type\text{-}universe (dist\text{-}param\text{-}type\ dst) \Longrightarrow$ 

*has-density* (*dist-measure dst v*) (*stock-measure* (*dist-result-type dst*)) (*dist-dens dst v*)

**proof** (*intro has-densityI*)

**fix** *v* **assume**  $v \in type\text{-}universe$  (*dist-param-type dst*)

**thus** *dist-measure*  $dst v = density (stock-measure (dist-result-type (dst) (dist-density)$ *dst v*)

**by** (*cases dst*)

(*auto simp*: *bernoulli-def uniform-int-def uniform-real-def poisson-def gaussian-def*

*introl: density-cong' eliml: PROD-E REAL-E INTEG-E*) **qed** *simp-all*

**lemma** *subprob-space-dist-measure*:

*v* ∈ *type-universe* (*dist-param-type dst*) =⇒ *subprob-space* (*dist-measure dst v*) **using** *subprob-space-kernel*[*OF measurable-dist-measure*, *of v dst*] **by** *simp*

**lemma** *dist-measure-has-subprob-density*:

 $v \in type-universe$  (*dist-param-type dst*)  $\implies$ 

*has-subprob-density* (*dist-measure dst v*) (*stock-measure* (*dist-result-type dst*)) (*dist-dens dst v*)

**unfolding** *has-subprob-density-def*

**by** (*auto intro*: *subprob-space-dist-measure dist-measure-has-density*)

**lemma** *dist-dens-integral-space*:

**assumes**  $v \in type-universe$  (*dist-param-type dst*)

**shows**  $(f + u$ . *dist-dens dst v u ∂stock-measure* (*dist-result-type dst*)) ≤ 1 **proof**−

**let** *?M* = *density* (*stock-measure* (*dist-result-type dst*)) (*dist-dens dst v*) from *assms* have  $(\int f + u \cdot \text{dist-dens} \, \text{dst} \, v \, u \, \text{dist-measure} \, (\text{dist-result-type} \, \text{dst}) )$ =

*emeasure ?M* (*space ?M*) **by** (*subst space-density*, *subst emeasure-density*) (auto introl: measurable-dist-dens cong: nn-integral-cong') **also have** *?M* = *dist-measure dst v* **using** *dist-measure-has-density*[*OF assms*] **by** (*auto dest*: *has-densityD*) **also from** *assms* **have** *emeasure* ... (*space* ...)  $\leq 1$ **by** (*intro subprob-space*.*emeasure-space-le-1 subprob-space-dist-measure*) **finally show** *?thesis* **. qed**

## **5.2 Typing**

```
primrec op-type :: pdf-operator \Rightarrow pdf-type \Rightarrow pdf-type option where
  op-type Add x =(case x of
        PRODUCT INTEGR INTEGR \Rightarrow Some INTEGR| PRODUCT REAL REAL ⇒ Some REAL
      | \rightarrow \text{None} \rangle| op-type Mult x =
     (case x of
        PRODUCT INTEGR INTEGR \Rightarrow Some INTEGR| PRODUCT REAL REAL ⇒ Some REAL
      | \rightarrow \text{None} \rangle| op-type Minus x =(case x of
        INTEG \Rightarrow Some INTEG| REAL ⇒ Some REAL
      | \rightarrow \text{None} \rangle| op-type Equals x =
     (case x of
        PRODUCT t1 t2 \Rightarrow if t1 = t2 then Some BOOL else None
      | \rightarrow \text{None} \rangle| op-type Less x =(case x of
        PRODUCT INTEG INTEG \Rightarrow Some BOOL
      | PRODUCT REAL REAL ⇒ Some BOOL
      | \rightarrow \text{None} \rangle| op-type (Cast t) x =(case (x, t) of
        (BOOL, INTEGR) \Rightarrow Some INTEGR| (BOOL, REAL) ⇒ Some REAL
       (INTER, REAL) \Rightarrow Some REAL(REAL, INTEGR) \Rightarrow Some INTEGR| \rightarrow \text{None} \rangleop\text{-}type\ Or\ x = (case\ x\ of\ PRODUCT\ BOOL\ BOOL \Rightarrow Some\ BOOL \ | \ -\Rightarrow None)| op-type And x = (case x of PRODUCT BOOL BOOL \Rightarrow Some BOOL | - \RightarrowNone)
 op-type Not x = (case x of BOOL \Rightarrow Some BOOL \rightarrow Someop\text{-}type\ Inverse\ x = (case\ x\ of\ REAL \Rightarrow Some\ REAL \ | \ -\Rightarrow None)
```
 $op\text{-}type$  Fact  $x = (case \ x \ of \ INTEGR \Rightarrow Some \ INTEGR \ | \ - \Rightarrow None)$  $op-type Sqrt x = (case x of REAL \Rightarrow Some REAL \mid - \Rightarrow None)$  $op-type Exp x = (case x of REAL \Rightarrow Some REAL \mid - \Rightarrow None)$  $op-type\ Ln\ x = (case\ x\ of\ REAL \Rightarrow Some\ REAL \ | \ -\Rightarrow None)$  $op-type Pi x = (case x of UNIT \Rightarrow Some REAL \mid - \Rightarrow None)$  $op\text{-}type\,Pow\,x = (case\,x\,of)$  $PRODUCT REAL INTEGR \Rightarrow Some REAL$  $|$  *PRODUCT INTEG INTEG*  $\Rightarrow$  *Some INTEG*  $| \rightarrow \text{None} \rangle$ | *op-type Fst x* = (*case x of PRODUCT t -*  $\Rightarrow$  *Some t* | *-*  $\Rightarrow$  *None*) | *op-type Snd x* = (*case x of PRODUCT* -  $t \Rightarrow$  *Some t* |  $\cdot \Rightarrow$  *None*)

## **5.3 Semantics**

**abbreviation** (*input*) *de-bruijn-insert* (**infixr** · *65* ) **where**  $de-bruiin-insert \t x f \equiv case-nat \t x f$ 

**inductive** expr-typing :: tyenv  $\Rightarrow$  expr  $\Rightarrow$  pdf-type  $\Rightarrow$  bool  $((1-) \vdash / (-, ?)')$ [*50* ,*0* ,*50* ] *50* ) **where** *et-var*:  $\Gamma \vdash \text{Var } x : \Gamma x$  $et$ *-val*:  $\Gamma \vdash$  *Val*  $v$  : *val-type v*  $et$ - $let$ :  $\Gamma \vdash e1 : t1 \Longrightarrow t1 \cdot \Gamma \vdash e2 : t2 \Longrightarrow \Gamma \vdash Let \textit{Var} \textit{e1} \textit{e2} : t2$  $\mid$  *et-op*:  $\Gamma \vdash e : t \Longrightarrow$  *op-type oper*  $t = Some \ t' \Longrightarrow \Gamma \vdash$  *Operator oper*  $e : t'$  $et$ *-pair*:  $\Gamma \vdash e1 : t1 \implies \Gamma \vdash e2 : t2 \implies \Gamma \vdash \langle e1, e2 \rangle : PRODUCT \, t1 \, t2$  $et$ -rand:  $\Gamma \vdash e : dist$ -param-type dst  $\Longrightarrow \Gamma \vdash Random$  dst e : dist-result-type dst  $| \text{ } et\text{-}if: \quad \Gamma \vdash b : \text{ } BOOL \implies \Gamma \vdash e1 : t \implies \Gamma \vdash e2 : t \implies \Gamma \vdash \text{ }IF \text{ } b \text{ } THEN \text{ } e1$ *ELSE e2* : *t*  $\mid$  *et-fail*:  $\Gamma \vdash$  *Fail*  $t : t$ 

## lemma expr-typing-cong':

 $\Gamma \vdash e : t \Longrightarrow (\bigwedge x \cdot x \in \text{free-vars } e \Longrightarrow \Gamma \ x = \Gamma' \ x) \Longrightarrow \Gamma' \vdash e : t$ **proof** (*induction arbitrary*: Γ' *rule*: *expr-typing.induct*) **case** (*et-let* Γ *e1 t1 e2 t2* Γ 0 ) **have**  $\Gamma' \vdash e1 : t1$  **using** *et-let.prems* **by** (*intro et-let.IH*(*1*)) *auto* **moreover have** *case-nat t1*  $\Gamma' \vdash e2 : t2$ **using** *et-let*.*prems* **by** (*intro et-let*.*IH*(*2* )) (*auto split*: *nat*.*split*) **ultimately show** *?case* **by** (*auto intro*!: *expr-typing*.*intros*) **qed** (*auto intro*!: *expr-typing*.*intros*)

#### **lemma** *expr-typing-cong*:

 $(\bigwedge x. x \in \text{free-vars } e \implies \Gamma x = \Gamma' x) \implies \Gamma \vdash e : t \longleftrightarrow \Gamma' \vdash e : t$ by (*intro iffI*) (*simp-all add: expr-typing-cong'*)

**inductive-cases**  $expr\text{-}typing\text{-}valE[elim]$ :  $\Gamma \vdash Val v : t$ **inductive-cases**  $expr\text{-}typing\text{-}varE[elim]$ :  $\Gamma \vdash Var x : t$ **inductive-cases**  $expr\text{-}typing\text{-}letE[elim]: \Gamma \vdash LetVar\text{ }e1\text{ }e2\text{ : }t$ **inductive-cases**  $expr\text{-}typing\text{-}ifE[elim]$ :  $\Gamma \vdash IfThenElse \ b \ e1 \ e2 : t$ **inductive-cases**  $expr\text{-}typing\text{-}opE[elim]: \Gamma \vdash Operator\text{-}operator\text{-}per\text{-}et$ **inductive-cases**  $expr\text{-}typing\text{-}pairE[elim]: \Gamma \vdash \langle e1, e2 \rangle : t$ 

**inductive-cases**  $expr\text{-}typing\text{-}randE[elim]: \Gamma \vdash Random \text{ } dist \text{ } e : t$ **inductive-cases**  $expr \text{-}typing \text{-}failE[elim]$ :  $\Gamma \vdash \text{Fall } t : t'$ 

**lemma** *expr-typing-unique*:

 $\Gamma \vdash e : t \Longrightarrow \Gamma \vdash e : t' \Longrightarrow t = t'$ **apply** (*induction arbitrary*: *t* 0 *rule*: *expr-typing*.*induct*) **apply** *blast* **apply** *blast* **apply** (*erule expr-typing-letE*, *blast*) **apply** (*erule expr-typing-opE*, *simp*) **apply** (*erule expr-typing-pairE*, *blast*) **apply** (*erule expr-typing-randE*, *blast*) **apply** (*erule expr-typing-ifE*, *blast*) **apply** *blast* **done fun** *expr-type* :: *tyenv*  $\Rightarrow$  *expr*  $\Rightarrow$  *pdf-type option* where *expr-type*  $\Gamma$  (*Var x*) = *Some* (Γ *x*)  $\exp r$ -type  $\Gamma$  (*Val v*) = *Some* (*val-type v*) |  $expr-type \Gamma (Let Var \ e1 \ e2) =$ (*case expr-type* Γ *e1 of Some*  $t \Rightarrow$  *expr-type* (*case-nat*  $t \Gamma$ ) *e2* | *None*  $\Rightarrow$  *None*) | *expr-type* Γ (*Operator oper e*) = (*case expr-type* Γ *e of Some t* ⇒ *op-type oper t* | *None* ⇒ *None*) |  $expr-type \Gamma (*e1*, *e2*) =$ 

(*case* (*expr-type* Γ *e1* , *expr-type* Γ *e2* ) *of*  $(Some t1, Some t2) \Rightarrow Some (PRODUCT t1 t2)$ 

| *-* ⇒ *None*) | *expr-type* Γ (*Random dst e*) = (*if expr-type* Γ *e* = *Some* (*dist-param-type dst*) *then Some* (*dist-result-type dst*) *else None*) |  $expr-type \Gamma$  (*IF b THEN e1 ELSE e2*) = (*if expr-type* Γ *b* = *Some BOOL then* (*case* (*expr-type* Γ *e1* , *expr-type* Γ *e2* ) *of*  $(Some t, Some t') \Rightarrow if t = t' then Some t else None$ | *-* ⇒ *None*) *else None*) | *expr-type* Γ (*Fail t*) = *Some t*

**lemma** *expr-type-Some-iff*: *expr-type*  $\Gamma$  *e* = *Some*  $t \leftrightarrow \Gamma$   $\vdash$  *e* : *t* **apply** *rule* **apply** (*induction e arbitrary*: Γ *t*, *auto intro*!: *expr-typing*.*intros split*: *option*.*split-asm if-split-asm*) [] **apply** (*induction rule*: *expr-typing*.*induct*, *auto simp del*: *fun-upd-apply*) **done**

**lemmas** *expr-typing-code*[*code-unfold*] = *expr-type-Some-iff* [*symmetric*]

### **5.3.1 Countable types**

**primrec** *countable-type* ::  $pdf-type \Rightarrow bool$  **where** *countable-type UNIT* = *True* | *countable-type BOOL* = *True* | *countable-type INTEG* = *True* | *countable-type REAL* = *False*  $countable-type (PRODUCT~t1~t2) = (countable-type~t1~\wedge countable-type~t2)$ **lemma** *countable-type-countable*[*dest*]:  $countable-type t \implies countable (space (stock-measure t))$ **by** (*induction t*) (*auto simp*: *pair-measure-countable space-embed-measure space-pair-measure stock-measure*.*simps*) **lemma** *countable-type-imp-count-space*:  $countable-type t \implies stock-measure t = count-space (type-universe t)$ **proof** (*subst space-stock-measure*[*symmetric*], *induction t*) **case** (*PRODUCT t1 t2* ) **hence** *countable*: *countable-type t1 countable-type t2* **by** *simp-all* note  $A = \text{PRODUCT.}\text{IH}(1)[\text{OF countable}(1)]$  and  $B = \text{PRODUCT.}\text{IH}(2)[\text{OF}$ *countable*(*2* )] **show** *stock-measure* (*PRODUCT t1 t2* ) = *count-space* (*space* (*stock-measure* (*PRODUCT t1 t2* ))) **apply** (*subst* (*1 2* ) *stock-measure*.*simps*) **apply** (*subst* (*1 2* ) *A*, *subst* (*1 2* ) *B*) **apply** (*subst* (*1 2* ) *pair-measure-countable*) **apply** (*auto intro*: *countable-type-countable simp*: *countable simp del*: *space-stock-measure*) [*2* ] **apply** (*subst* (*1 2* ) *embed-measure-count-space*, *force intro*: *injI*) **apply** *simp* **done qed** (*simp-all add*: *stock-measure*.*simps*) **lemma** *return-val-countable*: **assumes** *countable-type* (*val-type v*) **shows** return-val  $v = density (stock-measure (val-type v)) (indicator {v})$  (**is**  $?M1 = ?M2$ **proof** (*rule measure-eqI*) **let** *?M3* = *count-space* (*type-universe* (*val-type v*)) **fix** *X* **assume** *asm:*  $X \in ?M1$ with *assms* have *emeasure*  $?M2 X = \int f(x) \cdot x \cdot \text{indication} \{v\} x \cdot \text{indication} X x$ ∂*count-space* (*type-universe* (*val-type v*)) **by** (*simp add*: *return-val-def emeasure-density countable-type-imp-count-space*) **also have**  $(\lambda x. \text{ indicator } \{v\} \ x \ * \text{ indicator } X \ x :: \text{ general}) = (\lambda x. \text{ indicator } (X \ x \cdot \text{gradient } \alpha))$ ∩ {*v*}) *x*) **by** (*rule ext*, *subst Int-commute*) (*simp split*: *split-indicator*) **also have** *nn-integral*  $?M3$  ... = *emeasure*  $?M3$   $(X \cap \{v\})$ **by** (*subst nn-integral-indicator*[*symmetric*]) *auto* **also from** *asm* **have** ... = *emeasure ?M1 X* **by** (*auto simp*: *return-val-def split*:

*split-indicator*) **finally show** *emeasure ?M1*  $X =$  *emeasure ?M2*  $X$  **.. qed** (*simp add*: *return-val-def*)

## **5.4 Semantics**

**definition** *bool-to-int* :: *bool*  $\Rightarrow$  *int* **where** *bool-to-int b* = (*if b then 1 else 0*)

**lemma** *measurable-bool-to-int*[*measurable*]:  $bool-to-int \in measurable \ (count-space \ UNIV) \ (count-space \ UNIV)$ **by** (*rule measurable-count-space*)

**definition** *bool-to-real* :: *bool*  $\Rightarrow$  *real* **where** *bool-to-real*  $b = (if\ b\ then\ 1\ else\ 0)$ 

**lemma** *measurable-bool-to-real*[*measurable*]:  $bool-to-real \in borel-measurable (count-space UNIV)$ **by** (*rule borel-measurable-count-space*)

**definition** *safe-ln*  $::$  *real*  $\Rightarrow$  *real* **where**  $safe-In \ x = (if \ x > 0 \ then \ In \ x \ else \ 0)$ 

**lemma** *safe-ln-qt-0* [*simp*]:  $x > 0 \implies$  *safe-ln*  $x = \ln x$ **by** (*simp add*: *safe-ln-def*)

**lemma** *borel-measurable-safe-ln*[*measurable*]: *safe-ln* ∈ *borel-measurable borel* **unfolding** *safe-ln-def* [*abs-def* ] **by** *simp*

**definition** safe-sqrt :: real  $\Rightarrow$  real where *safe-sqrt*  $x = (if x \ge 0$  *then sqrt*  $x$  *else* 0)

**lemma** *safe-sqrt-ge-0* [*simp*]:  $x \geq 0 \implies$  *safe-sqrt*  $x = sqrt x$ **by** (*simp add*: *safe-sqrt-def*)

**lemma** *borel-measurable-safe-sqrt*[*measurable*]: *safe-sqrt* ∈ *borel-measurable borel* **unfolding** *safe-sqrt-def* [*abs-def* ] **by** *simp*

**fun** *op-sem* :: *pdf-operator*  $\Rightarrow$  *val*  $\Rightarrow$  *val* **where**  $op-sem Add = lift-RealIntVal2 (+) (+)$  $op-sem Mult = lift-RealIntVal2 (*) (*)$ | *op-sem Minus* = *lift-RealIntVal uminus uminus*  $op\text{-}sem$   $Equals = (\lambda \langle v1, v2 \rangle) \Rightarrow BoolVal (v1 = v2)$  $op\text{-}sem \text{ } Less = lift\text{-}Comp \text{ } (<) \text{ } (\text{ } <)$  $op\text{-}sem \; Or = (\lambda \langle \text{BoolVal } a, \text{BoolVal } b \rangle \Rightarrow \text{BoolVal } (a \lor b))$  $op-sem And = (\lambda < |BoolVal$  *a*, *BoolVal*  $b| \geq \Rightarrow BoolVal$   $(a \wedge b)$  $op-sem Not = (\lambda \; BoolVal a \Rightarrow BoolVal (\neg a))$ 

|  $op-sem (Cast t) = (case t of$ *INTEG*  $\Rightarrow$  ( $\lambda$  *BoolVal*  $b \Rightarrow IntVal$  (*bool-to-int b*) | *RealVal*  $r \Rightarrow IntVal(floor r))$  $\vert$  *REAL*  $\Rightarrow$   $(\lambda$  *BoolVal*  $b \Rightarrow$  *RealVal* (*bool-to-real b*) |  $IntVal \, i \Rightarrow RealVal \, (real-of-int \, i))$ | *op-sem Inverse* = *lift-RealVal inverse*  $op-sem \, Fact = lift-IntVal (\lambda i::int. fact (nat i))$ | *op-sem Sqrt* = *lift-RealVal safe-sqrt* | *op-sem Exp* = *lift-RealVal exp* | *op-sem Ln* = *lift-RealVal safe-ln*  $op\text{-}sem\; Pi = (\lambda - \textit{RealVal\; pi})$  $op-sem~Pow = (\lambda < |RealVal x, IntVal n| \rangle \Rightarrow if n < 0 then~RealVal 0 else~RealVal$ (*x ^ nat n*)  $| \langle \cdot | IntVal x, IntVal n | \rangle \Rightarrow$  *if*  $n \langle 0 \rangle$  *then IntVal* 0 else IntVal (x ^ *nat n*)) | *op-sem Fst* = *fst* ◦ *extract-pair* | *op-sem Snd* = *snd* ◦ *extract-pair*

The semantics of expressions. Assumes that the expression given is welltyped.

```
primrec expr-sem :: state \Rightarrow expr \Rightarrow val measure where
  expr-sem \sigma (Var x) = return-val (\sigma x)
 \exp r\text{-}sem \sigma (Val v) = return-val v| expr-sem \sigma (LET e1 IN e2) =
      do {
         v \leftarrow \text{expr-sem } \sigma \text{ } \text{ } e1;
         expr-sem (v \cdot \sigma) e2
      }
| expr-sem σ (oper $$ e) =
      do {
         x \leftarrow expr-sem \sigma e;
         return-val (op-sem oper x)
      }
| exp-sem \sigma \langle v, w \rangle =do {
         x \leftarrow expr-sem \sigma v;y \leftarrow \text{expr-sem } \sigma w;return-val \langle x, y \rangle}
| expr\text{-}sem \sigma (IF b THEN e1 ELSE e2) =
     do {
        b' \leftarrow \text{expr-sem } \sigma \, b;if b' = \text{TRUE} then expr-sem \sigma e1 else expr-sem \sigma e2
     }
| expr\text{-}sem \sigma \ (Random \, dst \, e) =do {
       x \leftarrow expr-sem \sigma e;dist-measure dst x
     }
```
| *expr-sem* σ (*Fail t*) = *null-measure* (*stock-measure t*)

**lemma** *expr-sem-pair-vars: expr-sem*  $\sigma$  < *Var x, Var y>* = *return-val* <  $\sigma$  *π, σ y*|>

**by** (*simp add: return-val-def bind-return*[**where**  $N=PRODUCT$  (*val-type* ( $\sigma$  *x*))  $\left(\text{val-type } (\sigma y)\right)\right]$ 

*cong*: *bind-cong-simp*)

Well-typed expressions produce a result in the measure space that corresponds to their type

**lemma** *op-sem-val-type*:

*op-type oper*  $(val-type v) = Some t' \implies val-type (op-sem oper v) = t'$ **by** (*cases oper*) (*auto split*: *val*.*split if-split-asm pdf-type*.*split-asm simp*: *lift-RealIntVal-def lift-Comp-def lift-IntVal-def lift-RealVal-def lift-RealIntVal2-def elim*!: *PROD-E INTEG-E REAL-E*)

**lemma** *sets-expr-sem*:

 $\Gamma \vdash w : t \Longrightarrow (\forall x \in \text{free-vars } w \text{ and } \text{type } (\sigma x) = \Gamma x) \Longrightarrow$ *sets* (*expr-sem*  $\sigma$  *w*) = *sets* (*stock-measure t*) **proof** (*induction arbitrary*: σ *rule*: *expr-typing*.*induct*) **case** (*et-var* Γ *x* σ) **thus** *?case* **by** (*simp add*: *return-val-def*) **next case** (*et-val* Γ *v* σ) **thus** *?case* **by** (*simp add*: *return-val-def*) **next case** (*et-let* Γ *e1 t1 e2 t2* σ) **hence** *sets* (*expr-sem*  $\sigma$  *e1*) = *sets* (*stock-measure t1*) **by** *simp* **from** *sets-eq-imp-space-eq*[*OF this*] **have** *A*: *space* (*expr-sem*  $\sigma$  *e1*) = *type-universe t1* **by** (*simp add*:) **hence** *B*:  $(SOME \ x \ x \in space \ (expr-sem \ \sigma \ e1)) \in space \ (expr-sem \ \sigma \ e1)$  (**is**  $?v$ ∈ *-*) **unfolding** *some-in-eq* **by** *simp* **with** *A* et-let **have** *sets* (*expr-sem* (*case-nat*  $\{v \sigma\}$ )  $\in \mathcal{Q}$ ) = *sets* (*stock-measure t2*) **by** (*intro et-let*.*IH*(*2* )) (*auto split*: *nat*.*split*) with *B* **show** *sets* (*expr-sem*  $\sigma$  (*LetVar e1 e2*)) = *sets* (*stock-measure t2*) **by** (*subst expr-sem*.*simps*, *subst bind-nonempty*) *auto* **next case**  $(et$ *-op*  $\Gamma$  *e t oper*  $t'$   $\sigma$ ) **from** *et-op.IH*[*of*  $\sigma$ ] **and** *et-op.prems* **have**  $[simp]$ : *sets*  $(expr-sem \sigma e) = sets (stock-measure t)$  by  $simp$ **from** *sets-eq-imp-space-eq*[*OF this*] **have** [*simp*]: *space* (*expr-sem*  $\sigma$  *e*) = *type-universe t* **by** (*simp add:*) **have**  $(SOME \ x. \ x \in space \ (expr-sem \ \sigma \ e)) \in space \ (expr-sem \ \sigma \ e)$ **unfolding** *some-in-eq* **by** *simp* **with** *et-op* **show** *?case* **by** (*simp add*: *bind-nonempty return-val-def op-sem-val-type*) **next case** (*et-pair* Γ *e1 t1 e2 t2* σ)

**hence** [ $simp$ ]:  $space$  ( $expr\text{-}sem \sigma e1$ ) =  $type\text{-}universe$  t1 *space*  $(exp$ *-sem*  $\sigma$  *e2* $) = type$ *-universe t2* **by** (*simp-all add*: *sets-eq-imp-space-eq*) **have**  $(SOME \ x \ x \in space \ (expr-sem \ \sigma \ e1)) \in space \ (expr-sem \ \sigma \ e1)$  $(SOME x. x \in space (expr-sem \sigma e2)) \in space (expr-sem \sigma e2)$ **unfolding** *some-in-eq* **by** *simp-all* **with** *et-pair*.*hyps* **show** *?case* **by** (*simp add*: *bind-nonempty return-val-def*) **next case** (*et-rand* Γ *e dst* σ) **from** *et-rand*.*IH*[*of* σ] *et-rand*.*prems* **have** *sets* (*expr-sem*  $\sigma$  *e*) = *sets* (*stock-measure* (*dist-param-type dst*)) **by** *simp* **from** *this sets-eq-imp-space-eq*[*OF this*] **show** *?case* **apply** *simp-all* **apply** (*subst sets-bind*) **apply** *auto* **done next case** (*et-if* Γ *b e1 t e2* σ) **have** *sets* (*expr-sem*  $\sigma$  *b*) = *sets* (*stock-measure BOOL*) **using** *et-if* .*prems* **by** (*intro et-if* .*IH*) *simp* **from** *sets-eq-imp-space-eq*[*OF this*] **have** *space* (*expr-sem*  $\sigma$  *b*)  $\neq$  {} **by** *simp* **moreover have** *sets* (*expr-sem*  $\sigma$  *e1*) = *sets* (*stock-measure t*) *sets* (*expr-sem*  $\sigma$  *e2*) = *sets* (*stock-measure t*) **using** *et-if* .*prems* **by** (*intro et-if* .*IH*, *simp*)+ **ultimately show** *?case* **by** (*simp add*: *bind-nonempty*) **qed** *simp-all*

**lemma** *space-expr-sem*:

 $\Gamma \vdash w : t \Longrightarrow (\forall x \in \text{free-vars } w \text{ and } \text{type } (\sigma x) = \Gamma x)$  $\implies$  *space* (*expr-sem*  $\sigma$  *w*) = *type-universe t* **by** (*subst space-stock-measure*[*symmetric*]) (*intro sets-expr-sem sets-eq-imp-space-eq*)

### **lemma** *measurable-expr-sem-eq*:

 $\Gamma \vdash e : t \Longrightarrow \sigma \in space$  (*state-measure*  $V \Gamma \Longrightarrow free\text{-}vars \ e \subset V \Longrightarrow$ *measurable* (*expr-sem*  $\sigma$  *e*) = *measurable* (*stock-measure t*)

**by** (*intro ext measurable-cong-sets sets-expr-sem*) (*auto simp*: *state-measure-def space-PiM dest*: *PiE-mem*)

**lemma** *measurable-expr-semI*:

 $\Gamma \vdash e : t \Longrightarrow \sigma \in space$  (*state-measure*  $V \Gamma) \Longrightarrow free\text{-}vars \ e \subseteq V \Longrightarrow$  $f \in measurable$  (*stock-measure t*)  $M \Longrightarrow f \in measurable$  (*expr-sem*  $\sigma$  *e*)  $M$ **by** (*subst measurable-expr-sem-eq*)

**lemma** *expr-sem-eq-on-vars*:

 $(\bigwedge x. x \in \text{free-vars } e \implies \sigma_1 x = \sigma_2 x) \implies \text{expr-sem } \sigma_1 e = \text{expr-sem } \sigma_2 e$ **proof** (*induction e arbitrary*:  $\sigma_1$   $\sigma_2$ ) **case** (*LetVar e1 e2* σ*1* σ*2* )

**from** *LetVar.prems* **have** *A*: *expr-sem*  $\sigma$ *1*  $e$ *1* = *expr-sem*  $\sigma$ *2*  $e$ *1* **by** (*rule LetVar*.*IH*(*1* )) *simp-all* **from** *LetVar*.*prems* **show** *?case* **by** (*subst* (*1 2* ) *expr-sem*.*simps*, *subst A*) (*auto intro*!: *bind-cong LetVar*.*IH*(*2* ) *split*: *nat*.*split*) **next case** (*Operator oper e*  $\sigma$ *1*  $\sigma$ *2*) **from** *Operator*.*IH*[*OF Operator*.*prems*] **show** *?case* **by** *simp* **next case** (*Pair e1 e2* σ*1* σ*2* ) **from** *Pair*.*prems* **have**  $expr$ - $sem \sigma1 e1 = expr$ - $sem \sigma2 e1$  **by** (*intro Pair.IH*) *auto* **moreover from** *Pair*.*prems* **have** *expr-sem*  $\sigma$ 1 *e2* = *expr-sem*  $\sigma$ 2 *e2* **by** (*intro Pair*.*IH*) *auto* **ultimately show** *?case* **by** *simp* **next case** (*Random dst e*  $\sigma$ *1*  $\sigma$ *2*) **from** *Random.prems* **have** *A*: *expr-sem*  $\sigma$ 1 *e* = *expr-sem*  $\sigma$ 2 *e* **by** (*rule Random*.*IH*) *simp-all* **show** *?case* **by** (*subst* (*1 2* ) *expr-sem*.*simps*, *subst A*) (*auto intro*!: *bind-cong*) **next case** (*IfThenElse b e1 e2* σ*1* σ*2* ) **have** *A*: *expr-sem*  $\sigma$ *1*  $b = \text{expr-sem } \sigma$ *2*  $b$ *expr-sem* σ*1 e1* = *expr-sem* σ*2 e1 expr-sem* σ*1 e2* = *expr-sem* σ*2 e2* **using** *IfThenElse*.*prems* **by** (*intro IfThenElse*.*IH*, *simp*)+ **thus** *?case* **by** (*simp only*: *expr-sem*.*simps A*) **qed** *simp-all*

## **5.5 Measurability**

**lemma** *borel-measurable-eq*[*measurable* (*raw*)]: **assumes**  ${[measure] : f \in borel-measurable M g \in borel-measurable M}$ **shows** *Measurable.pred M* ( $\lambda x$ . *f*  $x = (g \ x::real)$ ) **proof** − have  $\ast$ :  $(\lambda x. f x = g x) = (\lambda x. f x - g x = 0)$ **by** *simp* **show** *?thesis* **unfolding** ∗ **by** *measurable* **qed lemma** *measurable-equals*:  $(\lambda(x,y), x = y) \in measurable$  (*stock-measure t*  $\bigotimes_{M}$  *stock-measure t*) (*count-space UNIV* ) **proof** (*induction t*) **case** *REAL* **let**  $?f = \lambda x$ . *extract-real* (*fst x*) = *extract-real* (*snd x*)

**show** *?case*

**proof** (*subst measurable-cong*)  $\textbf{fix } x \textbf{ assume } x \in space \text{ (stock-measure REAL } \bigotimes_M \text{ stock-measure REAL} \text{)}$ **thus**  $(\lambda(x,y), x = y)$   $x = ?f x$ **by** (*auto simp*: *space-pair-measure elim*!: *REAL-E*) **next**  $\mathbf{show} \ \mathscr{G}f \in \ \textit{measurable} \ \ (\textit{stock-measure} \ \ \textit{REAL} \ \ \text{\textcircled{\char'134} \textcirc} \ \ \textit{Stock-measure} \ \ \textit{REAL}$ (*count-space UNIV* ) **by** *measurable* **qed next case** (*PRODUCT t1 t2* ) **let**  $?g = \lambda(x,y)$ .  $x = y$ **let**  $?f = \lambda x$ .  $?g$  (*fst* (*extract-pair* (*fst* x)), *fst* (*extract-pair* (*snd* x))) ∧ *?g* (*snd* (*extract-pair* (*fst x*)), *snd* (*extract-pair* (*snd x*))) **show** *?case* **proof** (*subst measurable-cong*)  $\textbf{fix } x \textbf{ assume } x \in space \text{ (stock-measure (PRODUCT t1 t2) } \bigotimes_M \text{ stock-measure}$ (*PRODUCT t1 t2* )) **thus**  $(\lambda(x,y), x = y)$   $x = ?f x$ **apply** (*auto simp*: *space-pair-measure*) **apply** (*elim PROD-E*) **apply** *simp* **done next note** *PRODUCT*[*measurable*] **show** *Measurable.pred* (*stock-measure* (*PRODUCT*  $t1$   $t2$ )  $\bigotimes_M$  *stock-measure* (*PRODUCT t1 t2* )) *?f* **by** *measurable* **qed qed** (*simp-all add*: *pair-measure-countable stock-measure*.*simps*) **lemma** *measurable-equals-stock-measure*[*measurable* (*raw*)]: **assumes**  $f ∈ measure M$  (*stock-measure t*)  $g ∈ measure M$  (*stock-measure t*) **shows** *Measurable*.*pred M* ( $\lambda x$ . *f*  $x = g(x)$ ) **using** *measurable-compose*[*OF measurable-Pair*[*OF assms*] *measurable-equals*] **by** *simp* **lemma** *measurable-op-sem*: **assumes** *op-type oper*  $t = Some$   $t'$ **shows** *op-sem oper*  $\in$  *measurable* (*stock-measure t*) (*stock-measure t'*) **proof** (*cases oper*) **case** *Fst* **with** *assms* **show** *?thesis* **by** (*simp split*: *pdf-type*.*split-asm*) **next case** *Snd* **with** *assms* **show** *?thesis* **by** (*simp split*: *pdf-type*.*split-asm*) **next case** *Equals* **with** *assms* **show** *?thesis* **by** (*auto intro*!: *val-case-stock-measurable split*: *if-split-asm*) **next**

**case** *Pow* **with** *assms* **show** *?thesis* **apply** (*auto intro*!: *val-case-stock-measurable split*: *pdf-type*.*splits*) **apply** (*subst measurable-cong*[**where**  $q = \lambda(x, n)$ . *if extract-int*  $n < 0$  then RealVal 0 else RealVal (extract-real x  $\hat{ }$ *nat* (*extract-int n*))]) **apply** (*auto simp*: *space-pair-measure elim*!: *REAL-E INTEG-E*) **done next case** *Less* **with** *assms* **show** *?thesis* **by** (*auto split*: *pdf-type*.*splits*) **qed** (*insert assms*, *auto split*: *pdf-type*.*split-asm intro*!: *val-case-stock-measurable*) **definition** *shift-var-set*  $::$  *vname set*  $\Rightarrow$  *vname set* **where** *shift-var-set*  $V = insert\ 0\ (Suc\ 'V)$ **lemma** *shift-var-set-0* [*simp*]:  $0 \in shift\text{-}var\text{-}set$  *V* **by** (*simp add*: *shift-var-set-def*) **lemma** *shift-var-set-Suc[simp]: Suc*  $x \in shift\text{-}var\text{-}set$  $V \leftrightarrow x \in V$ **by** (*auto simp add*: *shift-var-set-def*) **lemma** *case-nat-update-0* [*simp*]: (*case-nat x* σ)(*0* := *y*) = *case-nat y* σ **by** (*intro ext*) (*simp split*: *nat*.*split*) **lemma** *case-nat-delete-var-1* [*simp*]:  $case$ -nat x  $(case$ -nat y  $\sigma) \circ case$ -nat  $\theta$   $(\lambda x.$  *Suc*  $(Suc x)) = case$ -nat x  $\sigma$ **by** (*intro ext*) (*simp split*: *nat*.*split*) **lemma** *delete-var-1-vimage*[*simp*]:  $case$ -nat  $\theta$  ( $\lambda x$ . *Suc* (*Suc x*)) – ' (*shift-var-set* (*shift-var-set*  $V$ )) = *shift-var-set V* **by** (*auto simp*: *shift-var-set-def split*: *nat*.*split-asm*) **lemma** *measurable-case-nat*[*measurable*]: **assumes**  $q \in measurable \, R \, N \, h \in measurable \, R \, (Pi \, W \, M)$ **shows**  $(\lambda x. \text{ case-nat } (gx) (h x)) \in \text{measurable } R \text{ } (Pi_M \text{ } (\text{shift-var-set } V) \text{ } (\text{case-nat }$ *N M*)) **proof** (*rule measurable-Pair-compose-split*[*OF - assms*]) **have**  $(\lambda(t,f)$ .  $\lambda x \in shift\text{-}var\text{-}set$  *V*. *case-nat t f x*)  $\in$  *measurable* (*N*  $\otimes$  *M PiM V M*) (*PiM* (*shift-var-set V*) (*case-nat N M*)) (**is** *?P*) **unfolding** *shift-var-set-def* **by** (*subst measurable-split-conv*, *rule measurable-restrict*) (*auto split*: *nat*.*split-asm*) **also have**  $\bigwedge x f$ .  $f \in space \ (P i M \ V \ M) \Longrightarrow x \notin V \Longrightarrow undefined = f x$ **by** (*rule sym*, *subst* (*asm*) *space-PiM*, *erule PiE-arb*) **hence**  $?P \longleftrightarrow (\lambda(t.f), \text{ case-nat } t f)$  $\in$  *measurable*  $(N \otimes_M P i M V M)$   $(P i M (shift-var-set V)$   $(case-nat N M))$  $(i**s** - = *?P*)$ 

```
by (intro measurable-cong ext)
```
(*auto split*: *nat*.*split simp*: *inj-image-mem-iff space-pair-measure shift-var-set-def* ) **finally show** *?P* **.**

**qed**

```
lemma measurable-case-nat'[measureable]:
```

```
assumes q \in measurable R (stock-measure t) h \in measurable R (state-measure
V Γ)
 shows (\lambda x. \ \textit{case-nat} \ (g \ x) \ (h \ x)) \inmeasurable R (state-measure (shift-var-set V ) (case-nat t Γ))
proof−
 have A: (\lambda x. stock-measure (case-nat t \Gamma x)) =
               case-nat (stock-measure t) (\lambda x. stock-measure (\Gamma x))
   by (intro ext) (simp split: nat.split)
 show ?thesis using assms unfolding state-measure-def by (simp add: A)
qed
lemma case-nat-in-state-measure[intro]:
 assumes x \in type-universe t1 \sigma \in space (state-measure V \Gamma)
 shows case-nat x \sigma \in space (state-measure (shift-var-set V) (case-nat t1 \Gamma))
  apply (rule measurable-space[OF measurable-case-nat<sup>'</sup>])
 apply (rule measurable-ident-sets[OF refl], rule measurable-const[OF assms(2 )])
 using assms
 apply simp
 done
lemma subset-shift-var-set:
   Suc - f A ⊂ V \implies A ⊂ shift-var-set V
 by (rule subsetI, rename-tac x, case-tac x) (auto simp: shift-var-set-def)
lemma measurable-expr-sem[measurable]:
 assumes \Gamma \vdash e : t and free-vars e \subseteq Vshows (\lambda \sigma. expr-sem \sigma e) \in measurable (state-measure V \Gamma)
                                    (subprob-algebra (stock-measure t))
using assms
proof (induction arbitrary: V rule: expr-typing.induct)
```
**case** (*et-var* Γ *x*)

**have** *A*:  $(\lambda \sigma \cdot \text{expr-sem } \sigma \ (\text{Var } x)) = \text{return-val} \circ (\lambda \sigma \cdot \sigma \ x)$  by (simp add: o-def)

**with** *et-var* **show** *?case* **unfolding** *state-measure-def* **by** (*subst A*) (*rule measurable-comp*[*OF measurable-component-singleton*], *simp-all*)

**next**

**case** (*et-val* Γ *v*)

**thus** *?case* **by** (*auto intro*!: *measurable-const subprob-space-return simp*: *space-subprob-algebra return-val-def*)

### **next**

**case** (*et-let* Γ *e1 t1 e2 t2 V* ) **have** *A*:  $(\lambda v. stock-measure (case-nat t1 \Gamma v))$  = *case-nat* (*stock-measure t1* ) (λ*v*. *stock-measure* (Γ *v*)) **by** (*rule ext*) (*simp split*: *nat*.*split*)

**from** *et-let*.*prems* **and** *et-let*.*hyps* **show** *?case* **apply** (*subst expr-sem*.*simps*, *intro measurable-bind*) **apply** (*rule et-let*.*IH*(*1* ), *simp*) **apply** (*rule measurable-compose*[*OF - et-let*.*IH*(*2* )[*of shift-var-set V* ]]) **apply** (*simp-all add*: *subset-shift-var-set*) **done next case** (*et-op* Γ *e t oper t* <sup>0</sup> )

## **thus** *?case* **by** (*auto intro*!: *measurable-bind2 measurable-compose*[*OF - measurable-return-val*]

#### *measurable-op-sem cong*: *measurable-cong*)

### **next**

```
case (et-pair t t1 t2 Γ e1 e2 )
 have inj (\lambda(a,b), \langle a,b \rangle) by (auto intro: injI)
 with et-pair show ?case
    apply (subst expr-sem.simps)
    apply (rule measurable-bind, (auto) [])
       apply (rule measurable-bind[OF measurable-compose[OF measurable-fst]],
(auto) [])
    apply (rule measurable-compose[OF - measurable-return-val], simp)
     done
next
 case (et-rand Γ e dst V )
```

```
from et-rand.prems and et-rand.hyps show ?case
 by (auto intro!: et-rand.IH measurable-compose[OF measurable-snd]
              measurable-bind measurable-dist-measure)
```
## **next**

**case** (*et-if* Γ *b e1 t e2 V* ) **let** *?M* = λ*e t*. (λσ. *expr-sem* σ *e*) ∈ *measurable* (*state-measure V* Γ) (*subprob-algebra* (*stock-measure*

*t*))

```
from et-if .prems have A[measurable]: ?M b BOOL ?M e1 t ?M e2 t by (intro
et-if .HH, simp<sup>\|</sup>
```
**show** *?case* **by** (*subst expr-sem*.*simps*, *rule measurable-bind*[*OF A*(*1* )]) *simp-all* **next**

**case** (*et-fail* Γ *t V* )

```
show ?case
```
**by** (*auto intro*!: *measurable-subprob-algebra subprob-spaceI simp*:) **qed**

## **5.6 Randomfree expressions**

```
fun randomfree :: expr \Rightarrow bool where
 randomfree (Val -) = True
 | randomfree (Var -) = True
 randomfree (Pair e1 e2) = (random free e1 \land randomfree e2)| randomfree (Operator - e) = randomfree e
 randomfree (Let Var e1 e2) = (randomfree e1 \land randomfree e2)randomfree (IfThenElse b e1 e2) = (randomfree b \land randomfree e1 \land randomfree
```
*e2* ) | *randomfree* (*Random - -*) = *False* | *randomfree* (*Fail -*) = *False* **primrec** *expr-sem-rf* :: *state*  $\Rightarrow$  *expr*  $\Rightarrow$  *val* **where**  $expr-sem-rf - (Val v) = v$  $\epsilon$ *expr-sem-rf*  $\sigma$  (*Var x*) =  $\sigma$  *x*  $\text{error-sem-rf } \sigma \left( \langle e_1, e_2 \rangle \right) = \langle \text{error-sem-rf } \sigma \text{ } e_1, \text{error-sem-rf } \sigma \text{ } e_2 \rangle$  $\epsilon$ *expr-sem-rf*  $\sigma$  (*Operator oper e*) = *op-sem oper* (*expr-sem-rf*  $\sigma$  *e*)  $\epsilon$ *expr-sem-rf*  $\sigma$  (*LetVar e1 e2*) = *expr-sem-rf* (*expr-sem-rf*  $\sigma$  *e1* ·  $\sigma$ ) *e2*  $\textit{expr-sem-rf} \ \sigma \ \textit{(If} \ \textit{Then} \ \textit{Else} \ \textit{b} \ \textit{e1} \ \textit{e2}) =$ (*if expr-sem-rf*  $\sigma$  *b* = *BoolVal True then expr-sem-rf*  $\sigma$  *e1 else expr-sem-rf*  $\sigma$ *e2* ) | *expr-sem-rf -* (*Random - -*) = *undefined*  $| \text{ expr-sem-rf - (Fail -)} = \text{undefined}$ 

**lemma** *measurable-expr-sem-rf* [*measurable*]:  $\Gamma \vdash e : t \Longrightarrow \text{randomfree } e \Longrightarrow \text{free-vars } e \subseteq V \Longrightarrow$ (λσ. *expr-sem-rf* σ *e*) ∈ *measurable* (*state-measure V* Γ) (*stock-measure t*) **proof** (*induction arbitrary*: *V rule*: *expr-typing*.*induct*) **case** (*et-val* Γ *v V* ) **thus** *?case* **by** (*auto intro*!: *measurable-const simp*:) **next case** (*et-var* Γ *x V* ) **thus** *?case* **by** (*auto simp*: *state-measure-def intro*!: *measurable-component-singleton*) **next case** (*et-pair* Γ *e1 t1 e2 t2 V* ) **have** *inj*  $(\lambda(x,y), \langle x, y \rangle)$  **by** (*auto intro: injI*) **with** *et-pair* **show** *?case* **by** *simp* **next case** (*et-op*  $\Gamma$  *e t oper*  $t'$   $V$ ) **thus** *?case* **by** (*auto intro*!: *measurable-compose*[*OF - measurable-op-sem*]) **next case** (*et-let* Γ *e1 t1 e2 t2 V* ) **hence**  $M1$ :  $(\lambda \sigma.$  *expr-sem-rf*  $\sigma$  *e1*)  $\in$  *measurable* (*state-measure*  $V \Gamma$ ) (*stock-measure t1* ) **and**  $M2$ : ( $\lambda \sigma$ . *expr-sem-rf*  $\sigma$  *e2*)  $\in$  *measurable* (*state-measure* (*shift-var-set V*) (*case-nat t1* Γ)) (*stock-measure t2* ) **using** *subset-shift-var-set* **by** (*auto intro*!: *et-let.IH*(*1*)[*of V*] *et-let.IH*(*2*)[*of shift-var-set V*]) **have**  $(\lambda \sigma$  *expr-sem-rf*  $\sigma$  (*LetVar e1 e2*)) = ( $\lambda \sigma$ . *expr-sem-rf*  $\sigma$  *e2*)  $\circ$  ( $\lambda(\sigma, y)$ . *case-nat*  $y$   $\sigma$ )  $\circ$  ( $\lambda \sigma$ . ( $\sigma$ , *expr-sem-rf*  $\sigma$  *e1*)) (**is** - = *?f*) **by** (*intro ext*) *simp* **also have**  $?f \in measurable$  (*state-measure V* Γ) (*stock-measure t2*) **apply** (*intro measurable-comp*, *rule measurable-Pair*, *rule measurable-ident-sets*[*OF*

*refl*])

```
apply (rule M1, subst measurable-split-conv, rule measurable-case-nat')
   apply (rule measurable-snd, rule measurable-fst, rule M2 )
   done
  finally show ?case .
qed (simp-all add: expr-sem-rf-def)
lemma expr-sem-rf-sound:
 \Gamma \vdash e : t \Longrightarrow \text{randomfree } e \Longrightarrow \text{free-vars } e \subset V \Longrightarrow \sigma \in \text{space } (\text{state-measure } V)\Gamma) \Longrightarrowreturn-val (expr-sem-rf \sigma e) = expr-sem \sigma e
proof (induction arbitrary: V \sigma rule: expr-typing.induct)
  case (et-val Γ v)
  thus ?case by simp
next
  case (et-var Γ x)
 thus ?case by simp
next
  case (et-pair Γ e1 t1 e2 t2 V σ)
  let ?M = state-measure V Γ
  from et-pair.hyps and et-pair.prems
   have e1: return-val (expr-sem-rf \sigma e1) = expr-sem \sigma e1 and
         e2: return-val (expr-sem-rf \sigma e2) = expr-sem \sigma e2
     by (auto intro!: et-pair.IH[of V ])
 from e1 and et-pair.prems have space (return-val (expr-sem-rf \sigma e1)) = type-universe
t1
   by (subst e1 , subst space-expr-sem[OF et-pair.hyps(1 )])
       (auto dest: state-measure-var-type)
  hence A: val-type (expr-sem-rf \sigma e1) = t1 expr-sem-rf \sigma e1 \in type-universe t1
     by (auto simp add: return-val-def)
 from e2 and et-pair.prems have space (return-val (expr-sem-rf \sigma e2)) = type-universe
t2
   by (subst e2 , subst space-expr-sem[OF et-pair.hyps(2 )])
       (auto dest: state-measure-var-type)
  hence B: val-type (expr-sem-rf \sigma e2) = t2 expr-sem-rf \sigma e2 \in type-universe t2
     by (auto simp add: return-val-def)
  have expr-sem \sigma (\langle e_1, e_2 \rangle) = expr-sem \sigma e1 \gg(\lambda v. \text{ expr-sem } \sigma \text{ e2} \geq (\lambda w. \text{ return-val } (\langle v,w \rangle >))) by \text{simp}also have expr-sem \sigma e1 = return (stock-measure t1) (expr-sem-rf \sigma e1)
   using e1 by (simp add: et-pair.prems return-val-def A)
  also have ... \ggg (\lambda v. \text{expr-sem } \sigma \text{ e} \otimes \ggg (\lambda w. \text{return-val } (\langle v, w \rangle)) ) =... \gg \left(\lambda v. \text{ return-val } (\langle v, \text{ expr-sem-rf } \sigma \text{ e}2 | \rangle) \right)proof (intro bind-cong refl)
   fix v assume v \in space (return (stock-measure t1) (expr-sem-rf \sigma e1))
   hence v: val-type v = t1 v \in type-universe t1 by (simp-all add:)
   have expr\text{-}sem \sigma e2 \ge (\lambda w \text{.} return-val (\langle v,w| \rangle)) =return (stock-measure t2) (expr-sem-rf \sigma e2) \gg (\lambda w. return-val
(<|v,w|>)
```
**using** *e2* **by** (*simp add*: *et-pair*.*prems return-val-def B*) **also have** ... = *return* (*stock-measure t2*) (*expr-sem-rf*  $\sigma$  *e2*)  $\gg$  $(\lambda w. \text{ return } (\text{stock-measure } (PRODUCT \text{ } t1 \text{ } t2)) (\langle v, w \rangle))$ **proof** (*intro bind-cong refl*) **fix** *w* **assume**  $w \in space$  (*return* (*stock-measure t2*) (*expr-sem-rf*  $\sigma$  *e2*)) **hence** *w*: *val-type*  $w = t2$  **by** (*simp add*:) **thus** *return-val*  $\langle \langle v, w \rangle \rangle$  = *return* (*stock-measure* (*PRODUCT t1 t2*))  $(<|v,w|>$ **by** (*auto simp*: *return-val-def v w*) **qed also have** ... = *return-val*  $\left(\langle v, \text{expr-sem-rf } \sigma \text{ e} \mathcal{Q} \rangle \right)$ **using** *v B* **by** (*subst bind-return*[**where** *N*=*PRODUCT t1 t2* ]) (*auto simp*: *return-val-def*) **finally show**  $expr\text{-}sem \sigma e2 \geq (\lambda w \text{.} return-val (\langle v,w \rangle)) = return-val (\langle v,w \rangle)$  $expr-sem-rf \sigma e2|>$ ). **qed also have** (λ*v*. <|*v*, *expr-sem-rf* σ *e2* |>) ∈ *measurable* (*stock-measure t1* ) (*stock-measure* (*PRODUCT t1 t2* )) **using** *B* **by** (*auto intro*!: *injI*) **hence** *return* (*stock-measure t1*) (*expr-sem-rf*  $\sigma$  *e1*)  $\gg$  ( $\lambda v$ *, return-val* ( $\lt |v$ *,*  $expr$ *-sem-rf*  $\sigma$   $e2|>)$ ) = *return-val*  $\langle \langle | \text{expr-sem-rf} \; \sigma \; \text{e1}, \text{expr-sem-rf} \; \sigma \; \text{e2} | \rangle$ **by** (*subst bind-return*, *rule measurable-compose*[*OF - measurable-return-val*]) (*auto simp*: *A*) **finally show** *return-val* (*expr-sem-rf*  $\sigma$  ( $\langle e_1, e_2 \rangle$ )) = *expr-sem*  $\sigma$  ( $\langle e_1, e_2 \rangle$ ) **by** *simp* **next case** (*et-if* Γ *b e1 t e2 V* σ) **let**  ${}^{2}P = \lambda e$ . *expr-sem*  $\sigma e = return-val$  (*expr-sem-rf*  $\sigma e$ ) **from** *et-if* .*prems* **have** *A*: *?P b ?P e1 ?P e2* **by** ((*intro et-if* .*IH*[*symmetric*],  $\operatorname{sim}p\text{-}all)$  [])+ **from**  $et$ -if .prems and  $et$ -if .hyps have space ( $expr$ -sem  $\sigma$   $b$ ) = type-universe *BOOL* **by** (*intro space-expr-sem*) (*auto simp*: *state-measure-var-type*) **hence** [*simp*]: *val-type* (*expr-sem-rf* σ *b*) = *BOOL* **by** (*simp add*: *A return-val-def*) **have** *B*: *return-val* (*expr-sem-rf* σ *e1* ) ∈ *space* (*subprob-algebra* (*stock-measure t*)) *return-val* (*expr-sem-rf* σ *e2* ) ∈ *space* (*subprob-algebra* (*stock-measure t*)) **using** *et-if* .*hyps* **and** *et-if* .*prems* **by** ((*subst A*[*symmetric*], *intro measurable-space*[*OF measurable-expr-sem*], *auto*)  $|$ ])+ **thus** *?case* by (*auto simp*: *A bind-return-val*  $\mathcal{U}$  where  $M = t$ )) **next case** (*et-op*  $\Gamma$  *e t oper*  $t'$   $V$ ) **let**  ${}^{\circ}M = PiM V (\lambda x. stock-measure (\Gamma x))$ **from** *et-op.prems* **have** *e*: *return-val* (*expr-sem-rf*  $\sigma$  *e*) = *expr-sem*  $\sigma$  *e* **by** (*intro et-op*.*IH*[*of V* ]) *auto*

**with**  $et$ -op.prems **have** *space* (*return-val* (*expr-sem-rf*  $\sigma$  *e*)) = *type-universe t* **by** (*subst e*, *subst space-expr-sem*[*OF et-op*.*hyps*(*1* )]) (*auto dest*: *state-measure-var-type*) **hence** *A*: *val-type* (*expr-sem-rf*  $\sigma$  *e*) = *t expr-sem-rf*  $\sigma$  *e*  $\in$  *type-universe t* **by** (*auto simp add*: *return-val-def*) **from** *et-op*.*prems e* **have** *expr-sem*  $\sigma$  (*Operator oper e*) = *return-val* (*expr-sem-rf*  $\sigma$  *e*)  $\gg$  ( $\lambda v$ *. return-val* (*op-sem oper v*)) **by** *simp* **also have**  $\ldots$  = *return-val* (*op-sem oper* (*expr-sem-rf*  $\sigma$  *e*)) **by** (*subst return-val-def* , *rule bind-return*, *rule measurable-compose*[*OF measurable-op-sem measurable-return-val*]) (*auto simp*: *A et-op*.*hyps*) **finally show** return-val (*expr-sem-rf*  $\sigma$  (*Operator oper e*)) = *expr-sem*  $\sigma$  (*Operator oper e*) **by** *simp* **next case** (*et-let* Γ *e1 t1 e2 t2 V* ) **let** *?M* = *state-measure V* Γ **and** *?N* = *state-measure* (*shift-var-set V* ) (*case-nat t1* Γ) **let**  $?σ' = case-nat (expr-sem-rf σ e1) σ$ **from** *et-let.prems* **have** *e1*: *return-val* (*expr-sem-rf*  $\sigma$  *e1*) = *expr-sem*  $\sigma$  *e1* **by** (*auto introl: et-let.IH*( $1$ )[*of V*]) **from** *et-let*.*prems* **have** *S*: *space* (*return-val* (*expr-sem-rf* σ *e1* )) = *type-universe t1* **by** (*subst e1* , *subst space-expr-sem*[*OF et-let*.*hyps*(*1* )]) (*auto dest*: *state-measure-var-type*) **hence** *A*: *val-type* (*expr-sem-rf*  $\sigma$  *e1*) = *t1 expr-sem-rf*  $\sigma$  *e1*  $\in$  *type-universe t1* **by** (*auto simp add*: *return-val-def*) with *et-let*.prems have  $e2: \Lambda \sigma$ .  $\sigma \in space$   $\mathcal{N} \Longrightarrow return-val$  (*expr-sem-rf*  $\sigma$  *e2*)  $=$  *expr-sem*  $\sigma$  *e2* **using** *subset-shift-var-set* **by** (*intro et-let*.*IH*(*2* )[*of shift-var-set V* ]) (*auto simp del*: *fun-upd-apply*) **from** *et-let.prems* **have** *expr-sem*  $\sigma$  (*LetVar e1 e2*) = *return-val* (*expr-sem-rf*  $\sigma$  *e1*)  $\gg$  ( $\lambda v$ . *expr-sem* (*case-nat*  $v \sigma$ )  $e2$ ) **by** (*simp add*: *e1* ) **also from** *et-let*.*prems* **have** ... = *return-val* (*expr-sem-rf*  $\sigma$  *e1*)  $\gg$  ( $\lambda v$ . *return-val* (*expr-sem-rf* (*case-nat v* σ) *e2* )) **by** (*intro bind-cong refl*, *subst e2* ) (*auto simp*: *S*) **also from** *et-let* **have**  $Me2$  [*measurable*]: ( $\lambda \sigma$ *. expr-sem-rf*  $\sigma$  *e2*)  $\in$  *measurable ?N* (*stock-measure t2* ) **using** *subset-shift-var-set* **by** (*intro measurable-expr-sem-rf*) *auto* **have**  $(\lambda(\sigma, y)$ . *case-nat*  $y \sigma) \circ (\lambda y \cdot (\sigma, y)) \in measurable$  (*stock-measure t1*) *?N* **using**  $\langle \sigma \in space \, ?M \rangle$  **by**  $simp$ **have** *return-val* (*expr-sem-rf*  $\sigma$  *e1*)  $\gg$  ( $\lambda v$ , *return-val* (*expr-sem-rf* (*case-nat*  $v(\sigma)$   $e(2)$ ) = *return-val* (*expr-sem-rf*  $\partial \sigma' e2$ ) **using**  $\langle \sigma \in space \ \partial M \rangle$ 

64

```
by (subst return-val-def , intro bind-return, subst A)
    (rule measurable-compose[OF - measurable-return-val[of t2 ]], simp-all)
 finally show ?case by simp
qed simp-all
lemma val-type-expr-sem-rf :
 assumes \Gamma \vdash e : t randomfree e free-vars e \subset V \sigma \in space (state-measure V \Gamma)
 shows val-type (expr-sem-rf \sigma e) = t
proof−
 have type-universe (val-type (expr-sem-rf \sigma e)) = space (return-val (expr-sem-rf
σ e))
   by (simp add: return-val-def)
 also from assms have return-val (expr-sem-rf \sigma e) = expr-sem \sigma e
   by (intro expr-sem-rf-sound) auto
 also from assms have space ... = type-universe t
   by (intro space-expr-sem[of Γ])
      (auto simp: state-measure-def space-PiM dest: PiE-mem)
 finally show ?thesis by simp
qed
lemma expr-sem-rf-eq-on-vars:
  (\bigwedge x. x \in \text{free-vars } e \implies \sigma 1 x = \sigma 2 x) \implies \text{expr-sem-rf } \sigma 1 e = \text{expr-sem-rf } \sigma 2 eproof (induction e arbitrary: σ1 σ2)
  case (Operator oper e σ1 σ2 )
 hence expr-sem-rf \sigma 1 e = expr-sem-rf \sigma 2 e by (intro Operator.IH) auto
 thus ?case by simp
next
 case (LetVar e1 e2 σ1 σ2 )
 hence A: expr-sem-rf \sigma 1 e1 = expr-sem-rf \sigma 2 e1 by (intro LetVar.IH) auto
  {
   fix y assume y \in free-vars e2
   hence case-nat (expr-sem-rf \sigma1 e1) \sigma1 y = case-nat (expr-sem-rf \sigma2 e1) \sigma2 yusing LetVar(3 ) by (auto simp add: A split: nat.split)
  }
 hence expr-sem-rf (case-nat (expr-sem-rf \sigma1 e1) \sigma1) e2 =
         expr-sem-rf (case-nat (expr-sem-rf \sigma2 e1) \sigma2) e2 by (intro LetVar.IH)
simp
 thus ?case by simp
next
 case (Pair e1 e2 σ1 σ2 )
 have expr-sem-rf σ1 e1 = expr-sem-rf σ2 e1 expr-sem-rf σ1 e2 = expr-sem-rf
σ2 e2
   by (intro Pair.IH, simp add: Pair)+
 thus ?case by simp
next
 case (IfThenElse b e1 e2 σ1 σ2 )
 have expr-sem-rf \sigma 1 b = expr-sem-rf \sigma 2 b expr-sem-rf \sigma 1 e1 = expr-sem-rf \sigma 2e1
      expr-sem-rf σ1 e2 = expr-sem-rf σ2 e2 by (intro IfThenElse.IH, simp add:
```

```
IfThenElse)+
 thus ?case by simp
next
 case (Random dst e \sigma1 \sigma2)
 have expr-sem-rf \sigma 1 e = expr-sem-rf \sigma 2 e by (intro Random.IH) (simp add:
Random)
 thus ?case by simp
qed auto
```
**end**

# **6 Density Contexts**

**theory** *PDF-Density-Contexts* **imports** *PDF-Semantics* **begin**

**lemma** *measurable-proj-state-measure*[*measurable* (*raw*)]:  $i \in V \implies (\lambda x. x i) \in measurable \ (state-measure \ V \Gamma) \ (\Gamma i)$ **unfolding** *state-measure-def* **by** *measurable*

**lemma** *measurable-dens-ctxt-fun-upd*[*measurable* (*raw*)]:  $f \in N \rightarrow_M$  *state-measure*  $V' \Gamma \Longrightarrow V = V' \cup \{x\} \Longrightarrow$  $g \in N \rightarrow_M$  *stock-measure*  $(\Gamma x) \Longrightarrow$  $(\lambda \omega, (f \omega)(x := g \omega)) \in N \rightarrow M$  *state-measure V* Γ **unfolding** *state-measure-def* **by** (*rule measurable-fun-upd*[where  $J=V'$ ]) *auto* **lemma** *measurable-case-nat-Suc-PiM*:  $(\lambda \sigma \cdot \sigma \circ Suc) \in measurable \ (PiM \ (Suc \ 'A) \ (case-nat \ M \ N)) \ (PiM \ A \ N)$ **proof**− **have**  $(\lambda \sigma, \lambda x \in A, \sigma(Suc)x) \in measurable$ (*PiM* (*Suc ' A*) (*case-nat M N*)) (*PiM A* (λ*x*. *case-nat M N* (*Suc x*))) (**is** *?A*) **by** *measurable* **also have** *?A* ←→ *?thesis* **by** (*force intro*!: *measurable-cong ext simp*: *state-measure-def space-PiM dest*: *PiE-mem*) **finally show** *?thesis* **. qed lemma** *measurable-case-nat-Suc*:

```
(λσ. σ ◦ Suc) ∈ measurable (state-measure (Suc ' A) (case-nat t Γ)) (state-measure
A Γ)
proof−
 have (\lambda \sigma, \lambda x \in A, \sigma(Suc)x) \in measurable(state-measure (Suc ' A) (case-nat t Γ)) (state-measure A (λi. case-nat t Γ
```
(*Suc i*))) (**is** *?A*) **unfolding** *state-measure-def* **by** *measurable* **also have** *?A* ←→ *?thesis* **by** (*force intro*!: *measurable-cong ext simp*: *state-measure-def space-PiM dest*: *PiE-mem*) **finally show** *?thesis* **. qed**

A density context holds a set of variables *V*, their types (using Γ), and a common density function  $\delta$  of the finite product space of all the variables in *V*.  $\delta$  takes a state  $\sigma \in (\Pi_E \times V \mid type\text{-}universe (\Gamma \mid x))$  and returns the common density of these variables.

**type-synonym** dens-ctxt = *vname set*  $\times$  *vname set*  $\times$  (*vname*  $\Rightarrow$  *pdf-type*)  $\times$  $(state \Rightarrow ennreal)$ 

**type-synonym** *expr-density* = *state*  $\Rightarrow$  *val*  $\Rightarrow$  *ennreal* 

**definition** *empty-dens-ctxt* :: *dens-ctxt* **where** *empty-dens-ctxt* =  $({}, , \{ \}, \lambda$ -. *undefined*,  $\lambda$ -. *1*)

```
definition state-measure
   :: vname set ⇒ vname set ⇒ (vname ⇒ pdf-type) ⇒ state ⇒ state measure
where
 state-measure V V' \Gamma \rho =distr (state-measure V Γ) (state-measure (V \cup V') Γ) (λσ. merge V V' (σ,
\rho))
```
The marginal density of a variable *x* is obtained by integrating the common density  $\delta$  over all the remaining variables.

**definition**  $marg-dens :: dens-\text{ctxt} \Rightarrow vname \Rightarrow expr-density \textbf{ where }$  $marg-dens = (\lambda(V, V', \Gamma, \delta) x \varrho v$ .  $\int^+ \sigma$ .  $\delta$  (*merge V V'* ( $\sigma(x := v), \varrho$ )) ∂*state-measure* (*V*−{*x*}) Γ)

**definition**  $marg-dens2 :: dens-\text{c}xt \Rightarrow vname \Rightarrow vname \Rightarrow expr-density$  where  $marg-dens2 \equiv (\lambda(V, V', \Gamma, \delta) x y \varrho v.$ 

 $\int^+ \sigma \, \delta \, (merge \, V \, V' \, (\sigma(x := \text{fst} \, (extract \, pair \, v), \, y := \text{snd} \, (extract \, pair \, v)),$  $\varrho))$ 

∂*state-measure* (*V*−{*x*,*y*}) Γ)

**definition** *dens-ctxt-measure* :: *dens-ctxt*  $\Rightarrow$  *state*  $\Rightarrow$  *state measure* **where**  $dens-cutt-measure \equiv \lambda(V, V', \Gamma, \delta)$   $\rho$ . *density* (*state-measure' V V'*  $\Gamma$   $\rho$ )  $\delta$ 

**definition** *branch-prob* :: *dens-ctxt*  $\Rightarrow$  *state*  $\Rightarrow$  *ennreal* **where** *branch-prob*  $\mathcal{Y} \rho$  = *emeasure* (*dens-ctxt-measure*  $\mathcal{Y} \rho$ ) (*space* (*dens-ctxt-measure*  $\mathcal{Y}(\varrho))$ 

**lemma** *dens-ctxt-measure-nonempty*[*simp*]: *space* (*dens-ctxt-measure*  $\mathcal{Y}(\rho) \neq \{\}$ **unfolding** *dens-ctxt-measure-def state-measure'-def* by (*cases*  $Y$ ) *simp*  **lemma** *sets-dens-ctxt-measure-eq*[*measurable-cong*]:

*sets* (*dens-ctxt-measure*  $(V, V', \Gamma, \delta)$   $\rho$ ) = *sets* (*state-measure*  $(V \cup V')$   $\Gamma$ ) by (simp-all add: dens-ctxt-measure-def state-measure'-def)

**lemma** *measurable-dens-ctxt-measure-eq*:

 $measurable$  ( $dens-cutt-measure$   $(V, V', \Gamma, \delta)$   $\rho$ ) =  $measurable$  ( $state-measure$  $(V \cup V') \Gamma$ 

**by** (*intro ext measurable-cong-sets*)

 $(simp-all add: dens-cutx-measure-def state-measure'-def)$ 

**lemma** *space-dens-ctxt-measure*:

 $space$  (*dens-ctxt-measure*  $(V, V', \Gamma, \delta)$   $\rho$ ) = *space* (*state-measure*  $(V \cup V')$   $\Gamma$ ) unfolding *dens-ctxt-measure-def state-measure'-def* by  $simp$ 

**definition**  $apply\text{-}dist\text{-}to\text{-}dens::\text{ }pdf\text{-}dist \Rightarrow (state \Rightarrow val \Rightarrow en \text{ }empty) \Rightarrow (state \Rightarrow \text{ } def \Rightarrow \text{ } def \Rightarrow \text{ }$  $val \Rightarrow$  *ennreal*) **where** 

 $apply\text{-}dist\text{-}to\text{-}dens\, \,dst\, f = (\lambda \varrho \, y \, \text{ or } \uparrow x \, f \, \varrho \, x * \, dist\text{-}dens\, \,dst\, x \, y \, \partial stock\text{-}measure$ (*dist-param-type dst*))

**definition**  $remove-var :: state \Rightarrow state$  where *remove-var*  $\sigma = (\lambda x. \ \sigma (Suc x))$ 

```
lemma measurable-remove-var[measurable]:
```
*remove-var* ∈ *measurable* (*state-measure* (*shift-var-set V* ) (*case-nat t* Γ)) (*state-measure V* Γ)

```
proof−
```
**have**  $(\lambda \sigma, \lambda x \in V, \sigma(Suc)x) \in measurable$ 

(*state-measure* (*shift-var-set V* ) (*case-nat t* Γ)) (*state-measure V* (λ*x*. *case-nat t* Γ (*Suc x*)))

 $(i\mathbf{s} \ \mathscr{G}f \in \mathscr{G}M)$ 

**unfolding** *state-measure-def shift-var-set-def* **by** *measurable*

**also have**  $\bigwedge x$  *f*. *x* ∉ *V*  $\implies$  *f* ∈ *space* (*state-measure* (*shift-var-set V*) (*case-nat*  $t(\Gamma)) \Longrightarrow$ 

*f* (*Suc x*) = *undefined* **unfolding** *state-measure-def*

**by** (*subst* (*asm*) *space-PiM*, *drule PiE-arb*[*of* - - - *Suc x* **for** *x*])

(*simp-all add*: *space-PiM shift-var-set-def inj-image-mem-iff* )

**hence**  $?f \in ?M \leftrightarrow remove-var \in ?M$  **unfolding**  $remove-var-def[abs-def]$ *state-measure-def*

**by** (*intro measurable-cong ext*) (*auto simp*: *space-PiM intro*!: *sym*[*of - undefined*]) **finally show** *?thesis* **by** *simp*

```
qed
```
**lemma** *measurable-case-nat-undefined*[*measurable*]:

 $case$ -nat undefined  $\in$  *measurable* (*state-measure* A  $\Gamma$ ) (*state-measure* (*Suc'A*)  $(\text{case-nat } t \Gamma))$  (**is**  $\in \mathcal{P}M$ )

**proof**−

**have**  $(\lambda \sigma, \lambda x \in \text{Suc'} A$ . *case-nat undefined*  $\sigma x) \in {}^{\circ}M$  (**is**  ${}^{\circ}f \in -)$ **unfolding** *state-measure-def* **by** (*rule measurable-restrict*) *auto* **also have**  $?f \in ?M \longleftrightarrow ?thesis$ 

```
by (intro measurable-cong ext)
       (auto simp: state-measure-def space-PiM dest: PiE-mem split: nat.split)
  finally show ?thesis .
qed
definition insert-dens
     :: vname set ⇒ vname set ⇒ expr-density ⇒ (state ⇒ ennreal) ⇒ state ⇒
ennreal where
  insert\text{-}dens \ V \ V' \ f \ \delta \equiv \lambda \sigma. \ \delta \ (remove\text{-}var \ \sigma) \ * \ f \ (remove\text{-}var \ \sigma) \ (\sigma \ \theta)definition if-dens :: (state \Rightarrow ennreal) \Rightarrow (state \Rightarrow val \Rightarrow ennreal) \Rightarrow bool \Rightarrow(state \Rightarrow ennreal) where
  if-dens \delta f b \equiv \lambda \sigma. \delta \sigma * f \sigma (BoolVal b)
definition if-dens-det :: (state \Rightarrow ennreal) \Rightarrow expr \Rightarrow bool \Rightarrow (state \Rightarrow ennreal)
where
  if-dens-det \delta e b \equiv \lambda \sigma. \delta \sigma * (i f e x p r - sem r f \sigma e = B \omega o l \nabla a l b then 1 else 0)lemma measurable-if-dens:
 assumes [measurable]: δ ∈ borel-measurable M
 \textbf{assumes} \ [measurable] \text{:} \ case\text{-}prod \ f \in borel-measurable \ (M \bigotimes_{M} count\text{-}space \ (range)BoolVal))
  shows if-dens \delta f b \in borel-measurable M
  unfolding if-dens-def by measurable
lemma measurable-if-dens-det:
  assumes e: \Gamma \vdash e : BOOL randomfree e free-vars e \subset Vassumes [measurable]: δ ∈ borel-measurable (state-measure V Γ)
  shows if-dens-det \delta e b \in borel-measurable (state-measure V Γ)
unfolding if-dens-det-def
proof (intro borel-measurable-times-ennreal assms measurable-If )
  have \{x \in space \ (state-measure \ V \ \Gamma) \}. expr-sem-rfx \ e = BoolVal \ b\}(\lambda \sigma. \text{expr-sem-rf } \sigma \ e) -' \{BoolVal b\} \cap space \ (state-measure \ V \ \Gamma) \ byauto
  also have ... ∈ sets (state-measure V Γ)
    by (rule measurable-sets, rule measurable-expr-sem-rf [OF e]) simp-all
  finally show \{x \in space \ (state-measure \ V \ \Gamma) \}. expr\text{-}sem\text{-}rf \ x \ e = BoolVal \ b\}\in sets (state-measure V \Gamma).
qed simp-all
locale density-context =
  fixes V V' \Gamma \deltaassumes subprob-space-dens: \bigwedge \varrho. \varrho \in space (state-measure V'(\Gamma) \Longrightarrow subprob-space (dens-ctxt-measure
(V, V', \Gamma, \delta)<sup>\rho</sup>
      and \hat{f}inite-vars[simp]: \hat{f}inite V
      and measurable-dens[measurable]:
                                  \delta \in \text{borel-measurable} (\text{state-measure} (\text{V} \cup \text{V}') \Gamma)and disjoint: V \cap V' = \{\}
```
## **begin**

```
abbreviation \mathcal{Y} \equiv (V, V', \Gamma, \delta)lemma branch-prob-altdef :
 assumes \rho: \rho \in space (state-measure V' Γ)
  shows branch-prob \mathcal{Y} \varrho = \int_0^+ x \cdot \delta (merge V V' (x, \varrho)) ∂state-measure V \Gammaproof−
 have branch-prob \mathcal{Y} \rho =
         \int f(x, \delta) (merge V V' (x, \rho)) * indicator (space (state-measure (V \cup V')
Γ))
                (merge V V'(x, \varrho)) ∂state-measure V \Gammausing \varrho unfolding branch-prob-def [abs-def] dens-ctxt-measure-def state-measure'-def
   by (simp add: emeasure-density ennreal-mult" ennreal-indicator nn-integral-distr)
  also from \varrho have ... = \int f(x, \delta) (merge V V' (x, \varrho)) ∂state-measure V Γ
  by (intro nn-integral-cong) (simp split: split-indicator add: merge-in-state-measure)
 finally show ?thesis .
qed
lemma measurable-branch-prob[measurable]:
  branch-prob \mathcal{Y} \in \text{borel-measurable} (state-measure V' Γ)
proof−
 interpret sigma-finite-measure state-measure V Γ by auto
 show ?thesis
   by (simp add: branch-prob-altdef cong: measurable-cong)
qed
lemma measurable-marg-dens':
 assumes [simp]: x \in Vshows case-prod (marg-dens \mathcal{Y}(x) \in \text{borel-measurable} (state-measure V' \Gamma \otimes_Mstock-measure (Γ x))
proof−
 interpret sigma-finite-measure state-measure (V - {x}) Γ
   unfolding state-measure-def
  by (rule product-sigma-finite.sigma-finite, simp-all add: product-sigma-finite-def)
  from assms have V = insert x (V - \{x\}) by blast
 hence A: PiM V = PiM ... by simpshow ?thesis unfolding marg-dens-def
   by (simp add: insert-absorb)
qed
lemma insert-Diff: insert x(A - B) = insert x A - (B - \{x\})by auto
lemma measurable-marg-dens2':
 assumes x \in V y \in Vshows case-prod (marg-dens2 \mathcal{Y} x \psi) ∈
            borel-measurable (state-measure V' \Gamma \otimes_M stock-measure (PRODUCT
(Γ x) (Γ y)))
```
**proof**−

**interpret** *sigma-finite-measure state-measure*  $(V - \{x, y\}) \Gamma$ **unfolding** *state-measure-def* **by** (*rule product-sigma-finite*.*sigma-finite*, *simp-all add*: *product-sigma-finite-def*) have  $[measurable]$ :  $V = insert x (V - \{x, y\}) \cup \{y\}$ **using** *assms* **by** *blast* **show** *?thesis* **unfolding** *marg-dens2-def* **by** *simp* **qed**

**lemma** *measurable-marg-dens*:

**assumes**  $x \in V$   $\rho \in space$  (*state-measure V'*  $\Gamma$ ) **shows** *marg-dens*  $\mathcal{Y}$   $x \rho \in borel-measurable$  (*stock-measure* (Γ *x*)) using assms by (intro measurable-Pair-compose-split[OF measurable-marg-dens<sup>'</sup>]) *simp-all*

**lemma** *measurable-marg-dens2* :

**assumes**  $x \in V$   $y \in V$   $x \neq y$   $\rho \in space$  (*state-measure V'*  $\Gamma$ ) **shows** *marg-dens2*  $\mathcal{Y}$  *x*  $y \rho \in \text{borel-measurable}$  (*stock-measure* (*PRODUCT* (Γ *x*) (Γ *y*)))

using *assms* by (*intro measurable-Pair-compose-split*[*OF measurable-marg-dens2*<sup>*'*</sup>])</sub> *simp-all*

**lemma** *measurable-state-measure-component*:  $x \in V \Longrightarrow (\lambda \sigma, \sigma x) \in measurable$  (*state-measure* V  $\Gamma$ ) (*stock-measure* (Γ *x*)) **unfolding** *state-measure-def*

**by** (*auto intro*!: *measurable-component-singleton*)

**lemma** *measurable-dens-ctxt-measure-component*:

 $x \in V \Longrightarrow (\lambda \sigma, \sigma x) \in measurable$  (*dens-ctxt-measure*  $(V, V', \Gamma, \delta)$ ) (*stock-measure* (Γ *x*))

unfolding  $dens-cut$ *rmeasure-def state-measure'-def state-measure-def* **by** (*auto intro*!: *measurable-component-singleton*)

lemma space-dens-ctxt-measure-dens-ctxt-measure': **assumes**  $x \in V$ **shows** *space* (*state-measure*  $V \Gamma$ ) =  ${\sigma(x := y) \mid \sigma y. \ \sigma \in space \ (state-measure \ (V - \{x\}) \ \Gamma) \land y \in type-universe}$ (Γ *x*)} **proof**− **from** *assms* **have** *insert*  $x (V - \{x\}) = V$  **by**  $auto$ **hence** *state-measure*  $V \Gamma = Pi_M$  (*insert x* ( $V - \{x\}$ )) ( $\lambda y$ . *stock-measure* (Γ *y*)) **unfolding** *state-measure-def* **by** *simp* **also have** *space* ... = { $\sigma(x := y) | \sigma y$ .  $\sigma \in space$  (*state-measure* (*V*−{*x*}) Γ) ∧  $y \in type-universe(\Gamma x)$ **unfolding** *state-measure-def space-PiM PiE-insert-eq* **by** (*simp add*: *image-def Bex-def*) *blast* **finally show** *?thesis* **. qed**

**lemma** *state-measure-integral-split*: **assumes**  $x \in A$  finite A **assumes**  $f \in borel-measurable$  (*state-measure A* Γ) **shows**  $(\int^{\dagger} \sigma \cdot f \sigma \cdot \partial$ *state-measure*  $A \Gamma$ ) =  $(\int f + y. \int f + \sigma f \sigma f) = g(x)$  ∂*state-measure*  $(A - \{x\})$  Γ ∂*stock-measure* (Γ *x*)) **proof**− **interpret** *product-sigma-finite*  $\lambda y$ . *stock-measure* (Γ *y*) **unfolding** *product-sigma-finite-def* **by** *auto* **from** *assms* **have** [*simp*]: *insert*  $x A = A$  **by** *auto* **have**  $(\int^+ \sigma \cdot f \sigma \cdot \partial state-measure \land \Gamma) = (\int^+ \sigma \cdot f \sigma \cdot \partial \Pi_M \cdot \partial \Gamma_K \cdot \Gamma_K \cdot (A - \{x\}).$ *stock-measure* (Γ *v*)) **unfolding** *state-measure-def* **by** *simp* **also have** ... =  $\int f(x) \cdot f(x) \cdot f(x) = f(x) \cdot \int f(x) \cdot f(x) dx$  = *measure*  $(A - \{x\}) \cdot f(x) \cdot f(x) dx$  = *neasure* (Γ *x*) **using** *assms* **unfolding** *state-measure-def* **by** (*subst product-nn-integral-insert-rev*) *simp-all* **finally show** *?thesis* **. qed lemma** *fun-upd-in-state-measure*:  $[\![\sigma \in space \ (state-measure \land \Gamma) \,; \, y \in space \ (stock-measure \ (\Gamma \ x)) \,]$  $\implies \sigma(x := y) \in space \ (state-measure \ (insert \ x \ A) \ \Gamma)$ **unfolding** *state-measure-def* **by** (*auto simp*: *space-PiM split*: *if-split-asm*) **lemma** *marg-dens-integral*: **fixes** *X* :: *val set* **assumes**  $x \in V$  **and** [*measurable*]:  $X \in sets$  (*stock-measure* (Γ *x*)) **assumes**  $\rho \in space$  (*state-measure V'* Γ) **defines**  $X' \equiv (\lambda \sigma \cdot \sigma x) - Y \cdot X \cap space (state-measure \vee \Gamma)$ **shows**  $(f + y$ . *marg-dens*  $\mathcal{Y}$  *x*  $\varrho$   $y * indicator X y$  ∂*stock-measure*  $(\Gamma x)$ ) =  $(\int^+ \sigma. \delta \text{ (merge } V V'(\sigma, \rho)) * indicator X' \sigma \text{ } \partial \text{ state-measure } V \Gamma)$ **proof**− **from** *assms* **have** [*simp*]: *insert x*  $V = V$  **by** *auto* **interpret** *product-sigma-finite*  $\lambda y$ . *stock-measure* (Γ *y*) **unfolding** *product-sigma-finite-def* **by** *auto* **have**  $(\int^+ \sigma \cdot \delta \text{ (merge } V \ V'(\sigma, \rho)) * indicator X' \sigma \delta state-measure V \Gamma) =$  $\int f + y$ .  $\int f + \sigma$ .  $\delta$  (*merge V V'* ( $\sigma(x := y)$ ,  $\varrho$ )) \* *indicator X'* ( $\sigma(x := y)$ )  $\partial state-measure \ (V-\{x\}) \ \Gamma \ \partial stock-measure \ (\Gamma \ x) \ \text{using} \ assms(1-3)$ by (*subst state-measure-integral-split*[*of x*]) (*auto simp*:  $X'$ -*def*) **also have** ... =  $\int f(x, y) dx + \sigma(x, \delta(x)) dy + \int f(x, y) dx + \int f(x, y) dy + \int f(x, y) dx + \int f(x, y) dx + \int f$  $∂state-measure$  (*V*−{*x*}) Γ ∂*stock-measure* (Γ *x*) **by** (*intro nn-integral-cong*)  $(auto simp: X'-def split: split-indicate the set: fun-upd-in-state-measure)$ **also have** ... =  $(\int f + y \cdot \frac{m \cdot m}{m \cdot r} \cdot d\theta \cdot \frac{\partial y}{\partial x} + \frac{m \cdot m \cdot m \cdot m \cdot n \cdot \partial \theta}{\partial x \cdot \frac{m \cdot m \cdot m \cdot n \cdot \partial \theta}{\partial x \cdot \frac{m \cdot m \cdot m \cdot n \cdot \partial \theta}{\partial x \cdot \frac{m \cdot m \cdot m \cdot \partial \theta}{\partial x \cdot \frac{m \cdot m \cdot m \cdot \partial \theta}{\partial x \cdot \frac{m \cdot m \cdot m \cdot \partial \theta}{\partial x \cdot \frac{m \cdot m \cdot m \cdot \partial \theta}{\partial x$ **using** *measurable-dens-ctxt-fun-upd* **unfolding** *marg-dens-def* **using** *assms*(*1*−*3* ) **by** (*intro nn-integral-cong*) (*simp split*: *split-indicator*)
**finally show** *?thesis* **.. qed**

**lemma** *marg-dens2-integral*:

**fixes** *X* :: *val set*

**assumes**  $x \in V$   $y \in V$   $x \neq y$  **and** [*measurable*]:  $X \in sets$  (*stock-measure* (*PRODUCT* (Γ *x*) (Γ *y*)))

**assumes**  $\rho \in space$  (*state-measure V'* Γ)

**defines**  $X' \equiv (\lambda \sigma, \langle \sigma x, \sigma y | \rangle) - Y \circ X \cap space (state-measure V \Gamma)$ 

**shows** ( $\int$  <sup>+</sup> *z*. *marg-dens2*  $\sum x y \varrho z * indicator X z \partial stock-measure$  (*PRODUCT*  $(\Gamma x) (\Gamma y)) =$ 

 $(\int^+ \sigma. \ \delta \ (merge \ V \ V'(\sigma, \rho)) * indicator \ X' \sigma \ \partial state-measure \ V \ \Gamma)$ **proof**−

**let**  ${}^{\circ}M$  = *stock-measure* (*PRODUCT* (Γ *x*) (Γ *y*))

**let**  ${}^{\circ}M' = stock-measure$  (Γ *x*)  $\bigotimes_M stock-measure$  (Γ *y*)

**interpret** *product-sigma-finite*  $\lambda x$ . *stock-measure* (Γ *x*)

**unfolding** *product-sigma-finite-def* **by** *simp*

**from** *assms* **have**  $(\int^+ z \cdot \text{marg-dens2} \mathcal{Y} x y \varrho z * \text{indicator} X z \partial \mathcal{Y} M) =$ 

 $\int f(z) \cdot \frac{1}{z} \cdot \int f(z) \cdot \frac{1}{z} \cdot \int f(z) \cdot \int f(z) \cdot \frac{1}{z} \cdot \int f(z) \cdot \int f(z) \cdot \int f(z$ *PairVal z*) ∂?*M'* 

**by** (*subst nn-integral-PairVal*)

(auto simp add: split-beta' introl: borel-measurable-times-ennreal measur*able-marg-dens2* )

**have**  $V''$ :  $V - \{x, y\} = V - \{y\} - \{x\}$ **by** *auto*

**from** *assms* **have**  $A: V = insert y (V - \{y\})$  **by** *blast* 

**from** *assms* **have** *B*: *insert x* ( $V - \{x, y\}$ ) =  $V - \{y\}$  by *blast* 

**from** *assms* **have**  $X'$ [measurable]:  $X' \in sets$  (*state-measure V* Γ) **unfolding**  $X'$ -def

**by** (*intro measurable-sets*[*OF - assms*(*4* )], *unfold state-measure-def* , *subst stock-measure*.*simps*) (*rule measurable-Pair-compose-split*[*OF measurable-embed-measure2* ], *rule inj-PairVal*,

*erule measurable-component-singleton*, *erule measurable-component-singleton*)

**have**  $V[\text{simp}: \text{insert } y \ (V - \{y\}) = V \text{ insert } x \ (V - \{x, y\}) = V - \{y\} \text{ insert } x$  $y V = V$ 

**and**  $[measurable]$ :  $x \in V - \{y\}$ **using** *assms* **by** *auto*

**have**  $(\int^+ \sigma \cdot \delta \text{ (merge } V \ V'(\sigma, \rho)) * indicator X' \sigma \delta state-measure V \Gamma) =$  $(\int_{0}^{+\sigma} \delta \; (\text{merge } V \; V'(\sigma, \rho)) * \text{indicator } X' \sigma \; \partial \text{state-measure } (\text{insert } y \; (\text{insert } \rho))$ *x* (*V*−{*x*, *y*}))) Γ)

**using** *assms* **by** (*intro arg-cong2* [**where** *f* =*nn-integral*] *arg-cong2* [**where** *f* =*state-measure*]) *auto*

**also have** ... =  $\int f(x, y) \, dx + \int f(x, y) \, dx$  (*merge V V'* ( $\sigma(x := v, y := w)$ ,  $\varrho$ )) \* *indicator*  $X'(\sigma(x := v, y := w))$ 

∂*state-measure* (*V* − {*x*, *y*}) Γ ∂*stock-measure* (Γ *x*) ∂*stock-measure* (Γ *y*)

**unfolding** *state-measure-def* **using** *assms* **apply** (*subst product-nn-integral-insert-rev*) **apply** (*auto simp*: *state-measure-def* [*symmetric*]) **apply** (*rule nn-integral-cong*) **apply** (*subst state-measure-def*) **apply** (*subst V* (*2* )[*symmetric*]) **apply** (*subst product-nn-integral-insert-rev*) **apply** (*auto simp*: *state-measure-def* [*symmetric*]) **apply** *measurable* **apply** *simp-all* **done** also from  $assms(1-5)$ **have**  $\bigwedge v \ w \ \sigma \colon v \in space \ (stock-measure \ (\Gamma \ x)) \Longrightarrow w \in space \ (stock-measure \$ (Γ *y*))  $\implies \sigma \in space$  (*state-measure* (*V*−{*x*,*y*}) Γ)  $\implies \sigma(x := v, y := w) \in X' \longleftrightarrow \langle v, w \rangle > \in X$ by  $(simp \ add: X'-def \ space-state-measure \ PiE\text{-}iff \ extensional-def)$ **hence**  ${}^{2}I = \int f^+w$ .  $\int f^+v$ .  $\int f^+ \sigma$ .  $\delta$  (*merge V V'* ( $\sigma(x := v, y := w)$ ,  $\rho$ ))  $*$  *indicator*  $X \leq |v,w| >$ ∂*state-measure* (*V* − {*x*,*y*}) Γ ∂*stock-measure* (Γ *x*) ∂*stock-measure* (Γ *y*) **by** (*intro nn-integral-cong*) (*simp split*: *split-indicator*) **also from** *assms*(*5* )  $\mathbf{have} \dots = \int f(x, y) \cdot \int f(x, y) \cdot \int f(x$  $(V - \{x,y\}) \Gamma$ ∗ *indicator X* <|*v*,*w*|> ∂*stock-measure* (Γ *x*) ∂*stock-measure* (Γ *y*) **using** *assms* **apply** (*simp add: ennreal-mult'' ennreal-indicator*) **by** (*intro nn-integral-cong nn-integral-multc*) (*simp-all add*: ) **also have** ... =  $\int f(x, y) \, dx$  *marg-dens2* Y *x* y  $\varrho \le |v, w| > * \text{ indicator } X \le |v, w| >$ ∂*stock-measure* (Γ *x*) ∂*stock-measure* (Γ *y*) **by** (*intro nn-integral-cong*) (*simp add*: *marg-dens2-def*) **also from** *assms*(*4* ) have  $\ldots = \int f(z) \cdot \frac{1}{z} dz$  *marg-dens2*  $\mathcal{Y} \times \mathcal{Y} \times \mathcal{Y}$  (*case-prod PairVal z*) \* *indicator X* (*case-prod PairVal z*)  $\partial (stock-measure \left(\Gamma x\right) \bigotimes_M stock-measure \left(\Gamma y\right))$ **using** *assms* **by** (*subst pair-sigma-finite*.*nn-integral-snd*[*symmetric*]) (*auto simp add*: *pair-sigma-finite-def intro*!: *borel-measurable-times-ennreal measurable-compose*[*OF - measurable-marg-dens2* ]) **also have** ... =  $\int f(z) \cdot \frac{1}{z} dz$  *narg-dens2*  $\int f(z) \cdot \frac{1}{z} dz$  *x y*  $\int f(z) \cdot \frac{1}{z} dz$  *as a back-measure* (*PRODUCT* (Γ *x*) (Γ *y*)) **apply** (*subst stock-measure*.*simps*, *subst embed-measure-eq-distr* , *rule inj-PairVal*) **apply** (*rule nn-integral-distr*[*symmetric*], *intro measurable-embed-measure2 inj-PairVal*) **apply** (*subst stock-measure*.*simps*[*symmetric*]) **apply** (*intro borel-measurable-times-ennreal*)

 $(i**s** - = *?I*)$ 

```
apply simp
   apply (intro measurable-marg-dens2 )
   apply (insert assms)
  apply simp-all
   done
finally show ?thesis ..
```
**qed**

The space described by the marginal density is the same as the space obtained by projecting *x* (resp. *x* and *y*) out of the common distribution of all variables.

**lemma** *density-marg-dens-eq*: **assumes**  $x \in V$   $\rho \in space$  (*state-measure V'* Γ) **shows** density (*stock-measure*  $(\Gamma x)$ ) (*marg-dens*  $\mathcal{Y} x \varrho$ ) = *distr* (*dens-ctxt-measure*  $(V, V', \Gamma, \delta)$   $\rho$ ) (*stock-measure*  $(\Gamma x)$ ) (λσ. σ *x*)  $(i**s**$   $?M1 = ?M2)$ **proof** (*rule measure-eqI*) **fix** *X* **assume**  $X: X \in sets$  *?M1* **let**  $?X' = (\lambda \sigma, \sigma x) - 'X \cap space (state-measure V \Gamma)$ **let**  $?X'' = (\lambda \sigma \cdot \sigma x) - 'X \cap space (state-measure (V \cup V') \Gamma)$ **from** *X* have *emeasure* ?*M1*  $X = \int_0^{\infty} \sigma \cdot \delta$  (*merge V V'*  $(\sigma, \rho)$ ) \* *indicator* ?*X'* σ ∂*state-measure V* Γ **using** *assms measurable-marg-dens measurable-dens* **by** (*subst emeasure-density*) (*auto simp*: *emeasure-distr nn-integral-distr*  $dens-cutt-measure-def state-measure'-def\>emeasure-density\ marg-dens-integral)$ **also from** *assms* **have** ... =  $\int_0^+ \sigma$ . δ (*merge V V'*  $(\sigma, \rho)$ ) \*  $indication$  ?X<sup>''</sup> (merge V V'  $(\sigma, \rho)$ ) ∂state-measure *V* Γ

**by** (*intro nn-integral-cong*)

(*auto split*: *split-indicator simp*: *space-state-measure merge-def PiE-iff extensional-def*)

**also from** *X* **and** *assms* **have** ... = *emeasure ?M2 X* **using** *measurable-dens*

**by** (*auto simp*: *emeasure-distr emeasure-density nn-integral-distr ennreal-indicator*  $en n real-mult''$ 

 $dens-cutt-measure-def state-measure'-def state-measure'$ **finally show** *emeasure ?M1 X* = *emeasure ?M2 X* **. qed** *simp*

**lemma** *density-marg-dens2-eq*:

**assumes**  $x \in V$   $y \in V$   $x \neq y$   $\rho \in space$  (*state-measure V'* Γ) **defines**  $M \equiv stock\text{-}measure (PRODUCT (\Gamma x) (\Gamma y))$ **shows** *density M* (*marg-dens2*  $\mathcal{Y}$  *x*  $\mathcal{Y}$   $\rho$ ) = *distr* (*dens-ctxt-measure*  $(V, V', \Gamma, \delta)$   $\rho$ ) *M* ( $\lambda \sigma$ . < | $\sigma$  *x*, $\sigma$  *y*|>) (**is** *?M1*  $=$  *?M2*) **proof** (*rule measure-eqI*) **fix** *X* assume *X*:  $X \in sets$  *?M1* **let**  $?X' = (\lambda \sigma \cdot \langle \sigma x, \sigma y | \rangle) - 'X \cap space (state-measure \vee \Gamma)$ **let**  $?X'' = (\lambda \sigma \cdot \langle \sigma x, \sigma y | \rangle) - 'X \cap space (state-measure (V \cup V') \Gamma)$ 

**from** *assms* **have**  $meas[measurable]$ :  $(\lambda \sigma \cdot \langle \sigma x, \sigma y | \rangle) \in measurable(state-measure)$  $(V \cup V') \Gamma)$ 

(*stock-measure* (*PRODUCT* (Γ *x*) (Γ

*y*)))

**unfolding** *state-measure-def*

**apply** (*subst stock-measure*.*simps*)

**apply** (*rule measurable-Pair-compose-split*[*OF measurable-embed-measure2* [*OF inj-PairVal*]])

**apply** (*rule measurable-component-singleton*, *simp*)+ **done**

**from**  $assms(1-\lambda)$  *X* meas **have**  $em្and  $?M2X$  =  $em្and  $(dens-\textit{txt-measure})$$$  $\mathcal{Y}$   $\rho$ )  $?X''$ 

**apply** (*subst emeasure-distr*)

**apply** (*subst measurable-dens-ctxt-measure-eq*, *unfold state-measure-def M-def*) **apply** (*simp-all add*: *space-dens-ctxt-measure state-measure-def*)

**done**

**also from** *assms*(*1*−*4* ) *X meas*

**have** ... =  $\int^+ \sigma$ . δ (*merge V V'*  $(\sigma, \rho)$ ) \* *indicator ?X''* (*merge V V'*  $(\sigma, \rho)$ ) ∂*state-measure V* Γ

 $(i\mathbf{s} - \mathbf{P}^{2}I)$  unfolding *dens-ctxt-measure-def state-measure'-def M-def* 

**by** (*simp add: emeasure-density nn-integral-distr ennreal-indicator ennreal-mult*") **also from**  $assms(1-4)$  *X* 

**have**  $\Lambda \sigma$ .  $\sigma \in space$  (*state-measure* V  $\Gamma$ )  $\implies$  *merge* V V'  $(\sigma, \rho) \in ?X'' \longleftrightarrow \sigma$  $\in \mathscr{X}'$ 

**by** (*auto simp*: *space-state-measure merge-def PiE-iff extensional-def*)

**hence**  $?I = \int_{-\infty}^{+\infty} \delta$  (*merge V V'*  $(\sigma, \rho)$ ) \* *indicator*  $?X' \sigma$   $\partial$ *state-measure V*  $\Gamma$ **by** (*intro nn-integral-cong*) (*simp split*: *split-indicator*)

**also from** *assms X* **have** ... = R <sup>+</sup>*z*. *marg-dens2* Y *x y* % *z* ∗ *indicator X z* ∂*M* **unfolding** *M-def*

**by** (*subst marg-dens2-integral*) *simp-all*

**also from** *X* **have** ... = *emeasure ?M1 X*

**using** *assms measurable-dens* **unfolding** *M-def*

**by** (*subst emeasure-density*, *intro measurable-marg-dens2* ) *simp-all*

**finally show** *emeasure ?M1*  $X = \text{e}$  *emeasure ?M2*  $X$  ...

**qed** *simp*

**lemma** *measurable-insert-dens*[*measurable*]:

**assumes** *Mf* [*measurable*]: *case-prod f* ∈ *borel-measurable* (*state-measure* (*V* ∪  $V'$ )  $\Gamma \otimes_M$  *stock-measure t*)

**shows** *insert-dens*  $V V' f \delta$ 

```
∈ borel-measurable (state-measure (shift-var-set (V ∪ V 0
)) (case-nat t
```
 $\Gamma$ )) **proof**−

**have**  $(\lambda \sigma \cdot \sigma \theta) \in measurable$  (*state-measure* (*shift-var-set*  $(V \cup V')$ ) (*case-nat t* Γ))

(*stock-measure* (*case-nat t* Γ *0* )) **unfolding** *state-measure-def* **unfolding** *shift-var-set-def* **by** *measurable*

**thus** *?thesis* **unfolding** *insert-dens-def* [*abs-def* ] **by** *simp*

### **qed**

**lemma** *nn-integral-dens-ctxt-measure*:

**assumes**  $\rho \in space$  (*state-measure V'* Γ)

 $f \in borel-measurable (state-measure (V \cup V') \Gamma)$ 

**shows**  $(\int f + x \cdot f \cdot x \cdot \partial \cdot d\theta) = c \cdot f \cdot x \cdot d\theta$ .  $(\int f + x \cdot f \cdot \partial \theta \cdot d\theta) = c \cdot f \cdot x \cdot d\theta$ .  $(\int f + x \cdot f \cdot \partial \theta \cdot d\theta) = c \cdot f \cdot x \cdot d\theta$ .

 $\int_{0}^{x} f(x, y) \, dx$  (*merge V V'* (*x*,  $g$ )) \* *f* (*merge V V'* (*x*,  $g$ )) ∂*state-measure V*  $\Gamma$  $unfolding$   $dens-cut$ - $mean$   $-def$   $state$ -measure-def state-measure<sup>'</sup>-def  $using$   $assms$   $measurable$ -dens **by** (*simp only*: *prod*.*case*, *subst nn-integral-density*)

(*auto simp*: *nn-integral-distr state-measure-def* )

**lemma** *shift-var-set-Un*[*simp*]: *shift-var-set*  $V \cup Suc$  *'*  $V' =$  *shift-var-set*  $(V \cup V')$ **unfolding** *shift-var-set-def* **by** (*simp add*: *image-Un*)

**lemma** *emeasure-dens-ctxt-measure-insert*:

fixes  $t \, f \, o$ 

**defines**  $M \equiv dens\text{-}ctxt\text{-}measure$  (*shift-var-set V*, *Suc'V'*, *case-nat* t  $\Gamma$ *, insert-dens V*  $V' f δ$ )  $\varrho$ 

**assumes** *dens*: *has-parametrized-subprob-density* (*state-measure* (*V* ∪*V* <sup>0</sup> ) Γ) *F* (*stock-measure t*) *f*

**assumes**  $\varrho: \varrho \in space$  (*state-measure* (*Suc'V'*) (*case-nat* t  $\Gamma$ ))

**assumes**  $X: X \in sets M$ 

**shows** *emeasure M X* =

R <sup>+</sup> *x*. *insert-dens V V* <sup>0</sup> *f* δ (*merge* (*shift-var-set V* ) (*Suc ' V* <sup>0</sup> ) (*x*, %)) ∗  $indication X (merge (shift-var-set V) (Suc ' V') (x, \varrho))$ 

 $\partial state$ *-measure* (*shift-var-set V*) (*case-nat t*  $\Gamma$ ) (**is** - = *?I*)

**proof**−

**note** [*measurable*] = *has-parametrized-subprob-densityD*(*3* )[*OF dens*] **have** [*measurable*]:

 $(\lambda \sigma.$  *merge* (*shift-var-set V*) (*Suc* ' *V'*)  $(\sigma, \varrho)$ )

∈ *measurable* (*state-measure* (*shift-var-set V* ) (*case-nat t* Γ))  $(\textit{state-measure } (\textit{shift-var-set } (V \cup V')) (\textit{case-nat } t \Gamma))$ 

**using**  $\varrho$  **unfolding** *state-measure-def* 

**by** (*simp del*: *shift-var-set-Un add*: *shift-var-set-Un*[*symmetric*])

**from** *assms* **have** *emeasure M*  $X = (\int_0^1 x \cdot \text{indicator } X \cdot x \cdot \partial M)$ **by** (*subst nn-integral-indicator*)

 $(simp-all add: dens-cutx-measure-def state-measure'-def)$ 

**also have** *MI*: *indicator*  $X \in$  *borel-measurable* 

 $(\textit{state-measure } (\textit{shift-var-set } (V \cup V')) (\textit{case-nat } t \Gamma))$ 

 $u$ sing *X*  $u$ nfolding *M-def dens-ctxt-measure-def state-measure'-def by*  $s$ *imp* **have**  $(\int_0^+ x$ . *indicator X x* ∂*M*) = ?*I* 

```
using X unfolding M-def dens-ctxt-measure-def state-measure'-dej
```
**apply** (*simp only*: *prod*.*case*)

**apply** (*subst nn-integral-density*)

**apply** (*simp-all add*: *nn-integral-density nn-integral-distr MI*)

**done finally show** *?thesis* **.**

**qed**

## lemma merge-Suc-aux':

 $\rho \in space \ (state-measure \ (Suc \ ' \ V') \ (case-nat \ t \ \Gamma)) \Longrightarrow$ 

 $(\lambda \sigma. \text{ merge } V V'(\sigma, \varrho \circ Suc)) \in \text{measurable } (\text{state-measure } V \Gamma) (\text{state-measure } V \Gamma)$  $(V \cup V') \Gamma)$ 

**by** (*unfold state-measure-def* ,

*rule measurable-compose*[*OF measurable-Pair measurable-merge*], *simp*, *rule measurable-const*, *auto simp*: *space-PiM dest*: *PiE-mem*)

**lemma** *merge-Suc-aux*:

 $\rho \in space \ (state-measure \ (Suc \ ' \ V') \ (case-nat \ t \ \Gamma)) \Longrightarrow$ 

 $(\lambda \sigma. \delta \text{ (merge } V \ V' \ (\sigma, \varrho \circ \text{Suc})) \in \text{borel-measurable } (\text{state-measure } V \Gamma)$ **by** (*rule measurable-compose*[*OF - measurable-dens*], *unfold state-measure-def* ,

*rule measurable-compose*[*OF measurable-Pair measurable-merge*], *simp*, *rule measurable-const*, *auto simp*: *space-PiM dest*: *PiE-mem*)

**lemma** *nn-integral-PiM-Suc*:

**assumes** fin:  $\bigwedge i$ . *sigma-finite-measure*  $(N i)$ **assumes**  $Mf: f \in borel-measurable$   $(Pi_M \, V \, N)$ **shows** ( R <sup>+</sup>*x*. *f x* ∂*distr* (*Pi*<sup>M</sup> (*Suc'V* ) (*case-nat M N*)) (*Pi*<sup>M</sup> *V N*) (λσ. σ ◦  $Suc)$ ) = ( R <sup>+</sup>*x*. *f x* ∂*Pi*<sup>M</sup> *V N*)

 $(i**s**$  *nn-integral*  $($ *?M1*  $V)$  - = -)

**using** *Mf*

**proof** (*induction arbitrary*: *f*

*rule*: *finite-induct*[*OF finite-vars*(*1* ), *case-names empty insert*])

**case** *empty*

**show** *?case* **by** (*auto simp add*: *PiM-empty nn-integral-distr intro*!: *nn-integral-cong*) **next**

**case** (*insert v V* )

**let**  $?V = insert \ v \ V \ and \ ?M3 = Pi \ (insert \ (Suc \ v) \ (Suc \ ' \ V)) \ (case-nat \ M)$ *N*)

**let**  ${}^{\circ}M4$  =  $P^{\circ}M$  (*insert* (*Suc v*) (*Suc 'V*)) (*case-nat* (*count-space* {}) *N*)

**let**  ${}^{\circ}M4' = Pi_M$  (*Suc* ' *V*) (*case-nat* (*count-space* {}) *N*)

**have** *A*: *?M3* = *?M4* **by** (*intro PiM-cong*) *auto*

**interpret** *product-sigma-finite case-nat* (*count-space* {}) *N*

**unfolding** *product-sigma-finite-def*

**by** (*auto intro*: *fin sigma-finite-measure-count-space-countable split*: *nat*.*split*) **interpret** *sigma-finite-measure N v* **by** (*rule assms*) **note**  $Mf$ [*measurable*] = *insert*( $4$ )

**from** *insert* **have**  $(\int f(x, y) \cdot f(x, y) \cdot f(x, y)) = \int f(x, y) \cdot f(x, y) \cdot f(x, y)$ **by** (*subst A*[*symmetric*], *subst nn-integral-distr*)

(*simp-all add*: *measurable-case-nat-Suc-PiM image-insert*[*symmetric*] *del*: *image-insert*)

**also from** *insert* **have** ... = R <sup>+</sup>*x*. R <sup>+</sup>*y*. *f* (*x*(*Suc v* := *y*) ◦ *Suc*) ∂*N v* ∂*?M4* <sup>0</sup>

**apply** (*subst product-nn-integral-insert*, *simp*, *blast*, *subst image-insert*[*symmetric*]) **apply** (*erule measurable-compose*[*OF measurable-case-nat-Suc-PiM*], *simp*) **done**

**also have**  $(\lambda x \ y. \ x(Suc \ v := y) \circ Suc) = (\lambda x \ y. \ (x \circ Suc)(v := y))$ 

**by** (*intro ext*) (*simp add*: *o-def*) **also have**  ${}^{\circ}M4' = Pi_M$  (*Suc* ' V) (*case-nat M N*) by (*intro PiM-cong*) *auto* **also from** *insert* **have**  $(\int f(x, \, \int f(x, \, \int f(x, \, \sigma \, \delta u)))(v(x, \, \sigma \, \delta u))$  and  $\delta u(x, \, \delta u)$  =  $\left(\int f(x, y) \cdot f(x(y) = y)\right) \partial N v \partial M Y$ **by** (*subst nn-integral-distr*) (*simp-all add*: *borel-measurable-nn-integral measurable-case-nat-Suc-PiM* ) **also from** *insert* **have** ... =  $(\int^+x \cdot \int^+y \cdot f(x(v := y)) \cdot \partial N v \cdot \partial P_i^* \cdot V(N))$ **by** (*intro insert*(*3* )) *measurable* **also from** *insert* **have** ... =  $(\int^+ x \cdot f \cdot x \cdot \partial P \cdot M \cdot \partial P \cdot N)$ **by** (*subst product-sigma-finite*.*product-nn-integral-insert*) (*simp-all add*: *assms product-sigma-finite-def*) **finally show** *?case* **. qed lemma** *PiM-Suc*: **assumes**  $\bigwedge$ *i*. *sigma-finite-measure*  $(N i)$ **shows** *distr*  $(Pi_M (Suc'V) (case-nat MN)) (Pi_M V N) (\lambda \sigma \sigma \circ Suc) = Pi_M$ *V N* (is  $?M1 = ?M2$ ) **by** (*intro measure-eqI*) (*simp-all add*: *nn-integral-indicator*[*symmetric*] *nn-integral-PiM-Suc assms del*: *nn-integral-indicator*) **lemma** *distr-state-measure-Suc*: *distr* (*state-measure* (*Suc ' V* ) (*case-nat t* Γ)) (*state-measure V* Γ) (λσ. σ ◦ *Suc*) = *state-measure V*  $\Gamma$  (**is**  $?M1 = ?M2$ ) **unfolding** *state-measure-def* **apply**  $(subst \t(2) PiM-Suclof \t\lambda x, stock-measure \t(\Gamma x) stock-measure \t\tt, summed$ *ric*], *simp*) **apply** (*intro distr-cong PiM-cong*) **apply** (*simp-all split*: *nat*.*split*) **done**  $l$ **emma** emeasure-dens-ctxt-measure-insert': fixes  $t f \rho$ **defines**  $M \equiv dens\text{-}ctxt\text{-}measure$  (*shift-var-set V*, *Suc'V'*, *case-nat* t  $\Gamma$ *, insert-dens V*  $V' f δ$ )  $\varrho$ **assumes** *dens*: *has-parametrized-subprob-density* (*state-measure* (*V* ∪*V* <sup>0</sup> ) Γ) *F* (*stock-measure t*) *f* **assumes**  $\varrho: \varrho \in space$  (*state-measure* (*Suc'V'*) (*case-nat* t  $\Gamma$ )) **assumes**  $X: X \in sets M$ **shows** *emeasure M X* = R <sup>+</sup>σ. δ (*merge V V* <sup>0</sup> (σ, % ◦ *Suc*)) ∗ R <sup>+</sup>*y*. *f* (*merge V*  $V'(\sigma, \varrho \circ Suc))$  *y* \* *indicator X* (*merge* (*shift-var-set V*) (*Suc'V'*) (*case-nat y*  $\sigma$ ,  $\varrho$ )) ∂*stock-measure t* ∂*state-measure V* Γ (**is** *-* = *?I*) **proof**− **let**  $\ell m = \lambda x$  y. merge (insert 0 (Suc ' V)) (Suc ' V') ( $x(0 := y)$ ,  $\varrho$ )

**from** *dens* **have** *Mf* :  $case\text{-}prod\ f \in \text{borel-measurable}$  (*state-measure* ( $V \cup V'$ )  $\Gamma \otimes_M \text{ stock-measure}$  *t*)

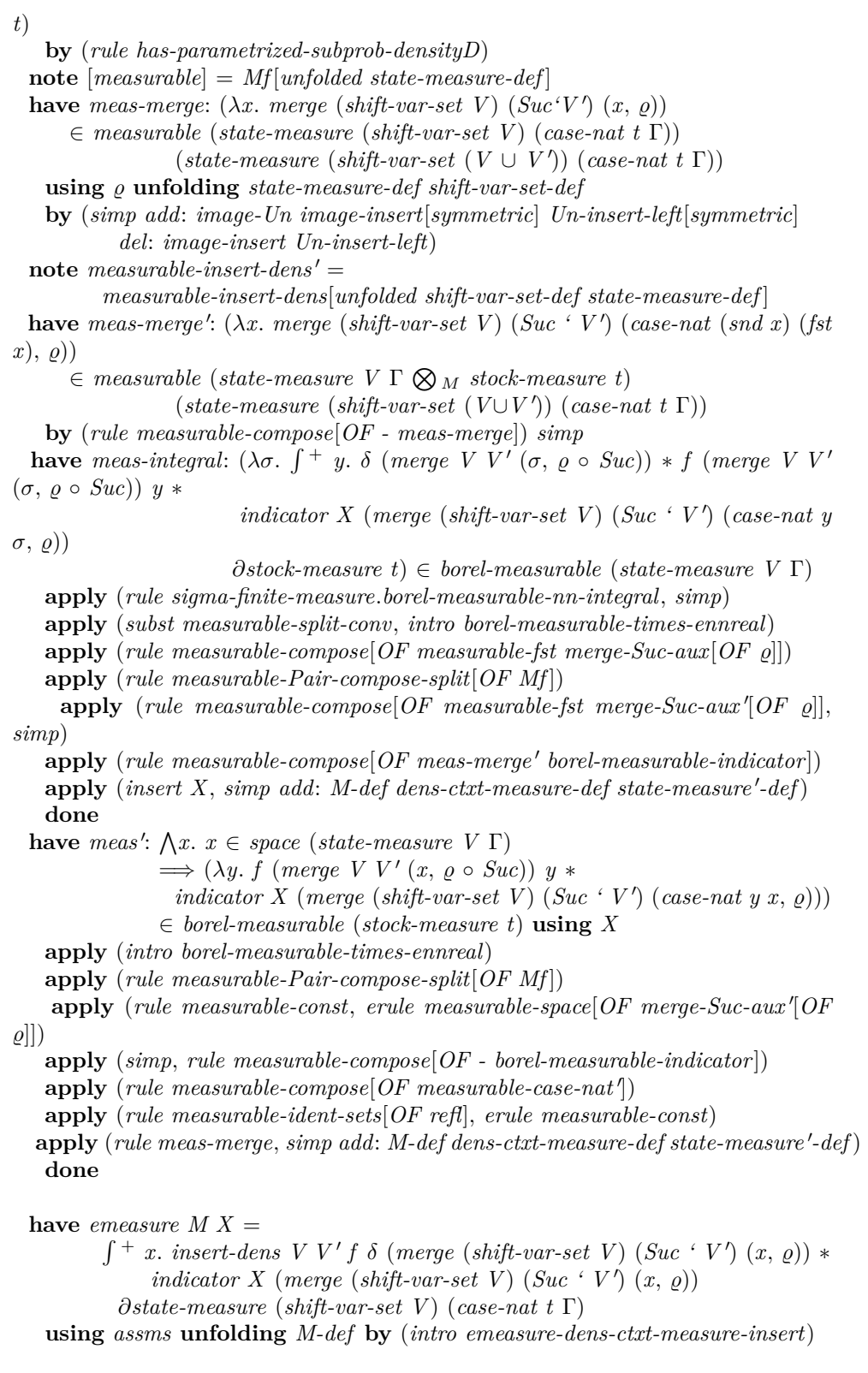

**also have** ... = R <sup>+</sup>*x*. R <sup>+</sup>*y*. *insert-dens V V* <sup>0</sup> *f* δ (*?m x y*) ∗ *indicator X* (*?m x y*) ∂*stock-measure t* ∂*state-measure* (*Suc'V* ) (*case-nat t* Γ)  $(\mathbf{is} -\mathbf{P} \mathbf{I})$  using  $\rho$  *X* meas-merge  $\boldsymbol{u}$ **unfolding** shift-var-set-def M-def dens-ctxt-measure-def state-measure'-def state-measure-def **apply** (*subst product-sigma-finite*.*product-nn-integral-insert*) **apply** (*auto simp*: *product-sigma-finite-def*) [*3* ] **apply** (*intro borel-measurable-times-ennreal*) apply (*rule measurable-compose*[*OF - measurable-insert-dens*<sup> $\eta$ </sup>, *simp*) **apply** (*simp-all add*: *measurable-compose*[*OF - borel-measurable-indicator* ] *image-Un*) **done also have**  $\bigwedge \sigma$  *y*.  $\sigma \in space$  (*state-measure* (*Suc'V*) (*case-nat t*  $\Gamma$ ))  $\Longrightarrow$  $y \in space$  (*stock-measure t*)  $\implies$  $(renove-var (merge (insert 0 (Suc ' V)) (Suc ' V') (\sigma(0:=y), \varrho)))$ = *merge V V'*  $(\sigma \circ Suc, \rho \circ Suc)$ **by** (*auto simp*: *merge-def remove-var-def*) **hence**  $?I = \int_0^1 + \sigma$ .  $\int_0^1 + \sigma$ .  $\delta$  (*merge V V'* ( $\sigma \circ Suc$ ,  $\rho \circ Suc$ )) \* *f* (*merge V V'* ( $\sigma$  $\circ$  *Suc*,  $\rho$   $\circ$  *Suc*))  $y *$ *indicator*  $X$  (*?m*  $\sigma$  *y*) ∂*stock-measure t* ∂*state-measure* (*Suc'V* ) (*case-nat t* Γ) (**is** *-* = *?I*) **by** (*intro nn-integral-cong*) (*auto simp*: *insert-dens-def inj-image-mem-iff merge-def split*: *split-indicator nat*.*split*) also have *m*-eq:  $\bigwedge x \ y$ . *?m x*  $y = merge (shift-var-set V)$  (*Suc'V'*) (*case-nat y* (*x*)  $\circ$  *Suc*),  $\rho$ **by** (*intro ext*) (*auto simp add*: *merge-def shift-var-set-def split*: *nat*.*split*) **have**  $?I = \int_0^1 t \sigma$ .  $\int_0^1 t \sigma$ . δ (*merge V V'* (σ,  $\varrho$  ο *Suc*)) \* *f* (*merge V V'* (σ,  $\varrho$  ο *Suc*)) *y* ∗ *indicator X* (*merge* (*shift-var-set V*) (*Suc'V'*) (*case-nat y*  $\sigma$ ,  $\varrho$ ))  $\partial$ *stock-measure t*  $\partial$ *state-measure V*  $\Gamma$  **using**  $\rho$  *X* **apply** (*subst distr-state-measure-Suc*[*symmetric*, *of t*]) **apply** (*subst nn-integral-distr*) **apply** (*rule measurable-case-nat-Suc*) **apply** *simp* **apply** (*rule meas-integral*) **apply** (*intro nn-integral-cong*) **apply** (*simp add*: *m-eq*) **done also have** ... =  $\int^+ \sigma$ . δ (merge V V' ( $\sigma$ ,  $\varrho \circ Sw$ )) \*  $\int^+ y$ . f (merge V V' ( $\sigma$ ,  $\varrho$ ◦ *Suc*)) *y* ∗ *indicator X* (*merge* (*shift-var-set V*) (*Suc'V'*) (*case-nat y*  $\sigma$ ,  $\varrho$ )) ∂*stock-measure t* ∂*state-measure V* Γ **using** % *X* **apply** (*intro nn-integral-cong*) **apply** (*subst nn-integral-cmult*[*symmetric*]) apply (*erule meas*') **apply** (*simp add*: *mult*.*assoc*) **done**

**finally show** *?thesis* **. qed**

**lemma** *density-context-insert*:

**assumes** *dens: has-parametrized-subprob-density* (*state-measure* ( $V ∪ V'$ ) Γ) *F* (*stock-measure t*) *f* **shows** *density-context* (*shift-var-set V* ) (*Suc ' V* <sup>0</sup> ) (*case-nat t* Γ) (*insert-dens V*  $V' f \delta$  $($ **is** *density-context*  $?V$   $?V'$   $?T'$   $?δ'$ **unfolding** *density-context-def* **proof** (*intro allI conjI impI*) **note** *measurable-insert-dens*[*OF has-parametrized-subprob-densityD*(*3* )[*OF dens*]] **thus** *insert-dens*  $V V' f \delta$ ∈ *borel-measurable* (*state-measure* (*shift-var-set V* ∪ *Suc ' V* <sup>0</sup> ) (*case-nat t*  $\Gamma$ )) **unfolding** *shift-var-set-def* **by** (*simp only*: *image-Un Un-insert-left*) **next** fix  $\varrho$  assume  $\varrho: \varrho \in space$  (*state-measure* ?V' ?Γ') **hence**  $\varrho'$ :  $\varrho \circ \textit{Suc} \in \textit{space} (\textit{state-measure } V' \Gamma)$ **by** (*auto simp*: *state-measure-def space-PiM dest*: *PiE-mem*)  $\textbf{note } dens' = has-parametrized-subprob-densityD[OF]$  $\textbf{note} \ Mf[measurable] = dens'(3)$ have *M-merge*:  $(\lambda x.$  *merge* (*shift-var-set V*) (*Suc* 'V')  $(x, \varrho)$ )  $\in$  *measurable* ( $Pi_M$  (*insert 0* (*Suc* 'V)) ( $\lambda y$ . *stock-measure* (*case-nat t* Γ *y*)))  $(\textit{state-measure } (\textit{shift-var-set } (V \cup V')) (\textit{case-nat } t \Gamma))$ **using**  $\omega$  **by** (*subst shift-var-set-Un*[*summetric*], *unfold state-measure-def*) (*simp add*: *shift-var-set-def del*: *shift-var-set-Un Un-insert-left*) **show** *subprob-space* (*dens-ctxt-measure*  $(?V, ?V', ?T', ?\delta')$   $\rho$ ) (**is** *subprob-space ?M*) **proof** (*rule subprob-spaceI*) **interpret** *product-sigma-finite* ( $\lambda y$ . *stock-measure* (*case y of 0*  $\Rightarrow$  *t* | *Suc x*  $\Rightarrow$ Γ *x*)) **by** (*simp add*: *product-sigma-finite-def*) **have** *Suc-state-measure*:  $\bigwedge x. x \in space \ (state-measure \ (Suc \ 'V) \ (case-nat \ t \ \Gamma)) \Longrightarrow$ *merge V V'*  $(x \circ Suc, \varrho \circ Suc) \in space$  (*state-measure*  $(V \cup V')$   $\Gamma$ ) using  $\rho$ 

**by** (*intro merge-in-state-measure*) (*auto simp*: *state-measure-def space-PiM dest*: *PiE-mem*)

**have**  $S[simp]$ :  $\bigwedge x \ X$ . *Suc*  $x \in Suc$  '  $X \leftrightarrow x \in X$  by (*rule inj-image-mem-iff*) *simp*

**let**  ${}^{\circ}M = dens-ctxt-measure$   $({}^{\circ}V, {}^{\circ}V', {}^{\circ}T', {}^{\circ}\delta')$   $\varrho$ 

**from**  $\varrho$  have  $\Lambda \sigma$ .  $\sigma \in space$  (*state-measure ?V ?T'*)  $\implies$  *merge ?V ?V'*  $(\sigma, \varrho)$ ∈ *space ?M*

 $\mathbf{b}$ **y** (auto simp: dens-ctxt-measure-def state-measure'-def simp del: shift-var-set-Un *intro*!: *merge-in-state-measure*)

**hence** *emeasure ?M* (*space ?M*) =

 $\int_{0}^{+\sigma}$  *insert-dens V V' f δ* (*merge ?V ?V'* ( $\sigma$ ,  $\varrho$ )) *∂state-measure ?V ?*Γ'

**by** (*subst emeasure-dens-ctxt-measure-insert*[*OF dens*  $\varrho$ ], *simp*, *intro nn-integral-cong*) (*simp split*: *split-indicator*)

**also have** ... =  $\int_{0}^{+\sigma} f \cdot ds$  *insert-dens V V' f δ* (*merge ?V ?V'* ( $\sigma$ ,  $\varrho$ ))

∂*state-measure* (*insert 0* (*Suc ' V* )) *?*Γ 0

**by** (*simp add*: *shift-var-set-def*)

**also have** ... =  $\int f(x, y) \, dx$  *f*  $\int f(x, y) \, dx$  *f s V V' f*  $\delta$  (*merge ?V ?V'* ( $\sigma(0 := x)$ ),  $\varrho))$ 

∂*stock-measure t* ∂*state-measure* (*Suc ' V* ) *?*Γ 0

**unfolding** *state-measure-def* **using** *M-merge*

**by** (*subst product-nn-integral-insert*) *auto*

**also have** ... =  $\int^+ \sigma$ .  $\int^+ x$ . δ (*remove-var* (*merge ?V ?V'* ( $\sigma(\theta := x)$ ,  $\varrho$ ))) \*

 $\widetilde{f}$  (*remove-var* (*merge ?V ?V'* ( $\sigma$ ( $\theta$ :=*x*),  $\varrho$ ))) *x* 

 $\partial$ *stock-measure t*  $\partial$ *state-measure* (*Suc* ' V) *?* $\Gamma'$  (**is** - = *?I*)

**by** (*intro nn-integral-cong*) (*auto simp*: *insert-dens-def merge-def shift-var-set-def*) **also have**  $\bigwedge \sigma x$ . *remove-var* (*merge ?V ?V'*  $(\sigma(\theta:=x), \varrho)) =$  *merge V V'* ( $\sigma$  $\circ$  *Suc*,  $\rho$   $\circ$  *Suc*)

**by** (*intro ext*) (*auto simp*: *remove-var-def merge-def shift-var-set-def o-def*) **hence**  $?I = \int_0^1 +\sigma$ .  $\int_0^1 +x$ . δ (*merge V V'* ( $\sigma \circ Suc$ ,  $\varrho \circ Suc$ )) \* f (*merge V V'*  $(\sigma \circ Suc, \rho \circ Suc))$  *x* 

∂*stock-measure t* ∂*state-measure* (*Suc ' V* ) *?*Γ <sup>0</sup> **by** *simp* **also have** ... =  $\int^+ \sigma$ . δ (*merge V V'* ( $\sigma \circ Suc$ ,  $\varrho \circ Suc$ )) \*

$$
\int (f+x. f \text{ (merge } V \text{ } V' \text{ } (\sigma \circ Suc, \rho \circ Suc)) x \text{ } \partial stock-measure t)
$$
  

$$
\partial state-measure (Suc ' V) \text{ } T' \text{ (is -} = ?I)
$$

 $using \rho \ disjoint$ 

**apply** (*intro nn-integral-cong nn-integral-cmult*)

**apply** (*rule measurable-Pair-compose-split*[*OF Mf* ], *rule measurable-const*)

**apply** (*auto intro*!: *Suc-state-measure*)

**done**

**also {**

**fix** σ **assume** σ: σ ∈ *space* (*state-measure* (*Suc* 'V) *?*Γ')

**let**  $? \sigma' = merge \ V \ V' \ (\sigma \circ Suc, \ \rho \circ Suc)$ 

**let**  $?N = density (stock-measure t) (f ?\sigma')$ 

**have**  $(\int f(x, y, \tau) f(x, y, \tau) dy)$  *f*  $(\int f(x, y, \tau) f(x, \tau) dy)$  *f*  $(\int f(x, y, \tau) f(x, \tau) dy)$  *x* ∂*stock-measure t*) = *emeasure ?N* (*space ?N*)

 $using$  *dens'(3) Suc-state-measure*[*OF*  $\sigma$ ]

**by** (*simp-all cong*: *nn-integral-cong*' *add*: *emeasure-density*)

**also have**  $?N = F \cdot 2\sigma'$  by (*subst dens'*) (*simp-all add: Suc-state-measure*  $\sigma$ )

**also have** *subprob-space* (*F ?*σ 0 ) **by** (*rule dens* <sup>0</sup> ) (*simp-all add*: *Suc-state-measure*  $\sigma$ )

**hence** *emeasure* (*F*  $\mathscr{F}\sigma'$ ) (*space* (*F*  $\mathscr{F}\sigma'$ ))  $\leq$  *1* **by** (*rule subprob-space*.*emeasure-space-le-1*) **finally have**  $(\int f(x, y, f(x))) \cdot f(x, y, f(x)) \cdot f(x, y) = \int f(x, y, f(x)) \cdot f(x, y) \cdot f(x, y$  $\langle 1 \rangle$ **}**

**hence**  $?I \leq \int^+ \sigma$ .  $\delta$  (merge V V' ( $\sigma \circ Suc$ ,  $\rho \circ Suc$ )) \* 1 ∂*state-measure* (*Suc ' V*) *?Γ'* 

**by** (*intro nn-integral-mono mult-left-mono*) (*simp-all add*: *Suc-state-measure*) **also have** ... =  $\int^+ \sigma$ . δ (*merge V V'* ( $\sigma$ ,  $\varrho \circ Suc$ ))

∂*distr* (*state-measure* (*Suc ' V* ) *?*Γ 0 ) (*state-measure V* Γ) (λσ.

 $\sigma \circ Suc$ 

 $(i\mathbf{s} - m\text{-}integral \space ?N - )$ 

**using**  $\rho$  by (*subst nn-integral-distr*) (*simp-all add: measurable-case-nat-Suc merge-Suc-aux*)

**also have**  ${}^{\circ}N = state-measure \ V \ \Gamma$  **by** (*rule distr-state-measure-Suc*)

**also have**  $(\int^+ \sigma \cdot \delta \text{ (merge } V V'(\sigma, \rho \circ Suc)) \delta state-measure V \Gamma)$ 

 $(\int^{\pi} \sigma. 1 \, \partial \, dens\text{-}ctxt\text{-}measure \, \mathcal{Y} \, (\varrho \circ \text{Suc}) \, (\text{is } -\text{=} \, nn\text{-}integral \, ?N \, \text{-})$ 

by (*subst nn-integral-dens-ctxt-measure*) ( $simp$ -all add:  $\rho'$ )

**also have** ... =  $(\int^{\pi} \sigma \cdot \text{indicateor} (\text{space } ?N) \sigma \partial ?N)$ 

**by** (*intro nn-integral-cong*) (*simp split*: *split-indicator*)

**also have**  $\ldots$  = *emeasure ?N* (*space ?N*) by *simp* 

**also have**  $\ldots \leq 1$  by (*simp-all add: subprob-space.emeasure-space-le-1 sub*prob-space-dens  $\rho'$ 

**finally show** *emeasure ?M* (*space ?M*)  $\leq 1$ .

**qed** (*simp-all add*: *space-dens-ctxt-measure state-measure-def space-PiM PiE-eq-empty-iff* ) **qed** (*insert disjoint*, *auto simp*: *shift-var-set-def*)

**lemma** *dens-ctxt-measure-insert*: **assumes**  $\rho: \rho \in space$  (*state-measure V'* Γ) **assumes** *meas-M*: *M* ∈ *measurable* (*state-measure* (*V* ∪*V* <sup>0</sup> ) Γ) (*subprob-algebra* (*stock-measure t*))  $\mathbf{assumes}\ meas\text{-}f[\ensuremath{\mathit{measurable}}]:\ \ensuremath{\mathit{case-prod}}\ \text{f}\in\ \mathit{borel-measurable}\ (\mathit{state-measure}\ (\mathit{V}\cup\mathit{V}')$ Γ N <sup>M</sup> *stock-measure t*) **assumes** has-dens:  $\bigwedge \varrho$ .  $\varrho \in space$  (*state-measure* ( $V \cup V'$ )  $\Gamma$ )  $\Longrightarrow$  $has-subprob-density(M \rho) (stock-measure t) (f \rho)$ **shows** *do*  $\{\sigma \leftarrow dens-ctxt-measure(V, V', \Gamma, \delta) \varrho\}$ ;  $y \leftarrow M \sigma$ ; *return* (*state-measure* (*shift-var-set* (*V* ∪ *V* <sup>0</sup> )) (*case-nat t* Γ)) (*case-nat*  $y \sigma$ } = *dens-ctxt-measure* (*shift-var-set V*, *Suc'V'*, *case-nat t* Γ, *insert-dens V V' f* δ)  $(case-nat$  undefined  $\rho$ )  $(\textbf{is } \text{bind } ?N (\text{ } \lambda \text{-. } \text{bind } \text{-. } (\lambda \text{-. } \text{return } ?R \text{ -})) = \text{dens-cut} \text{. } \text{measure } ( ?V, ?V', ?T', ?\delta')$ *-*) **proof** (*intro measure-eqI*) **let**  $?hs = ?N \gg (\lambda \sigma \cdot M \sigma \gg (\lambda y \cdot return ?R \ (case-nat y \sigma)))$ **let**  $?rhs = dens-\text{ctxt-measure}$  ( $?V, ?V', ?T', ?\delta'$ ) (*case-nat undefined*  $\varrho$ ) **have** meas-f':  $\bigwedge M$  g h.  $g \in measurable M$  (*state-measure*  $(V \cup V')$   $\Gamma) \Longrightarrow$  $h \in measurable \ M \ (stock-measure \ t) \Longrightarrow$  $(\lambda x. f (g x) (h x)) \in borel-measurable M$  by *measurable* **have**  $t: t = \mathcal{E} \cap \mathcal{E}$  **by**  $\text{simp}$ **have** *nonempty*: *space*  $?N \neq \{\}$ by (auto simp: dens-ctxt-measure-def state-measure'-def state-measure-def *space-PiM PiE-eq-empty-iff* ) **have** *meas-N-eq*: *measurable*  $?N =$  *measurable* (*state-measure* ( $V \cup V'$ ) Γ)

 $\frac{dy}{dx}$  (*intro ext measurable-cong-sets*) (*auto simp: dens-ctxt-measure-def state-measure'-def*) **have** meas- $M'$ :  $M \in measurable$  ?N (*subprob-algebra* (*stock-measure t*))

**by** (*subst meas-N-eq*) (*rule meas-M*)

**have** meas-N':  $\bigwedge R$ . measurable (?N  $\bigotimes_M R$ ) = measurable (state-measure ( $V \cup V'$ )  $\Gamma \otimes_M R$ 

**by** (*intro ext measurable-cong-sets*[*OF - refl*] *sets-pair-measure-cong*)

 $(simp-all add: dens-cutx-measure-def state-measure'-def)$ 

**have** meas-M-eq:  $\bigwedge e$ .  $\varrho \in space$  *?N*  $\implies$  *measurable* (*M*  $\varrho$ ) = *measurable* (*stock-measure t*)

**by** (*intro ext measurable-cong-sets sets-kernel*[*OF meas-M<sup>'</sup>]*) *simp-all* **have** meas-rhs:  $\bigwedge M$ . measurable M ?rhs = measurable M ?R

 $\mathbf{by}$  (*intro ext measurable-cong-sets*) (*simp-all add: dens-ctxt-measure-def state-measure'-def*) **have** *subprob-algebra-rhs*: *subprob-algebra ?rhs* = *subprob-algebra* (*state-measure*

 $(shift-var-set (V \cup V') )$  *?*Γ')

 $\mathbf{unfolding}$   $dens\text{-}txt\text{-}measure\text{-}def}$   $state\text{-}measure\text{-}def}$   $\mathbf{by}$   $(intro\text{ }subprob\text{-}algebra\text{-}cong)$ *auto*

**have** nonempty':  $\bigwedge \varrho$ .  $\varrho \in space$  ?N  $\implies space$  (*M*  $\varrho$ )  $\neq$  {}

**by** (*rule subprob-space*.*subprob-not-empty*)

(*auto dest*: *has-subprob-densityD has-dens simp*: *space-dens-ctxt-measure*) **have** merge-in-space:  $\bigwedge x$ .  $x \in space$  (*state-measure*  $V \Gamma$ )  $\Longrightarrow$ 

 $merge V V'(x, \varrho) \in space (dens-cut-measure V \varrho)$ 

**by** (*simp add: space-dens-ctxt-measure merge-in-state-measure*  $\rho$ )

have *sets* ?lhs = *sets* (*state-measure* (*shift-var-set*  $(V \cup V')$ ) *?*Γ') **using** *nonempty*<sup> $\prime$ </sup> **by** (*subst sets-bind*, *subst sets-bind*) *auto* **thus** *sets-eq*: *sets ?lhs* = *sets ?rhs*

 $unfolding$  *dens-ctxt-measure-def state-measure'-def* by *simp* 

**have** *meas-merge*[*measurable*]:

 $(\lambda \sigma. \text{ merge } V \ V' (\sigma, \rho)) \in \text{measurable } (\text{state-measure } V \Gamma) \ (\text{state-measure } (V \Gamma) \ \text{state-measure } \Gamma)$  $\cup$   $V'$ ) Γ)

 $using \rho$  **unfolding** *state-measure-def* **by** − *measurable* 

**fix** *X* **assume**  $X \in sets$  ?lhs

**hence**  $X: X \in sets$  ?rhs **by** (*simp add: sets-eq*) **hence** *emeasure* ?lhs  $X = \int_{0}^{+\infty} f \cdot dV$  *emeasure* (*M*  $\sigma \gg \Delta y$ *. return* ?*R* (*case-nat y* σ))) *X* ∂*?N*

by (*intro emeasure-bind measurable-bind*  $[OF$  meas- $M'$ ) (*simp*, *rule measurable-compose*[*OF - return-measurable*],  $simp-all add: dens-cutt-measure-def state-measure'-def)$ 

also from  $X$  have  $\dots$  =

 $\int f(x, \delta)$  (*merge V V'*  $(x, \rho)$ )  $*$  *emeasure* (*M* (*merge V V'*  $(x, \rho)$ )  $*$  $(\lambda y. \text{ return } ?R \text{ (case-nat y (merge V V' (x, g))))) X }$  ∂*state-measure V* 

apply (*subst nn-integral-dens-ctxt-measure*[ $OF$   $\varrho$ ])

**apply** (*rule measurable-emeasure-kernel*[*OF measurable-bind*[*OF meas-M*]])

**apply** (*rule measurable-compose*[*OF - return-measurable*], *simp*)

apply (simp-all add: dens-ctxt-measure-def state-measure'-def)

**done**

Γ

also from *X* have ... =  $\int f(x, \delta)$  (*merge V V'*  $(x, \rho)$ ) \*

 $\int f(y, \text{ indicator } X \text{ (case-nat } y \text{ (merge } V \text{ } V' \text{ (}x, \text{ } \rho \text{)))}$ 

$$
\partial M
$$
 (merge V V' (x,  $\rho$ ))  $\partial$  state-measure V  $\Gamma$  (is - = ?I)

**apply** (*intro nn-integral-cong*)

apply (*subst emeasure-bind*, *rule nonempty'*, *simp add: merge-in-space*)

**apply** (*rule measurable-compose*[*OF - return-measurable*], *simp add*: *merge-in-space meas-M-eq*)

apply (simp-all add: dens-ctxt-measure-def state-measure'-def) **done**

also have  $\bigwedge x$ .  $x \in space$  (*state-measure V*  $\Gamma$ )  $\Longrightarrow$ 

 $M$  (*merge V V'*  $(x, \rho)$ ) = *density* (*stock-measure t*) (*f* (*merge V V'*  $(x, \varrho))$ 

**by** (*intro has-subprob-densityD*[*OF has-dens*]) (*simp add*: *merge-in-state-measure*  $\rho)$ 

**hence**  $?I = \int f(x, \delta) (merge V V'(x, \rho))$ 

 $\int_0^{\infty} y$ . *indicator X* (*case-nat y* (*merge V V'*  $(x, 0)$ ))

 $\partial$ *density* (*stock-measure t*) (*f* (*merge V V'*  $(x, 0)$ ))  $\partial$ *state-measure V* 

Γ

**by** (*intro nn-integral-cong*) *simp*

also have  $\ldots = \int f(x, \delta) (merge V V'(x, \rho)) *$ 

 $\int f(y, f)$  (*merge V V'*  $(x, \rho)$ )  $y * indicator X$  (*case-nat y* (*merge*)  $V V (x, \varrho))$ 

∂*stock-measure t* ∂*state-measure V* Γ (**is** *-* = *?I*) **using** *X*

**by** (*intro nn-integral-cong*, *subst nn-integral-density*, *simp*)

 $(auto\ simple\ mult.\ as soc\ dens-ctxt-measure-def\ state-measure'-def$ 

*intro!: merge-in-state-measure*  $\varrho$  *AE-I'*[*of* {}]

*has-subprob-densityD*[*OF has-dens*])

**also have** *A*: *case-nat undefined*  $\rho \circ Suc = \rho$  **by** (*intro ext*) *simp* **have** *B*:  $\bigwedge x \ y$ .  $x \in space$  (*state-measure V*  $\Gamma$ )  $\implies y \in space$  (*stock-measure t*) =⇒

 $\left( \text{case-nat } y \text{ (merge } V V'(x, \rho) ) \right) =$ 

 $(merge~(shift-var-set~V)~(Suc~`V')~(case-nat~y~x, case-nat~undefined~\varrho))$ **by** (*intro ext*) (*auto simp add*: *merge-def shift-var-set-def split*: *nat*.*split*) **have**  $C: \Lambda x. x \in space (state-measure \nV \n\Gamma) \Longrightarrow$ 

 $(\int f + y \cdot f \text{ (merge } V V'(x, \rho)) y * indicator X \text{ (case-nat } y \text{ (merge } V V'(x, \rho))$ ∂*stock-measure t*) =

 $\int f + y \cdot f$  (*merge V V'*  $(x, 0)$ )  $y * indicator X$  (*merge* (*shift-var-set V*) (*Suc'V'*) (*case-nat y x*,*case-nat undefined* %)) ∂*stock-measure t*

**by** (*intro nn-integral-cong*) (*simp add*: *B*)

have  $\mathscr{D}I = \text{emeasure \ } \mathscr{D}r\text{hs } X \text{ using } X$ 

 $\text{apply}$  (*subst emeasure-dens-ctxt-measure-insert*<sup>'</sup>[where  $F = M$ ])

**apply** (*insert has-dens*, *simp add*: *has-parametrized-subprob-density-def*)

**apply** (*rule measurable-space*[*OF measurable-case-nat-undefined*  $\rho$ ],  $simp$ ]

**apply** (*intro nn-integral-cong*, *simp add*: *A C*)

**done**

**finally show** *emeasure ?lhs*  $X =$  *emeasure ?rhs*  $X$ . **qed**

**lemma** *density-context-if-dens*:

**assumes** *has-parametrized-subprob-density* (*state-measure* (*V* ∪ *V* <sup>0</sup> ) Γ) *M* (*count-space* (*range BoolVal*)) *f* **shows** *density-context*  $V$   $V'$   $\Gamma$  (*if-dens*  $\delta$   $f$   $b$ ) **unfolding** *density-context-def* **proof** (*intro allI conjI impI subprob-spaceI*) **note**  $D = has-parametrized-subprob-densityD[OF assumes]$ **from**  $D(3)$  **show**  $M:$  *if-dens*  $\delta f b \in borel-measurable$  (*state-measure*  $(V \cup V')$  $\Gamma$ ) **by** (*intro measurable-if-dens*) *simp-all* **fix**  $\rho$  **assume**  $\rho: \rho \in space$  (*state-measure V'*  $\Gamma$ ) **hence** [*measurable*]:  $(λσ. *merge V V' (σ, ρ))* ∈$ *measurable* (*state-measure*  $V \Gamma$ ) (*state-measure*  $(V \cup V') \Gamma$ ) **unfolding** *state-measure-def* **by** *simp* **{ fix**  $\sigma$  **assume**  $\sigma \in space$  (*state-measure V* Γ) **with**  $\varrho$  have  $\sigma \varrho$ : *merge*  $V$   $V'(\sigma, \varrho) \in space$  (*state-measure*  $(V \cup V')$   $\Gamma$ ) **by** (*intro merge-in-state-measure*) with *assms* have *has-subprob-density*  $(M \ (merge \ V \ V' \ (\sigma, \ \varrho))) \ (count-space$ (*range BoolVal*))  $(f \text{ (merge } V \mid V' \text{ } (\sigma, \text{ } \rho)))$ **unfolding** *has-parametrized-subprob-density-def* **by** *auto* **with**  $\sigma \varrho$  have *f* (*merge V V'* (*σ*,  $\varrho$ )) (*BoolVal b*)  $\leq$  1 δ (*merge V V'* (*σ*,  $\varrho$ ))  $\geq$ *0* **by** (*auto intro*: *subprob-count-space-density-le-1* ) **} note** *dens-props* = *this* **from**  $\rho$  **interpret** *subprob-space dens-ctxt-measure*  $\mathcal{Y}$   $\rho$  **by** (*rule subprob-space-dens*) **let**  ${}^{\circ}M = dens-\text{ctxt-measure}(V, V', \Gamma, \text{if-dens} \delta \text{f} \text{b})$   $\varrho$ **have** *emeasure ?M* (*space ?M*) =  $\int f(x, t) \, dt$  *f*  $\int f(x, t) \, dt$  (*merge V V'*  $(x, \varrho)$ ) ∂*state-measure V* Γ using *M*  $\varrho$  unfolding *dens-ctxt-measure-def state-measure'-def* **by** (*simp only*: *prod*.*case space-density*) (auto simp: nn-integral-distr emeasure-density cong: nn-integral-cong') **also from**  $\varrho$  have ...  $\leq \int f(x, \delta)$  (*merge V V'*  $(x, \varrho)$ ) \* *1 ∂state-measure V*  $\Gamma$ **unfolding** *if-dens-def* **using** *dens-props* **by** (*intro nn-integral-mono mult-left-mono*) *simp-all* **also from**  $\varrho$  **have** ... = *branch-prob*  $\mathcal{Y}$   $\varrho$  **by** (*simp add: branch-prob-altdef*) **also have** ... = *emeasure* (*dens-ctxt-measure*  $\mathcal{Y}(\rho)$  (*space* (*dens-ctxt-measure*  $\mathcal{Y}$ )  $\varrho))$ **by** (*simp add*: *branch-prob-def*) **also have**  $\ldots \leq 1$  **by** (*rule emeasure-space-le-1*) **finally show** *emeasure ?M* (*space ?M*)  $\leq 1$ . **qed** (*insert disjoint*, *auto*) **lemma** *density-context-if-dens-det*: **assumes**  $e: \Gamma \vdash e : BOOL$  *randomfree*  $e$  *free-vars*  $e \subset V \cup V'$ shows *density-context*  $V V' \Gamma$  (*if-dens-det*  $\delta e b$ )

**unfolding** *density-context-def*

**proof** (*intro allI conjI impI subprob-spaceI*) **from** *assms* **show**  $M$ : *if-dens-det*  $\delta$  *e*  $b \in$  *borel-measurable* (*state-measure* ( $V \cup$ *V'*) Γ) **by** (*intro measurable-if-dens-det*) *simp-all* **fix**  $\rho$  **assume**  $\rho: \rho \in space$  (*state-measure V'*  $\Gamma$ ) **hence**  $[measurable]$ :  $(\lambda \sigma$ . *merge*  $V$   $V'(\sigma, \varrho)) \in$ *measurable* (*state-measure*  $V \Gamma$ ) (*state-measure*  $(V \cup V') \Gamma$ ) **unfolding** *state-measure-def* **by** *simp* **from**  $\varrho$  **interpret** *subprob-space dens-ctxt-measure*  $\mathcal{Y}$   $\varrho$  **by** (*rule subprob-space-dens*) **let**  ${}^{\circ}M = dens-\text{ctxt-measure}(V, V', \Gamma, \text{if-dens-det } \delta \text{ e } b)$ **have** *emeasure ?M* (*space ?M*) =  $\int f(x, t) \, dt$  *f* + *x*. *if-dens-det*  $\delta$  *e b* (*merge V V'* (*x*,  $\varrho$ )) ∂*state-measure V* Γ using *M*  $\varrho$  unfolding *dens-ctxt-measure-def state-measure'-def* **by** (*simp only*: *prod*.*case space-density*) (auto simp: nn-integral-distr emeasure-density cong: nn-integral-cong') **also from**  $\varrho$  have ...  $\leq \int f(x, \delta)$  (*merge V V'*  $(x, \varrho)$ ) \* *1 ∂state-measure V*  $\Gamma$ **unfolding** *if-dens-det-def* **by** (*intro nn-integral-mono mult-left-mono*) (*simp-all add*: *merge-in-state-measure*) **also from**  $\varrho$  **have** ... = *branch-prob*  $\mathcal{Y}$   $\varrho$  **by** (*simp add: branch-prob-altdef*) **also have** ... = *emeasure* (*dens-ctxt-measure*  $\mathcal{Y}(\rho)$  (*space* (*dens-ctxt-measure*  $\mathcal{Y}$ )  $\varrho))$ **by** (*simp add*: *branch-prob-def*) **also have**  $\ldots \leq 1$  **by** (*rule emeasure-space-le-1*) **finally show** *emeasure ?M* (*space ?M*)  $\leq 1$ . **qed** (*insert disjoint assms*, *auto intro*: *measurable-if-dens-det*)

**lemma** *density-context-empty*[ $simp$ ]: *density-context* {} ( $V \cup V'$ )  $\Gamma$  ( $\lambda$ -. *1*) **unfolding** *density-context-def* **proof** (*intro allI conjI impI subprob-spaceI*) **fix**  $\varrho$  **assume**  $\varrho$ :  $\varrho$  ∈ *space* (*state-measure* (*V* ∪ *V*') Γ) **let**  ${}^{\circ}M = dens-\text{ctxt-measure}$   $({}, V \cup V', \Gamma, \lambda-, 1)$   $\varrho$ **from**  $\varrho$  have  $\Lambda \sigma$ . *merge*  $\{\}$  (*V* $\cup$ *V'*) ( $\sigma$ , $\varrho$ ) =  $\varrho$ **by** (*intro ext*) (*auto simp*: *merge-def state-measure-def space-PiM*) **with**  $\rho$  **show** *emeasure ?M* (*space ?M*)  $\leq 1$  $unfolding$   $dens-cutx$ - $measure$ - $def$   $state$ - $measure$ - $def$ **by** (*auto simp*: *emeasure-density emeasure-distr state-measure-def PiM-empty*) **qed** *auto*

**lemma** *dens-ctxt-measure-bind-const*:

**assumes**  $\rho \in space$  (*state-measure V'*  $\Gamma$ ) *subprob-space* N **shows** *dens-ctxt-measure*  $\mathcal{Y} \varrho \gg (\lambda - N) = density N (\lambda - 3)$  *(harmch-prob*  $\mathcal{Y} \varrho$ ) (is  $?M1 = ?M2$ 

**proof** (*rule measure-eqI*)

**have** [*simp*]: *sets ?M1* = *sets N* **by** (*auto simp*: *space-subprob-algebra assms*) **thus** *sets*  $?M1 = sets$   $?M2$  **by**  $simp$ 

**fix** *X* **assume**  $X: X \in sets$  *?M1* 

with *assms* have *emeasure ?M1 X* = *emeasure N X*  $*$  *branch-prob*  $\mathcal{Y}$   $\varrho$ 

**unfolding** *branch-prob-def* **by** (*subst emeasure-bind-const'*) (*auto simp*: *subprob-space-dens*)

**also from** *X* **have** *emeasure*  $N X = \int f(x, y) \, dx$  *indicator*  $X x \partial N$  **by** *simp* 

**also from** *X* **have** ... \* *branch-prob*  $\dot{Y}$   $\rho = \int f(x) d\theta$ . *branch-prob*  $\dot{Y}$   $\rho$  \* *indicator X x* ∂*N*

**by** (*subst nn-integral-cmult*) (*auto simp*: *branch-prob-def field-simps*) **also from** *X* **have** ... = *emeasure ?M2 X* **by** (*simp add: emeasure-density*) **finally show** *emeasure ?M1 X* = *emeasure ?M2 X* **.** 

**qed**

**lemma** *nn-integral-dens-ctxt-measure-restrict*: **assumes**  $\rho \in space$  (*state-measure V'*  $\Gamma$ )  $f \rho \ge 0$  $\textbf{assumes } f \in \textit{borel-measurable } (\textit{state-measure } V' \Gamma)$  $\mathbf{shows}$  ( $\int f + x \cdot f$  (*restrict x V'*)  $\partial dens\text{-}ctxt\text{-}measure$   $\mathcal{Y}(\rho) = branch\text{-}prob$   $\mathcal{Y}(\rho * f(\rho))$ **proof**− **have**  $(\int f(x, y) \cdot f(x, y) \cdot f$  $\int f(x, \delta)$  (*merge V V'*  $(x, \rho)$ ) \* *f* (*restrict* (*merge V V'*  $(x, \rho)$ ) *V'*) ∂*state-measure V* Γ  $(i**s** - = *?I*)$ **by** (*subst nn-integral-dens-ctxt-measure*, *simp add*: *assms*, *rule measurable-compose*[*OF measurable-restrict*], *unfold state-measure-def* , *rule measurable-component-singleton*, *insert assms*, *simp-all add*: *state-measure-def*) **also from** *assms*(*1* ) **and** *disjoint* **have**  $\bigwedge x \colon x \in space$  (*state-measure*  $V \Gamma$ )  $\implies$  *restrict* (*merge*  $V V'(x, \varrho) V'(x, \varrho)$  $= \rho$ **by** (*intro ext*) (*auto simp*: *restrict-def merge-def state-measure-def space-PiM dest*: *PiE-mem*) **hence**  $?I = \int f(x, \delta) (merge V V'(x, \rho)) * f \rho \delta state-measure V \Gamma$ **by** (*intro nn-integral-cong*) *simp* **also have** ... =  $(\int^+x \cdot f \varrho \, \partial dens\text{-}ctxt\text{-}measure \, (V, V', \Gamma, \delta) \, \varrho)$ **by** (*subst nn-integral-dens-ctxt-measure*) (*simp-all add*: *assms*) **also have**  $\ldots = f \rho * branch-prob \mathcal{Y} \rho$ **by** (*subst nn-integral-const*) (*simp-all add*: *assms branch-prob-def*) **finally show** *?thesis* **by** (*simp add*: *field-simps*) **qed lemma** *expr-sem-op-eq-distr*: **assumes**  $\Gamma \vdash$  *oper* \$\$ *e* : *t'* free-vars  $e \subseteq V \cup V' \varrho \in space$  (state-measure V')  $\Gamma$ ) **defines**  $M \equiv dens-ctxt-measure$   $(V, V', \Gamma, \delta)$   $\varrho$ **shows**  $M \gg (\lambda \sigma$ . *expr-sem*  $\sigma$  (*oper* \$\$ *e*)) =  $distr \ (M \ggg (\lambda \sigma. \ expr-sem \ \sigma e))$  (*stock-measure t'*) (*op-sem oper*)

**proof**−

**from**  $assms(1)$  **obtain**  $t$  **where**  $t1: \Gamma \vdash e$  :  $t$  **and**  $t2:$  *op-type oper*  $t = Some$   $t'$ **by** *auto*

**let**  ${}^{\circ}N$  = *stock-measure t* **and**  ${}^{\circ}R$  = *subprob-algebra* (*stock-measure t'*)

### **{**

**fix** *x* **assume**  $x \in space$  (*stock-measure t*)

with *t1* assms $(2,3)$  have *val-type*  $x = t$ 

**by** (*auto simp*: *state-measure-def space-PiM dest*: *PiE-mem*)

**hence** *return-val* (*op-sem oper x*) = *return* (*stock-measure t'*) (*op-sem oper x*) **unfolding** *return-val-def* **by** (*subst op-sem-val-type*) (*simp-all add*: *t2* )

**} note** *return-op-sem* = *this*

**from** *assms* **and** *t1* **have**  $M$ -e:  $(\lambda \sigma \cdot \text{expr-sem } \sigma \ e) \in \text{measurement}$   $M$  (*subprob-algebra* (*stock-measure t*))

**by** (*simp add*: *M-def measurable-dens-ctxt-measure-eq measurable-expr-sem*) **from** *return-op-sem*

**have** *M-cong*:  $(\lambda x. \text{return-val} (\text{op-sem oper} x)) \in \text{measurable} \text{ } \{N \text{ } R \longleftrightarrow \emptyset\}$ 

 $(\lambda x. \; return \; (stock-measure \; t') \; (op-sem \; oper \; x)) \in measurable \; ?N$ 

*?R*

**by** (*intro measurable-cong*) *simp*

**have** *M-ret*: (λ*x*. *return-val* (*op-sem oper x*)) ∈ *measurable* (*stock-measure t*) *?R* **by** (*subst M-cong*, *intro measurable-compose*[*OF measurable-op-sem*[*OF t2* ]] *return-measurable*)

**from** *M-e* **have** [*simp*]: *sets* (*M*  $\gg$  ( $\lambda \sigma$ . *expr-sem*  $\sigma$  *e*)) = *sets* (*stock-measure t*)

**by** (*intro sets-bind*) (*auto simp*: *M-def space-subprob-algebra dest*!: *measurable-space*)

**from** *measurable-cong-sets*[*OF this refl*]

**have** *M-op*: *op-sem oper*  $\in$  *measurable* (*M*  $\geq$  ( $\lambda \sigma$ , *expr-sem*  $\sigma$  *e*)) (*stock-measure* t<sup> $\prime$ </sup>)

**by** (*auto intro*!: *measurable-op-sem t2* )

**have**  $[simp]: space \ (M \ggg (\lambda \sigma, \text{expr-sem } \sigma \ e)) = space \ (stock-measure \ t)$ **by** (*rule sets-eq-imp-space-eq*) *simp*

**from** *M*-*e* **and** *M*-*ret* **have**  $M \gg (\lambda \sigma \cdot \text{expr-sem } \sigma \text{ (oper $\$ $ e)} ) =$ 

 $(M \gg \left(\lambda \sigma, \text{ expr-sem } \sigma \text{ } e)\right) \gg (\lambda x, \text{ return-val } (\text{op-sem }$ 

**unfolding** *M-def* **by** (*subst expr-sem*.*simps*, *intro bind-assoc*[*symmetric*]) *simp-all* **also have** ... =  $(M \gg \langle \lambda \sigma, \text{expr-sem } \sigma \text{ } e) \rangle \gg (\lambda x, \text{return } (\text{stock-measure } t')$ (*op-sem oper x*))

**by** (*intro bind-cong refl*) (*simp add*: *return-op-sem*)

**also have** ... = *distr*  $(M \ggg (\lambda \sigma, \text{ expr-sem } \sigma \text{ } e))$  (*stock-measure t'*) (*op-sem oper*)

**by** (*subst bind-return-distr* [*symmetric*]) (*simp-all add*: *o-def M-op*) **finally show** *?thesis* **.**

**qed**

*oper x*))

**end**

**lemma** *density-context-equiv*:

**assumes**  $\bigwedge \sigma$ ,  $\sigma \in space$  (*state-measure*  $(V \cup V') \Gamma) \Longrightarrow \delta \sigma = \delta' \sigma$ **assumes**  $[simp, measurable]: \delta' \in borel-measurable (state-measure (V \cup V') \Gamma)$  $\textbf{assumes } density\text{-}context$  V V  $'\Gamma$   $\delta$ **shows** *density-context*  $V V' \Gamma \delta'$ **proof** (*unfold density-context-def* , *intro conjI allI impI subprob-spaceI*) **interpret** *density-context*  $V$   $V'$   $\Gamma$   $\delta$  **by**  $fact$ **fix**  $\rho$  **assume**  $\rho: \rho \in space$  (*state-measure V'*  $\Gamma$ ) **let**  ${}^{\circ}M = dens-ctxt-measure$  (*V*, *V'*,  $\Gamma$ ,  $\delta'$ )  $\varrho$ **let**  $?N = dens-ctxt-measure$   $(V, V', \Gamma, \delta)$   $\varrho$ **from**  $\varrho$  **have** *emeasure* ?*M* (*space* ?*M*) =  $\int f(x, \delta)'$  (*merge V V'*  $(x, \varrho)$ ) ∂*state-measure V* Γ  $unfolding$   $dens-cutx$ - $measure$ - $def$   $state$ - $measure$ - $def$ **apply** (*simp only*: *prod*.*case*, *subst space-density*) apply (simp add: emeasure-density cong: nn-integral-cong') **apply** (*subst nn-integral-distr*, *simp add*: *state-measure-def* , *simp-all*) **done also from**  $\varrho$  have ... =  $\int f(x, \delta)$  (*merge V V'*  $(x, \varrho)$ ) ∂*state-measure V* Γ **by** (*intro nn-integral-cong*, *subst assms*(*1* )) (*simp-all add*: *merge-in-state-measure*) **also from**  $\varrho$  **have** ... = *branch-prob*  $(V, V', \Gamma, \delta)$   $\varrho$  **by** (*simp add: branch-prob-altdef*) **also have** ... = *emeasure ?N* (*space ?N*) **by** (*simp add*: *branch-prob-def*) **also from**  $\varrho$  have  $\ldots \leq 1$  by (*intro subprob-space*.*emeasure-space-le-1 subprob-space-dens*) **finally show** *emeasure ?M* (*space ?M*)  $\leq 1$ . **qed** (*insert assms*, *auto simp*: *density-context-def*)

**end**

# **7 Abstract PDF Compiler**

**theory** *PDF-Compiler-Pred*

**imports** *PDF-Semantics PDF-Density-Contexts PDF-Transformations Density-Predicates* **begin**

## **7.1 Density compiler predicate**

Predicate version of the probability density compiler that compiles a expression to a probability density function of its distribution. The density is a HOL function of type *val* ⇒ *ennreal*.

**inductive** *expr-has-density* :: *dens-ctxt*  $\Rightarrow$  *expr*  $\Rightarrow$  (*state*  $\Rightarrow$  *val*  $\Rightarrow$  *ennreal*)  $\Rightarrow$ *bool*

 $((1 - \vdash_d / (- \Rightarrow / -)) [50, 0, 50] 50$  where  $hd$ -*AE*:  $[(V, V', \Gamma, \delta) \vdash_d e \Rightarrow f; \Gamma \vdash e : t;$  $\bigwedge \varrho$ .  $\varrho \in space$  (*state-measure V'*  $\Gamma$ )  $\Longrightarrow$ *AE x* in stock-measure *t*. *f*  $\varrho$  *x* = *f*'  $\varrho$  *x*;  $case\text{-}prod\ f' \in \text{borel-measurable}$  (*state-measure*  $V' \Gamma \otimes_M \text{ stock-measure}$ *t*)]]  $\implies$   $(V, V', \Gamma, \delta) \vdash_d e \Rightarrow f'$ 

| *hd-dens-ctxt-cong*:

 $(V, V', \Gamma, \delta) \vdash_d e \Rightarrow f \Longrightarrow (\Lambda \sigma, \sigma \in space \ (state-measure \ (V \cup V') \Gamma)$  $\implies \delta \sigma = \delta' \sigma$  $\implies$   $(V, V', \Gamma, \delta') \vdash_d e \Rightarrow f$ | *hd-val*: *countable-type*  $(val-type v) \implies$  $(V, V', \Gamma, \delta) \vdash_d Val v \Rightarrow (\lambda \varrho x. branch-prob (V, V', \Gamma, \delta) \varrho * indicator$ {*v*} *x*)  $\mid$  *hd-var*:  $x \in V \Longrightarrow (V, V', \Gamma, \delta) \vdash_d Var x \Rightarrow {marg-dens (V, V', \Gamma, \delta)} x$  $\mid$  *hd-let*:  $\left[ (\{\}, V \cup V', \Gamma, \lambda - 1) \vdash_d e1 \Rightarrow f; \right]$  $(\textit{shift-var-set } V, \textit{Suc'} V', \textit{the}(\textit{expr-type } \Gamma \textit{ e1}) \cdot \Gamma, \textit{insert-dens } V V' f \delta) \vdash_{d}$  $e2 \Rightarrow g$ ]  $\implies$   $(V, V', \Gamma, \delta) \vdash_d Let \text{Var } e1 \text{ } e2 \Rightarrow (\lambda \varrho, \varrho \text{ (case-nat undefined } \varrho))$  $\mid$  *hd-rand*:  $(V, V', \Gamma, \delta) \vdash_d e \Rightarrow f \Longrightarrow (V, V', \Gamma, \delta) \vdash_d Random \, ds \, e \Rightarrow apply\,dist-to\,ens$ *dst f* | *hd-rand-det: randomfree*  $e \implies$  *free-vars*  $e \subseteq V' \implies$  $(V, V', \Gamma, \delta) \vdash_d Random \; dst \; e \Rightarrow$  $(\lambda \varrho \ x. \ branch\text{-}prob \ (V, V', \Gamma, \delta) \ \varrho * \ dist\text{-}dens \ dst \ (expr-sem\text{-}rf \ \varrho \ e)$ *x*)  $\mid$  *hd-fail*:  $(V, V', \Gamma, \delta) \vdash_d \text{Fail } t \Rightarrow (\lambda - \epsilon, 0)$  $\mid$  *hd-pair*:  $x \in V \implies y \in V \implies x \neq y \implies (V, V', \Gamma, \delta) \vdash_d \langle Var \ x, Var \ y \rangle \implies$  $marg-dens2$   $(V, V', \Gamma, \delta)$  *x y*  $\mid hd\text{-}if: \mathbb{I}(\{\}, V\cup V', \Gamma, \lambda-\cdot 1) \vdash_d b \Rightarrow f;$  $(V, V', \Gamma, i f$ -dens  $\delta f$   $True) \vdash_d e1 \Rightarrow g1$ ;  $(V, V', \Gamma, i f$ -dens  $\delta f$  False)  $\vdash_d e2$  $\Rightarrow g2$  $\Rightarrow$   $(V, V', \Gamma, \delta) \vdash_d IF b THEN e1 ELSE e2 \Rightarrow (\lambda \varrho x. g1 \varrho x + g2 \varrho x)$ | *hd-if-det*: [[*randomfree b*;  $(V, V', \Gamma, if$ -dens-det  $\delta$  b True)  $\vdash_d e1 \Rightarrow g1$ ;  $(V, V', \Gamma, \text{if-density-} \leq d \text{ if } \delta \text{ } b \text{ } False) \vdash_d e2 \Rightarrow g2$  $\Rightarrow$   $(V, V', \Gamma, \delta) \vdash_d IF b \text{ THEN } e1 \text{ ELSE } e2 \Rightarrow (\lambda \varrho \ x. \ g1 \ \varrho \ x + g2 \ \varrho \ x)$  $\mid hd\text{-}fst: \ (V, V', \Gamma, \delta) \vdash_d e \Rightarrow f \Longrightarrow$  $(V, V', \Gamma, \delta) \vdash_d Fst$  \$\$  $e \Rightarrow$  $(\lambda \varrho \ x. \int +y. f \varrho \langle x,y \rangle) \ \partial \xi$  *stock-measure* (*the* (*expr-type*  $\Gamma$  (*Snd* \$\$ *e*))))  $\mid hd\text{-}snd: (V, V', \Gamma, \delta) \vdash_d e \Rightarrow f \Longrightarrow$  $(V, V', \Gamma, \delta) \vdash_d Snd$  \$\$  $e \Rightarrow$  $(\lambda \varrho \, y. \int^+ x. \, f \varrho \langle x, y \rangle > \partial \mathit{stock-measure}$  (*the* (*expr-type*  $\Gamma$  (*Fst* \$\$ *e*))))  $|h d\text{-} op\text{-}discr: countable\text{-}type (the (expr\text{-}type \Gamma (oper \$  \textcircled{\*} \theta e))) \implies (V, V', \Gamma, \delta) \vdash\_d e  $\Rightarrow$   $f \Rightarrow$  $(V, V', \Gamma, \delta) \vdash_d \text{oper } \$   $\bullet \Rightarrow (\lambda \varrho \ y. \int^+ x. \text{ (if op-sem oper } x = y)$ *then* 1 else  $\theta$  )  $*$  f  $\rho$  x ∂*stock-measure* (*the* (*expr-type* Γ *e*)))  $\mid hd\text{-}neg: (V, V', \Gamma, \delta) \vdash_d e \Rightarrow f \Longrightarrow$  $(V, V', \Gamma, \delta) \vdash_d Minus \$   $\Rightarrow (\lambda \sigma \ x. f \ \sigma \ (op-sem Minus \ x))$  $\mid$  *hd-addc*:  $(V, V', \Gamma, \delta) \vdash_d e \Rightarrow f \Longrightarrow \text{randomfree } e' \Longrightarrow \text{free-vars } e' \subseteq V' \Longrightarrow$  $(V, V', \Gamma, \delta) \vdash_d Add \$ \$\$ < *e*,  $e' > \Rightarrow$  $(\lambda \varrho \ x. f \varrho \ (op-sem Add  $|x, \text{ expr-sem-rf } \varrho \ (Minus \$  \ e')|>))$  $\mid$  *hd-multc*:  $(V, V', \Gamma, \delta) \vdash_d e \Rightarrow f \Longrightarrow val\text{-}type \ c = REAL \Longrightarrow c \neq RealVal \ 0 \Longrightarrow$  $(V, V', \Gamma, \delta) \vdash_d Mult$  \$\$ < *e*, *Val*  $c > \Rightarrow$  $(\lambda \rho \ x, f \rho (\rho \rho \text{-}sem Mult < |x, \rho \rho \text{-}sem Inverse c|>)$ \* *inverse* (*abs* (*extract-real c*)))

 $\mid$  *hd-exp*:  $(V, V', \Gamma, \delta) \vdash_d e \Rightarrow f \Longrightarrow$  $(V, V', \Gamma, \delta) \vdash_d Exp$  \$\$  $e \Rightarrow$  $(\lambda \sigma x.$  *if extract-real*  $x > 0$  *then f* σ (*lift-RealVal safe-ln x*) ∗ *inverse* (*extract-real x*) *else 0* )  $\mid hd\text{-}inv: (V, V', \Gamma, \delta) \vdash_d e \Rightarrow f \Longrightarrow$  $(V, V', \Gamma, \delta) \vdash_d Inverse \$ \$\$  $e \Rightarrow (\lambda \sigma \ x. f \ \sigma \ (op-sem Inverse \ x) *$ *inverse* (*extract-real x*)  $\hat{2}$ )  $\mid$  *hd-add*:  $(V, V', \Gamma, \delta) \vdash_d e \Rightarrow f \Longrightarrow$  $(V, V', \Gamma, \delta) \vdash_d A \, dd \, \$ *op-sem Minus x*|>|> ∂*stock-measure* (*val-type z*))

**lemmas** *expr-has-density-intros* =

*hd-val hd-var hd-let hd-rand hd-rand-det hd-fail hd-pair hd-if hd-if-det hd-fst hd-snd hd-op-discr hd-neg hd-addc hd-multc hd-exp hd-inv hd-add*

# **7.2 Auxiliary lemmas**

**lemma** *has-subprob-density-distr-Fst*: **fixes** *t1 t2 f* **defines**  $N \equiv stock\text{-}measure (PRODUCT t1 t2)$ **defines**  $N' \equiv stock\text{-}measure\ t1$ **defines**  $fst' \equiv op\text{-}sem \, Fst$ **defines**  $f' ≡ \lambda x$ .  $\int f(x,y) > \partial stock\text{-}measure\ t2$ **assumes** *dens*: *has-subprob-density M N f* shows has-subprob-density (distr  $M N'$  fst')  $N' f'$ **proof** (*intro has-subprob-densityI measure-eqI*) **from** *dens* **interpret** *subprob-space M* **by** (*rule has-subprob-densityD*) **from** *dens* **have** *M-M*: *measurable M* = *measurable N* **by** (*intro ext measurable-cong-sets*) (*auto dest*: *has-subprob-densityD*)  $hence$  *meas-fst: fst'*  $\in$  *measurable M N'* **unfolding** *fst'-def* by  $(subst$  op-sem.simps)  $(simp$  add:  $N'\text{-}def N\text{-}def M\text{-}M)$ **thus** subprob-space  $\text{(distr } M N' \text{ fst'}$  $\mathbf{by}$  (*rule subprob-space-distr*) (*simp-all add: N'-def*) **interpret** *sigma-finite-measure stock-measure t2* **by** *simp* **have**  $f[measurable]$ :  $f ∈ borel-measurable (stock-measure (PRODUCT t1 t2))$ **using** *dens* **by** (*auto simp*: *has-subprob-density-def has-density-def N-def*) **then show** meas-f':  $f' \in borel-measurable$  N' **unfolding**  $f'$ -def N'-def **by** *measurable* **let**  ${}^{\circ}M1$  = *distr* M N' *fst*' and  ${}^{\circ}M2$  = *density* N' *f*' show *sets*  $?M1 = sets$   $?M2$  by  $simp$ **fix** *X* **assume**  $X \in sets$  *?M1* **hence** *X*: *X* ∈ *sets N*<sup>*'*</sup> *X* ∈ *sets N*<sup>*'*</sup> **by** (*simp-all add*: *N*<sup>*'*</sup>-*def*) **then have**  $[measurable]$ :  $X \in sets (stock-measure t1)$ by  $(simp \ add: N'-def)$ 

**from** meas-fst and  $X(1)$  have emeasure ?M1  $X =$  emeasure M (fst' –  $X \cap$ 

#### *space M*)

**by** (*rule emeasure-distr*)

**also from** *dens* **have**  $M$ :  $M = density N f$  **by** (*rule has-subprob-densityD*) **from** *this* and *meas-fst* **have** *meas-fst':*  $fst' \in measurable \ N \ N'$  by  $simp$ **with** *dens* and *X* have *emeasure M* ( $fst' - 'X \cap space M$ ) =  $\int f(x) dx$  *f x* ∗ *indicator* (*fst'* − ' *X* ∩ *space N*) *x* ∂*N* 

**by** (*subst* (*1 2* ) *M*, *subst space-density*, *subst emeasure-density*) (*erule has-subprob-densityD*, *erule measurable-sets*, *simp*, *simp*)

**also have**  $N = distr$   $(N' \otimes_M stock-measure$   $t2)$   $N$   $(case$ -prod PairVal) (**is** -*?N*)

unfolding *N*-def *N'*-def stock-measure.simps by (rule embed-measure-eq-distr) (*simp add*: *inj-PairVal*)

hence  $\bigwedge f$ . *nn-integral*  $N f = nn\text{-}integral \dots f$  by  $simp$ 

**also from** *dens* **and** *X*

**have**  $(\int f +x, f x * \text{ indicator } (fst' - ' X ∩ space N) x ∂?N) =$ 

 $\int_0^1$  *x*. *f* (*case-prod PairVal x*) \* *indicator* (*fst'* – *'X*  $\cap$  *space N*) (*case-prod*) *PairVal x*)

 $\partial (N' \bigotimes_M \; stock\text{-}measure \; t2)$ 

**by** (*intro nn-integral-distr*)

 $(simp-all add: measurable-embed-measure2 N-def N'-def fst'-def)$ 

**also from** *has-subprob-densityD*(*1* )[*OF dens*] **and** *X*

**have** ... =  $\int$  + *x*.  $\int$  + *y*. *f* <|*x*, *y*|> ∗ *indicator* (*fst'* − ' *X* ∩ *space N*) <|*x*, *y*|>  $\partial stock\text{-}measure\,\,t2\,\,\partial \v N'$ 

 $(i**s** - = *?I*)$ 

**by** (*subst sigma-finite-measure*.*nn-integral-fst*[*symmetric*])

(auto simp: N-def N'-def fst'-def comp-def simp del: space-stock-measure)

**also from** *X* **have** *A*:  $\bigwedge x \ y$ . *x* ∈ *space*  $N' \implies y \in space$  (*stock-measure t2*)  $\implies$ *indicator* (*fst'*  $-$  *'*  $X \cap space \ N$ )  $\langle x, y \rangle = indicate{rXx}$ 

by (auto split: split-indicator simp: fst'-def N-def

 $space$ -embed-measure space-pair-measure  $N'$ -def)

have  ${}^{2}I = \int f(x, y) \cdot f(x, y) dx$  *indicator X x ∂stock-measure t2 ∂N'* (**is**  $=$  ?I)

**by** (*intro nn-integral-cong*) (*simp add*: *A*)

**also have** *A*:  $\bigwedge x \colon x \in space \ N' \Longrightarrow (\lambda y \colon f \le |x, y|) = f \circ case\text{-}prod \ PairVal \circ$  $(\lambda y. (x,y))$ 

**by** (*intro ext*) *simp*

**from** *dens* **have** *?I* = R <sup>+</sup>*x*. ( R <sup>+</sup>*y*. *f* <|*x*,*y*|> ∂*stock-measure t2* ) ∗ *indicator X*  $x \partial N'$ 

**by** (*intro nn-integral-cong nn-integral-multc*, *subst A*)

 $(auto\ intro!: measurable-comp\ f\ measurable-PairVal\ simp: N'-def)$ 

also from  $meas-f'$  and  $X(2)$  have  $\ldots$  =  $em្asure  $?M2X$  unfolding  $f'-def$$ **by** (*rule emeasure-density*[*symmetric*])

**finally show** *emeasure ?M1 X* = *emeasure ?M2 X* **. qed**

**lemma** *has-subprob-density-distr-Snd*:

**fixes** *t1 t2 f*

**defines**  $N \equiv stock\text{-}measure$  (*PRODUCT t1 t2*) **defines**  $N' \equiv stock\text{-}measure\ t2$ 

**defines**  $snd' \equiv op-sem\,Snd$ **defines**  $f' ≡ \lambda y$ .  $\int f(x, y) > \partial stock\text{-}measure\ t1$ **assumes** *dens*: *has-subprob-density M N f* shows has-subprob-density (distr  $M N'$  snd<sup>'</sup>)  $N' f'$ **proof** (*intro has-subprob-densityI measure-eqI*) **from** *dens* **interpret** *subprob-space M* **by** (*rule has-subprob-densityD*) **from** *dens* **have** *M-M*: *measurable M* = *measurable N* **by** (*intro ext measurable-cong-sets*) (*auto dest*: *has-subprob-densityD*) **hence** meas-snd: snd<sup>'</sup>  $\in$  measurable M N<sup>'</sup> unfolding snd'-def by ( $subst$  op-sem.simps) ( $simp$  add:  $N'$ -def  $N$ -def  $M-M$ ) **thus** *subprob-space* (*distr M N* <sup>0</sup> *snd* <sup>0</sup> )  $\mathbf{by}$  (*rule subprob-space-distr*) (*simp-all add: N'-def*) **interpret** *t1* : *sigma-finite-measure stock-measure t1* **by** *simp* **have** *A*:  $(\lambda(x, y), f \leq |x, y|) = f \circ \text{case-prod } \text{PairVal}$ **by** (*intro ext*) (*simp add*: *o-def split*: *prod*.*split*) **have**  $f[measurable]$ :  $f ∈ borel-measurable (stock-measure (PRODUCT t1 t2))$ **using** *dens* **by** (*auto simp*: *has-subprob-density-def has-density-def N-def*) **then show** meas-f':  $f' \in borel-measurable$  N' **unfolding**  $f'$ -def N'-def **by** *measurable*  $\textbf{interpret} \ N': \ sigma\text{-}finite\text{-}measure } N'$  $\textbf{unfolding } N'.\textit{def } \textbf{by } (\textit{rule sigma-finite-stock-measure})$ **interpret** *N* <sup>0</sup> *-t1* : *pair-sigma-finite t1 N* <sup>0</sup> **proof qed** let  $?M1 = distr M N' snd'$  and  $?M2 = density N' f'$ **show** *sets*  $^9M1 = sets$   $^9M2$  **by**  $simp$  $f$ **ix** *X* **assume**  $X \in sets$  *?M1* **hence** *X*: *X* ∈ *sets N*<sup>*'*</sup> *X* ∈ *sets N*<sup>*'*</sup> **by** (*simp-all add*: *N*<sup>*'*</sup>-*def*) **then have**  $[measurable]$ :  $X \in sets (stock-measure t2)$ by  $(simp \ add: N'-def)$ **from** meas-snd and  $X(1)$  have emeasure ?M1 X = emeasure M (snd' – ' X ∩ *space M*) **by** (*rule emeasure-distr*) **also from** *dens* **have**  $M$ :  $M = density N f$  **by** (*rule has-subprob-densityD*) **from** this and meas-snd have meas-snd': snd'  $\in$  measurable N N' by simp **with** *dens* **and** *X* **have** *emeasure M* (*snd'* − ' *X* ∩ *space M*) =  $\int f(x, y) dx$  *f x*  $\int f(x, y) dx$  *indicator* (*snd'* − ' X ∩ *space* N) *x* ∂*N* **by** (*subst* (*1 2* ) *M*, *subst space-density*, *subst emeasure-density*) (*erule has-subprob-densityD*, *erule measurable-sets*, *simp*, *simp*) **also have**  $N = distr$  (*stock-measure t1*  $\otimes_M N'$ )  $N$  (*case-prod PairVal*) (**is** -*?N*) **unfolding** *N*-def *N'*-def stock-measure.simps **by** (rule embed-measure-eq-distr) (*simp add*: *inj-PairVal*) hence  $\bigwedge f$ . *nn-integral*  $N f = nn\text{-}integral \dots f$  by  $simp$ **also from** *dens* **and** *X*

**have**  $(\int f +x \cdot f \cdot x \cdot \text{indicateor}$  (*snd'* − ' X ∩ *space N*)  $x \frac{\partial}{\partial N}$  =

 $\int f(x, f(\text{case-}prod \text{PairVal } x) * \text{ indicator } (\text{snd'} - 'X \cap \text{space } N)$ (*case-prod PairVal x*)  $\partial (stock-measure \ t1 \otimes_M N')$ **by** (*intro nn-integral-distr*)  $(simp-all add: measurable-embed-measure2 N-def N'-def snd'-def)$ **also from** *has-subprob-densityD*(*1* )[*OF dens*] **and** *X* **have** ... =  $\int f(x, y) dx = \int f(x, y) dx$  *f x f space N j x f x f y j x f f f f <i>x f f <i>x f f f f <i>x f f x f f <i>x f f <i>x f f <i>x f f <i>x f f <i>x* ∂*stock-measure t1 ∂N'*  $(i**s** ... = ?I)$  $\mathbf{b}$ **y** (*subst N'-t1* .*nn-integral-snd*[*symmetric*]) (auto simp: N-def N'-def snd'-def comp-def simp del: space-stock-measure) **also from** *X* **have** *A*:  $\bigwedge x \ y$ . *x* ∈ *space*  $N' \implies y \in space$  (*stock-measure t1*)  $\implies$ *indicator* (*snd'* − ' X ∩ *space* N)  $\langle y, x \rangle$  = *indicator* X x by (auto split: split-indicator simp: snd'-def N-def  $space$ -embed-measure space-pair-measure N'-def) have  $?I = \int f(x, y) dx + \int f(x, y) dx + \int f(x,$  $=$  *?I*) **by** (*intro nn-integral-cong*) (*simp add*: *A*) **also have** *A*:  $\bigwedge y$ .  $y \in space \ N' \Longrightarrow (\lambda x. f \langle x, y | \rangle) = f \circ case\text{-}prod \ PairVal \circ$  $(\lambda x. (x,y))$ **by** (*intro ext*) *simp* **from** *dens* **have**  $?I = \int f(x, y) dx = \int f(x, y) dx = 0$  *stock-measure t1*  $) * indicator X$ *y*  $\partial$ *N*<sup>*'*</sup>  $\mathbf{b}$ **y** (*intro nn-integral-cong nn-integral-multc*) (*auto simp*:  $N'$ -*def*) also from meas-f' and  $X(2)$  have  $\ldots$  = *emeasure ?M2 X* unfolding  $f'$ -def **by** (*rule emeasure-density*[*symmetric*]) **finally show** *emeasure ?M1 X* = *emeasure ?M2 X* **. qed lemma** *dens-ctxt-measure-empty-bind*: **assumes**  $\rho \in space$  (*state-measure V'* Γ) **assumes**  $f[measurable]$ :  $f \in measurable$  (*state-measure V'*  $\Gamma$ ) (*subprob-algebra N*) **shows** dens-ctxt-measure  $({}, V', \Gamma, \lambda-, 1)$   $\varrho \gg f = f \varrho$  (**is** *bind* ?*M* - = ?*R*) **proof** (*intro measure-eqI*) **from** *assms* **have** *nonempty: space*  $?M \neq \{\}$  $\mathbf{b}$ **y** (auto simp: dens-ctxt-measure-def state-measure'-def state-measure-def space-PiM) **moreover have** meas: measurable ? $M =$  measurable (state-measure  $V'(\Gamma)$ )  $\mathbf{by}$  (*intro ext measurable-cong-sets*) (*auto simp: dens-ctxt-measure-def state-measure'-def*) **moreover from** *assms* **have** [*simp*]: *sets* (*f*  $\rho$ ) = *sets* N **by** (*intro sets-kernel*[*OF assms*(*2* )]) **ultimately show** *sets-eq*: *sets* (? $M \gg f$ ) = *sets* ?R **using** *assms* **by** (*subst sets-bind*[*OF sets-kernel*[*OF f* ]])  $(simp-all add: dens-cut:measure-def state-measure'-def state-measure-def)$ **from** *assms* **have** [simp]:  $\Lambda \sigma$ . *merge* {}  $V'(\sigma, \rho) = \rho$ **by** (*intro ext*) (*auto simp*: *merge-def state-measure-def space-PiM*)

**fix** *X* **assume**  $X: X \in sets$  (?*M*  $\gg f$ )

**hence** *emeasure* (?*M*  $\gg f$ ) *X* =  $\int f(x) dx$  *f x emeasure* (*f x*) *X* ∂?*M* **using** *assms* **by** (*subst emeasure-bind*[*OF nonempty*]) (*simp-all add*: *nonempty meas sets-eq cong*: *measurable-cong-sets*) **also have** ... =  $\int f(x): state$ . *emeasure* (*f*  $\varrho$ ) *X* ∂*count-space* { $\lambda$ -. *undefined*}  $u$ nfolding *dens-ctxt-measure-def state-measure'-def state-measure-def*  $u$ sing X *assms* **apply** (*simp only*: *prod*.*case*) **apply** (*subst nn-integral-density*) **apply** (*auto intro*!: *measurable-compose*[*OF - measurable-emeasure-subprob-algebra*] *simp*: *state-measure-def sets-eq PiM-empty*) [*3* ] **apply** (*subst nn-integral-distr*) **apply** (*auto intro*!: *measurable-compose*[*OF - measurable-emeasure-subprob-algebra*] *simp*: *state-measure-def sets-eq PiM-empty*) **done** also have  $\ldots$  = *emeasure* (*f*  $\rho$ ) *X* **by** (*subst nn-integral-count-space-finite*) (*simp-all add*: *max-def*) **finally show** *emeasure* (*?M*  $\gg$  *f*) *X* = *emeasure* (*f*  $\rho$ ) *X* **. qed lemma** (**in** *density-context*) *bind-dens-ctxt-measure-cong*: **assumes** *fg*:  $\bigwedge \sigma$ .  $(\bigwedge x \colon x \in V' \implies \sigma x = \varrho x) \implies f \sigma = g \sigma$ **assumes**  $\varrho$ [*measurable*]:  $\varrho \in space$  (*state-measure V'*  $\Gamma$ ) **assumes** *Mf* [*measurable*]: *f* ∈ *measurable* (*state-measure* (*V* ∪ *V* <sup>0</sup> ) Γ) (*subprob-algebra N*) **assumes** *Mg*[*measurable*]: *g* ∈ *measurable* (*state-measure* (*V* ∪ *V* <sup>0</sup> ) Γ) (*subprob-algebra N*) **defines**  $M \equiv dens-ctxt-measure$   $(V, V', \Gamma, \delta)$   $\varrho$ **shows**  $M \gg f = M \gg g$ **proof** − **have** [*measurable*]: ( $\lambda \sigma$ . *merge* V V' ( $\sigma$ ,  $\varrho$ ))  $\in$  *measurable* (*state-measure* V  $\Gamma$ )  $(\textit{state-measure}~(V \cup V') \Gamma)$  $using$   $\phi$  **unfolding** *state-measure-def* **by**  $simp$ **show** *?thesis* **using** *disjoint* apply (simp add: M-def dens-ctxt-measure-def state-measure'-def density-distr) **apply** (*subst* (*1 2* ) *bind-distr*) **apply** *measurable* **apply** (*intro bind-cong-AE*[**where** *B*=*N*] *AE-I2 refl fg*) **apply** *measurable* **done qed lemma** (**in** *density-context*) *bin-op-randomfree-restructure*: **assumes**  $t1: \Gamma \vdash e : t$  and  $t2: \Gamma \vdash e' : t'$  and  $t3:$  op-type oper (PRODUCT to

 $t'$ ) = *Some tr* 

**assumes** *rf*: *randomfree*  $e'$  **and** *vars1*: *free-vars*  $e \subseteq V \cup V'$  **and** *vars2*: *free-vars*  $e' \subseteq V'$ 

**assumes**  $\varrho$ :  $\rho \in space$  (*state-measure V'* Γ)

**defines**  $M \equiv dens-ctxt-measure$   $(V, V', \Gamma, \delta)$   $\varrho$ 

**defines**  $v \equiv \text{expr-sem-rf}$   $\varrho$   $e'$ **shows**  $M \gg (\lambda \sigma \cdot \text{expr-sem } \sigma \text{ (oper $\$ < e, e')}) =$  $distr \ (M \ggg (\lambda \sigma. \text{expr-sem } \sigma e))$  (*stock-measure tr*) ( $\lambda w. \text{op-sem } oper$  $<|w,v|>$ **proof**− **from** *assms* **have** *vars1'*:  $\Lambda \sigma \in space \ M \implies \forall x \in free\text{-}vars \ e. \ val\text{-}type (\sigma x)$  $=$   $\Gamma$  *x* **and**  $vars2'$ :  $\Lambda \sigma$ .  $\sigma \in space \ M \Longrightarrow \forall x \in free\text{-}vars \ e'.\ val\text{-}type (\sigma x) = \Gamma$ *x* **by** (*auto simp*: *M-def space-dens-ctxt-measure state-measure-def space-PiM dest*: *PiE-mem*) **have**  $Me: (\lambda \sigma. \text{expr-sem } \sigma \ e) \in$ *measurable* (*state-measure* (*V* ∪ *V* <sup>0</sup> ) Γ) (*subprob-algebra* (*stock-measure t*)) **by** (*rule measurable-expr-sem*[*OF t1 vars1* ]) **from** *assms* **have**  $e'$ :  $\Lambda \sigma$ .  $\sigma \in space \ M \Longrightarrow expr-sem \ \sigma \ e' = return-val \ (expr-sem-rj)$ σ *e* 0 ) **by** (*intro expr-sem-rf-sound*[*symmetric*]) (*auto simp*: *M-def space-dens-ctxt-measure*) **from** *assms* **have**  $vt-e'$ :  $\Lambda \sigma$ .  $\sigma \in space \ M \implies val-type \ (expr-sem-rf \ \sigma \ e') = t'$ **by** (*intro val-type-expr-sem-rf*) (*auto simp*: *M-def space-dens-ctxt-measure*) **let**  $?tt' = PRODUCT t'$ **{ fix**  $\sigma$  **assume**  $\sigma$ :  $\sigma \in space$  *M* **with**  $vars2$  **have** [ $simp$ ]:  $measurable$  ( $expr$ - $sem \sigma e'$ ) =  $measurable$  ( $stock$ - $measure$ t<sup> $\prime$ </sup>) **by** (*intro measurable-expr-sem-eq*[ $OF$   $t2$ ,  $of$  -  $V \cup V'$ ]) (*auto simp*: *M-dej space-dens-ctxt-measure*) **from**  $\sigma$  **have** [*simp*]: *space* (*expr-sem*  $\sigma$  *e*) = *space* (*stock-measure t*) *space* (*expr-sem*  $\sigma$  *e'*) = *space* (*stock-measure t'*)  $\textbf{using } space\text{-}expr\text{-}sem[OF\ t1\ vast1'[OF\ \sigma]]\ space\text{-}expr\text{-}sem[OF\ t2\ vars2'[OF\ \sigma]]\ space]$ σ]] **by** *simp-all* **have**  $\text{expr-sem } \sigma \ e \gg \ (\lambda x. \ \text{expr-sem } \sigma \ e' \gg \ (\lambda y. \ \text{return-val} \ < \ x, \ y \ | \ >))$  $\ell$ *expr-sem*  $\sigma$   $e \gg \left(\lambda x$ . *return-val* (*expr-sem-rf*  $\sigma$  *e'*)  $\gg \left(\lambda y$ . *return-val*  $\langle x, y | > \rangle$  $\mathbf{b}$ **y** (*intro bind-cong refl, subst e'*[ $OF \sigma$ ]) *simp* **also have** ... = *expr-sem* σ *e* >>= (λ*x*. *return-val* <|*x* , *expr-sem-rf* σ *e* 0 |>) **using** σ *vars2* by (*intro bind-cong refl*, *subst bind-return-val*  $[$ of -  $t'$  -  $?tt$  $]$ ) (*auto simp*: *vt-e' M-def space-dens-ctxt-measure intro*!: *measurable-PairVal*) **finally have**  $expr\text{-}sem \sigma e \geq ( \lambda x. \text{ } expr\text{-}sem \sigma e' \geq ( \lambda y. \text{ } return\text{-}val < |x, y| > ) )$ =  $\text{expr-sem }\sigma e \ggg (\lambda x. \text{ return-val} < |x, \text{ expr-sem-rf }\sigma e'|>).$ **} hence**  $M \gg (\lambda \sigma \cdot \text{expr-sem } \sigma \text{ (oper $\$ < e, e')}) =$  $M \gg \left(\lambda \sigma \cdot (e\text{zpr-sem} \sigma e) \right)$  ( $\lambda x \cdot \text{return-val} < |x, \text{expr-sem-rf } \sigma e'| > 0$ )  $\gg$   $(\lambda x.$  *return-val* (*op-sem oper x*))) (**is** -  $=$  *?T*)

**by** (*intro bind-cong refl*) (*simp only*: *expr-sem*.*simps*) **also have** [*measurable*]:  $\Lambda \sigma$ .  $\sigma \in space \ M \implies expr-sem-rf \ \sigma \ e' \in space \ t'$ **by** (*simp add: type-universe-def vt-e' del: type-universe-type*) **note** [*measurable*] = *measurable-op-sem*[*OF t3* ] **hence**  $?T = M \geqslant (\lambda \sigma, \text{expr-sem } \sigma \in \geqslant (\lambda x, \text{return-val } (\text{op-sem } \text{oper } \leqslant |x,$  $expr-sem-rf \sigma e'(\ge))$  $(i**s** - = *?T*)$ **by** (*intro bind-cong*[*OF refl*], *subst bind-assoc-return-val*[*of - t - ?tt' - tr*])  $(auto \ simple \: sets\text{-}expr\text{-}sem[OF \ t1 \ vars1'])$ **also have** *eq*:  $\bigwedge \sigma$ . ( $\bigwedge x \cdot x \in V' \Longrightarrow \sigma x = \varrho x$ )  $\Longrightarrow \text{expr-sem-rf } \sigma e' = \text{expr-sem-rf}$ % *e* 0 **using** *vars2* **by** (*intro expr-sem-rf-eq-on-vars*) *auto* **have**  $[measurable]$ :  $(\lambda \sigma. \text{expr-sem-rf } \sigma \ e') \in \text{measurement} \ (state-measure \ (V \cup V')$  $Γ)$  (*stock-measure t'*) **using** *vars2* **by** (*intro measurable-expr-sem-rf* [*OF t2 rf* ]) *blast* **note** [*measurable*] = *Me measurable-bind measurable-return-val* **have** *expr-sem-rf-space: expr-sem-rf*  $\rho e' \in space (stock-measure t')$ **using** *val-type-expr-sem-rf* [*OF t2 rf vars2*  $\rho$ ] **by** (*simp add*: *type-universe-def del*: *type-universe-type*) **hence**  $?T = M \gg \left(\lambda \sigma \cdot \text{expr-sem } \sigma \text{ } e \gg \left(\lambda x \cdot \text{return-val} \right)$  (op-sem oper  $\langle x, x \rangle$ )  $expr-sem-rf \varrho e'(\ge))$ using  $\varrho$  unfolding *M-def* **by** (*intro bind-dens-ctxt-measure-cong*, *subst eq*) (*simp*, *simp*, *simp*, *measurable*) **also have** ... =  $(M \gg \langle \lambda \sigma, \text{expr-sem } \sigma \text{ } e) \rangle \gg$ *return-val*  $\circ (\lambda x.$  *op-sem oper*  $\langle x, \text{expr-sem-rf} \varrho \ e' | \rangle$ **using** *expr-sem-rf-space* **by** (*subst bind-assoc*[*of - - stock-measure t - stock-measure tr* , *symmetric*]) (*simp-all add*: *M-def measurable-dens-ctxt-measure-eq o-def*) **also have** ... = *distr*  $(M \gg \alpha \cdot exp r \cdot sem \sigma e)$  (*stock-measure tr*)  $(\lambda x.$  *op-sem oper*  $\langle x, \text{expr-sem-rf} \rangle$  *e*  $e' \rangle$  **using** *Me expr-sem-rf-space* **by** (*subst bind-return-val-distr*[*of - t - tr*])  $(simp-all add: M-def sets-expr-sem[OF t1 vars1'])$ **finally show** *?thesis* **unfolding** *v-def* **. qed lemma** *addc-density-measurable*: **assumes**  $Mf$ : *case-prod*  $f \in borel-measurable$  (*state-measure*  $V' \Gamma \otimes_M^{\bullet}$  *stock-measure t*) **assumes** *t-disj*:  $t = REAL \vee t = INTEGR$  **and**  $t: \Gamma \vdash e' : t$ **assumes** *rf*: *randomfree*  $e'$  **and** *vars*: *free-vars*  $e' \subseteq V'$ **defines**  $f' \equiv (\lambda \varrho \ x. \ f \ \varrho \ (\text{op-sem } Add \ < |x, \text{ expr-sem-rf } \varrho \ ( \text{Minus $\$ \ e}') | > ) )$ **shows** *case-prod*  $f' \in \text{borel-measurable}$  (*state-measure*  $V' \Gamma \otimes_M$  *stock-measure t*) **proof** (*insert t-disj*, *elim disjE*) **assume**  $A: t = REAL$ **from** *A* **and** *t* **have**  $t'$ :  $\Gamma \vdash e'$  : *REAL* by *simp* with *rf vars* have *vt-e'*:

**by** (*intro val-type-expr-sem-rf*) *simp-all* **let**  $?f' = \lambda \sigma$  *x*. *let*  $c = expr-sem-rf \sigma e'$ *in f*  $\sigma$  (*RealVal* (*extract-real x* − *extract-real c*)) **note** *Mf* [*unfolded A*, *measurable*] **and** *rf* [*measurable*] **and** *vars*[*measurable*] **and** *t*[*unfolded A*, *measurable*] **have** *case-prod*  $?f' \in borel-measurable (state-measure V' \cap \mathcal{Q}_M$  *stock-measure t*) **unfolding** *Let-def A* **by** *measurable* **also have** *case-prod*  $?f' \in borel-measurable (state-measure V' \cap \mathcal{Q}_M stock-measure$  $t) \leftrightarrow$  $case\text{-}prod\ f' \in \text{borel-measurable}$  (*state-measure*  $V' \Gamma \otimes_M \text{ stock-measure}$ *t*) **by** (*intro measurable-cong*) (auto simp: Let-def space-pair-measure A space-embed-measure f'-def lift-RealIntVal2-def *lift-RealIntVal-def extract-real-def dest!*:  $vt-e'$  *split*: *val.split*) **finally show** *?thesis* **. next assume**  $A: t = INTEGR$ with *t* have  $t'$ :  $\Gamma \vdash e'$  : *INTEG* by *simp* with *rf vars* have *vt-e'*:  $\bigwedge \varrho$ .  $\varrho \in space$  (*state-measure V'*  $\Gamma$ )  $\implies$  *val-type* (*expr-sem-rf*  $\varrho$  *e'*) = *INTEG* **by** (*intro val-type-expr-sem-rf*) *simp-all* **let**  $?f' = \lambda \sigma$  *x*. *let*  $c = expr-sem-rf \sigma e'$ *in f*  $\sigma$  (*IntVal* (*extract-int x* − *extract-int c*)) **note** *Mf* [*unfolded A*, *measurable*] **and** *rf* [*measurable*] **and** *vars*[*measurable*] **and** *t*[*unfolded A*, *measurable*] **have** *Mdiff*: *case-prod* ((−) :: *int*  $\Rightarrow$  -) ∈  $measurable$  (*count-space UNIV*  $\otimes_M$  *count-space UNIV*) (*count-space UNIV* ) **by** *simp* **have** *case-prod*  $?f' \in borel-measurable (state-measure V' \cap \mathcal{Q}_M^N)$  *stock-measure t*) **unfolding** *Let-def A* **by** *measurable* **also have** *case-prod*  $?f' \in borel-measurable (state-measure V' \cap \mathcal{Q}_M stock-measure$  $t) \longleftrightarrow$  $case\text{-}prod f' \in borel-measurable (state-measure V' \Gamma \otimes_M stock-measure$ *t*) **by** (*intro measurable-cong*) (auto simp: Let-def space-pair-measure A space-embed-measure f'-def lift-RealIntVal2-dej *lift-RealIntVal-def extract-int-def dest!*:  $vt-e'$  *split*: *val.split*) **finally show** *?thesis* **. qed lemma** (**in** *density-context*) *emeasure-bind-if-dens-ctxt-measure*: **assumes**  $\rho: \rho \in space$  (*state-measure V'* Γ) **defines**  $M \equiv dens-ctxt-measure$   $\mathcal{V}$   $\varphi$ **assumes** *Mf* [*measurable*]: *f* ∈ *measurable M* (*subprob-algebra* (*stock-measure BOOL*))

**assumes** *Mg*[*measurable*]: *g* ∈ *measurable M* (*subprob-algebra R*) **assumes** *Mh*[*measurable*]: *h* ∈ *measurable M* (*subprob-algebra R*) **assumes** *densf* : *has-parametrized-subprob-density* (*state-measure* (*V* ∪ *V* <sup>0</sup> ) Γ) *f* (*stock-measure BOOL*) δ*f* **assumes** *densg*: *has-parametrized-subprob-density* (*state-measure V'* $\Gamma$ )  $(\lambda \varrho. \text{ dens-}ctxt-measure (V, V', \Gamma, \lambda \sigma. \delta \sigma * \delta f \sigma (BoolVal True))$  $\rho \gg g \rho$  *R*  $\delta q$ **assumes** *densh: has-parametrized-subprob-density* (*state-measure V'* Γ)  $(\lambda \varrho \text{. } dens\text{-}ctxt\text{-}measure (V, V', \Gamma, \lambda \sigma \text{. } \delta \sigma * \delta f \sigma (BoolVal False))$  $\rho \gg h R \delta h$ **defines**  $P \equiv \lambda b$ .  $b = BoolVal$  True **shows**  $M \gg \left(\lambda x. f x \gg \left(\lambda b. \text{ if } P b \text{ then } g x \text{ else } h x\right)\right) = density R \left(\lambda x. \delta g \rho \right)$  $x + \delta h$   $\varrho$  *x*)  $(i\mathbf{s}$   $?lhs = ?rhs)$ **proof** (*intro measure-eqI*) **have** *sets-lhs*: *sets ?lhs* = *sets R* **apply** (*subst sets-bind-measurable*[*of - - R*]) **apply** *measurable* **apply** (*simp-all add*: *P-def M-def*) **done thus** *sets*  $?$ *lhs* = *sets*  $?$ *rhs* **by**  $simp$ **fix** *X* **assume**  $X \in sets$  ?lhs **hence**  $X: X \in sets \mathbb{R}$  **by** (*simp only: sets-lhs*) **from** *Mf* have  $[simp]: \Delta x \in space \ M \implies sets \ (f \ x) = sets \ (stock-measure)$ *BOOL*) **by** (*rule sets-kernel*)  $\textbf{note}$  [*simp*] = *sets-eq-imp-space-eq*[*OF this*] **from** *has-parametrized-subprob-densityD*(*3* )[*OF densf* ] **have**  $M\delta f$ [*measurable*]: ( $\lambda(x, y)$ .  $\delta f$  *x y*)  $\in$  *borel-measurable* (*state-measure*  $(V \cup V') \Gamma \otimes_M$  *stock-measure BOOL*) by (simp add: M-def dens-ctxt-measure-def state-measure'-def) **have** [*measurable*]: *Measurable*.*pred* (*stock-measure BOOL*) *P* **unfolding** *P-def* **by** *simp* **have** *BoolVal-in-space*: *BoolVal True* ∈ *space* (*stock-measure BOOL*) *BoolVal False*  $\in$  *space* (*stock-measure BOOL*) **by** *auto* **from** *Mg* **have** *Mg*<sup> $\prime$ </sup>[*measurable*]: *g* ∈ *measurable* (*state-measure* (*V* ∪ *V*<sup> $\prime$ </sup>)  $\Gamma$ ) (*subprob-algebra R*) **by** (*simp add*: *M-def measurable-dens-ctxt-measure-eq*) **from** *Mh* **have** *Mh*<sup> $\text{[measure]}: h \in \text{[measure]} (state \text{-}measure (V \cup V') \Gamma)$ </sup> (*subprob-algebra R*) **by** (*simp add*: *M-def measurable-dens-ctxt-measure-eq*) from *densf* have *densf': has-parametrized-subprob-density M f* (*stock-measure BOOL*) δ*f* **unfolding** *has-parametrized-subprob-density-def* **apply** (*subst measurable-cong-sets*, *subst sets-pair-measure-cong*)  $\text{apply}$  (*unfold M-def dens-ctxt-measure-def state-measure'-def*, (*subst prod.case*)+)  $\Box$ **apply** (*subst sets-density*, *subst sets-distr*, *rule refl*, *rule refl*, *rule refl*, *rule refl*)

**apply** (*auto simp*: *M-def space-dens-ctxt-measure*) **done**

**interpret** *dc-True*: *density-context V V'*  $\Gamma$   $\lambda \sigma$ .  $\delta \sigma * \delta f \sigma$  (*BoolVal True*) **using** *density-context-if-dens*[*of -* δ*f True*] *densf* **unfolding** *if-dens-def* **by** (*simp add*: *stock-measure*.*simps*) **interpret** *dc-False*: *density-context V V'*  $\Gamma$   $\lambda \sigma$ .  $\delta \sigma * \delta f$   $\sigma$  (*BoolVal False*) **using** *density-context-if-dens*[*of -* δ*f False*] *densf* **unfolding** *if-dens-def* **by** (*simp add*: *stock-measure*.*simps*) **have** *emeasure*  $(M \ggg (\lambda x. f x \ggg (\lambda b. if P b then g x else h x))) X =$  $\int f(x, y) \, dx$  (*f*  $x \gg (\lambda b, \text{ if } P \text{ b then } g \text{ a } x \text{ else } h \text{ a})$ ) *X* ∂*M* using *X* **by** (*subst emeasure-bind*[*of - - R*], *simp add*: *M-def* , *intro measurable-bind*[*OF Mf* ], *measurable*) **also have** ... =  $\int f(x, y) \, dx$  *f* + *b*. *emeasure* (*if* P *b* then g x else h x) *X* ∂*f* x ∂*M* **by** (*intro nn-integral-cong*) (*simp-all add*: *X emeasure-bind*[**where** *N*=*R*]) **also have** ... =  $\int f(x, y) dx$  + *b*. *emeasure* (*if* P *b* then g x else h x)  $X * \delta f$  x b ∂*stock-measure BOOL* ∂*M* **using** *has-parametrized-subprob-densityD*[*OF densf* ] **by** (*intro nn-integral-cong*) (*simp-all add*: *AE-count-space field-simps nn-integral-density M-def space-dens-ctxt-measure stock-measure*.*simps*) **also have** ... =  $\int f(x) e^{x} dx$  *emeasure* (*g x*)  $X * \delta f(x)$  (*BoolVal True*) +  $e$ *emeasure*  $(h x)$  *X*  $*$   $\delta f$ *x* (*BoolVal False*) ∂*M* using has-parametrized-subprob-densityD[OF densf<sup>'</sup>] **by** (*intro nn-integral-cong*, *subst nn-integral-BoolVal*) (*auto simp*: *P-def nn-integral-BoolVal*) **also have** ... =  $(\int^+x \cdot \text{measure}(g \cdot x) \cdot X \cdot \delta f \cdot x \cdot (BoolVal True) \cdot \partial M)$  +  $(\int f(x, y) \, dx) = \int f(x, y) \, dx + \int f(x, y) \, dy$  *RoolVal False*) ∂*M*) **using** *X* using has-parametrized-subprob-density  $D[OF$  densf<sup>1</sup> BoolVal-in-space **by** (*intro nn-integral-add*) (*auto simp*:) **also have**  $(\int f(x, \theta) \, dx) = \int f(x, \theta) \, dx$  *a*  $\int f(x, \theta) \, dx$  *f*  $\int f(x, \theta) \, dx$  *f*  $\int f(x, \theta) \, dx$  *f*  $\int f(x, \theta) \, dx$  *f*  $\int f(x, \theta) \, dx$  *f*  $\int f(x, \theta) \, dx$  *f*  $\int f(x, \theta) \, dx$  *f*  $\int f(x, \theta) \, dx$  *f*  $\int f(x, \theta) \, dx$  *f*  $\int f(x, \theta) \, dx$  *f*  $\int f(x, \delta \text{ (merge } V V'(x, \rho)) * \delta f \text{ (merge } V V'(x, \rho)) \text{ (BoolVal True)}$ ∗  $( \text{emeasure} \ ( \text{g} \ (\text{merge} \ V \ V' \ (x, \ \text{g})))) \ X \ \text{3state-measure} \ V \ \Gamma$ **using** *X* has-parametrized-subprob-density D[OF densf] BoolVal-in-space **unfolding** *M-def*  $\mathbf{b}$ **v** (*subst nn-integral-dens-ctxt-measure*) (*simp-all add:*  $\rho$  *mult-ac*) also have  $\ldots$  = *emeasure* (*density* R ( $\delta q \rho$ )) *X* using  $\rho X$ **apply** (*subst dc-True*.*nn-integral-dens-ctxt-measure*[*symmetric*], *simp-all*) [] **apply** (*subst emeasure-bind*[*of - - R*, *symmetric*], *simp-all add*: *measurable-dens-ctxt-measure-eq*)  $\prod$ **apply** (*subst has-parametrized-subprob-densityD*(*1* )[*OF densg*], *simp-all*) **done also have**  $(\int f(x, \theta) \cdot f(x, \theta)) dx + \int f(x, \theta) \cdot f(x, \theta) dx = 0$  $\int f(x, \delta \text{ (merge } V V'(x, \rho)) * \delta f \text{ (merge } V V'(x, \rho)) \text{ (BoolVal False)}$ ∗  $( \text{emeasure } (h \text{ (merge } V \text{ } V' \text{ } (x, \text{ } \rho))) \text{)} \text{ } X \text{ } \partial \text{ } state \text{-}measure \text{ } V \text{ } \Gamma$ 

**using** *X* has-parametrized-subprob-densityD[OF densf] BoolVal-in-space **un-**

### **folding** *M-def*

**by** (*subst nn-integral-dens-ctxt-measure*) (*simp-all add:*  $\rho$  *mult-ac*) also have  $\ldots$  = *emeasure* (*density*  $R$  ( $\delta h$   $\varrho$ ))  $X$  using  $\varrho$   $X$ **apply** (*subst dc-False*.*nn-integral-dens-ctxt-measure*[*symmetric*], *simp-all*) [] **apply** (*subst emeasure-bind*[*of - - R*, *symmetric*], *simp-all add*: *measurable-dens-ctxt-measure-eq*)  $\sqrt{ }$ **apply** (*subst has-parametrized-subprob-densityD*(*1* )[*OF densh*], *simp-all*) **done also have** *emeasure* (*density*  $R$  ( $\delta g$   $\rho$ ))  $X$  + *emeasure* (*density*  $R$  ( $\delta h$   $\rho$ ))  $X$  = *emeasure* (*density*  $R(\lambda x, \delta q \rho x + \delta h \rho x)$ )  $X$  **using**  $X \rho$ **using** *has-parametrized-subprob-densityD*(*2* ,*3* )[*OF densg*] *has-parametrized-subprob-densityD*(*2* ,*3* )[*OF densh*] **by** (*intro emeasure-density-add*) *simp-all* **finally show** *emeasure ?lhs*  $X =$  *emeasure ?rhs*  $X$ . **qed lemma** (**in** *density-context*) *emeasure-bind-if-det-dens-ctxt-measure*: **fixes** *f* **assumes**  $\rho: \rho \in space$  (*state-measure V'* Γ) **defines**  $M \equiv dens-ctxt-measure \mathcal{Y} \rho$ **defines**  $P \equiv \lambda b$ .  $f b = BoolVal$  True **and**  $P' \equiv \lambda b$ .  $f b = BoolVal$  False **assumes** *dc1*: *density-context*  $V V' \Gamma (\lambda \sigma \cdot \delta \sigma * (if P \sigma \theta \sigma \sigma \delta \sigma))$ **assumes** *dc2*: *density-context*  $V V' \Gamma (\lambda \sigma \cdot \delta \sigma * (if P' \sigma \ then \ 1 \ else \ 0))$ **assumes** *Mf* [*measurable*]: *f* ∈ *measurable M* (*stock-measure BOOL*) **assumes** *Mg*[*measurable*]: *g* ∈ *measurable M* (*subprob-algebra R*) **assumes** *Mh*[*measurable*]: *h* ∈ *measurable M* (*subprob-algebra R*) **assumes** *densg*: *has-parametrized-subprob-density* (*state-measure V'* $\Gamma$ )  $(\lambda \varrho \text{. } dens\text{-}ctxt\text{-}measure (V, V', \Gamma, \lambda \sigma \text{. } \delta \sigma * (if P \sigma \text{ then } 1 \text{ else } 0))$  $\rho \gg g$  *R*  $\delta q$  $\textbf{assumes }$   $densh:~has\mbox{-}parametrized\mbox{-}subprob\mbox{-}density~(state\mbox{-}measure~V{'}\Gamma)$  $(\lambda \varrho \text{. } dens\text{-}ctxt\text{-}measure (V, V', \Gamma, \lambda \sigma \text{. } \delta \sigma * (if P' \sigma \text{ then } 1 \text{ else } 0))$  $\rho \gg h R \delta h$ **shows**  $M \gg (\lambda x.$  *if*  $P x$  then  $g x$  else  $h x$ ) = *density*  $R (\lambda x.$   $\delta g \varrho x + \delta h \varrho x)$  $(i\mathbf{s}$   $?lhs = ?rhs)$ **proof** (*intro measure-eqI*) **have** [*measurable*]: *Measurable*.*pred M P* **unfolding**  $P$ -def **by** (*rule pred-eq-const1* [*OF Mf*]) *simp* have [measurable]: Measurable.pred M P'  $\textbf{unfolding } P'.def \textbf{ by } (rule \text{ } pred\text{-}eq\text{-}const1[OF\text{ }Mf]) \text{ } simp$ **have** *sets-lhs*: *sets ?lhs* = *sets R* **by** (*subst sets-bind-measurable*[*of - - R*]) (*simp-all*, *simp add*: *M-def*) **thus** *sets ?lhs* = *sets ?rhs* **by** *simp* **from** *Mg* **have** *Mg*<sup> $\prime$ </sup>[*measurable*]: *g* ∈ *measurable* (*state-measure* (*V* ∪ *V*<sup> $\prime$ </sup>)  $\Gamma$ ) (*subprob-algebra R*) **by** (*simp add*: *M-def measurable-dens-ctxt-measure-eq*) **from** *Mh* **have** *Mh*<sup> $\lceil \text{measure} \rceil$ :  $h \in \text{measure}$  (*state-measure* ( $V \cup V'$ ) Γ)</sup> (*subprob-algebra R*) **by** (*simp add*: *M-def measurable-dens-ctxt-measure-eq*) **have**  $[simp]: \bigwedge x \colon x \in space \ M \Longrightarrow sets \ (g \ x) = sets \ R$ 

**by** (*rule sets-kernel*[*OF Mg*])

**have**  $[simp]: \bigwedge x \colon x \in space \ M \Longrightarrow sets \ (h\ x) = sets \ R$ 

**by** (*rule sets-kernel*[*OF Mh*])

**have**  $[simp]: sets M = sets (state-measure (V \cup V') \Gamma)$ 

by (simp add: M-def dens-ctxt-measure-def state-measure'-def) **then have** [*measurable-cong*]: *sets* (*state-measure*  $(V \cup V') \Gamma$ ) = *sets* M .. **have**  $[simp]$ : *range*  $BoolVal = \{BoolVal \ True, \ BooleanVal False\}$  **by** *auto* 

**fix** *X* **assume**  $X \in sets$  ?lhs

**hence** *X*[*measurable*]:  $X \in sets R$  **by** (*simp only: sets-lhs*)

**interpret** *dc-True*: *density-context V V'*  $\Gamma$   $\lambda \sigma$ .  $\delta \sigma * (if P \sigma then 1 else 0)$  by *fact*

**interpret** *dc-False: density-context V V'*  $\Gamma$   $\lambda \sigma$ *.*  $\delta \sigma * (if P' \sigma$  *then 1 else 0*) **by** *fact*

**have** *emeasure*  $(M \gg \langle \lambda x, i f \rangle P x$  *then g x else h x*))  $X =$ 

 $\int f(x, y) \, dx$  *f x* then emeasure  $(g(x), X)$  else emeasure  $(h(x), X)$  ∂*M* **using** *X* **by** (*subst emeasure-bind*[*of - - R*], *simp add*: *M-def* , *measurable*)

(*intro nn-integral-cong*, *simp*)

**also have** ... =  $\int f(x, y) \, dx$  if P x then 1 else 0 ) \* emeasure (g x) X +

 $(f P' x then 1 else 0) * emeasure (h x) X \partial M using X$ **using** *measurable-space*[*OF Mf* ]

by (*intro nn-integral-cong*) (*auto simp add: P-def P'-def stock-measure.simps*) **also have** ... =  $(\int f + x \cdot (if P \ x \ then \ 1 \ else \ 0) * \ emeasure \ (g \ x) \ X \ \partial M) +$ 

 $(\int_0^x f(x, y, y) \, dx) = \int_0^x f(x, y, y) \, dx$  *k emeasure* (*h x*) *X* ∂*M*) **using** *X* **by** (*intro nn-integral-add*) (*simp-all add*:)

**also have** ... =  $(\int^+ y \cdot \delta g \varrho y * \textit{indicator} X y \partial R) + (\int^+ y \cdot \delta h \varrho y * \textit{indicator}$ *X y* ∂*R*)

**unfolding**  $M$ -def **using**  $\rho X$ 

**apply** (*simp add*: *nn-integral-dens-ctxt-measure*)

**apply** (*subst* (*1 2* ) *mult*.*assoc*[*symmetric*])

```
apply (subst dc-True.nn-integral-dens-ctxt-measure[symmetric], simp, simp)
```
**apply** (*subst dc-False*.*nn-integral-dens-ctxt-measure*[*symmetric*], *simp*, *simp*)

**apply** (*subst* (*1 2* ) *emeasure-bind*[*symmetric*], *simp-all add*: *measurable-dens-ctxt-measure-eq*) **apply** *measurable*

**apply** (*subst emeasure-has-parametrized-subprob-density*[*OF densg*], *simp*, *simp*)

**apply** (*subst emeasure-has-parametrized-subprob-density*[*OF densh*], *simp-all*) **done**

**also have** ... = *emeasure* (*density* R ( $\lambda x$ .  $\delta g$   $g$   $x + \delta h$   $g$   $x$ )) X **using** X  $g$ **using** *has-parametrized-subprob-densityD*(*2* ,*3* )[*OF densg*] **using** *has-parametrized-subprob-densityD*(*2* ,*3* )[*OF densh*] **apply** (*subst* (*1 2* ) *emeasure-density*[*symmetric*], *simp-all*) [] **apply** (*intro emeasure-density-add*, *simp-all*) **done finally show** *emeasure ?lhs*  $X =$  *emeasure ?rhs*  $X$ .

**qed**

## **7.3 Soundness proof**

**lemma** *restrict-state-measure*[*measurable*]:  $(\lambda x. \; restrict \; x \; V') \in measurable \; (state-measure \; (V \cup V') \; \Gamma) \; (state-measure \; V')$  $\Gamma$ ) **by** (*simp add*: *state-measure-def*) **lemma** *expr-has-density-sound-op*: **assumes** *dens-ctxt*: *density-context*  $V$   $V'$   $\Gamma$   $\delta$ **assumes** *dens*: *has-parametrized-subprob-density* (*state-measure V'*Γ)  $(\lambda \varrho \text{. } dens-ctxt-measure \ (V, V', \Gamma, \delta) \ \varrho \ \gg \ (\lambda \sigma \text{. } expr-sem \ \sigma \ e))$ (*stock-measure t*) *f* **assumes**  $Mg$ : *case-prod*  $g \in borel-measurable$  (*state-measure*  $V' \Gamma \otimes_M stock-measure$ t<sup>'</sup>) **assumes** *dens'*:  $\bigwedge M$   $\varrho$ . *has-subprob-density*  $M$  (*stock-measure t*) (*f*  $\varrho$ )  $\implies$ *has-density* (*distr M* (*stock-measure t'*) (*op-sem oper*))  $(\textit{stock-measure } t') \ (g \ \varrho)$ **assumes**  $t1: \Gamma \vdash e : t$  **and**  $t2: op-type oper \ t = Some \ t'$ **assumes** *free-vars*: *free-vars* (*oper*  $\$   $\in$   $V \cup V'$ **shows** has-parametrized-subprob-density (state-measure  $V'(\Gamma)$ )  $(\lambda \varrho \text{. dens-}ctxt-measure (V, V', \Gamma, \delta) \varrho \gg (\lambda \sigma \text{. } expr-sem \sigma (oper \$\$ e)))$  $(\textit{stock-measure } t')$  g **proof**− **interpret** *density-context V V'*  $\Gamma$   $\delta$  **by** *fact* **show** *?thesis* **unfolding** *has-parametrized-subprob-density-def* **proof** (*intro conjI ballI impI*) **show** *case-prod*  $g \in \text{borel-measurable}$  (*state-measure*  $V' \Gamma \otimes_M$  *stock-measure*  $t'$  by  $fact$ **fix**  $\rho$  **assume**  $\rho: \rho \in space$  (*state-measure V'* Γ) **let**  ${}^{\circ}M = dens-\text{ctxt-measure}(V, V', \Gamma, \delta)$   $\varrho$ **have** *Me*: (λσ. *expr-sem* σ *e*) ∈ *measurable ?M* (*subprob-algebra* (*stock-measure t*)) **by** (*subst measurable-dens-ctxt-measure-eq*) (*insert assms t1* , *auto intro*!: *measurable-expr-sem*) **from** *dens* **and**  $\varrho$  **have** *dens*: *has-subprob-density* ( $\mathcal{P}M \gg (\lambda \sigma \cdot \varrho \cdot \varrho \cdot \sigma \cdot \sigma \cdot \varrho))$  $(\textit{stock-measure } t)$  (*f*  $\rho$ ) **unfolding** *has-parametrized-subprob-density-def* **by** *auto* **have** has-subprob-density (distr (?M  $\geqslant (\lambda \sigma \cdot \text{expr-sem } \sigma \text{ e})$ ) (stock-measure *t* 0 ) (*op-sem oper*))  $(\textit{stock-measure } t') \ (g \ \varrho) \ (\text{is has-subprob-density } ?N - -)$ **proof** (*unfold has-subprob-density-def* , *intro conjI*) **show** *subprob-space ?N* **apply** (*intro subprob-space*.*subprob-space-distr has-subprob-densityD*[*OF dens*]) **apply** (*subst measurable-cong-sets*[*OF sets-bind-measurable refl*]) **apply** (*rule Me*) **apply** (*simp-all add*: *measurable-op-sem t2* ) **done** from *dens* **show** has-density ?N (stock-measure t') (g  $\varrho$ )

```
by (intro dens') (simp add: has-subprob-density-def)
   qed
    also from assms and \rhohave {}^{\circ}N = {}^{\circ}M \ggg (\lambda \sigma \cdot \text{expr-sem } \sigma \text{ (oper \$\$ e)})by (intro expr-sem-op-eq-distr [symmetric] expr-typing.intros) simp-all
    finally show has-subprob-density ... (stock-measure t') (g \varrho).
  qed
qed
lemma expr-has-density-sound-aux:
  assumes (V, V', \Gamma, \delta) \vdash_d e \Rightarrow f \Gamma \vdash e : tdensity-context V V' \Gamma \delta free-vars e \subseteq V \cup V'
  shows has-parametrized-subprob-density (state-measure V'(\Gamma))
                   (\lambda \varrho, d\sigma \leftarrow dens-cutt-measure \left(V, V', \Gamma, \delta\right) \varrho; expr-sem \sigma e)(stock-measure t)
             (\lambda \rho \ x. f \rho \ x)using assms
proof (induction arbitrary: t rule: expr-has-density.induct[split-format (complete)])
  case (hd-AE V V' \Gamma \delta e f t f' t')
  from \langle \Gamma \vdash e : t' \rangle and \langle \Gamma \vdash e : t \rangle have t[simp]: t' = tby (rule expr-typing-unique)
  have has-parametrized-subprob-density (state-measure V' Γ)
       (\lambda \varrho. \text{ dens-}ctxt\text{-}measure (V, V', \Gamma, \delta) \varrho \ggg (\lambda \sigma. \text{expr-}sem \sigma e)) (stock-measuret) f (is ?P)
    by (intro hd-AE.IH) fact+
 from has-parametrized-subprob-density-dens-AE[OF hd-AE.hyps(3 ,4 ) this] show
?case by simp
next
  case (hd-dens-ctxt-cong V V' \Gamma \delta e f \delta' t)
  interpret dc': density-context V V' \Gamma \delta' by fact
  from hd-dens-ctxt-cong.hyps and dc'.measurable-dens
    have [simp]: δ ∈ borel-measurable (state-measure (V ∪ V') Γ)by (erule-tac subst[OF measurable-cong, rotated]) simp
  hence density-context V V' \Gamma \deltaby (intro density-context-equiv[OF hd-dens-ctxt-cong.hyps(2 )[symmetric]])
       (insert hd-dens-ctxt-cong.prems hd-dens-ctxt-cong.hyps, simp-all)
  hence has-parametrized-subprob-density (state-measure V' Γ)
       (\lambda \varrho. \text{ dens-}ctxt\text{-}measure (V, V', \Gamma, \delta) \varrho \ggg (\lambda \sigma. \text{expr-}sem \sigma e)) (stock-measuret) f (is ?P)
    using hd-dens-ctxt-cong.prems hd-dens-ctxt-cong.hyps
    by (intro hd-dens-ctxt-cong.IH) simp-all
  also have \bigwedge \sigma. \sigma \in space (state-measure V' \Gamma) \Longrightarrowdens-cutt-measure (V, V', \Gamma, \delta') \sigma = dens-cutt-measure (V, V', \Gamma, \delta)
σ
   \frac{dy}{dx} (auto simp: dens-ctxt-measure-def state-measure'-def AE-distr-iff hd-dens-ctxt-cong.hyps
             intro!: density-cong)
  hence ?P ←→ ?case by (intro has-parametrized-subprob-density-cong) simp
```

```
finally show ?case .
```
# **next**

**case**  $(hd$ *-val v*  $V$   $V$ <sup> $\Gamma$ </sup>  $\delta$  *t*) **hence** [simp]:  $t = val$ -type v **by** auto **interpret** *density-context*  $V V' \Gamma \delta$  **by** *fact* **show** *?case* **proof** (*rule has-parametrized-subprob-densityI*) **show**  $(\lambda(\varrho, y)$ . *branch-prob*  $(V, V', \Gamma, \delta)$   $\varrho * \text{ indicator } \{v\}$   $y) \in$  $borel-measurable (state-measure V' \Gamma \otimes_M stock-measure t)$ **by** (*subst measurable-split-conv*) (*auto intro*!: *measurable-compose*[*OF measurable-snd borel-measurable-indicator* ] *borel-measurable-times-ennreal*) **fix**  $\rho$  **assume**  $\rho: \rho \in space$  (*state-measure V'* Γ) **have** *return-probspace*: *prob-space* (*return-val v*) **unfolding** *return-val-def* **by** (*simp add*: *prob-space-return*) **thus** *subprob-space* (*dens-ctxt-measure*  $(V, V', \Gamma, \delta)$   $\rho \gg (\lambda \sigma$ . *expr-sem*  $\sigma$  (*Val*  $(v)$ )) **using**  $\rho$ **by** (*auto simp*: *return-val-def intro*!: *measurable-compose*[*OF measurable-const return-measurable*] *subprob-space-bind subprob-space-dens hd-val*.*prems*) **from** *hd-val*.*hyps* **have** *stock-measure* (*val-type v*) = *count-space* (*type-universe t*) **by** (*simp add*: *countable-type-imp-count-space*) **thus** *dens-ctxt-measure*  $\mathcal{Y} \rho \gg (\lambda \sigma \cdot \text{expr-sem } \sigma \ (Val \ v)) =$ *density* (*stock-measure t*) ( $\lambda x$ . *branch-prob*  $\mathcal{Y} \rho * \text{ indicator } \{v\} \ x)$ **by** (*subst expr-sem*.*simps*, *subst dens-ctxt-measure-bind-const*, *insert return-probspace*)  $(auto\ simp: return-val-def\ return-count-space-eq-density\ o$ *density-density-eq field-simps intro*!: *prob-space-imp-subprob-space*) **qed next case**  $(hd\text{-}var x \ V \ V' \Gamma \ \delta \ t)$ 

**hence**  $t: t = \Gamma x$  **by**  $auto$ 

**interpret** *density-context*  $V V' \Gamma \delta$  **by** *fact* 

**from**  $hd\text{-}var$  **have**  $x \in V$  **by**  $simp$ 

**show** *?case*

**proof** (*rule has-parametrized-subprob-densityI*)

**fix**  $\rho$  **assume**  $\rho: \rho \in space$  (*state-measure V'*  $\Gamma$ )

**have** *subprob-space* (*dens-ctxt-measure*  $\mathcal{Y} \varrho \gg (\lambda \sigma \cdot return \; (stock-measure \; t)$  $(\sigma x))$ 

(is *subprob-space* (*?M*  $\gg$  *?f*)) **using** *hd-var*  $\varrho$ 

**by** (*intro subprob-space-bind*)

(*auto simp*: *return-val-def t intro*!: *subprob-space-bind subprob-space-dens measurable-compose*[*OF measurable-dens-ctxt-measure-component*

```
return-measurable])
```
**also from** *hd-var*.*hyps* **have**  ${}^{\circ}M \gg {}^{\circ}f = {}^{\circ}M \gg (\lambda \sigma, \text{ return-val} (\sigma \text{ x}))$ **by** (*intro bind-cong*) (*auto simp*: *return-val-def t space-dens-ctxt-measure*

*state-measure-def space-PiM dest*!: *PiE-mem*) **finally show** *subprob-space* ( $?M \gg (\lambda \sigma$ . *expr-sem*  $\sigma$  (*Var x*))) by *simp* **from** *hd-var* **interpret** *dcm*: *subprob-space dens-ctxt-measure*  $\mathcal{Y}$   $\rho$  $\mathbf{b}$ **v** (*intro subprob-space-dens*  $\rho$ ) **let** *?M1* = *dens-ctxt-measure*  $\mathcal{Y} \varrho \gg (\lambda \sigma \cdot \varrho \cdot \varrho \cdot \sigma \sigma \cdot (\text{Var } x))$ **let**  ${}^{\circ}M2 = density (stock-measure t) (\lambda v. marg-dens Y x o v)$ **have**  $\forall \sigma \in space$  (*dens-ctxt-measure*  $\mathcal{Y}(\rho)$ *). val-type* ( $\sigma(x) = t$  **using** *hd-var* **by** (*auto simp*: *space-dens-ctxt-measure space-PiM PiE-iff state-measure-def intro*: *type-universe-type*) **hence** *?M1* = *dens-ctxt-measure*  $\mathcal{Y} \rho \gg (return (stock-measure t) \circ (\lambda \sigma \sigma$ . *x*)) **by** (*intro bind-cong-All*) (*simp add*: *return-val-def*) **also have** ... = *distr* (*dens-ctxt-measure*  $\mathcal{Y}$   $\varrho$ ) (*stock-measure t*) ( $\lambda \sigma$ .  $\sigma$  *x*) **using** *dcm*.*subprob-not-empty hd-var* **by** (*subst bind-return-distr*) (*auto intro*!: *measurable-dens-ctxt-measure-component*) **also have** ... = *?M2* **using** *density-marg-dens-eq*[ $OF \{x \in V\}$ ] by  $(simp \ add: t \ hd\-var. \ prems \rho)$ **finally show**  $?M1 = ?M2$ . **qed** (*auto intro*!: *measurable-marg-dens' simp*: *hd-vart*)

### **next**

**case** (*hd-let V V'*  $\Gamma$  *e1*  $f$   $\delta$  *e2*  $g$   $t$ ) **let**  $?t = the (expr-type \Gamma e1)$ **let**  ${}^{2}\Gamma' = \text{case-nat} \cdot {}^{2}\text{t} \Gamma$  and  ${}^{2}\delta' = \text{insert-dens} \ V \ V' \ f \ \delta$ let  $?Y' = (shift-var-set V, Suc'V', ?T', ?\delta')$ **from** *hd-let.prems* **have**  $t1: \Gamma \vdash e1$  : *?t* **and**  $t2: \mathcal{P} \vdash e2$  : *t* **by** (*auto simp*: *expr-type-Some-iff* [*symmetric*] *split*: *option*.*split-asm*) **interpret** *dc*: *density-context*  $V$   $V'$   $\Gamma$   $\delta$  **by** *fact* 

**show** *?case* **unfolding** *has-parametrized-subprob-density-def* **proof** (*intro ballI conjI*) **have** *density-context*  $\{\}\ (V \cup V') \Gamma (\lambda a. 1)$  **by** (*rule dc.density-context-empty*) **moreover note** *hd-let*.*prems*

**ultimately have** has-parametrized-subprob-density (state-measure  $(V \cup V')$ ) Γ)

 $(\lambda \varrho. \text{ dens-} \text{ctxt-measure } (\{\}, V \cup V', \Gamma, \lambda a. \text{ 1 } ) \varrho \ggg (\lambda \sigma. \text{ expr-sem})$ 

 $\sigma$  *e1*))

(*stock-measure ?t*) *f* (**is** *?P*)

**by** (*intro hd-let.IH* $(1)$ ) (*auto intro*!: *t1*)

**also have**  $?P \leftrightarrow has-parametrized-subprob-density (state-measure (V \cup V')$ Γ)

( $\lambda \sigma$ . *expr-sem*  $\sigma$  *e1*) (*stock-measure ?t) f* **using** *hd-let.prems* **by** (*intro has-parametrized-subprob-density-cong dens-ctxt-measure-empty-bind*)  $(auto\ simple\: \ndense\nctxt\emph{-}measure\emph{-}def\ state\emph{-}measure\emph{-}def\$ 

*intro*!: *measurable-expr-sem*[*OF t1* ])

**finally have** *f*: *has-parametrized-subprob-density* (*state-measure* ( $V ∪ V'$ ) Γ)

 $(\lambda \rho, \text{expr-sem } \rho \text{ et } ) \text{ (stock-measure ?t) f.}$ 

**have** *g*: *has-parametrized-subprob-density* (*state-measure* (*Suc'V'*) *?*Γ')
$(\lambda \varrho \text{. } dens\text{-}ctxt\text{-}measure \text{ ?}\mathcal{Y}' \varrho \gg)=(\lambda \sigma \text{. }expr\text{-}sem \sigma \text{ . } e2))$  (*stock-measure* 

*t*) *g*

```
using hd-let.prems hd-let.hyps f subset-shift-var-set
by (intro hd-let.IH(2 ) t2 dc.density-context-insert)
  (auto dest: has-parametrized-subprob-densityD)
```
**note** *g*[*measurable*]

**thus**  $(\lambda(\rho, x), q$  (*case-nat undefined*  $\rho(x) \in borel-measurable$  (*state-measure*  $V' \Gamma \otimes_M$  stock-measure t) **by** *simp* **fix**  $\rho$  **assume**  $\rho: \rho \in space$  (*state-measure V'*  $\Gamma$ ) **let**  ${}^{\circ}M = dens-\text{ctxt-measure}$  (*V*, *V'*,  $\Gamma$ ,  $\delta$ )  $\varrho$  and *?N* = *state-measure* (*shift-var-set* ( $V \cup V'$ )) *?*Γ' **have** *M*-dcm: measurable ? $M =$  measurable (state-measure ( $V \cup V'$ ) Γ) **by** (*intro ext measurable-cong-sets*)  $(auto\ simple\ time\ name\ after\ the\ end\ state\ make\ end\ after\ the\ end\ for\ time\ a\ for\ one\ part\ for\ one\ part\ for$ **have** *M*-dcm':  $\bigwedge N$ . *measurable* (*?M*  $\bigotimes_M N$ ) = *measurable* (*state-measure*  $(V \cup V') \Gamma \otimes_M N$ **by** (*intro ext measurable-cong-sets*)  $(auto simp: dens-cut: measure-def state-measure-def state-measure'-def)$ **have**  ${}^{\circ}M \gg (\lambda \sigma \cdot \text{expr-sem } \sigma \text{ (LetVar e1 e2)}) =$  $d\sigma$  { $\sigma \leftarrow ?M$ ;  $y \leftarrow \text{expr-sem }\sigma \text{ et }$ ; *return*  $?N$  (*case-nat*  $y \sigma$ )}  $\gg \sigma$  ( $\lambda \sigma$ . *expr-sem*  $σ e2)$  $(i**s** - *i* - *bind* ?R -)$ **using** *hd-let*.*prems subset-shift-var-set* **apply** (*simp only*: *expr-sem*.*simps*, *intro double-bind-assoc*) **apply** (*rule measurable-expr-sem*[*OF t2* ], *simp*) **apply** (*subst M-dcm*, *rule measurable-expr-sem*[*OF t1* ], *simp*) apply (subst M-dcm', simp) **done also from** *t1* **and** *hd-let*.*prems* **have**  $(\lambda \sigma$ *. expr-sem*  $\sigma$  *e1*)  $\in$ *measurable* (*state-measure* (*V* ∪ *V* <sup>0</sup> ) Γ) (*subprob-algebra* (*stock-measure ?t*)) **by** (*intro measurable-expr-sem*) *auto* **hence**  ${}^{2}R = dens-\text{ctxt-measure}$   ${}^{2}Y'$  (case-nat undefined  $\varrho$ ) **using** *hd-let.prems*  $hd$ -let<sub>rative</sub>  $f$   $\varphi$ **by** (*intro dc*.*dens-ctxt-measure-insert*) (*auto simp*: *has-parametrized-subprob-density-def*) also have *case-nat undefined*  $\rho \in space$  (*state-measure* (*Suc'V'*) *?*Γ') **by** (*rule measurable-space*[ $OF$  measurable-case-nat-undefined  $\rho$ ]) with *g* have *has-subprob-density* (*dens-ctxt-measure ?)'* (*case-nat undefined*  $\rho$ )  $\gg$ (λσ. *expr-sem* σ *e2* )) (*stock-measure t*) (*g* (*case-nat undefined*  $\rho$ ))  $using \rho$  unfolding *has-parametrized-subprob-density-def* by *auto* **finally show** has-subprob-density  $($ ? $M \ge (\lambda \sigma, \text{ expr-sem } \sigma (\text{LetVar } e1 e2)))$ (*stock-measure t*)

 $(g (case-nat undefined \rho))$ .

# **qed**

## **next**

**case** (*hd-rand-det e V'*  $V \Gamma \delta$  *dst t*)

**then have**  $[measurable]$ :  $\Gamma \vdash e$ : *dist-param-type dst randomfree e free-vars e* ⊆  $V'$ 

**by** *auto*

**interpret** *density-context*  $V V' \Gamma \delta$  **by** *fact* **from** *hd-rand-det* **have**  $t$ :  $t = dist\text{-}result\text{-}type\text{ }dst\text{ }by\text{ }auto$ 

#### **{**

**fix**  $\rho$  **assume**  $\rho: \rho \in space$  (*state-measure V'*  $\Gamma$ ) **let**  ${}^{\circ}M = dens\text{-}ctxt\text{-}measure$   $(V, V', \Gamma, \delta)$   $\varrho$  and  ${}^{\circ}t = dist\text{-}param\text{-}type$  dst **have**  ${}^{\circ}M \ggg (\lambda \sigma \cdot \text{expr-sem } \sigma \text{ (Random det } e)) =$ 

*?M*  $\geqslant (\lambda \sigma \cdot return \cdot val \ (expr \cdot sem \cdot rf \ \sigma \ e) \geqslant dist \cdot measure \ dst)$  (**is** -*?N*)

**using** *hd-rand-det* **by** (*subst expr-sem*.*simps*, *intro bind-cong refl*, *subst expr-sem-rf-sound*)

 $(auto\ simple\: \textit{dens-}ctxt-measure-def state-measure'-def)$ 

**also from** *hd-rand-det* **have**  $A: \bigwedge \sigma \in space$  *?M*  $\implies$  *val-type* (*expr-sem-rf*  $\sigma$  *e*) = *?t* 

 $\frac{dy}{dx}$  (*intro val-type-expr-sem-rf*) (*auto simp*: *dens-ctxt-measure-def state-measure'-def*) **hence**  $?N = ?M \gg (\lambda \sigma$ . *return* (*stock-measure ?t*) (*expr-sem-rf*  $\sigma$  *e*)  $\gg$ *dist-measure dst*)

**using** *hd-rand-det* **unfolding** *return-val-def*

by (*intro bind-cong*) (*auto simp*: *dens-ctxt-measure-def state-measure'-def*) **also have**  $\ldots = ?M \geq \left(\lambda \sigma, \text{ dist-measure } \text{dst } (\text{expr-sem-rf } \sigma \text{ e})\right)$ **unfolding** *return-val-def* **by** (*intro bind-cong refl bind-return*, *rule measurable-dist-measure*) (*auto simp*: *type-universe-def A simp del*: *type-universe-type*)

**finally have**  ${}^{\circ}M \gg (\lambda \sigma \cdot \text{expr-sem } \sigma \text{ (Random *dst e*)) =$ 

 $?M \gg (\lambda \sigma$ . *dist-measure dst* (*expr-sem-rf*  $\sigma$  *e*)).

**} note** *A* = *this*

**have** *has-parametrized-subprob-density* (*state-measure V'* $\Gamma$ )

 $(\lambda \rho.$  *dens-ctxt-measure*  $\mathcal{Y} \rho \gg (\lambda \sigma.$  *dist-measure dst*  $(exp\text{-}sem\text{-}rf \sigma e))$ (*stock-measure t*) ( $\lambda \varrho$  *x*. *branch-prob*  $\mathcal{Y}$   $\varrho$   $*$  *dist-dens dst* (*expr-sem-rf*  $\varrho$ *e*) *x*)

**proof** (*unfold has-parametrized-subprob-density-def* , *intro conjI ballI*)

**show** *M*:  $(\lambda(\varrho, v)$ *. branch-prob*  $\mathcal{Y} \varrho * dist-dens \,dst \, (expr-sem-rf \varrho e) v)$  $\in$  *borel-measurable* (*state-measure V'*  $\Gamma \otimes_M$  *stock-measure t*)

**by** (*subst t*) *measurable*

**fix**  $\rho$  **assume**  $\rho: \rho \in space$  (*state-measure V'*  $\Gamma$ ) **let**  ${}^{\circ}M = dens-\text{ctxt-measure}$  (*V*, *V'*,  $\Gamma$ , $\delta$ )  $\varrho$  and  ${}^{\circ}t = \text{dist-param-type}$  dst **have**  ${}^{\circ}M \gg (\lambda \sigma, \text{expr-sem } \sigma \text{ (Random *dst e*))}$  =  $?M \gg (\lambda \sigma \cdot return \cdot val \ (expr \cdot sem \cdot rf \ \sigma \ e) \gg dist \cdot measure \ dst)$  (**is** -

*?N*)

**using** *hd-rand-det* **by** (*subst expr-sem*.*simps*, *intro bind-cong refl*, *subst expr-sem-rf-sound*)  $(auto\ simple\: \textit{dens-}ctxt-measure-def state-measure'-def)$ **also from** *hd-rand-det* **have**  $A: \bigwedge \sigma \in space$  *?M*  $\implies$  *val-type* (*expr-sem-rf*  $\sigma$  *e*) = *?t*  $\frac{dy}{dx}$  (*intro val-type-expr-sem-rf*) (*auto simp*: *dens-ctxt-measure-def state-measure'-def*) **hence**  $?N = ?M \gg \left(\lambda \sigma$ . *return* (*stock-measure*  $?t$ ) (*expr-sem-rf*  $\sigma$  *e*)  $\gg$ *dist-measure dst*) **using** *hd-rand-det* **unfolding** *return-val-def* by (*intro bind-cong*) (*auto simp*: *dens-ctxt-measure-def state-measure'-def*) **also have** ... = *?M*  $\gg \left(\lambda \sigma \cdot \text{dist-measure} \, \text{dst} \, (\text{expr-sem-rf } \sigma \, e)\right)$ **unfolding** *return-val-def* **by** (*intro bind-cong refl bind-return*, *rule measurable-dist-measure*) (*auto simp*: *type-universe-def A simp del*: *type-universe-type*) **also have** *has-subprob-density* ( $\mathcal{P}M \geq \left(\lambda \sigma, \text{dist-measure} \right)$  dist-measure dst (expr-sem-rf  $\sigma$ *e*))) (*stock-measure t*)  $(\lambda v. \int^{+} \sigma \cdot \text{dist-dens} \text{dst} \text{ (expr-sem-rf} \text{ (restrict } \sigma \text{ } V') \text{ } e) \text{ v } \partial \text{?}M)$ (**is** *has-subprob-density ?N ?R ?f*) **proof** (*rule bind-has-subprob-density*) show *space*  ${}^{\circ}M \neq \{\}$  unfolding *dens-ctxt-measure-def state-measure'-def state-measure-def* **by** (*auto simp*: *space-PiM PiE-eq-empty-iff* ) **show**  $(\lambda \sigma, \text{ dist-measure} \text{ dist}( \text{ expr-sem-rf} \sigma \text{ e})) \in \text{measurable } ?M \text{ (subprob-algebra)}$ (*stock-measure t*))  $unfolding$   $dens-cutx$ -measure-def state-measure'-def **by** (*subst t*, *rule measurable-compose*[*OF - measurable-dist-measure*], *simp*) (*insert hd-rand-det*, *auto intro*!: *measurable-expr-sem-rf*) **show**  $(\lambda(x, y)$ . *dist-dens dst* (*expr-sem-rf* (*restrict x V'*) *e*) *y*)  $\in$  *borel-measurable* (*?M*  $\otimes$ <sub>*M*</sub> *stock-measure t*) **unfolding** *t* **by** *measurable* **fix**  $\sigma$  **assume**  $\sigma$ :  $\sigma \in space$  *?M* **hence**  $\sigma'$ : *restrict*  $\sigma$   $V' \in space$  (*state-measure*  $V' \Gamma$ ) unfolding *dens-ctxt-measure-def state-measure'-def state-measure-def restrict-def* **by** (*auto simp*: *space-PiM*) **from** *hd-rand-det* **have** *restr*: *expr-sem-rf* (*restrict*  $\sigma$   $V'$ )  $e = exp r$ -sem-rf  $\sigma$ *e* **by** (*intro expr-sem-rf-eq-on-vars*) *auto* **from** *hd-rand-det* **have** *val-type* (*expr-sem-rf* (*restrict*  $\sigma$   $V$ )  $e$ ) = *dist-param-type dst* **by**  $(\text{auto intro!}: \text{val-type-}expr\text{-}sem\text{-}rf[OF - - - \sigma'])$ **also note** *restr* **finally have** *has-density* (*dist-measure dst* (*expr-sem-rf* σ *e*)) (*stock-measure t*) (*dist-dens dst* (*expr-sem-rf* σ *e*)) **using** *hd-rand-det* **by** (*subst t*, *intro dist-measure-has-density*) (*auto intro*!: *val-type-expr-sem-rf simp*: *type-universe-def dens-ctxt-measure-def*  $state-measure' - def$  simp del: *type-universe-type*) **thus** *has-density* (*dist-measure dst* (*expr-sem-rf* σ *e*)) (*stock-measure t*)

 $(dist-dens\,dst\, (expr-sem-rf\, (restrict\, \sigma\, V')\, e))$  by  $(simp\,add\, restr)$ **qed** (*insert*  $\varrho$ , *auto intro*!: *subprob-space-dens*)

**moreover have** *val-type* (*expr-sem-rf*  $\varrho$  *e*) = *dist-param-type dst* **using** *hd-rand-det*  $\varrho$ 

**by** (*intro val-type-expr-sem-rf*) *auto*

**hence** *expr-sem-rf*  $\rho e \in type-universe (dist-param-type dist)$ 

**by** (*simp add*: *type-universe-def del*: *type-universe-type*) **ultimately show** has-subprob-density  $($ ? $M \geq \alpha$ . *dist-measure dst* (*expr-sem-rf* 

σ *e*)))

 $(\textit{stock-measure } t)$   $(\lambda v. \textit{branch-prob } \mathcal{Y} \rho * \textit{dist-dens } \textit{dst } (\textit{expr-sem-rf})$ 

% *e*) *v*)

**using** *hd-rand-det* **apply** (*rule-tac has-subprob-density-equal-on-space*, *simp*) **apply** (*intro nn-integral-dens-ctxt-measure-restrict*) apply (*simp-all add: t*  $\rho$ ) **done qed**

**with** *A* **show** *?case* **by** (*subst has-parametrized-subprob-density-cong*) (*simp-all add*: *A*)

## **next**

**case** (*hd-rand V V'*  $\Gamma$   $\delta$  *e f dst t*)

**let** *?t* = *dist-param-type dst*

**from** *hd-rand.prems* **have**  $t1: \Gamma \vdash e$ : *?t* **and**  $t2: t = dist\text{-}result\text{-}type\text{ }dst\text{ }by\text{ }auto$ **interpret** *density-context*  $V V' \Gamma \delta$  **by** *fact* 

**have** *dens*[*measurable*]: *has-parametrized-subprob-density* (*state-measure V'*Γ)

 $(\lambda \varrho, \text{ dens-c}txt-measure (V, V', \Gamma, \delta) \varrho \gg \ (\lambda \sigma, \text{expr-sem }\sigma \text{ } e)) (\text{stock-measure})$ *?t*) *f*

**using** *hd-rand*.*prems* **by** (*intro hd-rand*.*IH*) *auto*

**show** *?case*

**proof** (*unfold has-parametrized-subprob-density-def* , *intro ballI conjI impI*) **interpret** *sigma-finite-measure stock-measure* (*dist-param-type dst*) **by** *simp* **show** *case-prod* (*apply-dist-to-dens dst f*)  $\in$ 

 $borel-measurable (state-measure V' \Gamma \otimes_M stock-measure t)$ **unfolding** *apply-dist-to-dens-def t2* **by** *measurable*

**fix**  $\rho$  **assume**  $\rho: \rho \in space$  (*state-measure V'*  $\Gamma$ ) **let**  ${}^{\circ}M = dens-\text{ctxt-measure}$  (*V*, *V'*,  $\Gamma$ , *δ*)  $\varrho$ **have** *meas-M*: *measurable*  ${}^{\circ}M$  = *measurable* (*state-measure*  $(V \cup V')$  Γ)  $\frac{dy}{dt}$  (*intro ext measurable-cong-sets*) (*auto simp: dens-ctxt-measure-def state-measure'-def*) **from** *hd-rand* **have**  $Me: (\lambda \sigma \cdot \text{expr-sem } \sigma e) \in \text{measurement} ?M$  (*subprob-algebra* (*stock-measure ?t*)) **by** (*subst meas-M*, *intro measurable-expr-sem*[*OF t1* ]) *auto* **hence**  ${}^{\circ}M \ggg (\lambda \sigma, \text{expr-sem } \sigma \text{ (Random det } e)) = ({}^{\circ}M \ggg (\lambda \sigma, \text{expr-sem } \sigma$  $(e)$ )  $\gg$  *dist-measure dst* 

 $(i**s** - = *?N*)$ 

**by** (*subst expr-sem*.*simps*, *intro bind-assoc*[*OF Me*, *symmetric*])

(*insert hd-rand*, *auto intro*!: *measurable-dist-measure*)

**also have** *space*  ${}^{\circ}M \neq \{\}$ 

by (auto simp: dens-ctxt-measure-def state-measure'-def state-measure-def *space-PiM PiE-eq-empty-iff* )

with *dens*  $\varrho$  *Me* have *has-subprob-density* ?*N* (*stock-measure t*) (*apply-dist-to-dens*  $dst f \rho$ 

**unfolding** *apply-dist-to-dens-def has-parametrized-subprob-density-def*

by (subst t2, intro bind-has-subprob-density')

(*auto simp*: *hd-rand*.*IH space-bind-measurable*

*intro*!: *measurable-dist-dens dist-measure-has-subprob-density*)

**finally show** has-subprob-density  $($ ? $M \ge (\lambda \sigma \cdot \text{expr-sem } \sigma \text{ (Random dist } e))$ (*stock-measure t*)

 $(apply-dist-to-dens\,dst\,f\,\rho)$ .

**qed**

#### **next**

**case**  $(hd$ -*fail*  $V$   $V'$   $\Gamma$   $\delta$   $t$   $t'$ ) **interpret** *density-context*  $V V' \Gamma \delta$  **by** *fact* **have** *has-parametrized-subprob-density* (*state-measure V'* $\Gamma$ )  $(\lambda - \textit{null-measure (stock-measure t)) (stock-measure t') (\lambda - \textit{.0}) (is ?P)$ **using** *hd-fail* **by** (*auto simp*: *has-parametrized-subprob-density-def intro*!: *null-measure-has-subprob-density*) **also have**  $?P \longleftrightarrow ?case$ **by** (*intro has-parametrized-subprob-density-cong*)

(*auto simp*: *dens-ctxt-measure-bind-const subprob-space-null-measure-iff* ) **finally show** *?case* **.**

## **next**

**case** (*hd-pair x V y V'*  $\Gamma$   $\delta$  *t*) **interpret** *density-context V V'*  $\Gamma$   $\delta$  **by** *fact* **let** *?R* = *stock-measure t* **from** *hd-pair.prems* **have** *t*:  $t = \text{PRODUCT}$  ( $\Gamma x$ ) ( $\Gamma y$ ) **by** *auto* 

**have** *meas*:  $(\lambda \sigma \cdot \langle \sigma x, \sigma y | \rangle) \in$  *measurable* (*state-measure* ( $V \cup V'$ )  $\Gamma$ ) *?R* **using** *hd-pair* **unfolding** *t state-measure-def* **by** *simp*

**have** *has-parametrized-subprob-density* (*state-measure V'* $\Gamma$ )  $(\lambda \varrho. \text{ distr } (\text{dens-} \text{ctxt-measure } (V, V', \Gamma, \delta) \varrho) ?R (\lambda \sigma. < |\sigma x, \sigma y|>)$ (*stock-measure t*) (*marg-dens2* Y *x y*) **proof** (*rule has-parametrized-subprob-densityI*) **fix**  $\rho$  **assume**  $\rho: \rho \in space$  (*state-measure V'* Γ) **let**  ${}^{\circ}M = dens-\text{ctxt-measure}$   $(V, V', \Gamma, \delta)$   $\varrho$ **from** *hd-pair*.*hyps*  $\rho$  **show** *distr ?M ?R* ( $\lambda \sigma$ .  $\langle \sigma x, \sigma y | \rangle$ ) = *density ?R*  $(marg-dens2 \mathcal{Y} x y \varrho)$ **by** (*subst* (*1 2* ) *t*, *rule density-marg-dens2-eq*[*symmetric*]) **from**  $\rho$  **interpret** *subprob-space* ?*M* **by** (*rule subprob-space-dens*) **show** *subprob-space* (*distr* (*dens-ctxt-measure*  $(V, V', \Gamma, \delta)$   $\rho$ ) *?R* ( $\lambda \sigma$ . <  $|\sigma x|$ , $\sigma$  $y|>\rangle)$ **by** (*rule subprob-space-distr*) (*simp-all add*: *meas measurable-dens-ctxt-measure-eq*)

**qed** (*auto simp*: *t intro*!: *measurable-marg-dens2* ' *hd-pair*.*hyps simp del*: *stock-measure.simps*)

#### **also from** *hd-pair*.*hyps*

**have**  $(\lambda \varrho, \text{distr } (\text{dens-} \text{ctxt-measure } (V, V', \Gamma, \delta) \varrho)$  *?R*  $(\lambda \sigma, \langle \sigma, \sigma, \sigma, \sigma \rangle) )$  =  $(\lambda \varrho. \text{ dens-} \text{ctxt-measure } (V, V', \Gamma, \delta) \varrho \gg (\lambda \sigma. \text{ return-val} < |\sigma x, \sigma|)$ 

# $y|>\rangle)$

**by** (*intro ext bind-return-val*[*symmetric*]) (*simp-all add*: *meas measurable-dens-ctxt-measure-eq*) **finally show** *?case* **by** (*simp only*: *expr-sem-pair-vars*)

### **next**

**case**  $(hd$ -if  $V V' \Gamma b f \delta e1 q1 e2 q2 t)$ 

**interpret** *dc*: *density-context*  $V$   $V'$   $\Gamma$   $\delta$  **by** *fact* **from**  $hd$ -if .prems **have**  $tb: \Gamma \vdash b: BOOL$  **and**  $t1: \Gamma \vdash e1: t$  **and**  $t2: \Gamma \vdash e2: t$ 

**by** *auto* **have** has-parametrized-subprob-density (state-measure  $(V \cup V')$  Γ)  $(\lambda \varrho. \text{ dens-} \text{ctxt-measure } (\{\}, V \cup V', \Gamma, \lambda a. \text{ } 1) \varrho \geq (\lambda \sigma. \text{ expr-sem } \sigma \text{ } b))$ (*stock-measure BOOL*) *f* (**is** *?P*) **using** *hd-if* .*prems tb* **by** (*intro hd-if* .*IH*(*1* )) *auto* **also have**  $?P \longleftrightarrow has-parametrized-subprob-density (state-measure (V \cup V') \Gamma)$ ( $\lambda \sigma$ . *expr-sem*  $\sigma$  *b*) (*stock-measure BOOL*) *f* (**is** -  $=$  *?P*) **using** *hd-if* .*prems* **by** (*intro has-parametrized-subprob-density-cong dens-ctxt-measure-empty-bind*)  $(auto\ simple\: \nclass-ctxt-measure-def state-measure'-def$ *intro*!: *measurable-expr-sem*[*OF tb*]) **finally** have  $f:$   $?P$ . **let**  ${}^{\circ}M = \lambda \varrho$ , *dens-ctxt-measure*  $(V, V', \Gamma, \delta)$   $\varrho$ **let**  ${}^{\circ}M' = \lambda b$   $\varrho$ . *dens-ctxt-measure*  $(V, V', \Gamma, i\text{-}dens \delta f b)$   $\varrho$ **from** *f* **have** *dc'*:  $\bigwedge b$ . *density-context*  $V$   $V'$   $\Gamma$  (*if-dens*  $\delta$  *f*  $b$ ) **by** (*intro dc*.*density-context-if-dens*) (*simp add*: *stock-measure*.*simps*) **have** *g1* [*measurable*]: *has-parametrized-subprob-density* (*state-measure V'* Γ)  $(\lambda \rho. ?M'$  *True*  $\rho \gg (\lambda \sigma. \text{expr-sem } \sigma \text{ et }))$  (*stock-measure t*) *g1* **using** *hd-if* .*prems*  $\mathbf{b}$ **y** (*intro hd-if*.*IH*(2)[*OF t1 dc'*]) *simp* **have**  $g2$  [*measurable*]: *has-parametrized-subprob-density* (*state-measure V'* Γ)  $(\lambda \rho, ?M'$  False  $\rho \geq (\lambda \sigma, \text{expr-sem } \sigma \text{ e} \rho))$  (*stock-measure t*)  $q\ell$  **using** *hd-if* .*prems*  $\mathbf{b}$ **y** (*intro hd-if*.*IH*(*3*)[*OF t2 dc*<sup> $\prime$ </sup>]) *simp* **show** *?case* **proof** (*rule has-parametrized-subprob-densityI*) **show**  $(\lambda(\varrho, x), \varrho1 \varrho x + \varrho2 \varrho x) \in \text{borel-measurable}$  (*state-measure*  $V' \Gamma \otimes_M$ *stock-measure t*) **by** *measurable* **fix**  $\rho$  **assume**  $\rho: \rho \in space$  (*state-measure V'*  $\Gamma$ ) **show** *subprob-space* (*?M*  $\rho \gg (\lambda \sigma$ . *expr-sem*  $\sigma$  (*IF b THEN e1 ELSE e2*))) **using**  $\omega$  *hd-if* .*prems* **by** (*intro subprob-space-bind*[*of - - stock-measure t*], *simp add*: *dc*.*subprob-space-dens*) (*auto intro*!: *measurable-expr-sem simp*: *measurable-dens-ctxt-measure-eq*

*simp del*: *expr-sem*.*simps*) **show** *?M*  $\rho \gg (\lambda \sigma \cdot \text{expr-sem } \sigma \text{ (IF } b \text{ THEN } e1 \text{ ELSE } e2))$  = *density* (*stock-measure t*) ( $\lambda x$ . *g1*  $\varrho x + g^2 \varrho x$ ) **using**  $\varrho$  *hd-if* .*prems f g1 g2* **by** (*subst expr-sem*.*simps*, *intro dc*.*emeasure-bind-if-dens-ctxt-measure*) (*auto simp*: *measurable-dens-ctxt-measure-eq if-dens-def simp del*: *stock-measure*.*simps intro*!: *measurable-expr-sem*) **qed next case**  $(hd$ -if-det b V V'  $\Gamma$  δ e1 g1 e2 g2 t) **interpret** *dc*: *density-context*  $V$   $V'$   $\Gamma$   $\delta$  **by** *fact* **from** *hd-if-det*.*prems* ‹*randomfree b*› **have** *tb*[*measurable* (*raw*)]:  $\Gamma \vdash b : BOOL$  **and** [*measurable* (*raw*)]: *randomfree b* **and**  $t1$  [*measurable* (*raw*)]:  $\Gamma \vdash e1 : t$ **and**  $t2$  [*measurable* (*raw*)]:  $\Gamma \vdash e2 : t$ **and**  $fv-b[measurable (raw)]$ :  $free-vars b \subseteq V \cup V'$ **and**  $fv$ -e1[measurable (raw)]:  $free$ -vars e1  $\subseteq$   $V \cup V'$ **and**  $fv$ -e2<sup>[</sup> $measurable$  ( $raw$ )]:  $free$ -vars  $e2 \subseteq V \cup V'$  by  $auto$ **let**  ${}^{\circ}M = \lambda \varrho$ , *dens-ctxt-measure*  $(V, V', \Gamma, \delta)$   $\varrho$ **let**  ${}^{\circ}M' = \lambda x$   $\varrho$ . *dens-ctxt-measure*  $(V, V', \Gamma, i\text{f-dens-det } \delta \ b \ x)$   $\varrho$ **let**  ${}^{\circ}N = \lambda \varrho$ .  ${}^{\circ}M \varrho \gg (\lambda \sigma \cdot if \text{ expr-sem-rf } \sigma b = \text{BoolVal True} \text{ then } \text{expr-sem }\sigma$ *e1 else expr-sem* σ *e2* ) **from** *hd-if-det*.*hyps hd-if-det*.*prems tb* **have**  $dc'$ :  $\bigwedge x$ . *density-context*  $V$   $V'$   $\Gamma$  (*if-dens-det*  $\delta$  *b x*) **by** (*intro dc*.*density-context-if-dens-det*) *simp-all* **have** *g1* [*measurable*]: *has-parametrized-subprob-density* (*state-measure V'* Γ)  $(\lambda \rho, ?M'$  *True*  $\rho \gg (\lambda \sigma, \text{expr-sem } \sigma \text{ e1}))$  (*stock-measure t*) *q1* **using** *hd-if-det*.*prems* by  $(intro \ hd\text{-}if\text{-}det\text{-}IH(1)[OF])$   $(simp\text{-}all \ add: dc' \ t1)$ **have**  $g2$ [*measurable*]: *has-parametrized-subprob-density* (*state-measure V'* Γ)  $(\lambda \varrho, ?M'$  *False*  $\varrho \gg (\lambda \sigma, \text{expr-sem } \sigma \text{ e2}))$  (*stock-measure t*) *g2* **using** *hd-if-det*.*prems* by  $(intro \ hd\text{-}if\text{-}det.HI(2)[OF])$   $(simp\text{-}all \ add: dc' \ t2)$ note *val-type-expr-sem-rf* [*OF tb*, *of*  $V \cup V'$ , *simp*] **have** has-parametrized-subprob-density (state-measure  $V'$ Γ) ?N (*stock-measure t*) ( $\lambda a$  *b. g1 a b* + *g2 a b*) (is ?*P*) **proof** (*rule has-parametrized-subprob-densityI*) **show**  $(\lambda(\varrho, x), \varrho1 \varrho x + \varrho2 \varrho x) \in \text{borel-measurable}$  (*state-measure*  $V' \Gamma \otimes_M$ *stock-measure t*) **by** *measurable* **fix**  $\varrho$  **assume**  $\varrho$ :  $\varrho \in space$  (*state-measure V'*  $\Gamma$ ) **show** *subprob-space* ( $?N$   $\varrho$ )  $using$  *o*  $hd$ -if- $det.$ *prems hd-if-det.hyps t1 t2* **by** (*intro subprob-space-bind*[*of - - stock-measure t*]) (*auto simp add*: *dc*.*subprob-space-dens*) **show** *?N*  $\rho = density (stock-measure t) (\lambda x. g1 \rho x + g2 \rho x)$ 

```
using \rho hd-if-det.prems g1 g2 dc' hd-if-det.prems unfolding if-dens-det-def
     by (intro dc.emeasure-bind-if-det-dens-ctxt-measure)
         (simp-all add: space-dens-ctxt-measure)
  qed
  also from hd-if-det.prems hd-if-det.hyps have ?P \leftrightarrow ?caseapply (intro has-parametrized-subprob-density-cong bind-cong refl)
   apply (subst expr-sem.simps)
    \text{apply} (subst expr-sem-rf-sound [OF tb, of V \cup V', symmetric]) [[
  apply (simp-all add: space-dens-ctxt-measure bind-return-val "[where M=stock-measure
t])
   done
  finally show ?case .
next
  case (hd-fst V V' \Gamma \delta e f t)
  interpret density-context V V' \Gamma \delta by fact
  from hd-fst.prems obtain t' where t: \Gamma \vdash e : \text{PRODUCT } t \text{ } t'by (elim expr-typing-opE) (auto split: pdf-type.split-asm)
  hence \Gamma \vdash Snd $$ e : t' by (intro expr-typing.intros) auto
 hence t2: the (expr-type \Gamma (Snd $ e)) = t' by (simp add: expr-type-Some-iff [symmetric])
  let ?N = stock-measure (PRODUCT t t')have dens[measurable]: has-parametrized-subprob-density (state-measure V' Γ)
                (\lambda \varrho. \text{ dens-} \text{ctxt-measure } (V, V', \Gamma, \delta) \varrho \gg (\lambda \sigma. \text{ expr-sem } \sigma \text{ e})) ?N j
   by (intro hd-fst.IH) (insert hd-fst.prems hd-fst.hyps t, auto)
  let ?f = \lambda \varrho x. \int f(x,y) \varrho(x,y) \geq \partial stock-measurehave has-parametrized-subprob-density (state-measure V' Γ)
          (\lambda \varrho. \text{ dens-} \text{ctxt-measure} (V, V', \Gamma, \delta) \varrho \gg (\lambda \sigma. \text{ expr-sem } \sigma \text{ (Fst $\$ e)}))(stock-measure t) ?f
   unfolding has-parametrized-subprob-density-def
  proof (intro conjI ballI impI)
   interpret sigma-finite-measure stock-measure t' by simpshow case-prod ?f \in borel-measurable (state-measure V' \cap \mathcal{Q}_M stock-measure
t)
     by measurable
   fix \rho assume \rho: \rho \in space (state-measure V' \Gamma)
    let {}^{\circ}M = dens-\text{ctxt-measure} (V, V', \Gamma, δ) \varrhofrom dens and \rho have has-subprob-density (?M \gg (\lambda \sigma. expr-sem \sigma e)) ?N
(f \varrho)unfolding has-parametrized-subprob-density-def by auto
   hence has-subprob-density (distr (?M \gg (\lambda \sigma, \text{ expr-sem } \sigma \text{ e})) (stock-measure
t) (op-sem Fst))
              (\textit{stock-measure} t) (\textit{?f} \varrho) (is has-subprob-density \textit{?R} --)
     by (intro has-subprob-density-distr-Fst) simp
   also from hd-fst.prems and \rho have {}^{\circ}R = {}^{\circ}M \ggg (\lambda \sigma \cdot \text{expr-sem} \sigma \ (Fst \, \$\, \theta))by (intro expr-sem-op-eq-distr [symmetric]) simp-all
   finally show has-subprob-density ... (stock-measure t) (?f \rho).
  qed
```
**thus** *?case* **by** (*subst t2* )

#### **next**

**case**  $(hd\text{-}snd V V') \Gamma \delta e f t')$ **interpret** *density-context*  $V V' \Gamma \delta$  **by** *fact* **from** *hd-snd.prems* **obtain** *t* **where**  $t: \Gamma \vdash e : \text{PRODUCT } t t'$ **by** (*elim expr-typing-opE*) (*auto split*: *pdf-type*.*split-asm*) **hence**  $\Gamma \vdash \textit{Fst}$   $\$\$$   $e : t$  **by** (*intro expr-typing.intros*) *auto* **hence**  $t2$ : *the* (*expr-type*  $\Gamma$  (*Fst*  $\mathcal{F}$ )) = *t* **by** (*simp add: expr-type-Some-iff* [*symmetric*]) let  $?N = stock-measure (PRODUCT t t')$ **have** *dens*[*measurable*]: *has-parametrized-subprob-density* (*state-measure V'* Γ)  $(\lambda \varrho. \text{ dens-} \text{ctxt-measure } (V, V', \Gamma, \delta) \varrho \gg (\lambda \sigma. \text{ expr-sem } \sigma \varrho) ) ?N j$ **by** (*intro hd-snd*.*IH*) (*insert hd-snd*.*prems hd-snd*.*hyps t*, *auto*) **let**  $\mathscr{L}f = \lambda \varrho \ y$ .  $\int_0^+ x \cdot f \varrho \langle x, y \rangle > \partial stock-measure$ **have** *has-parametrized-subprob-density* (*state-measure V'* $\Gamma$ )  $(\lambda \varrho \text{. dens-}ctxt\text{.measure }(V, V', \Gamma, \delta) \varrho \gg (\lambda \sigma \text{. } expr\text{-}sem \sigma \text{ (Snd $\$e)}))$  $(\textit{stock-measure } t')$  ?*f* **unfolding** *has-parametrized-subprob-density-def* **proof** (*intro conjI ballI impI*) **interpret** *sigma-finite-measure stock-measure t* **by** *simp* **show** *case-prod*  $?f \in borel-measurable (state-measure V' \cap \mathcal{Q}_M$  *stock-measure* t<sup>'</sup>) **by** *measurable* **fix**  $\rho$  **assume**  $\rho: \rho \in space$  (*state-measure V'*  $\Gamma$ ) **let**  ${}^{\circ}M = dens-\text{ctxt-measure}$  (*V*, *V'*,  $\Gamma$ , *δ*)  $\varrho$ **from** *dens* **and**  $\varphi$  **have** *has-subprob-density* (*?M*  $\geq \Delta \sigma$ , *expr-sem*  $\sigma$  *e*)) *?N*  $(f \varrho)$ **unfolding** *has-parametrized-subprob-density-def* **by** *auto* **hence** has-subprob-density (distr (? $M \gg (\lambda \sigma, \text{ expr-sem } \sigma \text{ e})$ ) (stock-measure *t* 0 ) (*op-sem Snd*))  $(\textit{stock-measure } t') (\textit{?f} \varrho)$  (is *has-subprob-density*  $\textit{?R}$  --) **by** (*intro has-subprob-density-distr-Snd*) *simp* **also from** *hd-snd.prems* **and**  $\rho$  **have**  ${}^{\circ}R = {}^{\circ}M \gg \left(\lambda \sigma$ . *expr-sem*  $\sigma$  (*Snd* \$\$ *e*)) **by** (*intro expr-sem-op-eq-distr* [*symmetric*]) *simp-all* finally show has-subprob-density ... (stock-measure  $t'$ ) (?f  $\varrho$ ). **qed thus** *?case* **by** (*subst t2* ) **next case** (*hd-op-discr* Γ *oper e V V'* δ  $f$ *t'*) **interpret** *density-context*  $V V' \Gamma \delta$  **by** *fact* **from** *hd-op-discr.prems* **obtain** *t* **where**  $t1: \Gamma \vdash e : t$  **and**  $t2:$  *op-type oper*  $t =$ *Some*  $t'$  **by** *auto* **have** *dens*[*measurable*]: *has-parametrized-subprob-density* (*state-measure V'* Γ)  $(\lambda \varrho. \text{ dens-} \text{ctxt-measure} \ (V, V', \Gamma, \delta) \ \varrho \ \gg \ (\lambda \sigma. \text{ expr-sem } \sigma \ e))$ 

(*stock-measure t*) *f*

**by** (*intro hd-op-discr*.*IH*) (*insert hd-op-discr*.*prems hd-op-discr*.*hyps t1* , *auto*) **from** *hd-op-discr t1* **have**  $expr-type \Gamma e = Some t$  **and**  $expr-type \Gamma (oper \$  $= Some$  t'

**by** (*simp-all add*: *expr-type-Some-iff* [*symmetric*])

**hence** *t1'*: *the* (*expr-type*  $\Gamma$  *e*) = *t* **and** *t2'*: *the* (*expr-type*  $\Gamma$  (*oper* \$\$ *e*)) = *t'* **by** *auto*

with  $hd$ -op-discr have countable: countable-type t' by  $simp$ 

**have** *A*: *has-parametrized-subprob-density* (*state-measure V'* Γ)  $(\lambda \varrho, \text{ distr } (\text{dens-} \text{ctxt-measure } (V, V', \Gamma, \delta) \varrho \gg) (\lambda \sigma, \text{ expr-sem } \sigma \varrho))$  $(\textit{stock-measure } t') (\textit{op-sem oper})$  $(\mathit{stock}\text{-}measure~t')$  $(\lambda a \ b. \int +x.$  (*if op-sem oper*  $x = b$  then 1 else 0)  $*$  *f* a x ∂*stock-measure t*) **proof** (*intro has-parametrized-subprob-densityI*) **let**  $?f = \lambda \varrho$  *y*.  $\int f(x, y) \, dy = \int f(x, y) \, dy = \int f(x, y) \, dy =$ *t* **note** *sigma-finite-measure*.*borel-measurable-nn-integral*[*OF sigma-finite-stock-measure*, *measurable*] **show** *case-prod*  $?f \in borel-measurable (state-measure V' \cap \mathcal{Q}_M$  *stock-measure* t<sup>'</sup>) **using** *measurable-op-sem*[*OF t2* ] **by** *measurable* **fix**  $\varrho$  **assume**  $\varrho: \varrho \in space$  (*state-measure V'* Γ) **let**  ${}^{\circ}M = dens-\text{ctxt-measure}$  (*V*, *V'*,  $\Gamma$ , *δ*)  $\varrho$ **let**  ${}^{\circ}N = {}^{\circ}M \ggg (\lambda \sigma \cdot \text{expr-sem } \sigma \text{ } e)$ **from** *dens* **and**  $\varrho$  **have** *dens': has-subprob-density* ?N (*stock-measure t*) (*f*  $\varrho$ ) **unfolding** *has-parametrized-subprob-density-def* **by** *auto* **from** *hd-op-discr*.*prems t1* **have** *M-e*: (λσ. *expr-sem* σ *e*) ∈ *measurable ?M* (*subprob-algebra* (*stock-measure t*)) **by** (*auto simp*: *measurable-dens-ctxt-measure-eq intro*!: *measurable-expr-sem*) **from** *M-e* **have** *meas-N*: *measurable ?N* = *measurable* (*stock-measure t*) **by** (*intro ext measurable-cong-sets*) (*simp-all add*: *sets-bind-measurable*) from *dens'* and t2 show *subprob-space* (*distr* ?N (*stock-measure t'*) (*op-sem oper*)) **by** (*intro subprob-space*.*subprob-space-distr*) (*auto dest*: *has-subprob-densityD intro*!: *measurable-op-sem simp*: *meas-N*) **from** *countable* **have** *count-space: stock-measure*  $t' = count-space$  (*type-universe*) t<sup>'</sup>) **by** (*rule countable-type-imp-count-space*) **from** *dens*' **have** ?N = *density* (*stock-measure t*) (*f*  $\rho$ ) **by** (*rule has-subprob-densityD*) **also { fix** *x* **assume**  $x \in type-universe$ 

with *M-e* have *val-type*  $x = t$  by (*auto simp*:)

**hence** *val-type* (*op-sem oper x*) =  $t'$  **by** (*intro op-sem-val-type*) (*simp add: t2* )

**} note** *op-sem-type-universe* = *this*

**from** *countable countable-type-countable measurable-op-sem* $[OF t2]$  *dens'* **have** distr ... (stock-measure t') (op-sem oper) = density (stock-measure t') (?)

 $\varrho)$ 

**by** (*subst count-space*, *subst distr-density-discrete*)

(*auto simp*: *meas-N count-space intro*!: *op-sem-type-universe dest*: *has-subprob-densityD*) **finally show** distr ?N (stock-measure t') (op-sem oper) = density (stock-measure  $t'$ )  $($ *if*  $\varrho)$  .

**qed**

**from** *hd-op-discr*.*prems*

**have** *B*:  $\bigwedge \varrho$ .  $\varrho \in space$  (*state-measure*  $V'(\Gamma) \Longrightarrow$ 

 $distr$  (*dens-ctxt-measure*  $(V, V', \Gamma, \delta)$   $\varrho \gg (\lambda \sigma. \; expr\text{-}sem \; \sigma \; e)$ )  $(\textit{stock-measure } t') (\textit{op-sem oper}) =$ 

 $dens-cut$ *rmeasure*  $(V, V', \Gamma, \delta)$   $\varrho \gg (\lambda \sigma. \; expr\; sem \; \sigma \; (oper \; \$\; e))$ 

**by** (*intro expr-sem-op-eq-distr* [*symmetric*]) *simp-all*

**show** *?case* **by** (*simp only*: *has-parametrized-subprob-density-cong*[*OF B*[*symmetric*]]  $t1'$  *A*)

#### **next**

**case**  $(hd-neg V V') \Gamma \delta ef t'$ **from** *hd-neg.prems* **obtain** *t* where  $t1$ :  $\Gamma \vdash e : t$  **and**  $t2$ : *op-type Minus*  $t =$ *Some*  $t'$  by *auto* **have** *dens: has-parametrized-subprob-density* (*state-measure V'*Γ)  $(\lambda \varrho. \text{ dens-} \text{ctxt-measure} (V, V', \Gamma, \delta) \varrho \gg (\lambda \sigma. \text{ expr-sem } \sigma \ e))$ (*stock-measure t*) *f* **by** (*intro hd-neg*.*IH*) (*insert hd-neg*.*prems hd-neg*.*hyps t1* , *auto*) **with** *hd-neg* **and** *t1* **and** *t2* **show** *?case* **proof** (*intro expr-has-density-sound-op*[**where**  $t = t$ ]) **from** *t2* **have** [*measurable*]: *lift-RealIntVal uminus uminus* ∈ *measurable* (*stock-measure t* 0 ) (*stock-measure t*) **by** (*simp split*: *pdf-type*.*split-asm*) **from** *dens* **have**  $Mf$ [*measurable*]: *case-prod*  $f \in borel-measurable$  (*state-measure*  $V' \Gamma \otimes_M$  stock-measure t) **by** (*blast dest*: *has-parametrized-subprob-densityD*) **show**  $(\lambda(\rho, x)$ . *f*  $\rho$  (*op-sem Minus x*))  $\in$  *borel-measurable* (*state-measure V*'  $\Gamma \otimes_M$  *stock-measure t'*) by *simp*  $\mathbf{fix}$  *M*  $\varrho$  assume *dens': has-subprob-density M* (*stock-measure t*) (*f*  $\varrho$ ) **hence**  $space \ M$ :  $space \ M = space (stock-measure \ t)$  **by** (*auto dest*: *has-subprob-densityD*) **from** *t2* **have** *t-disj*:  $(t = REAL \land t' = REAL) \lor (t = INTEGR \land t' = INTEGR)$ **by** (*auto split*: *pdf-type*.*split-asm*)  ${\bf thus}$  *has-density* (*distr M* (*stock-measure t'*) (*op-sem Minus*))  $(\textit{stock-measure } t') (\lambda x. f \varrho (\textit{op-sem Minus } x))$  (**is** *?thesis*) **proof** (*elim disjE conjE*) **assume**  $A: t = REAL t' = REAL$ **have** *has-density* (*distr M* (*stock-measure t* <sup>0</sup> ) (*lift-RealVal uminus*)) (*stock-measure* t<sup> $\prime$ </sup>)  $((\lambda x. f \circ (RealVal(-x))) \circ extract-real)$  **using** *dens'* **by** (*simp only*: *A*, *intro distr-lift-RealVal*)

```
(auto intro!: distr-uminus-real dest: has-subprob-density-imp-has-density)
     also have distr M (stock-measure t') (lift-RealVal uminus) =
                  distr M (stock-measure t') (lift-RealIntVal uminus uminus) using
densby (intro distr-cong) (auto intro!: lift-RealIntVal-Real[symmetric] simp:
space-M A)
       also have has-density ... (stock-measure t') ((\lambda x. f \varrho (RealVal (-x))) ◦
extract\text{-}real) \longleftrightarrowhas-density ... (stock-measure t') (λx. f \varrho (lift-RealIntVal uminus
uminus x))
       by (intro has-density-cong)
        (auto simp: lift-RealIntVal-def extract-real-def A space-embed-measure split:
val.split)
     finally show ?thesis by simp
   next
     assume A: t = INTEGR \ t' = INTEGRhave has-density (distr M (stock-measure t') (lift-IntVal uminus)) (stock-measure
t<sup>\prime</sup>)
                     ((\lambda x. f \rho (IntVal (-x))) \circ extract-int) \text{ using } dens'by (simp only: A, intro distr-lift-IntVal)
         (auto intro!: distr-uminus-ring-count-space simp: has-subprob-density-def)
     also have distr M (stock-measure t') (lift-IntVal uminus) =
                  distr M (stock-measure t') (lift-RealIntVal uminus uminus) using
dens'by (intro distr-cong) (auto intro!: lift-RealIntVal-Int[symmetric] simp: space-M
A)
      also have has-density ... (stock-measure t') ((\lambda x. f \varrho (IntVal (-x))) \circ extract-int) \longleftrightarrowhas-density ... (stock-measure t') (λx. f \varrho (lift-RealIntVal uminus
uminus x))
       by (intro has-density-cong)
         (auto simp: lift-RealIntVal-def extract-int-def A space-embed-measure split:
val.split)
     finally show ?thesis by simp
   qed
 qed auto
next
  case (hd\text{-}exp\ V V')\Gamma \delta ef t'from hd-exp.prems have t1: \Gamma \vdash e : REAL and t2: t' = REALby (auto split: pdf-type.split-asm)
  have dens[measurable]: has-parametrized-subprob-density (state-measure V' Γ)
                 (\lambda \varrho. \text{ dens-} \text{ctxt-measure} (V, V', \Gamma, \delta) \varrho \gg (\lambda \sigma. \text{ expr-sem } \sigma \epsilon)(stock-measure REAL) f
   by (intro hd-exp.IH) (insert hd-exp.prems hd-exp.hyps t1 , auto)
  with hd-exp and t1 and t2 show ?case
  proof (intro expr-has-density-sound-op[where t = REAL])
    from t2 have [measurable]: lift-RealVal safe-ln ∈ measurable (stock-measure
```
*REAL*) (*stock-measure REAL*)

**by** (*simp split*: *pdf-type*.*split-asm*)

**from** *dens* **have**  $Mf$  [*measurable*]: *case-prod*  $f \in borel-measurable$  (*state-measure*  $V' \Gamma \otimes_M^N$  stock-measure REAL) **by** (*blast dest*: *has-parametrized-subprob-densityD*) **let**  $?f = \lambda \varrho$  *x*. *if extract-real*  $x > 0$  *then*  $f \rho$  (*lift-RealVal safe-ln x*)  $*$  *inverse* (*extract-real x*) *else* 0 **show** *case-prod*  $?f \in borel-measurable (state-measure V' \cap \mathcal{Q}_M$  *stock-measure* t<sup> $\prime$ </sup>) **unfolding** *t2* **by** *measurable*  $\mathbf{fix}$  *M*  $\varrho$  assume *dens': has-subprob-density M* (*stock-measure REAL*) (*f*  $\varrho$ ) **hence** *space-M*: *space*  $M = space$  (*stock-measure REAL*) **by** (*auto dest*: *has-subprob-densityD*) have has-density (distr M (stock-measure t') (lift-RealVal exp)) (stock-measure t<sup>'</sup>)  $((\lambda x. \textit{if } 0 \leq x \textit{then } f \rho \textit{ (RealVal } (ln x)) * en \textit{mreal } (inverse x) \textit{ else } 0)$ ○ *extract-real*) (is *has-density - - ?f'*) using *dens'* **apply** (*simp only*: *t2* ) **apply** (*rule distr-lift-RealVal*[**where**  $q = \lambda f x$ . *if*  $x > 0$  *then*  $f (\ln x) * en\nu$  $(inverse x) else 0]$ **apply** (*auto intro*!: *subprob-density-distr-real-exp intro*: *has-subprob-density-imp-has-density*) **done also have**  $?f' = ?f \, \rho$ **by** (*intro ext*) (*simp add*: *o-def lift-RealVal-def extract-real-def split*: *val*.*split*) **finally show** has-density (distr M (stock-measure t') (op-sem Exp)) (stock-measure *t*<sup> $\prime$ </sup>) ... **by** *simp* **qed** *auto* **next case**  $(hd\text{-}inv\ V\ V'\Gamma\ \delta\ e\ f\ t')$ **from** *hd-inv.prems* **have**  $t1: \Gamma \vdash e : REAL$  **and**  $t2: t' = REAL$ **by** (*auto split*: *pdf-type*.*split-asm*) **have** *dens: has-parametrized-subprob-density* (*state-measure V'* Γ)  $(\lambda \varrho. \text{ dens-} \text{ctxt-measure} (V, V', \Gamma, \delta) \varrho \gg (\lambda \sigma. \text{ expr-sem } \sigma \ e))$ (*stock-measure REAL*) *f* **by** (*intro hd-inv*.*IH*) (*insert hd-inv*.*prems hd-inv*.*hyps t1* , *auto*) **with** *hd-inv* **and** *t1* **and** *t2* **show** *?case* **proof** (*intro expr-has-density-sound-op*[**where**  $t = REAL$ ]) **from** *t2* **have** [*measurable*]: *lift-RealVal inverse*  $\in$  *measurable* (*stock-measure REAL*) (*stock-measure REAL*) **by** (*simp split*: *pdf-type*.*split-asm*) **from** *dens* **have**  $Mf$ [*measurable*]: *case-prod*  $f$  ∈ *borel-measurable* (*state-measure*  $V' \Gamma \otimes_M^N$  stock-measure REAL) **by** (*blast dest*: *has-parametrized-subprob-densityD*) **let**  $?f = \lambda \varrho \ x. f \varrho \ (\text{op-sem Inverse } x) * \text{inverse } (\text{extract-real } x) \ ^2$ **have**  $[measurable]$ :  $extract\text{-}real \in borel\text{-}measurable$  ( $stock\text{-}measure REAL$ ) **by** *simp* **show** *case-prod*  $?f \in borel-measurable (state-measure V' \cap \mathcal{Q}_M^N)$  *stock-measure t* 0 ) **by** (*simp add*: *t2* )  $\mathbf{fix}$  *M*  $\varrho$  assume *dens': has-subprob-density M* (*stock-measure REAL*) (*f*  $\varrho$ )

**hence** *space-M*: *space*  $M = space$  (*stock-measure REAL*) **by** (*auto dest: has-subprob-densityD*) **have** has-density (distr M (stock-measure t') (lift-RealVal inverse)) (stock-measure

t<sup>'</sup>)

 $((\lambda x. f \rho \text{ (RealVal (inverse x)) * ennreal (inverse (x * x)))$ 

○ *extract-real*) (is *has-density - - ?f'*) using *dens'* 

**apply** (*simp only*: *t2* )

**apply** (*rule distr-lift-RealVal*)

**apply** (*auto intro*!: *subprob-density-distr-real-inverse intro*: *has-subprob-density-imp-has-density simp del*: *inverse-mult-distrib*)

**done**

**also have**  $?f' = ?f \, \rho$ 

**by** (*intro ext*) (*simp add*: *o-def lift-RealVal-def extract-real-def power2-eq-square split*: *val*.*split*)

 $\textbf{finally show}\ has\textit{-density}\ (\textit{distr}\ M\ (\textit{stock-measure}\ t')\ (\textit{op-sem}\ Inverse))\ (\textit{stock-measure})$ *t*<sup> $\prime$ </sup>) ...

**by** *simp* **qed** *auto*

#### **next**

**case** (*hd-addc V V'*  $\Gamma$   $\delta$  *e f e' t*) **interpret** *density-context*  $V$   $V'$   $\Gamma$   $\delta$  **by** *fact* **from** *hd-addc.prems* **have**  $t1: \Gamma \vdash e : t$  **and**  $t2: \Gamma \vdash e': t$  **and**  $t$ -disj:  $t = REAL$  $V t = INTEGR$ **by** (*elim expr-typing-opE*, (*auto split*: *pdf-type*.*split-asm*)[])+ **hence**  $t_4$ : *op-type Add* (*PRODUCT*  $t$   $t$ ) = *Some*  $t$  **by**  $auto$ **have** *dens*: *has-parametrized-subprob-density* (*state-measure V'* Γ)  $(\lambda \varrho \text{. } dens-ctxt-measure \ (V, V', \Gamma, \delta) \ \varrho \ \gg \ (\lambda \sigma \text{. } expr-sem \ \sigma \ e))$ (*stock-measure t*) *f* **by** (*rule hd-addc*.*IH*) (*insert hd-addc*.*prems t1* , *auto*) **show** *?case* (**is** *has-parametrized-subprob-density - ?N - ?f*) **proof** (*unfold has-parametrized-subprob-density-def has-subprob-density-def* , *intro conjI ballI*) **from** *t2 t-disj hd-addc*.*prems hd-addc*.*hyps* **show** *case-prod*  $?f \in borel-measurable (state-measure V' \cap \mathcal{Q}_M^N)$  *stock-measure t*) **by** (*intro addc-density-measurable has-parametrized-subprob-densityD*[*OF dens*]) *auto* **fix**  $\rho$  **assume**  $\rho: \rho \in space$  (*state-measure V'*  $\Gamma$ ) **let**  ${}^{\circ}M = dens-\text{ctxt-measure}$   $(V, V', \Gamma, \delta)$   $\varrho$ 

**let**  $?v1 = extract-int (expr-sem-rf \varrho e')$  and  $?v2 = extract-real (expr-sem-rf \varrho e')$  $e'$ 

**from** *dens* **and** % **have** *dens* <sup>0</sup> : *has-subprob-density* (*?M* >>= (λσ. *expr-sem* σ  $(e)$ ) (*stock-measure t*) (*f*  $\rho$ )

**unfolding** *has-parametrized-subprob-density-def has-subprob-density-def* **by** *auto*

**have**  $Me: (\lambda \sigma. \text{expr-sem } \sigma e) \in$ 

*t*)) **using** *t1 hd-addc*.*prems* **by** (*intro measurable-expr-sem*) *simp-all* **from** *hd-addc.prems hd-addc.hyps*  $\varrho$  **have** *vt-e': val-type* (*expr-sem-rf*  $\varrho$  *e'*) = *t* **by** (*intro val-type-expr-sem-rf* [*OF t2* ]) *auto* **have** *space-e: space* (*?M*  $\gg \left(\lambda \sigma$ *. expr-sem*  $\sigma$  *e*)) = *type-universe t* **by** (*subst space-bind-measurable*, *subst measurable-dens-ctxt-measure-eq*) (*rule Me*, *simp*, *simp add*:) **from** *hd-addc.prems* **show** *subprob-space* (*?N*  $\rho$ ) **by** (*intro subprob-space-bind subprob-space-dens*[ $OF$   $\rho$ ], *subst measurable-dens-ctxt-measure-eq*) (*rule measurable-expr-sem*, *auto*) **let**  $?N' = distr$  ( $?M \gg (\lambda \sigma \cdot expr\text{-}sem \sigma e)$ ) (*stock-measure t*) (*lift-RealIntVal* ((+) *?v1* ) ((+) *?v2* )) have has-density ?N' (stock-measure t) (?f  $\rho$ ) using *t-disj* **proof** (*elim disjE*) **assume**  $t: t = REAL$ **let**  $?N'' = distr$  ( $?M \gg (\lambda \sigma \cdot expr\text{-}sem \sigma e)$ ) (*stock-measure t*) (*lift-RealVal*  $((+)$  ?*v2*)) **let**  $?f' = (\lambda x. f \varrho (RealVal(x - ?v2))) \circ extract-real$ **from** *dens'* **have** *has-density*  $?N''$  (*stock-measure t*)  $?f'$ **by** (*subst* (*1 2* ) *t*, *intro distr-lift-RealVal*) (*auto simp*: *t intro*!: *distr-plus-real dest*: *has-subprob-density-imp-has-density*) also have  $?N'' = ?N'$ **by** (*intro distr-cong*) (auto simp: lift-RealVal-def lift-RealIntVal-def extract-real-def vt-e' space-e *t dest*: *split*: *val*.*split*) **also have** has-density ?N' (stock-measure t) ?f' = has-density ?N' (stock-measure  $t)$  (*?f*  $\rho$ ) **using**  $vt-e'$  **by** (*intro has-density-cong*) (*auto simp*: *lift-RealIntVal-def t extract-real-def space-embed-measure lift-RealIntVal2-def split*: *val*.*split*) finally show has-density  $?N'$  (stock-measure t) ( $?f$   $\varrho$ ). **next assume** *t*: *t* = *INTEG* **let**  $?N'' = distr$  ( $?M \gg (\lambda \sigma \cdot expr\text{-}sem \sigma e)$ ) (*stock-measure t*) (*lift-IntVal*  $((+)$   $\{v1)\}$ **let**  $?f' = (\lambda x. f \varrho (IntVal (x - ?v1))) \circ extract-int$ **from** *dens'* **have** *has-density*  $?N''$  (*stock-measure t*)  $?f'$ **by** (*subst* (*1 2* ) *t*, *intro distr-lift-IntVal*) (*auto simp*: *t intro*!: *distr-plus-ring-count-space dest*: *has-subprob-density-imp-has-density*) also have  $?N'' = ?N'$ **by** (*intro distr-cong*) (auto simp: lift-IntVal-def lift-RealIntVal-def extract-real-def vt-e' space-e t *split*: *val*.*split*) **also have** has-density ?N' (stock-measure t) ?f' = has-density ?N' (stock-measure  $t)$  (*?f*  $\rho$ )

**using**  $vt-e'$  **by** (*intro has-density-cong*) (*auto simp*: *lift-RealIntVal-def t extract-int-def space-embed-measure lift-RealIntVal2-def split*: *val*.*split*) finally show has-density  $?N'$  (stock-measure t) ( $?f$   $\varrho$ ). **qed also have**  $?N' = distr$  ( $?M \ge (\lambda \sigma, expr-sem \sigma e)$ ) (*stock-measure t*)  $(\lambda w.$  *op-sem Add* < |*w*, *expr-sem-rf*  $\rho e'$  |> | **using** *t-disj vt-e'* **by** (*intro distr-cong*, *simp*, *simp*) (*auto split*: *val*.*split simp*: *lift-RealIntVal-def lift-RealIntVal2-def space-e extract-real-def extract-int-def*) **also have**  $\ldots = ?N \rho$ using  $hd\text{-}addc\text{.}prems\ hd\text{-}addc\text{.}hyps\ t\text{-}disj\ \rho$ **by** (*intro bin-op-randomfree-restructure*[*OF t1 t2* , *symmetric*]) *auto* **finally show** has-density  $(\mathcal{P}N \rho)$  (*stock-measure t*)  $(\mathcal{P}f \rho)$ . **qed**

#### **next**

**case** (*hd-multc V V'*  $\Gamma$   $\delta$  *e f c t*) **interpret** *density-context*  $V$   $V'$   $\Gamma$   $\delta$  **by** *fact* **from** *hd-multc*.*prems hd-multc*.*hyps* **have**  $t1: \Gamma \vdash e: REAL$  **and**  $t2: val-type$   $c = REAL$  **and**  $t: t = REAL$ **by** (*elim expr-typing-opE expr-typing-valE expr-typing-pairE*,  $(auto split: pdf-type.split-asm)$ have  $t_4$ : *op-type Mult* (*PRODUCT REAL REAL*) = *Some REAL* by *simp* **have** *dens*[*measurable*]: *has-parametrized-subprob-density* (*state-measure V'*Γ)  $(\lambda \varrho \text{. } dens-ctxt-measure \ (V, V', \Gamma, \delta) \ \varrho \ \gg \ (\lambda \sigma \text{. } expr-sem \ \sigma \ e))$ (*stock-measure t*) *f* **by** (*rule hd-multc*.*IH*) (*insert hd-multc*.*prems t1 t*, *auto*) **show** *?case* (**is** *has-parametrized-subprob-density - ?N - ?f*) **proof** (*unfold has-parametrized-subprob-density-def has-subprob-density-def* , *intro conjI ballI*) **let** *?MR* = *stock-measure t* **and** *?MP* = *stock-measure* (*PRODUCT t t*) **have** *M-mult*[*measurable*]: (*op-sem Mult*) ∈ *measurable ?MP ?MR* **by** (*simp add*: *measurable-op-sem t*) **show** *case-prod*  $?f \in borel-measurable (state-measure V' \cap \mathcal{Q}_M^N)$  *stock-measure t*)

**by** *measurable* (*insert t2* , *auto simp*: *t val-type-eq-REAL lift-RealVal-def*)

**fix**  $\rho$  **assume**  $\rho: \rho \in space$  (*state-measure V'*  $\Gamma$ )

**let**  ${}^{\circ}M = dens-\text{ctxt-measure}$   $(V, V', \Gamma, \delta)$   $\varrho$ 

**from** *dens* **and**  $\varrho$  **have** *dens': has-subprob-density* (?*M*  $\gg$  ( $\lambda \sigma$ *. expr-sem*  $\sigma$  $(e)$ ) (*stock-measure t*) (*f*  $\rho$ )

**unfolding** *has-parametrized-subprob-density-def has-subprob-density-def* **by** *auto*

**have** *Me*: (λσ. *expr-sem* σ *e*) ∈

*measurable* (*state-measure* (*V* ∪ *V* <sup>0</sup> ) Γ) (*subprob-algebra* (*stock-measure REAL*))

**using** *t1 hd-multc*.*prems* **by** (*intro measurable-expr-sem*) *simp-all* **have** *space-e: space* (*?M*  $\gg$  ( $\lambda \sigma$ *. expr-sem*  $\sigma$  *e*)) = *range RealVal* **by** (*subst space-bind-measurable*, *subst measurable-dens-ctxt-measure-eq*) (*rule Me*, *simp*, *simp add*: *t space-embed-measure type-universe-REAL*) **from** *hd-multc.prems* **show** *subprob-space* (*?N*  $\rho$ )  $\mathbf{b}$ **v** (*intro subprob-space-bind subprob-space-dens*[*OF*  $\rho$ ], *subst measurable-dens-ctxt-measure-eq*) (*rule measurable-expr-sem*, *auto*) **let**  $?N' = distr$  ( $?M \gg (\lambda \sigma \cdot exp r \cdot sem \sigma e)$ ) (*stock-measure t*) (*lift-RealVal* ((∗) (*extract-real c*))) **let**  $?g = \lambda f \cdot x \cdot f \cdot (x \cdot f)$  *extract-real c*) \* *ennreal* (*inverse* (*abs* (*extract-real c*))) **let**  $?f' = (\lambda x. f \varrho \ (RealVal(x / extract-real c)) *$ *inverse* (*abs* (*extract-real c*))) ◦ *extract-real* **from** *hd-multc.hyps* **have** *extract-real*  $c \neq 0$ **by** (*auto simp*: *extract-real-def split*: *val*.*split*) with *dens'* have *has-density*  $?N'$  (*stock-measure REAL*)  $?f'$ **by** (*subst t, intro distr-lift-RealVal*[**where**  $q = ?q$ ]) (*auto simp*: *t intro*!: *distr-mult-real dest*: *has-subprob-density-imp-has-density*) also have *has-density*  $?N'$  (*stock-measure REAL*)  $?f' =$  $has-density$  ?N' (stock-measure REAL) (?f  $\varrho$ ) **using** *hd-multc*.*hyps* **by** (*intro has-density-cong*) (*auto simp*: *lift-RealVal-def t extract-real-def space-embed-measure lift-RealIntVal2-def field-simps split*: *val*.*split*) finally have has-density  $?N'$  (stock-measure REAL) ( $?f$   $\varrho$ ). **also have**  $?N' = distr$  ( $?M \gg (\lambda \sigma \cdot exp r \cdot sem \sigma e)$ ) (*stock-measure t*)  $(\lambda w, op-sem Mult < |w, expr-sem-rf \ o \ (Val c)|>) \ using$ *hd-multc*.*hyps* **by** (*intro distr-cong*, *simp*, *simp*) (*auto simp*: *lift-RealVal-def lift-RealIntVal2-def space-e extract-real-def split*: *val*.*split*) **also have**  $\ldots = ?N \varrho$ using  $hd$ -multc.prems  $hd$ -multc.hyps  $\rho$ **by** (*intro bin-op-randomfree-restructure*[*OF t1* , *symmetric*]) (*auto simp*: *t intro*!: *expr-typing*.*intros*) **finally show** has-density  $(?N \rho)$  (*stock-measure t*)  $(?f \rho)$  by (*simp only: t*) **qed next case** (*hd-add V V'*  $\Gamma$   $\delta$  *e f t*)

**interpret** *density-context*  $V V' \Gamma \delta$  **by** *fact* **from** *hd-add*.*prems hd-add*.*hyps* **have**  $t1: \Gamma \vdash e : PRODUCT \ t \ t \text{ and } t2: op-type \ Add \ (PRODUCT \ t \ t) = Some$ *t* **and**  $t$ -disj:  $t = REAL \vee t = INTEGR$ **by** (*elim expr-typing-opE expr-typing-valE expr-typing-pairE*,  $(auto split: pdf-type.split-asm)$ 

**let**  $?tp = PRODUCT t$ 

**have** *dens*[*measurable*]: *has-parametrized-subprob-density* (*state-measure V'*Γ)

 $(\lambda \varrho. \text{ dens-} \text{ctxt-measure } (V, V', \Gamma, \delta) \varrho \gg (\lambda \sigma. \text{ expr-sem } \sigma \ e))$ (*stock-measure ?tp*) *f*

**by** (*rule hd-add*.*IH*) (*insert hd-add*.*prems t1 t2 t-disj*, *auto*)

**from** *hd-add*.*prems hd-add*.*hyps t1 t2 t-disj* **show** *?case* (**is** *has-parametrized-subprob-density - ?N - ?f*)

**proof** (*intro expr-has-density-sound-op*[*OF - dens*])

**note** *sigma-finite-measure*.*borel-measurable-nn-integral*[*OF sigma-finite-stock-measure*, *measurable*]

**have** [*measurable*]: *op-type Minus t* = *Some t*

**using** *t-disj* **by** *auto*

**note** *measurable-op-sem*[*measurable*] *t2* [*measurable*]

**let**  $?f' = \lambda \varrho \ z$ .  $\int^+ x f \varrho \langle x, \varrho \rangle \langle x, \varrho \rangle$  and  $d \langle x, \varrho \rangle$  are Minus  $x \rangle$ ∂*stock-measure t*

**have** *case-prod*  $?f' \in borel-measurable (state-measure V' \cap \mathcal{Q}_M stock-measure$ *t*)

**by** *measurable*

**also have** *case-prod*  $?f' \in borel-measurable (state-measure V' \cap \bigotimes_M stock-measure$  $t) \leftrightarrow$ 

 $case\text{-}prod\ \mathcal{G}f \in \text{borel-measurable}$  (*state-measure V'*  $\Gamma \otimes_M$ 

*stock-measure t*)

**by** (*intro measurable-cong*) (*auto simp*: *space-pair-measure*)

 $\textbf{finally show}\ case\textit{-prod?f} \in \textit{borel-measurable}\ (\textit{state-measure}\ V'\Gamma\bigotimes_M \textit{stock-measure}$ *t*) **.**

fix *M*  $\varrho$  assume *dens': has-subprob-density M* (*stock-measure* (*PRODUCT t*  $t)$ ) ( $f \rho$ )

**hence** *Mf* [*measurable*]:  $f \rho \in borel-measurable$  (*stock-measure* (*PRODUCT t*) *t*)) **by** (*rule has-subprob-densityD*)

**let**  ${}^{\circ}M = dens-\text{ctxt-measure}$   $(V, V', \Gamma, \delta)$   $\varrho$ 

**show** *has-density* (*distr M* (*stock-measure t*) (*op-sem Add*)) (*stock-measure t*)  $($ *if*  $\varrho)$ 

**proof** (*insert t-disj*, *elim disjE*)

**assume** *t*: *t* = *REAL*

**let**  $?f'' = (\lambda z. \int +x. f \varrho (RealPairVal (x, z - x)) \partial Iborel) \circ extract-real$ 

**have** *has-density* (*distr M* (*stock-measure t*) (*op-sem Add*)) (*stock-measure t*)  $2f$ <sup> $11$ </sup>

**using** *dens'* 

**by** (*simp only*: *t op-sem*.*simps*, *intro distr-lift-RealPairVal*)

(*simp-all add*: *borel-prod*[*symmetric*] *has-subprob-density-imp-has-density distr-convolution-real*)

**also have**  $?f'' = (\lambda z \cdot f + x \cdot f \varrho (RealPairVal (x, extract-real z - x)) \partial [borel])$  $(i**s** - = ?f'')$ 

**by** (*auto simp add*: *t space-embed-measure extract-real-def*)

also have  $\bigwedge z$ . *val-type*  $z = REAL \implies$ 

 $(\lambda x. f \varrho \leq |x, op-sem Add \leq |z, op-sem Minus x| >| >) \in borel-measurable$ (*stock-measure REAL*)

**by** (*rule Mf* [*THEN measurable-compose-rev*]) (*simp add*: *t*)

**hence** *has-density* (*distr M* (*stock-measure t*) (*op-sem Add*)) (*stock-measure*  $t)$  *?f''*  $\longleftrightarrow$ 

*has-density* (*distr M* (*stock-measure t*) (*op-sem Add*)) (*stock-measure t*)  $($ *?f*  $\rho)$ 

**by** (*intro has-density-cong*, *simp add*: *t space-embed-measure del*: *op-sem*.*simps*) (*auto simp add*: *nn-integral-RealVal RealPairVal-def lift-RealIntVal2-def*

*lift-RealIntVal-def val-type-eq-REAL*) **finally show** ... **.**

**next**

**assume** *t*: *t* = *INTEG*

**let**  $?f'' = (\lambda z \cdot \int +x \cdot f \varrho \left( \int I \cdot r \cdot V \cdot dV \cdot (x, z - x) \right) \cdot \partial \text{count-space } UNIV)$  ◦ *extract-int*

**have** *has-density* (*distr M* (*stock-measure t*) (*op-sem Add*)) (*stock-measure t*)  $2f''$ 

**using** *dens'* 

**by** (*simp only*: *t op-sem*.*simps*, *intro distr-lift-IntPairVal*)

(*simp-all add*: *has-subprob-density-imp-has-density*

*distr-convolution-ring-count-space*)

**also have**  $?f'' = (\lambda z \cdot \int + x \cdot f \varrho \left( \int I \cdot r \cdot V \cdot dV \right) (x, \text{ extract-int } z - x) \big) \partial \text{count-space}$ *UNIV* )  $(i**s** - = *?f''*)$ 

**by** (*auto simp add*: *t space-embed-measure extract-int-def*)

**also have** *has-density* (*distr M* (*stock-measure t*) (*op-sem Add*)) (*stock-measure*  $t)$  *?f''*  $\longleftrightarrow$ 

*has-density* (*distr M* (*stock-measure t*) (*op-sem Add*)) (*stock-measure t*)  $($ *?f*  $\rho)$ 

**by** (*intro has-density-cong*, *simp add*: *t space-embed-measure del*: *op-sem*.*simps*) (*auto simp*: *nn-integral-IntVal IntPairVal-def val-type-eq-INTEG lift-RealIntVal2-def lift-RealIntVal-def*)

**finally show** ... **.**

**qed qed**

**qed**

**lemma** *hd-cong*:

**assumes**  $(V, V', \Gamma, \delta) \vdash_d e \Rightarrow f$  density-context  $V$   $V'$   $\Gamma$   $\delta$   $\Gamma$   $\vdash e : t$  free-vars  $e \subseteq$ *V* ∪  $V'$ 

**assumes**  $\bigwedge \varrho$  *x*.  $\varrho \in space$  (*state-measure V'*  $\Gamma$ )  $\implies x \in space$  (*stock-measure t*)  $\implies f \varrho x = f' \varrho x$ 

**shows**  $(V, V', \Gamma, \delta) \vdash_d e \Rightarrow f'$ 

**proof** (*rule hd-AE*[ $OF$  assms $(1,3)$   $AE$ - $I2$ [ $OF$  assms $(5)$ ]])

**note**  $dens = expr-has-density-sound-aux[OFassms(1,3,2,4)]$ 

**note**  $dens' = has-parametrized-subprob-densityD[OF this]$ 

**show**  $(\lambda(\varrho, x), f' \varrho x) \in borel-measurable (state-measure V' \Gamma \otimes_M stock-measure)$ *t*)

 $using\;assms(5)\; dens'(3)$ 

**by** (*subst measurable-cong*[*of - - case-prod f* ]) (*auto simp*: *space-pair-measure*) **qed** *auto*

**lemma** *prob-space-empty-dens-ctxt*[*simp*]:

*prob-space* (*dens-ctxt-measure* ({},{},Γ,(λ*-*. *1* )) (λ*-*. *undefined*)) **unfolding** *density-context-def*

by (auto simp: dens-ctxt-measure-def state-measure'-def state-measure-def *emeasure-distr emeasure-density PiM-empty intro*!: *prob-spaceI*)

**lemma** *branch-prob-empty-ctxt*[*simp*]: *branch-prob* ({},{},Γ,(λ*-*. *1* )) (λ*-*. *undefined*) = *1*

**unfolding** *branch-prob-def* **by** (*subst prob-space*.*emeasure-space-1* ) *simp-all*

**lemma** *expr-has-density-sound*: **assumes**  $({},\{},\{),\Gamma,(\lambda-,1)\}\vdash_d e \Rightarrow f \Gamma \vdash e : t \text{ free-vars } e = {\}$ **shows** has-subprob-density ( $expr$ -sem  $\sigma$  e) (stock-measure t) ( $f$  ( $\lambda$ -. *undefined*)) **proof**− **let**  ${}^{\circ}M = dens-\text{ctxt-measure}$   $({},\text{R},\text{R},\lambda-1)$  ( $\lambda$ -. *undefined*) **have** *density-context*  $\{\}\$  $\Gamma$   $(\lambda - 1)$ **unfolding** *density-context-def* by (auto simp: dens-ctxt-measure-def state-measure'-def state-measure-def *emeasure-distr emeasure-density PiM-empty intro*!: *subprob-spaceI*) **from**  $expr\text{-}has\text{-}density\text{-}sound\text{-}aux[OF\text{-}assms(1,2)\text{-}this]$   $assms(3)$ **have** *has-parametrized-subprob-density* (*state-measure* {} Γ)  $(\lambda \varrho. \text{ dens-} \text{ctxt-measure } (\{\}, \{\}, \Gamma, \lambda \text{-} \text{. } 1) \varrho \gg (\lambda \sigma. \text{ expr-sem } \sigma \ e))$ (*stock-measure t*) *f* **by** *blast* **also have** *state-measure*  $\{\} \Gamma = count-space \{ \lambda\}$ -. *undefined*} **by** (*rule measure-eqI*) (*simp-all add*: *state-measure-def PiM-empty emeasure-density*) **finally have** has-subprob-density  $(\,^2M \geq \lambda \sigma, \,^2\alpha, \,^2\alpha)$ (*stock-measure t*) ( $f(\lambda)$ -. *undefined*)) **unfolding** *has-parametrized-subprob-density-def* **by** *simp* **also from** *assms* **have**  $(\lambda \sigma, \text{expr-sem } \sigma \text{ } e) \in \text{measurement} \{ \}$  (*state-measure* {} Γ) (*subprob-algebra* (*stock-measure t*)) **by** (*intro measurable-expr-sem*) *auto* **hence**  ${}^{\circ}M \gg (\lambda \sigma \cdot \text{expr-sem } \sigma \ e) = \text{expr-sem } (\lambda \cdot \text{undefined}) \ e$ **by** (*intro dens-ctxt-measure-empty-bind*) (*auto simp*: *state-measure-def PiM-empty*) **also from** *assms* **have** ... = *expr-sem* σ *e* **by** (*intro expr-sem-eq-on-vars*) *auto* **finally show** *?thesis* **. qed**

**end**

# **8 Target Language Syntax and Semantics**

**theory** *PDF-Target-Semantics* **imports** *PDF-Semantics* **begin**

**datatype** *cexpr* = *CVar vname*

| *CVal val* | *CPair cexpr cexpr* (<*-*, *-*><sup>c</sup> [*0* , *0* ] *1000* ) | *COperator pdf-operator cexpr* (**infixl** \$\$<sup>c</sup> *999* )  $C$ *If cexpr cexpr cexpr* (*IF<sub>c</sub>* - THEN - ELSE -  $[0, 0, 10]$  10) | *CIntegral cexpr pdf-type* ( R <sup>c</sup> *-* ∂*-* [*61* ] *110* ) **abbreviation** (*input*) *cexpr-fun* :: (*cexpr*  $\Rightarrow$  *cexpr*)  $\Rightarrow$  *cexpr* (**binder**  $\lambda_c$  10) **where** *cexpr-fun*  $f \equiv f (CVar \theta)$ **abbreviation** *cexpr-Add* (**infix**l  $+_{c}$  *65*) **where** *cexpr-Add a b*  $\equiv$  *Add*  $\$\epsilon_c \langle a, b \rangle_c$ **abbreviation** *cexpr-Minus* ( $-\frac{c}{c}$  - [81] 80) **where**  $cexpr-Minus \ a \equiv Minus \$ **abbreviation** *cexpr-Sub* (**infix**l  $-\frac{1}{c}$  *65*) **where**  $cexpr-Sub a b \equiv a + c - c$ **abbreviation** *cexpr-Mult* (**infix**]  $*_{c}$  *70*) **where**  $cexpr$ *Mult a b*  $\equiv$  *Mult*  $\$\}_{c}$  < *a, b*  $>_{c}$ **abbreviation** *inverse<sub>c</sub>*  $e \equiv Inverse \$  $\$ **abbreviation** *cexpr-Div* (**infixl**  $\frac{7}{6}$  70) **where**  $cexpr-Div \ a \ b \equiv a *_{c} inverse_{c} \ b$ **abbreviation**  $fact_c$   $e \equiv Fact \$ **abbreviation**  $sqrt{c} e \equiv Sqrt$  \$\$<sub>c</sub> *e* **abbreviation**  $exp_c$   $e \equiv Exp$   $\$\}_{c}$   $e$ **abbreviation**  $ln_c e \equiv Ln \$\$ <sub>c</sub> *e* **abbreviation**  $fst_c$   $e \equiv Fst$   $\$\}_{c}$   $e$ **abbreviation**  $\text{and}_c$   $e \equiv \text{Snd}$   $\$\}_{c}$   $e$ **abbreviation** *cexpr-Pow* (**infixl** *^*<sup>c</sup> *75* ) **where**  $cexpr-Pow \ a \ b \equiv Pow \$ **abbreviation** *cexpr-And* (**infixl**  $\wedge_c$  *35*) **where** *cexpr-And a b*  $\equiv$  *And*  $\$\}_{c}$  < *a, b*><sub>c</sub> **abbreviation** *cexpr-Or* (**infix**l  $\vee_c$  30) **where**  $cexpr$ *-Or a b*  $\equiv$  *Or*  $\$\}_{c}$  < *a, b*><sub>c</sub> **abbreviation** *cexpr-Not*  $(\neg c \cdot [40] \, 40)$  where  $cexpr-Not \, a \equiv Not \, \$\$_c \, a$ **abbreviation** *cexpr-Equals* (**infixl** =  $c$  70) **where**  $cexpr$ *-Equals a b*  $\equiv$  *Equals*  $\$\}_{c}$  < *a, b*  $>_{c}$ **abbreviation** *cexpr-Less* (**infix**l  $\lt_c$  70) **where**  $cexpr$ *-Less a b*  $\equiv$  *Less*  $\$\}_{c}$  < *a*, *b*><sub>c</sub> **abbreviation** *cexpr-LessEq* (**infix**l  $\leq_c$  70) **where**  $cexpr\text{-}LessEq\ a\ b \equiv\ a =_c\ b\ \vee_c\ a \le_c\ b$ **abbreviation** *cexpr-RealCast* ( $\langle \cdot \rangle_c$  [0] 90) **where**  $cexpr-RealCast \ a \equiv Cast \ REAL \$ **abbreviation** *CReal* **where**  $CReal x \equiv CVal (RealVal x)$ **abbreviation** *CInt* **where** *CInt x*  $\equiv$  *CVal* (*IntVal x*) **abbreviation**  $\pi_c$  **where**  $\pi_c \equiv Pi$  \$\$<sub>c</sub> (*CVal UnitVal*)

# **instantiation** *cexpr* :: *expr* **begin**

**primrec** *free-vars-cexpr*  $::$  *cexpr*  $\Rightarrow$  *vname set* **where** *free-vars-cexpr*  $(CVar x) = \{x\}$ |  $\text{free-}vars\text{-}expr$  (*CVal* -) = {}  $|$  *free-vars-cexpr* (*oper*  $\mathcal{S}_c$  *e*) = *free-vars-cexpr e*  ${\it free-vars-expr}$  ( $\langle e1, e2 \rangle_c$ ) =  ${\it free-vars-expr}$  e1  $\cup$   ${\it free-vars-expr}$  e2 |  $\int$ *free-vars-cexpr* (*IF<sub>c</sub> b THEN e1 ELSE e2*) = *free-vars-cexpr b* ∪ *free-vars-cexpr e1* ∪ *free-vars-cexpr e2* |  $\int$ *free-vars-cexpr* ( $\int$ <sub>c</sub> e  $\partial$ *t*) = *Suc* − ' *free-vars-cexpr* e **instance ..**

**end**

**inductive** cexpr-typing :: tyenv  $\Rightarrow$  cexpr  $\Rightarrow$  pdf-type  $\Rightarrow$  bool  $((1-| \vdash_{c}/ \vdash_{c}/ \vdash_{c})$ [*50* ,*0* ,*50* ] *50* ) **where** *cet-val*:  $\Gamma \vdash_c CVal$  *v*: *val-type v*  $cet-var: \quad \Gamma \vdash_c CVar \ x : \Gamma \ x$  $cet\text{-}pair: \Gamma \vdash_c e1 : t1 \Longrightarrow \Gamma \vdash_c e2 : t2 \Longrightarrow \Gamma \vdash_c \langle e1, e2 \rangle_c : PRODUCT \, t1 \, t2$  $\int c \cdot c \cdot d\mathbf{r} \cdot d\mathbf{r} = c \cdot d\mathbf{r} = c \cdot d\mathbf{r}$  *cet-op:*  $\int \int c \cdot d\mathbf{r} \cdot d\mathbf{r} = c \cdot d\mathbf{r}$  *cet-op:*  $\int \int c \cdot d\mathbf{r} \cdot d\mathbf{r} = c \cdot d\mathbf{r}$  $\left| \begin{array}{cc} cet\text{-}if: & \Gamma \vdash_c b : \text{BOOL} \implies \Gamma \vdash_c e1 : t \implies \Gamma \vdash_c e2 : t \end{array} \right.$  $\implies \Gamma \vdash_c IF_c b$  *THEN e1 ELSE e2* : *t*  $\vert \text{ cet-int:} \quad t \cdot \Gamma \vdash_c e : \text{REAL} \Longrightarrow \Gamma \vdash_c \int_c e \cdot \partial t : \text{REAL}$ **lemma** *cet-val'*:  $t = val\text{-}type\ v \Longrightarrow \Gamma \vdash_c CVal\ v : t$ **by** (*simp add*: *cet-val*) **lemma** *cet-var'*:  $t = \Gamma x \Longrightarrow \Gamma \vdash_c CVar x : t$ **by** (*simp add*: *cet-var*) **lemma** *cet-not*:  $\Gamma \vdash_c e : BOOL \Longrightarrow \Gamma \vdash_c \neg_c e : BOOL$ **by** (*intro cet-op*[where  $t = BOOL$ ] *cet-pair*, *simp*, *simp*) **lemma** *cet-and*:  $\Gamma \vdash_c e1 : BOOL \Longrightarrow \Gamma \vdash_c e2 : BOOL \Longrightarrow \Gamma \vdash_c e1 \wedge_c e2 : BOOL$ **and**  $cet\text{-}or: \Gamma \vdash_c e1 : BOOL \Longrightarrow \Gamma \vdash_c e2 : BOOL \Longrightarrow \Gamma \vdash_c e1 \vee_c e2 : BOOL$ **by** (*intro cet-op*[**where**  $t = \text{PRODUCT } BOOL \text{ BOOL}$ ] *cet-pair*, *simp*, *simp*, *simp*)+ **lemma** *cet-minus-real*:  $\Gamma \vdash_c e : REAL \implies \Gamma \vdash_c -_ce : REAL$  **and**  $c$ *et-inverse*:  $\Gamma \vdash_c e : REAL \implies \Gamma \vdash_c inverse_c e : REAL$  and  $c$ *et-sqrt*:  $\Gamma \vdash_c e : REAL \implies \Gamma \vdash_c sqrt_c e : REAL$  and  $cet\text{-}exp: \Gamma \vdash_c e : REAL \implies \Gamma \vdash_c exp_c e : REAL$  and  $cet\text{-}ln: \Gamma \vdash_c e : REAL \Longrightarrow \Gamma \vdash_c ln_c e : REAL$ **by** (*rule cet-op*[**where**  $t = REAL$ ],  $simp$ ,  $simp$ )+ **lemma** *cet-pow-real*:  $\Gamma \vdash_c e1$  :  $REAL \Longrightarrow \Gamma \vdash_c e2$  :  $INTEG \Longrightarrow \Gamma \vdash_c e1$  ^c  $e2$  : *REAL*

**by** (*intro cet-op*[**where** *t* = *PRODUCT REAL INTEG*] *cet-pair*) *simp-all*

**lemma** *cet-add-real*:  $\Gamma \vdash_c e1$  :  $REAL \implies \Gamma \vdash_c e2$  :  $REAL \implies \Gamma \vdash_c e1 +_c e2$  : *REAL* **and**

 $cet$ -mult-real:  $\Gamma \vdash_c e1 : REAL \implies \Gamma \vdash_c e2 : REAL \implies \Gamma \vdash_c e1 *_{c} e2 :$ *REAL* **and**

 $cet\text{-}less\text{-}real\colon \Gamma \vdash_c e1 : REAL \Longrightarrow \Gamma \vdash_c e2 : REAL \Longrightarrow \Gamma \vdash_c e1 <_c e2 : BOOL$ **by** (*intro cet-op*[**where**  $t = \text{PRODUCT REAL REAL}$  *cet-pair*, *simp*, *simp*,  $simp$ <sup>+</sup>

**lemma** *cet-eq*:  $\Gamma \vdash_c e1 : t \Longrightarrow \Gamma \vdash_c e2 : t \Longrightarrow \Gamma \vdash_c e1 =_c e2 : BOOL$ **by** (*intro cet-op*[**where**  $t = \text{PRODUCT } t$   $t$ ] *cet-pair*, *simp*, *simp*, *simp*)+

**lemma** *cet-less-eq-real*:  $\Gamma \vdash_c e1 : REAL \implies \Gamma \vdash_c e2 : REAL \implies \Gamma \vdash_c e1 \leq_c e2$ : *BOOL*

**by** (*intro cet-less-real cet-or cet-eq*)

**lemma** *cet-minus-int*:  $\Gamma \vdash_c e : INTEGR \implies \Gamma \vdash_c -_ce : INTEGR$ **by** (*rule cet-op*[**where**  $t = INTEGR$ ],  $simp$ ,  $simp$ )+

**lemma** *cet-add-int*:  $\Gamma \vdash_c e1$  : *INTEG*  $\implies \Gamma \vdash_c e2$  : *INTEG*  $\implies \Gamma \vdash_c e1 + c$  *e2* : *INTEG* **and**  $cet$ -mult-int:  $\Gamma \vdash_c e1$  :  $INTEG \implies \Gamma \vdash_c e2$  :  $INTEG \implies \Gamma \vdash_c e1 *_{c} e2$  : *INTEG* **and**  $cet\text{-}less\text{-}int: \Gamma \vdash_c e1 : INTEGR \implies \Gamma \vdash_c e2 : INTEGR \implies \Gamma \vdash_c e1 <_c e2 :$ *BOOL* **by** (*intro cet-op*[**where** *t* = *PRODUCT INTEG INTEG*] *cet-pair*, *simp*, *simp*, *simp*)+ **lemma** *cet-less-eq-int*:  $\Gamma \vdash_c e1$  : *INTEG*  $\implies \Gamma \vdash_c e2$  : *INTEG*  $\implies \Gamma \vdash_c e1 \leq_c$ *e2* : *BOOL* **by** (*intro cet-less-int cet-or cet-eq*) **lemma** *cet-sub-int*:  $\Gamma \vdash_c e1$  : *INTEG*  $\Longrightarrow \Gamma \vdash_c e2$  : *INTEG*  $\Longrightarrow \Gamma \vdash_c e1 -_c e2$  : *INTEG* **by** (*intro cet-minus-int cet-add-int*) **lemma** *cet-fst*:  $\Gamma \vdash_c e$  *e* : *PRODUCT t*  $t' \implies \Gamma \vdash_c fst_c e$  *e* : *t* **and** *cet-snd*:  $\Gamma \vdash_c e : PRODUCT \ t \ t' \Longrightarrow \Gamma \vdash_c \ snd_c \ e : t'$ **by** (*erule cet-op*, *simp*)+ **lemma** *cet-cast-real*:  $\Gamma \vdash_c e : BOOL \Longrightarrow \Gamma \vdash_c \langle e \rangle_c : REAL$ **by** (*intro cet-op*[**where**  $t = BOOL$ ]) *simp-all* **lemma** *cet-cast-real-int*:  $\Gamma \vdash_c e : INTEGR \implies \Gamma \vdash_c \langle e \rangle_c : REAL$ **by** (*intro cet-op*[**where**  $t = INTEGR$ ]) *simp-all* 

**lemma** *cet-sub-real*:  $\Gamma \vdash_c e1$  :  $REAL \implies \Gamma \vdash_c e2$  :  $REAL \implies \Gamma \vdash_c e1 -_c e2$  :

*REAL* **by** (*intro cet-minus-real cet-add-real*)

**lemma** *cet-pi*: Γ  $\vdash_c$  π<sub>c</sub> : *REAL* **by** (*rule cet-op*, *rule cet-val*, *simp*)

**lemmas** *cet-op-intros* = *cet-minus-real cet-exp cet-sqrt cet-ln cet-inverse cet-pow-real cet-pi cet-cast-real cet-add-real cet-mult-real cet-less-real*

*cet-not cet-and cet-or*

**inductive-cases** *cexpr-typing-valE*[ $elim$ ]:  $\Gamma \vdash_c CVal$  *v* : *t* **inductive-cases**  $cexpr-typeing-var E[elim]$ :  $\Gamma \vdash_c CVar x : t$ **inductive-cases** cexpr-typing-pairE[ $elim$ ]:  $\Gamma \vdash_c \langle e1, e2 \rangle_c : t$ **inductive-cases**  $cexpr-typeing-opE[elim]$ :  $\Gamma \vdash_c oper$  \$\$<sub>c</sub> *e* : *t* **inductive-cases**  $cexpr-typeing-ifE[elim]:$   $\Gamma \vdash_c IF_c$  *b THEN e1 ELSE e2* : *t* **inductive-cases**  $\text{cexpr-typing-intE}[\text{elim}]: \Gamma \vdash_c \int_c e^{\theta} dt : t'$ 

**primrec** *cexpr-type* :: *tyenv*  $\Rightarrow$  *cexpr*  $\Rightarrow$  *pdf-type option* **where**  $cexpr-type - (CVal v) = Some (val-type v)$  $cexpr-type \Gamma (CVar x) = Some \Gamma x$  $\int c \exp r \cdot t y p e \Gamma \left( \langle e_1, e_2 \rangle \right) = \left( \text{case} \left( \text{cexpr-type} \Gamma \text{ } e_1, \text{cexpr-type} \Gamma \text{ } e_2 \right) \text{ } of \right)$  $(Some~t1, Some~t2) \Rightarrow Some~(PRODUCT~t1~t2)$ | *-* ⇒ *None*)  $| \c{expr-type} \Gamma (\n{oper } \$\$_{c} e) = (\c{case} \c{expr-type} \Gamma e \n{ of } \]$ *Some*  $t \Rightarrow$  *op-type oper*  $t$ | *-* ⇒ *None*) |  $cexpr-type \Gamma$  (*IF<sub>c</sub> b THEN e1 ELSE e2*) = (*if cexpr-type*  $\Gamma$  *b* = *Some BOOL then case* (*cexpr-type*  $\Gamma$  *e1*, *cexpr-type*  $\Gamma$  *e2*) *of*  $(Some t, Some t') \Rightarrow if t = t' then Some t else None$ | *-* ⇒ *None else None*) |  $cexpr-type \Gamma$  ( $\int c e \partial t$ ) = (*if cexpr-type* (*case-nat t* Γ) *e* = *Some REAL then Some REAL else None*) **lemma** *cexpr-type-Some-iff*: *cexpr-type*  $\Gamma$  *e* = *Some*  $t \leftrightarrow \Gamma$   $\vdash_c e : t$ **apply** *rule* **apply** (*induction e arbitrary*: Γ *t*, *auto intro*!: *cexpr-typing*.*intros split*: *option*.*split-asm if-split-asm*) [] **apply** (*induction rule*: *cexpr-typing*.*induct*, *auto*)

**done**

**lemmas** *cexpr-typing-code*[*code-unfold*] = *cexpr-type-Some-iff* [*symmetric*]

```
lemma cexpr-typing-cong':
  assumes \Gamma \vdash_c e : t \wedge x \in \text{free-vars } e \Longrightarrow \Gamma x = \Gamma' xshows \Gamma' \vdash_c e : tusing assms
```
**proof** (*induction arbitrary*: Γ' *rule*: *cexpr-typing.induct*) **case** (*cet-int t* Γ *e* Γ 0 ) **hence**  $\bigwedge x \cdot x \in \text{free-vars } e \implies \text{case-nat } t \in \Gamma \text{ and } t \in \Gamma' \text{ and } t \in \Gamma' \text{ and } t \in \Gamma' \text{ and } t \in \Gamma' \text{ and } t \in \Gamma \text{ and } t \in \Gamma \text{ and } t \in \Gamma \text{ and } t \in \Gamma \text{ and } t \in \Gamma \text{ and } t \in \Gamma \text{ and } t \in \Gamma \text{ and } t \in \Gamma \text{ and } t \in \Gamma \text{ and } t \in \Gamma \text{ and } t \in \Gamma \text{ and } t \in \Gamma \text{ and } t \in \Gamma \text{ and }$ **by** (*auto split*: *nat*.*split*) **from** *cet-int*.*IH*[*OF this*] **show** *?case* **by** (*auto intro*!: *cexpr-typing*.*intros*) **qed** (*auto intro*!: *cexpr-typing*.*intros*)

**lemma** *cexpr-typing-cong*: **assumes**  $\bigwedge x \cdot x \in \text{free-vars } e \Longrightarrow \Gamma x = \Gamma' x$ **shows**  $\Gamma \vdash_c e : t \longleftrightarrow \Gamma' \vdash_c e : t$  $\frac{dy}{dx}$  (*rule iffI*) (*erule cexpr-typing-cong*', *simp add: assms*)+

**primrec** *cexpr-sem* :: *state*  $\Rightarrow$  *cexpr*  $\Rightarrow$  *val* **where** *cexpr-sem*  $\sigma$  (*CVal v*) = *v*  $cexpr-sem \sigma (CVar x) = \sigma x$  $$  $\langle c \rangle$  *cexpr-sem*  $\sigma$  (*oper*  $\Re_c e) = op$ -sem *oper* (*cexpr-sem*  $\sigma e$ ) |  $cexpr-sem \sigma (IF_c \, b \, THEN \, e1 \, ELSE \, e2) = (if \, cexpr-sem \, \sigma \, b = TRUE \, then$ *cexpr-sem* σ *e1 else cexpr-sem* σ *e2* )  $\int c \exp(-\operatorname{sgn} \sigma) \left( \int_{c} e \, \partial t \right) = \operatorname{RealVal} \left( \int_{c} x \cdot \operatorname{extract}\left( \operatorname{regr} \cdot \operatorname{sgn} \left( x \cdot \sigma \right) \right) e \right) \partial (\operatorname{stock-measure})$ *t*))

**definition** *cexpr-equiv* ::  $cexpr \Rightarrow cexpr \Rightarrow bool$  **where** *cexpr-equiv e1 e2*  $\equiv \forall \sigma$ *. cexpr-sem* σ *e1* = *cexpr-sem* σ *e2* 

**lemma** *cexpr-equiv-commute: cexpr-equiv e1 e2*  $\leftrightarrow$  *cexpr-equiv e2 e1* **by** (*auto simp*: *cexpr-equiv-def*)

**lemma** *val-type-cexpr-sem*[*simp*]: **assumes**  $\Gamma \vdash_c e : t \text{ free-vars } e \subseteq V \sigma \in space \text{ (state-measure } V \Gamma)$ **shows** *val-type* (*cexpr-sem*  $\sigma$  *e*) = *t* **using** *assms* **by** (*induction arbitrary*: σ *V rule*: *cexpr-typing*.*induct*) (*auto intro*: *state-measure-var-type op-sem-val-type*)

**lemma** *cexpr-sem-eq-on-vars*: **assumes**  $\bigwedge x \cdot x \in \text{free-vars } e \Longrightarrow \sigma x = \sigma' x$ **shows** *cexpr-sem*  $\sigma e = c \exp r \cdot s \cdot e$ **using** *assms* **proof** (*induction e arbitrary*:  $\sigma \sigma'$ ) **case** (*CPair e1 e2*  $\sigma$   $\sigma'$ ) **from** *CPair*.*prems* **show** *?case* **by** (*auto intro*!: *CPair*.*IH*) **next case** (*COperator oper e* σ σ') **from** *COperator*.*prems* **show** *?case* **by** (*auto simp: COperator*.*IH*[*of*  $\sigma \sigma'$ ]) **next case** (*CIf b e1 e2*  $\sigma \sigma'$ ) **from** *CIf.prems* **show** *?case* **by** (*auto simp: CIf.IH*[*of*  $\sigma \sigma$ <sup>*n*</sup>])

**next case** (*CIntegral e t*  $\sigma$   $\sigma'$ ) **have** *cexpr-sem*  $\sigma$  ( $\int c e \theta t$ ) = *RealVal* ( $\int x$ . *extract-real* (*cexpr-sem* (*case-nat x* σ) *e*) ∂*stock-measure t*) **by** *simp* **also from** *CIntegral.prems* **have** *A*: ( $\lambda v$ . *cexpr-sem* (*case-nat v*  $\sigma$ )  $e$ ) = ( $\lambda v$ .  $cexpr$ -sem (*case-nat v*  $\sigma'$ ) *e*) **by** (*intro ext CIntegral*.*IH*) (*auto split*: *nat*.*split*) **also have** *RealVal* ( R *x*. *extract-real* (*cexpr-sem* (*case-nat x* σ 0 ) *e*) ∂*stock-measure*  $t) = c \exp r \cdot \operatorname{sem} \sigma' \left( \int_{c}^{c} e \, \partial t \right)$ **by** *simp* **finally show** *?case* **. qed** *simp-all*

**definition** *eval-cexpr* ::  $cexpr \Rightarrow state \Rightarrow val \Rightarrow real$  **where**  $eval\text{-}cexpr e \sigma v = extract\text{-}real (cexpr\text{-}sem (case\text{-}nat v \sigma) e)$ **lemma** *measurable-cexpr-sem*[*measurable*]:  $\Gamma \vdash_c e : t \Longrightarrow \text{free-vars } e \subseteq V \Longrightarrow$ (λσ. *cexpr-sem* σ *e*) ∈ *measurable* (*state-measure V* Γ) (*stock-measure t*) **proof** (*induction arbitrary*: *V rule*: *cexpr-typing*.*induct*) **case** (*cet-op oper t*  $t' \Gamma e$ ) **thus** *?case* **using** *measurable-op-sem* **by** *simp* **next case** (*cet-int t* Γ *e*) **interpret** *sigma-finite-measure stock-measure t* **by** *simp* **let**  ${}^{\circ}M = (\Pi_M \ x \in V$ . *stock-measure*  $(\Gamma \ x)) \otimes_M$  *stock-measure* t **let** *?N* = *embed-measure lborel RealVal* **have** ∗[*measurable*]: (λ*a*. *cexpr-sem a e*) ∈ *measurable* (*state-measure* (*shift-var-set V* ) (*case-nat t* Γ)) *REAL* **using** *cet-int*.*prems subset-shift-var-set* **by** (*intro cet-int*.*IH*) *simp* **show** *?case* **by** *simp* **qed** (*simp-all add*: *state-measure-def inj-PairVal*) **lemma** *measurable-eval-cexpr*[*measurable*]: **assumes** *case-nat*  $t \Gamma \vdash_c e : REAL$ **assumes** *free-vars e* ⊆ *shift-var-set V* **shows** *case-prod* (*eval-cexpr e*)  $\in$  *borel-measurable* (*state-measure*  $V \cap \mathcal{D}_M$ *stock-measure t*) **unfolding** *eval-cexpr-def* [*abs-def* ] **using** *measurable-cexpr-sem*[*OF assms*] **by**

```
simp
```

```
lemma cexpr-sem-Add:
```
**assumes**  $\Gamma \vdash_c e1 : REAL\Gamma \vdash_c e2 : REAL$ **assumes**  $\sigma \in space$  (*state-measure* V  $\Gamma$ ) *free-vars e1*  $\subset$  *V free-vars e2*  $\subset$  *V* **shows** *extract-real* (*cexpr-sem*  $\sigma$  (*e1* +<sub>c</sub> *e2*)) = *extract-real* (*cexpr-sem*  $\sigma$  *e1*) + *extract-real* (*cexpr-sem* σ *e2* )

 $\textbf{using } val\text{-}type\text{-}expr\text{-}sem[OF\text{-}assms(1,4,3)]\text{ }val\text{-}type\text{-}expr\text{-}sem[OF\text{-}assms(2,5,3)]$ **by** (*auto simp*: *lift-RealIntVal2-def extract-real-def split*: *val*.*split*)

**lemma** *cexpr-sem-Mult*:

**assumes**  $\Gamma \vdash_c e1 : REAL\Gamma \vdash_c e2 : REAL$ 

**assumes**  $\sigma \in space$  (*state-measure* V  $\Gamma$ ) *free-vars e1*  $\subset$  *V free-vars e2*  $\subset$  *V* **shows** *extract-real* (*cexpr-sem*  $\sigma$  (*e1*  $*_c$  *e2*)) = *extract-real* (*cexpr-sem*  $\sigma$  *e1*)  $*$ *extract-real* (*cexpr-sem* σ *e2* )

 $\textbf{using } val\text{-}type\text{-}cexpr\text{-}sem[OF\text{-}assms(1,1,4,3)]\text{ }val\text{-}type\text{-}cexpr\text{-}sem[OF\text{-}assms(2,5,3)]$ **by** (*auto simp*: *lift-RealIntVal2-def extract-real-def split*: *val*.*split*)

# **8.1 General functions on Expressions**

Transform variable names in an expression.

**primrec** *map-vars* :: (*vname*  $\Rightarrow$  *vname*)  $\Rightarrow$  *cexpr*  $\Rightarrow$  *cexpr* **where**  $map \text{-}vars~f~(CVal~v) = CVal~v$  $map\text{-}vars~f~(CVar~x) = CVar~(f~x)$  $map\text{-}vars\ f\ (\textless e1,\ e2\textgreater)_c = \textless map\text{-}vars\ f\ e1,\ map\text{-}vars\ f\ e2\textgreater_c$  $map-vars f$  (*oper*  $\$\epsilon_{c} e$ ) = *oper*  $\$\epsilon_{c}$  (*map-vars f e*)  $map\text{-}vars~f~(IF_c~b~THEN~e1~ELSE~e2) = (IF_c~map\text{-}vars~f~b~THEN~map\text{-}vars~f$ *e1 ELSE map-vars f e2* )  $\int$  *map-vars*  $f$  ( $\int$  *c*  $e$   $\partial$  *t*) =  $\int$  *c map-vars* (*case-nat*  $\theta$  ( $\lambda$ *x*. *Suc* ( $f$  *x*)))  $e$   $\partial$  *t* **lemma** *free-vars-map-vars*[*simp*]: *free-vars* (*map-vars f e*) = *f ' free-vars e* **proof** (*induction e arbitrary*: *f*) **case** (*CIntegral e t f*) **{ fix**  $x A$  **assume**  $Suc$   $x \in A$ **hence**  $Suc$  (*f x*)  $\in case$ *-nat 0* ( $\lambda x$ *. Suc* (*f x*)) *' A* **by** (*subst image-iff* , *intro bexI*[*of - Suc x*]) (*simp split*: *nat*.*split*) **} with** *CIntegral* **show** *?case* **by** (*auto split*: *nat*.*split-asm*) **qed** *auto*

**lemma** *cexpr-typing-map-vars*:  $\Gamma \circ f \vdash_c e : t \Longrightarrow \Gamma \vdash_c map \text{-}vars f e : t$ **proof** (*induction*  $\Gamma \circ f$ *e t arbitrary*:  $\Gamma$ *f rule: cexpr-typing.induct*) **case** (*cet-int t e* Γ) **have** *case-nat*  $t$  ( $\Gamma \circ f$ ) = *case-nat*  $t \Gamma \circ (case-nat \theta (\lambda x. \text{Suc } (f \ x)))$ **by** (*intro ext*) (*auto split*: *nat*.*split*) **from** *cet-int*(*2* )[*OF this*] **show** *?case* **by** (*auto intro*!: *cexpr-typing*.*intros*) **qed** (*auto intro*!: *cexpr-typing*.*intros*)

**lemma** *cexpr-sem-map-vars*:  $cexpr-sem \sigma (map-vars f e) = cexpr-sem (\sigma \circ f) e$ **proof** (*induction e arbitrary*: σ *f*) **case** (*CIntegral e t* σ *f*)

**{ fix** *x* **have** *cexpr-sem* (*case-nat x*  $\sigma$ ) (*map-vars* (*case-nat 0* ( $\lambda x$ *. Suc* (*f x*))) *e*) = *cexpr-sem* (*case-nat x*  $\sigma \circ \textit{case-nat } \theta$  ( $\lambda x$ . *Suc* (*f x*))) *e* **by** (*rule CIntegral*.*IH*) **also have** *case-nat*  $x \circ \circ$  *case-nat*  $\theta$  ( $\lambda x$ . *Suc* (*f x*)) = *case-nat*  $x$  ( $\lambda a$ ,  $\sigma$  (*f a*)) **by** (*intro ext*) (*auto simp add*: *o-def split*: *nat*.*split*) **finally have** *cexpr-sem* (*case-nat x*  $\sigma$ ) (*map-vars* (*case-nat 0* ( $\lambda x$ *. Suc* (*f x*)))  $e) =$  $cexpr$ -sem  $(case-nat x (\lambda a. \sigma (f a))) e$ . **}**

**thus** *?case* **by** *simp* **qed** *simp-all*

**definition** *insert-var* :: *vname*  $\Rightarrow$  (*vname*  $\Rightarrow$  '*a*)  $\Rightarrow$  '*a*  $\Rightarrow$  *vname*  $\Rightarrow$  '*a* **where**  $insert-var \, v \, f \, x \, w \equiv \, if \, w = v \, then \, x \, else \, if \, w > v \, then \, f \, (w - 1) \, else \, f \, w$ 

**lemma** *insert-var-0* [*simp*]: *insert-var 0 f x = case-nat x f* **by** (*intro ext*) (*simp add*: *insert-var-def split*: *nat*.*split*)

Substitutes expression e for variable x in e'.

**primrec** *cexpr-subst* :: *vname*  $\Rightarrow$  *cexpr*  $\Rightarrow$  *cexpr*  $\Rightarrow$  *cexpr* **where**  $cexpr-subst - (CVal v) = CVal v$ | *cexpr-subst x e* (*CVar y*) = *insert-var x CVar e y*  $$  $\vert \text{ cexpr-subst } x \text{ } e \text{ } (\text{oper } \$\$_{c} \text{ } e') = \text{ oper } \$\$_{c} \text{ } (\text{cexpr-subst } x \text{ } e \text{ } e')$  $cexpr-subst \; x \; e \; (IF_c \; b \; THEN \; e1 \; ELSE \; e2) =$  $(IF_c \text{ cexpr-subst } x \text{ } e \text{ } b \text{ } THEN \text{ cexpr-subst } x \text{ } e \text{ } e1 \text{ } ELSE \text{ cexpr-subst } x \text{ } e \text{ } e2)$  $\int c \exp\{-\int c \cdot e' \cdot d\tau\} = \int c \exp\{-\int c \cdot d\tau\}$  (*Suc x*) (*map-vars Suc e*)  $e' d\tau$ ) **lemma** *cexpr-sem-cexpr-subst-aux*:  $cexpr$ -sem  $\sigma$  ( $cexpr$ -subst  $x e e'$ ) =  $cexpr$ -sem (*insert-var*  $x \sigma$  ( $cexpr$ -sem  $\sigma$   $e$ ))

e<sup> $\prime$ </sup> **proof** (*induction e' arbitrary*:  $x \notin \sigma$ )  $\cose (Chtegral e' t x e \sigma)$ **have** A:  $\bigwedge y$ . *insert-var* (*Suc x*) (*case-nat y*  $\sigma$ ) (*cexpr-sem*  $\sigma$  *e*) = *case-nat y* (*insert-var x* σ (*cexpr-sem* σ *e*)) **by** (*intro ext*) (*simp add*: *insert-var-def split*: *nat*.*split*) **show** *?case* **by** (*simp add*: *o-def A cexpr-sem-map-vars CIntegral*.*IH*)

This corresponds to a Let-binding; the variable with index 0 is substituted with the given expression.

**lemma** *cexpr-sem-cexpr-subst*:  $cexpr$ -sem  $\sigma$  ( $cexpr$ -subst  $\theta$  e e') =  $cexpr$ -sem ( $case$ -nat ( $cexpr$ -sem  $\sigma$  e)  $\sigma$ )  $e'$ **using** *cexpr-sem-cexpr-subst-aux* **by** *simp*

**lemma** *cexpr-typing-subst-aux*: **assumes** *insert-var*  $x \Gamma t \vdash_c e' : t' \Gamma \vdash_c e : t$ 

**qed** (*simp-all add*: *insert-var-def*)

**shows**  $\Gamma \vdash_c c \text{ } \textit{expr-subst} \text{ } x \text{ } e \text{ } e' : t'$ **using** *assms* **proof** (*induction e' arbitrary*:  $x \Gamma e t'$ ) **case** *CVar* **thus** *?case* **by** (*auto intro*!: *cexpr-typing*.*intros simp*: *insert-var-def*) **next case** *COperator* **thus** *?case* **by** (*auto simp*: *cexpr-type-Some-iff* [*symmetric*] *split*: *option*.*split-asm*) **next**  $\case$  (*CIntegral e' t''*) have  $t'$ :  $t' = REAL$  **using**  $\text{CIntegral}$ *.prems*(1) **by** *auto* **have** *case-nat*  $t''$  (*insert-var*  $x \Gamma t$ )  $\vdash_c e'$ :  $t'$  **using** *CIntegral.prems*(1) **by** *auto* **also have** *case-nat t*" (*insert-var*  $x \Gamma t$ ) = *insert-var* (*Suc x*) (*case-nat t*"  $\Gamma$ ) *t* **by** (*intro ext*) (*simp add*: *insert-var-def split*: *nat*.*split*) **finally have** *insert-var* (*Suc x*) (*case-nat t*"  $\Gamma$ )  $t \vdash_c e' : t'$ . **moreover from**  $CIntegral.prems(2)$  **have** *case-nat*  $t'' \Gamma \vdash_c map-vars Suc e : t$ **by** (*intro cexpr-typing-map-vars*) (*simp add*: *o-def*) **ultimately have** case-nat  $t'' \Gamma \vdash_c c \text{expr-subst}$  (*Suc x*) (*map-vars Suc e*)  $e' : t'$ **by** (*rule CIntegral*.*IH*) **thus** *?case* **by** (*auto intro*: *cet-int simp*: *t* 0 ) **qed** (*auto intro*!: *cexpr-typing*.*intros*) **lemma** *cexpr-typing-subst*[*intro*]: **assumes**  $\Gamma \vdash_c e : t \text{ case-nat } t \Gamma \vdash_c e' : t'$ **shows**  $\Gamma \vdash_c \textit{cexpr-subst} \theta \textit{e} \textit{e}' : t'$ **using** *cexpr-typing-subst-aux assms* **by** *simp* **lemma** *free-vars-cexpr-subst-aux*: *free-vars* (*cexpr-subst x e e'*)  $\subseteq$  ( $\lambda y$ . *if*  $y \ge x$  *then*  $y + 1$  *else*  $y$ ) −*' free-vars e'* ∪ *free-vars e*  $(**is** free-vars - ⊆ *?f* x − ' - ∪ -)$ **proof** (*induction e' arbitrary*:  $x e$ ) **case** (*CVar y x e*) **show** *?case* **by** (*auto simp*: *insert-var-def*) **next case** (*CPair e'1 e'2 x e*) **from** *CPair*.*IH*[*of x e*] **show** *?case* **by** *auto* **next case** (*COperator - - x e*) **from** *COperator*.*IH*[*of x e*] **show** *?case* **by** *auto* **next case** (*CIf b e'1 e'2 x e*) **from** *CIf* .*IH*[*of x e*] **show** *?case* **by** *auto* **next**  $\cose (Chtegral e' t x e)$ **have** *free-vars* (*cexpr-subst x e* ( $\int c e^{i\theta} dt$ )) ⊆  $Suc$  −<sup>'</sup> (*?f* (*Suc x*) −<sup>'</sup> *free-vars e'*) ∪ *Suc* − ' (*free-vars* (*map-vars Suc e*)) (**is** - ⊆ *?A* ∪ *?B*)

**by** (*simp only*: *cexpr-subst*.*simps free-vars-cexpr*.*simps vimage-mono CIntegral*.*IH vimage-Un*[*symmetric*]) **also have** *?B* = *free-vars e* **by** (*simp add*: *inj-vimage-image-eq*) **also have**  $?A ⊆ ?f x - 'free-vars$  ( $\int c e' \partial t$ ) **by** auto **finally show** *?case* **by** *blast* **qed** *simp-all*

## **lemma** *free-vars-cexpr-subst*:

 $free \text{-}vars \ (cexpr \text{-}subset \ 0 \ e \ e') \subseteq Suc - 'free \text{-}vars \ e' \cup free \text{-}vars \ e$ **by** (*rule order*.*trans*[*OF free-vars-cexpr-subst-aux*]) (*auto simp*: *shift-var-set-def*)

**primrec** *cexpr-comp-aux* :: *vname*  $\Rightarrow$  *cexpr*  $\Rightarrow$  *cexpr*  $\Rightarrow$  *cexpr* **where**  $cexpr-comp-aux - (CVal v) = CVal v$ 

 $\textit{cexpr-comp-aux } x \in (CVar y) = (\textit{if } x = y \textit{ then } e \textit{ else } CVar y)$ 

 $| \textit{cexpr-comp-aux } x \textit{ e} \leq e1, \textit{ e2} \geq c \textit{cexpr-comp-aux } x \textit{ e} \textit{ e1}, \textit{cexpr-comp-aux } x \textit{ e}$  $e2>_c$ 

 $\vert \text{ \textit{expr-comp-aux} } x \text{ } e \text{ (oper $$(e']$)} = oper $$(cexpr-comp-aux x \text{ } e'')$}$ 

|  $cexpr-comp-aux \ x \ e \ (IF_c \ b \ THEN \ e1 \ ELSE \ e2) =$ 

(*IF*<sup>c</sup> *cexpr-comp-aux x e b THEN cexpr-comp-aux x e e1 ELSE cexpr-comp-aux x e e2* )

 $\int c \exp r \cdot \text{comp-aux } x \in \left( \int_{c}^{c} e^{t} \partial t \right) = \left( \int_{c}^{c} \exp r \cdot \text{comp-aux } (\text{Suc } x) \right)$  (*map-vars Suc e*) *e*<sup> $'$ </sup>∂*t*)

**lemma** *cexpr-sem-cexpr-comp-aux*:

 $cexpr$ -sem  $\sigma$  ( $cexpr$ -comp-aux  $x e e'$ ) =  $cexpr$ -sem  $(\sigma(x := cexpr$ -sem  $\sigma e)$ )  $e'$ **proof** (*induction e' arbitrary*:  $x \notin \sigma$ )

 $\cose (Chtegral e' t x e \sigma)$ 

**have**  $\bigwedge y$ . (*case-nat*  $y \sigma$ )(*Suc*  $x := c \exp r$ -sem (*case-nat*  $y \sigma$ ) (*map-vars Suce*)) = *case-nat y*  $(\sigma(x := \text{cexpr-sem }\sigma e))$ 

**by** (*intro ext*) (*auto simp*: *cexpr-sem-map-vars o-def split*: *nat*.*split*) **thus** *?case* **by** (*auto intro*!: *integral-cong simp*: *CIntegral*.*IH simp del*: *fun-upd-apply*) **qed** (*simp-all add*: *insert-var-def*)

# **definition**  $cexpr\text{-}comp$  (**infix**]  $\circ_c$  55) where  $cexpr-comp b a \equiv cexpr-comp-aux 0 a b$

```
lemma cexpr-typing-cexpr-comp-aux:
  assumes \Gamma(x := t1) \vdash_c e' : t2 \Gamma \vdash_c e : t1shows \Gamma \vdash_c \textit{cexpr-comp-aux } x \textit{e} e' : t\mathcal{Z}using assms
proof (induction e' arbitrary: Γ e x t2)
 case COperator
 thus ?case by (elim cexpr-typing-opE) (auto intro!: cexpr-typing.intros) []
next
  case CPair
 thus ?case by (elim cexpr-typing-pairE) (auto intro!: cexpr-typing.intros) []
next
```
**case** (*CIntegral e' t*  $\Gamma$  *e x t2*) **from** *CIntegral*.*prems* **have** [*simp*]: *t2* = *REAL* **by** *auto* **from** *CIntegral.prems* **have** *case-nat*  $t$  ( $\Gamma(x := t1)$ )  $\vdash_c e'$  : *REAL* by (*elim*) *cexpr-typing-intE*) **also have** *case-nat*  $t(\Gamma(x := t1)) = (case-nat \ t \Gamma)(Suc \ x := t1)$ **by** (*intro ext*) (*simp split*: *nat*.*split*) **finally have**  $\ldots \vdash_c e'$  : *REAL* **. thus**  $\Gamma \vdash_c c \text{ } \textit{expr-comp-aux} \text{ } x \text{ } e \text{ } (\int_c c \text{ } e' \text{ } \partial t) : t \mathcal{Z}$ **by** (*auto intro*!: *cexpr-typing*.*intros CIntegral*.*IH cexpr-typing-map-vars simp*: *o-def CIntegral*.*prems*) **qed** (*auto intro*!: *cexpr-typing*.*intros*) **lemma** *cexpr-typing-cexpr-comp*[*intro*]: **assumes** *case-nat t1*  $\Gamma \vdash_c g : t2$ **assumes** *case-nat*  $t2 \Gamma \vdash_c f : t3$ **shows** *case-nat t1*  $\Gamma \vdash_c f \circ_c g : t3$ **proof** (*unfold cexpr-comp-def* , *intro cexpr-typing-cexpr-comp-aux*) **have**  $(\text{case-nat } t1 \Gamma)(\theta := t2) = \text{case-nat } t2 \Gamma$ **by** (*intro ext*) (*simp split*: *nat*.*split*) **with** *assms* **show** (*case-nat t1*  $\Gamma$ )( $\theta := t2$ )  $\vdash_c f : t3$  by *simp* **qed** (*insert assms*) **lemma** *free-vars-cexpr-comp-aux*:  $free \text{-}vars \ (cexpr \text{-}comp \text{-}aux \ x \ e \ e') \subseteq (free \text{-}vars \ e' - \{x\}) \cup free \text{-}vars \ e'$ **proof** (*induction e' arbitrary*:  $x e$ )

 $\cose (Chtegral e' t x e)$ 

**note** *IH* = *CIntegral*.*IH*[*of Suc x map-vars Suc e*]

**have** free-vars (cexpr-comp-aux x e  $(\int c e^{t} dt)$ ) =

*Suc* −*' free-vars* (*cexpr-comp-aux* (*Suc x*) (*map-vars Suc e*) *e* 0 ) **by** *simp* **also have** ... ⊆ *Suc* − ' (*free-vars e'* − {*Suc x*} ∪ *free-vars* (*map-vars Suc e*)) **by** (*rule vimage-mono*, *rule CIntegral*.*IH*) **also have** ... ⊆ *free-vars* ( $\int c e^{i \theta} dt$ ) − {*x*} ∪ *free-vars*  $e$ **by** (*auto simp add*: *vimage-Diff vimage-image-eq*) **finally show** *?case* **. qed** (*simp*, *blast?*)+

**lemma** *free-vars-cexpr-comp*:

 $free\text{-}vars~(cexpr\text{-}comp~e~e') \subseteq (free\text{-}vars~e - \{0\}) \cup free\text{-}vars~e'$ **by** (*simp add*: *free-vars-cexpr-comp-aux cexpr-comp-def*)

lemma free-vars-cexpr-comp':  $free \text{-}vars \ (cexpr \text{-}comp \ e \ e') \subseteq free \text{-}vars \ e \cup free \text{-}vars \ e'$ **using** *free-vars-cexpr-comp* **by** *blast*

**lemma** *cexpr-sem-cexpr-comp*:

 $cexpr-sem \sigma (f \circ c \circ g) = cexpr-sem (\sigma(g) := cexpr-sem \sigma g)$  *f* **unfolding** *cexpr-comp-def* **by** (*simp add*: *cexpr-sem-cexpr-comp-aux*) **lemma** *eval-cexpr-comp*: *eval-cexpr* (*f*  $\circ_c$  *g*)  $\sigma$  *x* = *eval-cexpr f*  $\sigma$  (*cexpr-sem* (*case-nat x*  $\sigma$ ) *g*) **proof**− **have**  $(\textit{case-nat } x \sigma)(\theta) := \textit{cexpr-sem} (\textit{case-nat } x \sigma)(\theta) = \textit{case-nat} (\textit{cexpr-sem}$ (*case-nat x* σ) *g*) σ **by** (*intro ext*) (*auto split*: *nat*.*split*) **thus** *?thesis* **by** (*simp add*: *eval-cexpr-def cexpr-sem-cexpr-comp*) **qed primrec** *cexpr-subst-val-aux* ::  $nat \Rightarrow cexpr \Rightarrow val \Rightarrow cexpr$  **where**  $cexpr-subst-val-aux - (CVal v) - CVal v$  $\frac{1}{\sqrt{C}} \frac{1}{\sqrt{C}}$  *cexpr-subst-val-aux x* (*CVar y*)  $v = \text{insert-var } x \text{ } C \text{Var}$  (*CVal v*) *y*  $\vert \text{cexpr-subst-val-aux } x \text{ (IF}_{c} \text{ } b \text{ THEN } e1 \text{ ELSE } e2) \text{ } v =$ (*IF*<sup>c</sup> *cexpr-subst-val-aux x b v THEN cexpr-subst-val-aux x e1 v ELSE cexpr-subst-val-aux x e2 v*)  $\langle c \exp r \cdot \textit{subst-val} - \textit{aux } x \pmod{p} \rangle$  *v* = *oper* \$\$<sub>c</sub> ( $\langle c \exp r \cdot \textit{subst-val} - \textit{aux } x \in v \rangle$  $\vert \textit{cexpr-subst-val-aux } x \leq e1, e2 > c \textit{v} \leq \vert \textit{cexpr-subst-val-aux } x \textit{ e1 } v, \textit{cexpr-subst-val-aux } x \textit{ e2 } v \vert$  $x e2 v > c$  $\int c \exp\{-x^2/2} \, dx$  *cexpr-subst-val-aux* (*Suc x*)  $\int c \, d\theta$  *e v* ∂*t* **lemma** *cexpr-subst-val-aux-eq-cexpr-subst*:  $cexpr-subst-val-aux \; x \; e \; v = cexpr-subst \; x \; (CVal \; v) \; e$ **by** (*induction e arbitrary*: *x*) *simp-all* **definition** *cexpr-subst-val*  $\therefore$  *cexpr*  $\Rightarrow$  *val*  $\Rightarrow$  *cexpr* **where**  $cexpr-subst-val e v \equiv cexpr-subst-val - aux 0 e v$ **lemma** *cexpr-sem-cexpr-subst-val*[*simp*]:  $cexpr-sem \sigma (cexpr-subst-val e v) = cexpr-sem (case-nat v \sigma) e$ **by** (*simp add*: *cexpr-subst-val-def cexpr-subst-val-aux-eq-cexpr-subst cexpr-sem-cexpr-subst*) **lemma** *cexpr-typing-subst-val*[*intro*]:  $\textit{case-nat } t \in \mathbb{R} \vdash_c e : t' \Longrightarrow \textit{val-type } v = t \Longrightarrow \mathbb{R} \vdash_c \textit{expr-subst-val } e \ v : t'$ **by** (auto simp: *cexpr-subst-val-def cexpr-subst-val-aux-eq-cexpr-subst introl: <i>cet-val'*) **lemma** *free-vars-cexpr-subst-val-aux*: *free-vars* (*cexpr-subst-val-aux x e v*) = ( $\lambda y$ . *if*  $y \geq x$  *then Suc y else y*) −<sup>*'*</sup> *free-vars e* **by** (*induction e arbitrary*: *x*) (*auto simp*: *insert-var-def split*: *if-split-asm*) **lemma** *free-vars-cexpr-subst-val*[*simp*]:  $free \text{-}vars \ (cexpr \text{-}subst \text{-}val \ e \ v) = Succ - 'free \text{-}vars \ e$ **by** (*simp add*: *cexpr-subst-val-def free-vars-cexpr-subst-val-aux*)

# **8.2 Nonnegative expressions**

**definition** *nonneq-cexpr*  $V \Gamma e \equiv$  $\forall \sigma \in space$  (*state-measure* V  $\Gamma$ ). *extract-real* (*cexpr-sem*  $\sigma$  *e*)  $\geq 0$  **lemma** *nonneg-cexprI*:  $(\bigwedge \sigma \in space \ (state-measure \ V \ \Gamma) \Longrightarrow extract-real \ (cexpr-sem \ \sigma \ e) \geq 0) \Longrightarrow$ *nonneg-cexpr V* Γ *e* **unfolding** *nonneg-cexpr-def* **by** *simp* **lemma** *nonneg-cexprD*: *nonneg-cexpr*  $V \Gamma e \implies \sigma \in space$  (*state-measure*  $V \Gamma \implies extract\text{-}real$ )  $(cexpr-sem \sigma e) > 0$ **unfolding** *nonneg-cexpr-def* **by** *simp* **lemma** *nonneg-cexpr-map-vars*: **assumes** *nonneg-cexpr*  $(f - f)$   $(\Gamma \circ f)$  *e* **shows** *nonneg-cexpr V* Γ (*map-vars f e*) **by** (*intro nonneg-cexprI*, *subst cexpr-sem-map-vars*, *intro nonneg-cexprD*[*OF assms*]) (*auto simp*: *state-measure-def space-PiM*) **lemma** *nonneg-cexpr-subset*: **assumes** *nonneg-cexpr*  $V \Gamma e V \subseteq V'$  *free-vars*  $e \subseteq V$ **shows** *nonneg-cexpr*  $V' \Gamma e$ **proof** (*intro nonneg-cexprI*) **fix**  $\sigma$  **assume**  $\sigma \in space$  (*state-measure V'*  $\Gamma$ ) **with**  $assms(2)$  **have**  $restrict \sigma V \in space (state-measure V \Gamma)$ **by** (*auto simp*: *state-measure-def space-PiM restrict-def*) **from** *nonneg-cexprD*[*OF assms*(*1* ) *this*] **have** *extract-real* (*cexpr-sem* (*restrict* σ *V*)  $e$ )  $\geq \theta$ . **also have** *cexpr-sem* (*restrict*  $\sigma$  *V*)  $e = c \exp r \cdot s \in \sigma$  *e* **using**  $assms(3)$ **by** (*intro cexpr-sem-eq-on-vars*) *auto* **finally show** *extract-real* (*cexpr-sem*  $\sigma$  *e*)  $> 0$ . **qed lemma** *nonneg-cexpr-Mult*: **assumes**  $\Gamma \vdash_c e1 : REAL\Gamma \vdash_c e2 : REAL$ **assumes** *free-vars e1* ⊆ *V free-vars e2* ⊆ *V* **assumes** *N1* : *nonneg-cexpr V* Γ *e1* **and** *N2* : *nonneg-cexpr V* Γ *e2* **shows** *nonneg-cexpr*  $V \Gamma$  (*e1*  $*_c e2$ ) **proof** (*rule nonneg-cexprI*) **fix** σ **assume** σ: σ ∈ *space* (*state-measure V* Γ) **hence** *extract-real* (*cexpr-sem*  $\sigma$  (*e1*  $*_c$  *e2*)) = *extract-real* (*cexpr-sem*  $\sigma$  *e1*)  $*$ *extract-real* (*cexpr-sem* σ *e2* ) **using** *assms* **by** (*subst cexpr-sem-Mult*[*of* Γ *- - - V* ]) *simp-all* **also have**  $\ldots \geq 0$  **using**  $\sigma$  *N1 N2* **by** (*intro mult-nonneg-nonneg nonneg-cexprD*) **finally show** *extract-real* (*cexpr-sem*  $\sigma$  (*e1*  $*_c$  *e2*))  $\geq$  0. **qed lemma** *nonneg-indicator*: **assumes**  $\Gamma \vdash_c e : \text{BOOL free-vars } e \subseteq V$ **shows** *nonneg-cexpr*  $V \Gamma$  ((e)<sub>c</sub>)

**proof** (*intro nonneg-cexprI*)

**fix**  $\rho$  **assume**  $\rho \in space$  (*state-measure V* Γ)

with *assms* have *val-type* (*cexpr-sem*  $\rho e$ ) = *BOOL* by (*rule val-type-cexpr-sem*) **thus** *extract-real* (*cexpr-sem*  $\rho$  ( $\langle e \rangle_c$ ))  $\geq 0$ 

**by** (*auto simp*: *extract-real-def bool-to-real-def split*: *val*.*split*) **qed**

```
lemma nonneg-cexpr-comp-aux:
```
**assumes** *nonneg*: *nonneg-cexpr*  $V$  ( $\Gamma(x := t1)$ )  $e$  **and**  $x: x \in V$ **assumes**  $t2$ :  $\Gamma(x:=t1) \vdash_c e : t2$  **and**  $t1$ :  $\Gamma \vdash_c f : t1$  **and** *vars*: *free-vars*  $f \subseteq V$ **shows** *nonneg-cexpr V* Γ (*cexpr-comp-aux x f e*) **proof** (*intro nonneg-cexprI*) **fix** σ **assume** σ: σ ∈ *space* (*state-measure V* Γ) **have** *extract-real* (*cexpr-sem*  $\sigma$  (*cexpr-comp-aux x f e*)) =  $extract-real (cexpr-sem ( $\sigma(x := cexpr-sem \sigma f)$ ) e)$ **by** (*simp add*: *cexpr-sem-cexpr-comp-aux*) **also from** *val-type-cexpr-sem*[*OF t1 vars*  $\sigma$ ] **have** *cexpr-sem*  $\sigma$   $f \in type-universe$ *t1* **by** *auto* with  $\sigma$  *x* have  $\sigma(x) := c \exp r \cdot s \in \sigma f$ )  $\in space$  (*state-measure V* ( $\Gamma(x) := t f$ ))) **by** (*auto simp*: *state-measure-def space-PiM shift-var-set-def split*: *if-split-asm*) **hence** *extract-real* (*cexpr-sem* ( $\sigma(x := c \exp r \cdot s \cdot e \cdot \sigma f)$ )  $e) \geq 0$ **by**(*intro nonneg-cexprD*[*OF assms*(*1* )]) **finally show** *extract-real* (*cexpr-sem*  $\sigma$  (*cexpr-comp-aux x f e*))  $\geq 0$ . **qed lemma** *nonneg-cexpr-comp*: **assumes** *nonneg-cexpr* (*shift-var-set V* ) (*case-nat t2* Γ) *e* **assumes** *case-nat t1*  $\Gamma \vdash_c f : t2$  *free-vars*  $f \subseteq shift\text{-}var\text{-}set$  *V* **shows** *nonneq-cexpr* (*shift-var-set V*) (*case-nat t1*  $\Gamma$ ) (*e*  $\circ$ <sub>*c*</sub> *f*) **proof** (*intro nonneg-cexprI*) **fix**  $\sigma$  **assume**  $\sigma$ :  $\sigma \in space$  (*state-measure* (*shift-var-set V*) (*case-nat t1* Γ)) **have** *extract-real* (*cexpr-sem*  $\sigma$  (*e*  $\circ$ <sub>*c*</sub> *f*)) = *extract-real* (*cexpr-sem* ( $\sigma$ (*0* := *cexpr-sem* σ *f*)) *e*) **by** (*simp add*: *cexpr-sem-cexpr-comp*) **also from**  $val\text{-}type\text{-}expr\text{-}sem[OF\text{}assms(2,3)\text{ }\sigma]$  **have**  $cexpr\text{-}sem\text{ }\sigma f \in type\text{-}universe$ *t2* **by** *auto* with  $\sigma$  have  $\sigma(\theta) := c \exp r \cdot s \in \sigma(f) \in space$  (*state-measure* (*shift-var-set V*) (*case-nat t2* Γ)) **by** (*auto simp*: *state-measure-def space-PiM shift-var-set-def split*: *if-split-asm*) **hence** *extract-real* (*cexpr-sem* ( $\sigma(\theta := \text{cexpr-sem } \sigma f)$ )  $e$ )  $\geq \theta$ **by**(*intro nonneg-cexprD*[*OF assms*(*1* )]) **finally show** *extract-real* (*cexpr-sem*  $\sigma$  (*e*  $\circ_c$  *f*))  $\geq 0$ . **qed lemma** *nonneg-cexpr-subst-val*: **assumes** *nonneq-cexpr* (*shift-var-set V*) (*case-nat t* Γ) *e val-type v* = *t* **shows** *nonneg-cexpr V* Γ (*cexpr-subst-val e v*) **proof** (*intro nonneg-cexprI*) **fix** σ **assume** σ: σ ∈ *space* (*state-measure V* Γ)

**moreover from**  $assms(2)$  **have**  $v \in true\text{-}universe$  *t* by  $auto$ 

**ultimately show** *extract-real* (*cexpr-sem*  $\sigma$  (*cexpr-subst-val e v*))  $\geq 0$ 

```
by (auto intro!: nonneg-cexprD[OF assms(1 )])
qed
lemma nonneg-cexpr-int:
 assumes nonneg-cexpr (shift-var-set V ) (case-nat t Γ) e
  shows nonneg-cexpr V \Gamma (\int c e^{i\theta} dt)
proof (intro nonneg-cexprI)
 fix σ assume σ: σ ∈ space (state-measure V Γ)
 have extract-real (cexpr-sem \sigma (\int c e \, dt)) = \int x. extract-real (cexpr-sem (case-nat
x σ) e) ∂stock-measure t
   by (simp add: extract-real-def)
 also from \sigma have ... \geq \thetaby (intro integral-nonneg-AE AE-I2 nonneg-cexprD[OF assms]) auto
  finally show extract-real (cexpr-sem \sigma (\int_{c} e \, dt)) ≥ 0.
qed
```
# Subprobability density expressions

**definition** *subprob-cexpr V V'*  $\Gamma$   $e \equiv$  $\forall \rho \in space$  (*state-measure V'* Γ).  $\left(\int_{0}^{+\sigma}$  *extract-real* (*cexpr-sem* (*merge V V'*  $(\sigma, \rho)$ ) *e*) ∂*state-measure V*  $\Gamma$ ) ≤ *1*

```
lemma subprob-cexprI:
```
 $\text{assumes } \bigwedge \varrho \in space \ (state-measure \ V' \Gamma) \Longrightarrow$  $\left(\int_{0}^{+\sigma} \epsilon_{\text{c}}\text{ }r_{\text{c}}\text{ }r_{\text{c}}\text{ }r_{\text{c}}\text{ }r_{\text{c}}\text{ }r_{\text{c}}\text{ }e\text{ }m_{\text{c}}\text{ }r_{\text{c}}\text{ }e\text{ }W\text{ }V\text{ }u\text{ }u\text{ }u\text{ }e\text{ }m_{\text{c}}\text{ }e\text{ }m_{\text{c}}\text{ }e\text{ }m_{\text{c}}\text{ }e\text{ }m_{\text{c}}\text{ }e\text{ }m_{\text{c}}\text{ }e\text{ }$  $V \Gamma$  /  $I$ **shows** *subprob-cexpr*  $V$   $V'$   $\Gamma$  *e* **using** *assms* **unfolding** *subprob-cexpr-def* **by** *simp*

```
lemma subprob-cexprD:
```
**assumes** *subprob-cexpr*  $V$   $V'$   $\Gamma$  *e* 

**shows**  $\bigwedge \varrho$ ,  $\varrho \in space$  (*state-measure*  $V'(\Gamma) \Longrightarrow$  $(\int_{0}^{+\sigma} \epsilon_{\text{c}}^{+} \epsilon_{\text{c}}^{+} + \sigma_{\text{c}}^{+} \epsilon_{\text{c}}^{+} + \sigma_{\text{c}}^{+} + \sigma_{\text{c}}^{+} \epsilon_{\text{c}}^{+} + \sigma_{\text{c}}^{+} + \sigma_{\text{c}}^{+} + \sigma_{\text{c}}^{+} + \sigma_{\text{c}}^{+} + \sigma_{\text{c}}^{+} + \sigma_{\text{c}}^{+} + \sigma_{\text{c}}^{+} + \sigma_{\text{c}}^{+} + \sigma_{\text{c}}^{+} + \sigma_{\text{c}}^{+} + \sigma_{\text{c}}^{+$ *V* Γ)  $\lt$  1

**using** *assms* **unfolding** *subprob-cexpr-def* **by** *simp*

```
lemma subprob-indicator:
```
**assumes** *subprob: subprob-cexpr*  $V$   $V'$   $\Gamma$  *e1* **and** *nonneg: nonneg-cexpr*  $(V \cup V')$ Γ *e1* **assumes**  $t1$ :  $\Gamma \vdash_c e1$  : *REAL* **and**  $t2$ :  $\Gamma \vdash_c e2$  : *BOOL* 

**assumes** *vars1*: *free-vars e1*  $\subseteq$  *V*  $\cup$  *V'* and *vars2*: *free-vars e2*  $\subseteq$  *V*  $\cup$  *V'* **shows** *subprob-cexpr*  $V$   $V'$   $\Gamma$  (*e1*  $*_c$   $\langle e2 \rangle_c$ )

**proof** (*intro subprob-cexprI*)

**fix**  $\varrho$  **assume**  $\varrho: \varrho \in space$  (*state-measure V'*  $\Gamma$ ) **from** *t2* **have**  $t2$ <sup>'</sup>:  $\Gamma \vdash_c \langle e2 \rangle_c$  : *REAL* **by** (*rule cet-op*) *simp-all* **from** *vars*<sup>2</sup> **have** *vars*<sup>2</sup>': *free-vars*  $(\langle e2 \rangle_c) \subseteq V \cup V'$  by *simp* **let**  $\text{?eval} = \lambda \sigma$  *e. extract-real* (*cexpr-sem* (*merge V V'*  $(\sigma, \varrho)$ ) *e*) **have**  $(\int^{\pi} \sigma$ . *?eval*  $\sigma$  (*e1* \*<sub>c</sub>  $\langle e2 \rangle_c$ ) ∂*state-measure V*  $\Gamma$ ) =

 $(\int$ <sup>+</sup>σ. *?eval* σ *e1* ∗ *?eval* σ ( $\langle e2 \rangle$ <sub>c</sub>) ∂*state-measure*  $V$  Γ)

**by** (*intro nn-integral-cong*)

 $(simp \ only: \ cexpr-sem-Mult[OF t1 t2' \ merge-in-state-measure[OF - Q] \ vars1$  $vars2$ <sup> $\prime$ </sup>) **also { fix** σ **assume** σ: σ ∈ *space* (*state-measure V* Γ) **with**  $\varrho$  have *val-type* (*cexpr-sem* (*merge V V'*  $(\sigma, \varrho)$ )  $e^{2}$ ) = *BOOL* **by** (*intro val-type-cexpr-sem*[*OF t2 vars2* ] *merge-in-state-measure*) **hence**  $\text{?eval } \sigma (\langle e2 \rangle_c) \in \{0,1\}$ **by** (*cases cexpr-sem* (*merge V V'*  $(\sigma, \rho)$ ) *e2*) (*auto simp*: *extract-real-def bool-to-real-def*) **moreover have** *?eval*  $\sigma$  *e1*  $\geq \theta$  **using** *nonneg*  $\rho$   $\sigma$ **by** (*auto intro*!: *nonneg-cexprD merge-in-state-measure*) **ultimately have** *?eval*  $\sigma$  *e1* \* *?eval*  $\sigma$  ( $\langle e2 \rangle_c$ )  $\le$  *?eval*  $\sigma$  *e1* **by** (*intro mult-right-le-one-le*) *auto* **} hence**  $(\int^+ \sigma$ . *?eval*  $\sigma$  *e1* \* *?eval*  $\sigma$   $(\langle e2 \rangle_c)$  ∂*state-measure*  $V \Gamma$ ) ≤ ( R <sup>+</sup>σ. *?eval* σ *e1* ∂*state-measure V* Γ) **by** (*intro nn-integral-mono*) (*simp add*: *ennreal-leI*) **also from** *subprob* **and**  $\rho$  **have** ...  $\leq 1$  **by** (*rule subprob-cexprD*) **finally show**  $(\int^{\pi} \sigma \cdot \text{?eval } \sigma \text{ (}e1 *_{c} \langle e2 \rangle_{c}) \text{ } \partial state-measure \text{ } V \Gamma) \leq 1$ . **qed** lemma measurable-cexpr-sem': **assumes**  $\varrho: \varrho \in space$  (*state-measure V'* Γ) **assumes**  $e: \Gamma \vdash_c e : \text{REAL free-vars } e \subseteq V \cup V'$ **shows**  $(\lambda \sigma. \text{ extract-real} (\text{cexpr-sem} (\text{merge } V V'(\sigma, \varrho)) e))$ ∈ *borel-measurable* (*state-measure V* Γ) **apply** (*rule measurable-compose*[*OF - measurable-extract-real*]) **apply** (*rule measurable-compose*[*OF - measurable-cexpr-sem*[*OF e*]])  $\text{apply}$  (*insert*  $\rho$ , *unfold state-measure-def*, *rule measurable-compose* [*OF - measurable-merge*], *simp*) **done lemma** *measurable-fun-upd-state-measure*[*measurable*]: **assumes**  $v \notin V$ **shows**  $(\lambda(x,y), y(v := x)) \in measurable$  (*stock-measure*  $(\Gamma v) \otimes_M state-measure$ *V* Γ) (*state-measure* (*insert v V* ) Γ) **unfolding** *state-measure-def* **by** *simp* **lemma** *integrable-cexpr-projection*: **assumes** *fin*: *finite V* **assumes** *disjoint*:  $V \cap V' = \{\} \ v \notin V \ v \notin V'$ **assumes**  $\rho: \rho \in space$  (*state-measure V'* Γ)

**assumes**  $e: \Gamma \vdash_c e: \text{REAL free-vars } e \subseteq \text{insert } v \ V \cup V'$ 

- **assumes** *int*: *integrable* (*state-measure* (*insert v V* ) Γ)
	- $(\lambda \sigma. \text{ extract-real } (cexpr-sem \text{ (merge (insert } v \ V) \ V' (\sigma, \rho)) e))$  $(is\ integrable -?f')$
**shows** *AE x in stock-measure* (Γ *v*). *integrable* (*state-measure V* Γ)  $(\lambda \sigma. \text{ extract-real } (cexpr-sem \text{ (merge } V \text{ (insert } v \text{ } V') \text{ } (\sigma, \varrho(v := x))) \text{ } e))$ (**is**  $AE x$  in ?N. integrable ?M (?f x)) **proof** (*unfold real-integrable-def* , *intro AE-conjI*) show  $AE x$  in ?N. ?f  $x \in borel-measurable$  ?M using  $\rho e$  disjoint  $by (intro AE-I2 measurable-cexpr-sem')$ (*auto simp*: *state-measure-def space-PiM dest*: *PiE-mem split*: *if-split-asm*) **let**  $?f'' = \lambda x \sigma$ . *extract-real* (*cexpr-sem* (*merge* (*insert v V*)  $V'(\sigma(v := x), \varrho)$ ) *e*) **{ fix**  $x \circ \mathbf{a}$  **assume**  $x \in space$  *?N*  $\sigma \in space$  *?M* **hence** *merge* (*insert v V*)  $V'(\sigma(v := x), \varrho) =$  *merge V* (*insert v V'*) ( $\sigma$ ,  $\varrho(v)$  $:= x)$ **using** *disjoint* **by** (*intro ext*) (*simp add*: *merge-def split*: *if-split-asm*) **hence**  $?f''$   $x \sigma = ?f$   $x \sigma$  **by**  $simp$ } note  $f''$ -eq- $f = this$ **interpret** *product-sigma-finite* (λ*v*. *stock-measure* (Γ *v*)) **by** (*simp add*: *product-sigma-finite-def*) **interpret** *sigma-finite-measure state-measure V* Γ **by** (*rule sigma-finite-state-measure*[*OF fin*]) **from** *int* **have**  $(\int^+ \sigma \cdot \text{ennreal}(\frac{2f'}{\sigma}) \cdot \text{Ostate-measure}(\text{insert } v \mid V) \mid \Gamma) \neq \infty$ **by** (*simp add*: *real-integrable-def*) **also have**  $(\int^{\dagger} \sigma \cdot \text{ennreal}(\mathcal{L} f' \sigma) \partial \text{state-measure}(\text{insert } v V) \Gamma) =$  $\int f(x, y) \, dx = \int f(x, y) \, dx$  (*?f'' x o*) ∂*?M* ∂*?N* (is - = *?I*) **using** *fin disjoint e o* **by** (*unfold state-measure-def* , *subst product-nn-integral-insert-rev*)  $(auto\ introl: \: measurable-compose [OF-measurable-ennreal] \: measurable-cexpr-sem '[unfolded]$ *state-measure-def* ]) **finally have**  $AE x$  in ?N. ( $\int f + \sigma$ . *ennreal* ( $?f'' x \sigma$ )  $\partial ?M$ )  $\neq \infty$  (**is**  $?P$ ) **using**  $\epsilon$ *disjoint* **by** (*intro nn-integral-PInf-AE*) (*auto simp*: *measurable-split-conv intro*!: *borel-measurable-nn-integral measurable-compose*[*OF - measurable-ennreal*]  $measurable-compose [OF - measurable-cexpr-sem'[OF q]])$ **moreover have**  $\bigwedge x \colon x \in space \, ?N \Longrightarrow (\int^{\cdot} \sigma \colon \text{ennreal} \, (\, ?f'' \, x \, \sigma) \, \partial \, ?M) = (\int^{\cdot} \sigma \colon \text{ennreal} \, (\, ?f'' \, x \, \sigma) \, \partial \, ?M)$ *ennreal* ( $\mathscr{E}f$   $x \sigma$ )  $\partial \mathscr{E}M$ ) by  $(intro \ nn-integral-cong)$   $(simp \ add: f''-eq-f)$ **hence**  $?P \longleftrightarrow (AE \times in \, ?N. \, (\int^+ \sigma \cdot \, \text{ennreal} \, (\, ?f \times \sigma) \, \partial ?M) \neq \infty)$  by  $(\text{intro} \, \text{on} \, \text{on} \, \text{on} \, \text{on} \, \text{on} \, \text{on} \, \text{on} \, \text{on} \, \text{on} \, \text{on} \, \text{on} \, \text{on} \, \text{on} \, \text{on} \, \text{on} \, \text{on} \, \text{on} \, \text{on} \, \text{on} \, \text{on} \, \$ *AE-cong*) *simp* **ultimately show** *AE x in ?N.* ( $\int_{0}^{+\sigma}$  *ennreal* (*?f x σ*)  $\partial$ *?M*)  $\neq \infty$  by *simp* **from** *int* **have**  $(\int^+ \sigma \cdot \text{ennreal }(-\frac{2f'}{\sigma}) \cdot \partial \text{state-measure }(\text{insert } v \mid V) \mid \Gamma) \neq \infty$ **by** (*simp add*: *real-integrable-def*) **also have**  $(\int^{\dagger} \sigma \cdot \text{ennreal } (-\frac{2f'}{\sigma}) \cdot \partial \text{state-measure } (\text{insert } v \mid V) \mid \Gamma) =$  $\int f(x, \int f(x)) \cdot f(x) \cdot f(x) dx = f(x) \cdot f'(x) \cdot f'(x) \cdot f'(x) dx$  (**is**  $\int f(x) \cdot f(x) dx$ )

**using**  $\lim_{h \to 0}$  *disjoint e*  $\theta$ 

**by** (*unfold state-measure-def* , *subst product-nn-integral-insert-rev*)

(*auto intro*!: *measurable-compose*[*OF - measurable-ennreal*] *borel-measurable-uminus*  $measurable-cexpr-sem'[unfolded state-measure-def]$ 

**finally have**  $AE x$  in ?N. ( $\int f + \sigma$ . *ennreal*  $\left(-\frac{2f''}{x} x \right) \frac{\partial^2 M}{\partial x^2} \neq \infty$  (is ?P) using *e disjoint*

**by** (*intro nn-integral-PInf-AE*)

(*auto simp*: *measurable-split-conv intro*!: *borel-measurable-nn-integral measurable-compose*[*OF - measurable-ennreal*]

 $measurable-compose [OF-measurable-expr-sem'[OFQ]]" borel-measurable-uninus)$ **moreover have**  $\Lambda x$ .  $x \in space$  *?N*  $\implies$   $(f^+\sigma \infty)$  *ennreal*  $(-?f'' x \sigma) \partial ?M$  =  $\left(\int_{0}^{+\sigma} \sigma$  *ennreal*  $\left(-\frac{\partial f}{\partial x} \sigma\right) \partial \Omega$ 

by  $(intro \ nn-integral-cong)$   $(simp \ add: f''-eq-f)$ 

**hence**  ${}^{\circ}P \leftrightarrow (AE \times in \ {}^{\circ}N)$ . ( $\int f^+ \sigma$ . *ennreal* (−*?f* x  $\sigma$ )  $\partial {}^{\circ}M$ )  $\neq \infty$ ) **by** (*intro AE-cong*) *simp*

**ultimately show** *AE* x in *?N*. ( $\int_{0}^{+\infty}$  *ennreal* (−*?f* x  $\sigma$ )  $\partial$ *?M*)  $\neq \infty$  by *simp* **qed**

**definition** *cdens-ctxt-invar* :: *vname list*  $\Rightarrow$  *vname list*  $\Rightarrow$  *tyenv*  $\Rightarrow$  *cexpr*  $\Rightarrow$  *bool* **where**

 $cdens\text{-}ctxt\text{-}invar$   $vs$   $v s'$   $\Gamma$   $\delta$   $\equiv$  $distinct (vs @ vs') \wedge$  $free \text{-}vars \delta \subseteq set (vs \text{ @ } vs') \land$  $Γ ⊢<sub>c</sub> δ : *REAL* ∧$  $nonneg\text{-}expr$  (*set vs*  $\cup$  *set vs'*)  $\Gamma$   $\delta$   $\wedge$  $subprob\text{-}cexpr$  (*set vs*) (*set vs*')  $\Gamma \delta$ 

**lemma** *cdens-ctxt-invarI*:

 $[distinct (vs @ vs'); free-vars \delta \subseteq set (vs @ vs'); \Gamma \vdash_c \delta : REAL;$ *nonneg-cexpr* (*set vs*  $\cup$  *set vs*')  $\Gamma$   $\delta$ ;  $subprob\text{-}cexpr$  (*set vs*) (*set vs*<sup> $\prime$ </sup>)  $\Gamma$   $\delta$   $\Rightarrow$  $cdens-ctxt-invar$  *vs*  $vs' \Gamma \delta$ **by** (*simp add*: *cdens-ctxt-invar-def*)

**lemma** *cdens-ctxt-invarD*:

**assumes** *cdens-ctxt-invar vs vs*  $\Gamma$  δ

**shows** distinct (*vs*  $\omega$  *vs*') *free-vars*  $\delta \subseteq$  *set* (*vs*  $\omega$  *vs*')  $\Gamma \vdash_c \delta : \text{REAL}$ *nonneg-cexpr* (*set vs* ∪ *set vs'*) Γδ *subprob-cexpr* (*set vs*) (*set vs'*) Γδ **using** *assms* **by** (*simp-all add*: *cdens-ctxt-invar-def*)

```
lemma cdens-ctxt-invar-empty:
 assumes cdens-ctxt-invar vs vs \Gamma \deltashows cdens-ctxt-invar [ (vs \circledcirc vs') \Gamma (CReal 1)
 using cdens-ctxt-invarD[OF assms]
 by (intro cdens-ctxt-invarI)
     (auto simp: cexpr-type-Some-iff [symmetric] extract-real-def state-measure-def
PiM-empty
         intro!: nonneg-cexprI subprob-cexprI)
```
**lemma** *cdens-ctxt-invar-imp-integrable*:

**assumes** *cdens-ctxt-invar vs vs'*  $\Gamma$   $\delta$  **and**  $\varrho$ :  $\varrho \in space$  (*state-measure* (*set vs'*)  $\Gamma$ ) **shows** *integrable* (*state-measure* (*set vs*) Γ)

 $(\lambda \sigma. \text{ extract-real } (cexpr-sem \text{ (merge } (set \text{ vs } \text{ (set } vs \text{ (} \sigma, \text{ g})) \delta))$  (is *integrable ?M ?f*)

**unfolding** *integrable-iff-bounded*

**proof** (*intro conjI*)  $\text{note}$   $\text{invar} = \text{cdens-} \text{c} \text{tr} \text{-} \text{invar} \text{D}[\text{OF} \text{assms}(1)]$ 

**show** *?f* ∈ *borel-measurable ?M*

**apply** (*rule measurable-compose*[*OF - measurable-extract-real*])

**apply** (*rule measurable-compose*[*OF - measurable-cexpr-sem*[*OF invar*(*3* ,*2* )]])

**apply** (*simp only*: *state-measure-def set-append*, *rule measurable-compose*[*OF measurable-merge*])

**apply** (*rule measurable-Pair*, *simp*, *insert assms*(*2* ), *simp add*: *state-measure-def*) **done**

**have** *nonneg*:  $\Lambda \sigma$ .  $\sigma \in space$  *?M*  $\implies$  *?f*  $\sigma \geq 0$ **using**  $\langle \textit{nonneg-cexpr} \rangle$  (*set vs*  $\cup$  *set vs*<sup> $\prime$ </sup>)  $\Gamma$   $\delta$ **by** (*rule nonneg-cexprD*, *intro merge-in-state-measure*[ $OF - \rho$ ]) **with**  $\langle \textit{subprob-expr} \rangle$  (*set vs*) (*set vs*<sup> $\prime$ </sup>)  $\Gamma$   $\delta$  $\rangle$  and  $\varrho$ **show**  $(\int^{\pi} \sigma \cdot \text{ennreal} \text{ (norm } (\textit{?f } \sigma)) \text{ } \partial \textit{?M}) < \infty$  **unfolding** *subprob-cexpr-deg* **by** (*auto simp*: *less-top*[*symmetric*] *top-unique cong*: *nn-integral-cong*)

**qed**

## **8.3 Randomfree expressions**

Translates an expression with no occurrences of Random or Fail into an equivalent target language expression.

**primrec** *expr-rf-to-cexpr* ::  $expr \Rightarrow cexpr$  **where**  $\textit{expr}\text{-} \textit{rf}\text{-} \textit{to}\text{-}\textit{expr}$  (*Val v*) = *CVal v*  $\textit{expr}\text{-}r\text{-}to\text{-}\textit{cexpr}$  (*Var x*) = *CVar x*  $\textit{expr-f-to-cexpr} \leq e1, \textit{e2} > \textit{=} \leq \textit{expr-f-to-cexpr} \textit{e1}, \textit{expr-f-to-cexpr} \textit{e2} > \textit{c}$  $\textit{expr-f-to-expr}$  (oper  $\$   $\circ$ ) = oper  $\$ \_{c} (expr-rf-to-cexpr e)  $\exp r$ -rf-to-cexpr (IF b THEN e1 ELSE e2) =  $(IF_c \text{ expr-rf-to-cexpr } b \text{ THEN expr-rf-to-cexpr } e1 \text{ ELSE expr-rf-to-cexpr } e2)$ |  $expr\text{-}rf\text{-}to\text{-}expr$   $(LET\ e1\ IN\ e2)$  = *cexpr-subst 0* (*expr-rf-to-cexpr e1* ) (*expr-rf-to-cexpr e2* ) | *expr-rf-to-cexpr* (*Random - -*) = *undefined*  $| \textit{expr-f}(-i) - \textit{expr}( \textit{fail} - \textit{=} \textit{undefined} | )|$ **lemma** *cexpr-sem-expr-rf-to-cexpr* : *randomfree e*  $\implies$  *cexpr-sem*  $\sigma$  (*expr-rf-to-cexpr e*) = *expr-sem-rf*  $\sigma$  *e* **by** (*induction e arbitrary*: σ) (*auto simp*: *cexpr-sem-cexpr-subst*) **lemma** *cexpr-typing-expr-rf-to-cexpr* [*intro*]: **assumes**  $\Gamma \vdash e : t$  *randomfree e* **shows**  $\Gamma \vdash_c \textit{expr-f-to-expr} e : t$ **using** *assms* **by** (*induction rule*: *expr-typing*.*induct*) (*auto intro*!: *cexpr-typing*.*intros*) **lemma** *free-vars-expr-rf-to-cexpr* : *randomfree*  $e \implies$  *free-vars* (*expr-rf-to-cexpr e*)  $\subseteq$  *free-vars e* **proof** (*induction e*) **case** (*LetVar e1 e2* ) **thus** *?case* **by** (*simp only*: *free-vars-cexpr*.*simps expr-rf-to-cexpr* .*simps*, *intro order*.*trans*[*OF free-vars-cexpr-subst*]) *auto* **qed** *auto*

## **8.4 Builtin density expressions**

**primrec** *dist-dens-cexpr* ::  $pdf\text{-}dist \Rightarrow \text{cexpr} \Rightarrow \text{cexpr} \Rightarrow \text{cexpr}$  where *dist-dens-cexpr Bernoulli p x = (IF<sub>c</sub> CReal 0*  $\leq_c p \land_c p \leq_c$  *CReal 1 THEN*  $IF_c$  *x* THEN p ELSE CReal 1 −c p *ELSE CReal 0* ) | dist-dens-cexpr UniformInt p  $x = (IF_c \; f_{stc} \; p \leq_c snd_c \; p \wedge_c f_{stc} \; p \leq_c x \wedge_c x \leq_c$ *snd*<sup>c</sup> *p THEN*

*CReal 0* )

 $inverse_c \ (\langle \mathit{snd}_c \ p -_c \ \mathit{fst}_c \ p +_c \ \mathit{CInt} \ 1 \rangle_c) \ \mathit{ELSE}$ 

| *dist-dens-cexpr* UniformReal  $p x = (IF_c f st_c p <_c snd_c p \wedge_c f st_c p \leq_c x \wedge_c x \leq_c x)$ *snd*<sup>c</sup> *p THEN*

 $inverse_c$  ( $smd_c$   $p - c$   $fst_c$   $p$ )  $E LSE$   $CReal O$ ) | dist-dens-cexpr Gaussian p  $x = (IF_c \; CReal \; 0 \lt_c \; snd_c \; p \; THEN$ 

 $exp_c$  (−c((x −c *fstc p*)<sup> $\hat{ }_c$ *CInt 2* /c (*CReal 2* ∗c *sndc*</sup>  $p^c$ <sub>c</sub>*CInt 2*))) /<sub>c</sub>

 $sqrt{G}$  (*CReal 2* ∗c  $\pi_c$  \*c *sndc p*  $\hat{C}$  *CInt 2*) *ELSE* 

*CReal 0* )

| dist-dens-cexpr Poisson p  $x = (IF_c \; CReal \; 0 \leq_c p \land_c CHnt \; 0 \leq_c x \; THEN$  $p \begin{bmatrix} c & x \end{bmatrix} c$   $\langle \text{fact}_{c} x \rangle_{c} *_{c} \text{ } exp_{c} (-c) p \rangle$  *ELSE CReal 0* 

**lemma** *free-vars-dist-dens-cexpr* :

*free-vars* (*dist-dens-cexpr dst e1 e2* ) ⊆ *free-vars e1* ∪ *free-vars e2* **by** (*subst dist-dens-cexpr-def* , *cases dst*) *simp-all*

```
lemma cexpr-typing-dist-dens-cexpr :
   assumes \Gamma \vdash_c e1 : dist-param-type dst \Gamma \vdash_c e2 : dist-result-type dst
   shows \Gamma \vdash_c \textit{dist-dens-cexpr} dst e1 e2 : REAL
  using assms
  apply (subst dist-dens-cexpr-def , cases dst)
```
 $\mathbf{apply}$  ( $simp,$  *intro cet-op-intros cet-if cet-val' cet-var' cet-eq, simp-all*) []

**apply** (*simp*, *intro cet-if cet-and cet-or cet-less-int cet-eq*) **apply** (*erule cet-fst cet-snd* | *simp*)+ **apply** (*rule cet-inverse*, *rule cet-op*[**where** *t* = *INTEG*], *intro cet-add-int cet-minus-int*) **apply** (*simp-all add*: *cet-val* <sup>0</sup> *cet-fst cet-snd*) [*5* ]

apply (simp, intro cet-if cet-op-intros cet-eq cet-fst cet-snd, simp-all add: cet-val')

apply (simp, intro cet-if cet-and, rule cet-less-real, simp add: cet-val', simp) apply (*rule cet-less-eq-int*, *simp add: cet-val'*, *simp*)

**apply** (*intro cet-mult-real cet-pow-real cet-inverse cet-cast-real-int cet-exp cet-minus-real*  $cet-op[where\ oper = Fact\ and\ t = INTEGR] \ cet-var', simp-all\ add:$ 

```
cetval'[2]
```
apply (simp, intro cet-if cet-op-intros cet-val', simp-all add: cet-fst cet-snd) **done**

- **lemma** *val-type-eq-BOOL*: *val-type*  $x = BOOL \leftrightarrow x \in BoolVal'UNIV$ **by** (*cases x*) *auto*
- **lemma** *val-type-eq-INTEG*: *val-type*  $x = INTEGR \leftrightarrow x \in IntVal'UNIV$ **by** (*cases x*) *auto*

**lemma** *val-type-eq-PRODUCT*: *val-type*  $x = PRODUCTION$   $t1$   $t2 \leftrightarrow$  $(\exists a \ b. \ val\text{-type } a = t1 \land val\text{-type } b = t2 \land x = \langle a, b \rangle)$ **by** (*cases x*) *auto*

**lemma** *cexpr-sem-dist-dens-cexpr-nonneg*: **assumes**  $\Gamma \vdash_c e1$  : *dist-param-type dst*  $\Gamma \vdash_c e2$  : *dist-result-type dst* **assumes** *free-vars e1*  $\subseteq$  *V free-vars e2*  $\subseteq$  *V* **assumes**  $\sigma \in space$  (*state-measure V* Γ) **shows** *ennreal* (*extract-real* (*cexpr-sem*  $\sigma$  (*dist-dens-cexpr dst e1 e2*))) = *dist-dens dst* (*cexpr-sem* σ *e1* ) (*cexpr-sem* σ *e2* ) ∧ *0* ≤ *extract-real* (*cexpr-sem* σ (*dist-dens-cexpr dst e1 e2* )) **proof**− **from**  $val\text{-}type\text{-}cexpr\text{-}sem[OF\text{-}assms(1,3,5)]$  and  $val\text{-}type\text{-}cexpr\text{-}sem[OF\text{-}assms(2,4,5)]$ **have** *cexpr-sem*  $\sigma$  *e1*  $\in$  *space* (*stock-measure* (*dist-param-type dst*)) **and** *cexpr-sem* σ *e2* ∈ *space* (*stock-measure* (*dist-result-type dst*)) **by** (*auto simp*: *type-universe-def simp del*: *type-universe-type*) **thus** *?thesis* **by** (*subst dist-dens-cexpr-def* , *cases dst*) (*auto simp*: *lift-Comp-def lift-RealVal-def lift-RealIntVal-def lift-RealIntVal2-def bernoulli-density-def val-type-eq-REAL val-type-eq-BOOL val-type-eq-PRODUCT val-type-eq-INTEG uniform-int-density-def uniform-real-density-def* lift-IntVal-def poisson-density'-def one-ennreal-dej *field-simps gaussian-density-def*) **qed**

**lemma** *cexpr-sem-dist-dens-cexpr* :

```
assumes \Gamma \vdash_c e1 : dist-param-type dst \Gamma \vdash_c e2 : dist-result-type dst
assumes free-vars e1 \subseteq V free-vars e2 \subseteq V
assumes \sigma \in space (state-measure V Γ)
```
 $\Box$ 

**shows** *ennreal* (*extract-real* (*cexpr-sem*  $\sigma$  (*dist-dens-cexpr dst e1 e2*))) = *dist-dens dst* (*cexpr-sem*  $\sigma$  *e1*) (*cexpr-sem*  $\sigma$  *e2*) **using** *cexpr-sem-dist-dens-cexpr-nonneg*[*OF assms*] **by** *simp*

```
lemma nonneg-dist-dens-cexpr:
```
**assumes**  $\Gamma \vdash_c e1$  : *dist-param-type dst*  $\Gamma \vdash_c e2$  : *dist-result-type dst* **assumes** *free-vars e1*  $\subset$  *V free-vars e2*  $\subset$  *V* **shows** *nonneg-cexpr V* Γ (*dist-dens-cexpr dst e1 e2* ) **proof** (*intro nonneg-cexprI*) **fix** σ **assume**  $ρ: σ \in space (state-measure V \Gamma)$ **from** *cexpr-sem-dist-dens-cexpr-nonneg*[*OF assms this*] **show**  $0 \leq$  *extract-real* (*cexpr-sem*  $\sigma$  (*dist-dens-cexpr dst e1 e2*)) **by** *simp* **qed**

## **8.5 Integral expressions**

**definition** *integrate-var* :: *tyenv*  $\Rightarrow$  *vname*  $\Rightarrow$  *cexpr*  $\Rightarrow$  *cexpr* **where** *integrate-var*  $\Gamma$  *v*  $e = \int_{c}^{c}$  *map-vars* ( $\lambda w$ . *if*  $v = w$  *then* 0 else Suc *w*)  $e \partial(\Gamma v)$ **definition** *integrate-vars* :: *tyenv*  $\Rightarrow$  *vname list*  $\Rightarrow$  *cexpr*  $\Rightarrow$  *cexpr* **where** *integrate-vars*  $\Gamma = \text{foldr}$  (*integrate-var*  $\Gamma$ ) **lemma** *cexpr-sem-integrate-var*: *cexpr-sem* σ (*integrate-var* Γ *v e*) = *RealVal* ( $\int x$ . *extract-real* (*cexpr-sem* ( $\sigma(v := x)$ ) *e*) ∂*stock-measure* (Γ *v*)) **proof**− **let**  $?f = (\lambda w \cdot if v = w \text{ then } 0 \text{ else } Suc \text{ w})$ **have** *cexpr-sem*  $\sigma$  (*integrate-var*  $\Gamma$  *v e*) = *RealVal* ( R *x*. *extract-real* (*cexpr-sem* (*case-nat x* σ ◦ *?f*) *e*) ∂*stock-measure* (Γ *v*)) **by** (*simp add*: *extract-real-def integrate-var-def cexpr-sem-map-vars*) **also have**  $(\lambda x. \ \textit{case-nat} \ x \ \sigma \circ \ \textit{?f}) = (\lambda x. \ \sigma(v := x))$ **by** (*intro ext*) (*simp add*: *o-def split*: *if-split*) **finally show** *?thesis* **. qed** lemma *cexpr-sem-integrate-var'*: *extract-real* (*cexpr-sem* σ (*integrate-var* Γ *v e*)) =  $(f \ x. \ extract\text{-}real \ (cexpr\text{-}sem \ (\sigma(v := x)) \ e) \ \delta stock\text{-}measure \ (\Gamma \ v))$ **by** (*subst cexpr-sem-integrate-var* , *simp add*: *extract-real-def*) **lemma** *cexpr-typing-integrate-var*[*simp*]:  $\Gamma \vdash_c e : REAL \Longrightarrow \Gamma \vdash_c \text{ integrate-var } \Gamma \text{ } v \text{ } e : REAL$ **unfolding** *integrate-var-def* **by** (*rule cexpr-typing*.*intros*, *rule cexpr-typing-map-vars*) (*erule cexpr-typing-cong'*, *simp split*: *nat.split*)

**lemma** *cexpr-typing-integrate-vars*[*simp*]:

 $\Gamma \vdash_c e : REAL \Longrightarrow \Gamma \vdash_c \text{ integrate-vars } \Gamma \text{ vs } e : REAL$ **by** (*induction vs arbitrary*: *e*) (*simp-all add*: *integrate-vars-def*) **lemma** *free-vars-integrate-var*[*simp*]: *free-vars* (*integrate-var*  $\Gamma$  *v e*) = *free-vars e* − {*v*} **by** (*auto simp*: *integrate-var-def*) **lemma** *free-vars-integrate-vars*[*simp*]: *free-vars* (*integrate-vars*  $\Gamma$  *vs e*) = *free-vars e* – *set vs* **by** (*induction vs arbitrary*: *e*) (*auto simp*: *integrate-vars-def*) lemma (in *product-sigma-finite*) *product-integral-insert'*: **fixes**  $f$  :  $\rightarrow$  *real* **assumes** *finite*  $I$  *i*  $\notin$  *I integrable* (*Pi<sub>M</sub>* (*insert i I*) *M*) *f* **shows** integral<sup>L</sup> ( $Pi_M$  (insert i I) M)  $f = LINT y|M$  i.  $LINT x|Pi_M I M$ .  $f (x(i))$  $:= y)$ **proof**− **interpret** *pair-sigma-finite*  $M$  *i*  $Pi$ <sub>M</sub>  $I$   $M$ **by** (*simp-all add*: *sigma-finite assms pair-sigma-finite-def sigma-finite-measures*) **interpret** *Mi*: *sigma-finite-measure M i* **by** (*simp add*: *assms sigma-finite-measures*) **from**  $assms(3)$  have  $int: integrable$   $(M i \otimes_M Pi \times IM)$   $(\lambda(x, y). f (y(i := x)))$ **unfolding** *real-integrable-def* **apply** (*elim conjE*) **apply** (*subst* (*1 2* ) *nn-integral-snd*[*symmetric*]) **apply** ((*subst* (*asm*) (*1 2* ) *product-nn-integral-insert*[*OF assms*(*1* ,*2* )], *auto intro*!: *measurable-compose*[*OF - measurable-ennreal*] *borel-measurable-uminus*)  $|]$ **done from** *assms* **have** *integral*<sup>L</sup> ( $Pi_M$  (*insert i I*) *M*)  $f = LINT x | Pi_M I M$ . *LINT*  $y|M i. f(x(i := y))$ **by** (*rule product-integral-insert*) **also from** *int* **have** ... = *LINT*  $y|M$  *i*. *LINT*  $x|Pi_M$  *I M*.  $f(x(i := y))$ **by** (*rule Fubini-integral*) **finally show** *?thesis* **. qed lemma** *cexpr-sem-integrate-vars*: **assumes**  $\rho: \rho \in space$  (*state-measure V'* Γ) **assumes** *disjoint*: *distinct vs set vs*  $\cap$   $V' = \{\}$ **assumes** *integrable* (*state-measure* (*set vs*) Γ)  $(\lambda \sigma. \text{ extract-real } (cexpr-sem \text{ (merge } (set \text{ vs.}) \ V' (\sigma, \rho)) e))$ **assumes**  $e: \Gamma \vdash_c e: \text{REAL free-vars } e \subseteq \text{set vs } \cup V'$ **shows** *extract-real* (*cexpr-sem*  $\rho$  (*integrate-vars*  $\Gamma$  *vs e*)) =

 $\int \sigma$ . *extract-real* (*cexpr-sem* (*merge* (*set vs*)  $V'(\sigma, \rho)$ ) *e*) ∂*state-measure* (*set vs*) Γ

**using** *assms*

**proof** (*induction vs arbitrary*:  $\rho$   $V'$ ) **case** *Nil* **hence**  $\bigwedge v$ . (*if*  $v \in V'$  *then*  $\varrho$  *v else undefined*) =  $\varrho$  *v* **by** (*auto simp*: *state-measure-def space-PiM*) **thus** *?case* **by** (*auto simp*: *integrate-vars-def state-measure-def merge-def PiM-empty*) **next case** (*Cons v vs*  $\varrho$   $V'$ ) **interpret** *product-sigma-finite* λ*v*. *stock-measure* (Γ *v*) **by** (*simp add*: *product-sigma-finite-def*) **interpret** *sigma-finite-measure state-measure* (*set vs*) Γ **by** (*simp add*: *sigma-finite-state-measure*) **have**  $\varrho'$ :  $\bigwedge x \cdot x \in type\text{-}universe}$  ( $\Gamma v$ )  $\Longrightarrow \varrho(v := x) \in space$  (*state-measure* (*insert v V'*) Γ) **using** *Cons*.*prems*(*1* ) **by** (*auto simp*: *state-measure-def space-PiM split*: *if-split-asm*) **have** *extract-real* (*cexpr-sem*  $\rho$  (*integrate-vars*  $\Gamma$  (*v* # *vs*)  $e$ )) =  $\int x$ . *extract-real* (*cexpr-sem* ( $\varrho(v := x)$ ) (*integrate-vars*  $\Gamma$  *vs e*)) ∂*stock-measure* (Γ *v*) (**is** *-* = *?I*) **by** (*simp add*: *integrate-vars-def cexpr-sem-integrate-var extract-real-def*) **also from** *Cons*.*prems*(*4* ) **have** *int*: *integrable* (*state-measure* (*insert v* (*set vs*))  $\Gamma$ )  $(\lambda \sigma. \text{ extract-real } (cexpr-sem \text{ (merge } (insert \text{ } v \text{ (set vs)} \text{)} \text{ } V' \text{ (} \sigma, \text{ } \rho)) \text{ } \text{by} \text{ } simp)$ **have** *AE x in stock-measure* (Γ *v*).  $extract\text{-}real \text{ (cexpr-sem } (\rho(v := x)) \text{ (}integrate\text{-}vars \Gamma \text{ vs } e\text{))}$  $\int \sigma$ . *extract-real* (*cexpr-sem* (*merge* (*set vs*) (*insert v V'*) ( $\sigma$ ,  $\rho$ (*v* := *x*))) *e*) ∂*state-measure* (*set vs*) Γ apply (*rule AE-mp*[ $OF - AE-I2$ [ $OF$ *impI*]]) **apply** (*rule integrable-cexpr-projection*[*OF - - - - - - - int*]) **apply** (*insert Cons*.*prems*, *auto*) [*7* ] apply (*subst Cons.IH*, *rule*  $\varrho'$ , *insert Cons.prems*, *auto*) **done hence**  $?I = \int x$ .  $\int \sigma$ . *extract-real* (*cexpr-sem* (*merge* (*set vs*) (*insert v V'*) ( $\sigma$ ,  $\rho(v := x))$ )  $e$ ) ∂*state-measure* (*set vs*) Γ ∂*stock-measure* (Γ *v*) **using** *Cons*.*prems* **apply** (*intro integral-cong-AE*) **apply** (*rule measurable-compose*[*OF measurable-Pair-compose-split*[*OF*  $measurable-fun-upd-state-measure[of v V' \Gamma]]]$ **apply** (*simp*, *simp*, *simp*, *rule measurable-compose*[*OF - measurable-extract-real*]) **apply** (*rule measurable-cexpr-sem*, *simp*, (*auto*) []) **apply** (*rule borel-measurable-lebesgue-integral*) **apply** (*subst measurable-split-conv*) **apply** (*rule measurable-compose*[*OF - measurable-extract-real*]) **apply** (*rule measurable-compose*[*OF - measurable-cexpr-sem*[*of* Γ *- - set vs* ∪  $insert \ v \ V']$ **apply** (*unfold state-measure-def* , *rule measurable-compose*[*OF - measurable-merge*]) **apply** *simp-all* **done also have**  $(\lambda x \sigma$ . *merge* (*set vs*) (*insert v V'*)  $(\sigma, \varrho(v := x)))$  $(\lambda x \sigma. \text{ merge } (set (v \# vs)) V' (\sigma(v := x), \varrho))$ 

**using** *Cons*.*prems* **by** (*intro ext*) (*auto simp*: *merge-def split*: *if-split*) **also have**  $(\int x, \int \sigma \cdot \text{extract-real}(cexpr\text{-}sem(merge (set (v\#vs)) V'(\sigma(v := x)),$ %)) *e*)

```
∂state-measure (set vs) Γ ∂stock-measure (Γ v)) =
              \int \sigma. extract-real (cexpr-sem (merge (set (v#vs)) V' (\sigma, \varrho)) e)
                ∂state-measure (set (v#vs)) Γ
   using Cons.prems unfolding state-measure-def
    by (subst (2) set-simps, subst product-integral-insert') simp-all
 finally show ?case .
qed
lemma cexpr-sem-integrate-vars':
 assumes \rho: \rho \in space (state-measure V' Γ)
 assumes disjoint: distinct vs set vs \cap V' = \{\}assumes nonneg: nonneg-cexpr (set vs \cup V') \Gamma e
 assumes integrable (state-measure (set vs) Γ)
              (\lambda \sigma. \text{ extract-real } (cexpr-sem \text{ (merge } (set \text{ vs.}) \ V' (\sigma, \rho)) e))assumes e: \Gamma \vdash_c e : \text{REAL free-vars } e \subseteq \text{set vs } \cup V'shows ennreal (extract-real (cexpr-sem \rho (integrate-vars \Gamma vs e))) =
         \int_{0}^{+\sigma}c extract-real (cexpr-sem (merge (set vs) V' (\sigma, \rho)) e) ∂state-measure
(set vs) Γ
proof−
  from assms have extract-real (cexpr-sem \rho (integrate-vars \Gamma vs e)) =
     \intσ. extract-real (cexpr-sem (merge (set vs) V' (σ, ø)) e) ∂state-measure (set
vs) Γ
   by (intro cexpr-sem-integrate-vars)
 also have ennreal ... = \int_{0}^{+\infty} extract-real (cexpr-sem (merge (set vs) V' (\sigma, \rho)) e) ∂state-measure (set
vs) Γ
   using assms
   by (intro nn-integral-eq-integral[symmetric] AE-I2 )
      (auto intro!: nonneg-cexprD merge-in-state-measure)
 finally show ?thesis .
qed
lemma nonneg-cexpr-sem-integrate-vars:
```

```
assumes \rho: \rho \in space (state-measure V' Γ)
 assumes disjoint: distinct vs set vs \cap V' = \{\}assumes nonneg: nonneg-cexpr (set vs \cup V\prime) \Gamma e
 assumes e: \Gamma \vdash_c e: \text{REAL free-vars } e \subseteq \text{set vs } \cup V'shows extract-real (cexpr-sem \rho (integrate-vars \Gamma vs e)) \geq \thetausing assms
proof (induction vs arbitrary: \rho V')
 case Nil
  hence \bigwedge v. (if v \in V' then \varrho v else undefined) = \varrho v
   by (auto simp: state-measure-def space-PiM)
 with Nil show ?case
   by (auto simp: integrate-vars-def state-measure-def merge-def PiM-empty non-
neg-cexprD)
```
#### **next**

**case** (*Cons v vs*  $\varrho$   $V'$ )

**have**  $\varrho'$ :  $\bigwedge x \cdot x \in type\text{-}universe}$  ( $\Gamma v$ )  $\Longrightarrow \varrho(v := x) \in space$  (*state-measure* (*insert v V'*) Γ)

**using** *Cons*.*prems*(*1* ) **by** (*auto simp*: *state-measure-def space-PiM split*: *if-split-asm*) **have** *extract-real* (*cexpr-sem*  $\rho$  (*integrate-vars*  $\Gamma$  (*v* # *vs*) *e*)) =

 $\int x$ . *extract-real* (*cexpr-sem* ( $\varrho(v := x)$ ) (*integrate-vars*  $\Gamma$  *vs e*)) ∂*stock-measure* (Γ *v*)

**by** (*simp add*: *integrate-vars-def cexpr-sem-integrate-var extract-real-def*) **also have** ... ≥ *0*

**by** (*rule integral-nonneg-AE*, *rule AE-I2*, *subst Cons.IH*[*OF*  $\varrho$ <sup>*(*</sup>)) (*insert Cons.prems*, *auto*)

**finally show** *extract-real* (*cexpr-sem*  $\rho$  (*integrate-vars*  $\Gamma$  (*v*  $\#$  *vs*)  $e$ ))  $\geq$  0. **qed**

lemma *nonneg-cexpr-sem-integrate-vars'*:

*distinct vs*  $\implies$  *set vs*  $\cap$   $V' = \{\} \implies$  *nonneg-cexpr* (*set vs*  $\cup$   $V'$ )  $\Gamma$   $e \implies \Gamma \vdash_c e$ :  $REAL \implies$ *free-vars e*  $\subseteq$  *set vs*  $\cup$   $V' \implies$  *nonneg-cexpr*  $V' \Gamma$  (*integrate-vars*  $\Gamma$  *vs e*)

**apply** (*intro nonneg-cexprI allI*)  $\text{apply}$  (*rule nonneg-cexpr-sem-integrate-vars*[where  $V'=V'$ ]) **apply** *auto* **done**

**lemma** *cexpr-sem-integral-nonneg*:

**assumes** *finite*:  $(\int^+x \cdot \text{extract-real}(cexpr\text{-}sem (case\text{-}nat x \sigma) e) \cdot \partial stock\text{-}measure)$  $t < \infty$ **assumes** *nonneg*: *nonneg-cexpr* (*shift-var-set V* ) (*case-nat t* Γ) *e* **assumes** *t*: *case-nat*  $t \Gamma \vdash_c e : REAL$  **and** *vars*: *free-vars*  $e \subseteq shift\text{-}var\text{-}set$  *V* **assumes**  $\rho: \sigma \in space$  (*state-measure V* Γ) **shows** ennreal (*extract-real* (*cexpr-sem*  $\sigma$  ( $\int_{c} e \theta dt$ ))) = R <sup>+</sup>*x*. *extract-real* (*cexpr-sem* (*case-nat x* σ) *e*) ∂*stock-measure t* **proof**− **let**  $?f = \lambda x$ . *extract-real* (*cexpr-sem* (*case-nat*  $x \sigma$ ) *e*) **have** *meas*:  $?f \in borel-measurable$  (*stock-measure t*) **apply** (*rule measurable-compose*[*OF - measurable-extract-real*]) **apply** (*rule measurable-compose*[*OF measurable-case-nat' measurable-cexpr-sem*]) apply (*rule measurable-ident-sets*[*OF refl*], *rule measurable-const*[*OF*  $\rho$ ]) **apply** (*simp-all add*: *t vars*) **done from** *this* **and** *finite* **and** *nonneg* **have** *int*: *integrable* (*stock-measure t*) *?f* **by** (*auto intro*!: *integrableI-nonneg nonneg-cexprD case-nat-in-state-measure*[*OF -* %]) **have** *extract-real* (*cexpr-sem*  $\sigma$  ( $\int c e^{i\theta} dt$ )) = R *x*. *extract-real* (*cexpr-sem* (*case-nat x* σ) *e*) ∂*stock-measure t* **by** (*simp add*: *extract-real-def*)

 $\mathbf{also\ have\ annual\ ...} = \int x \cdot \, \mathbf{extract}\ \text{real}\ (\text{cexpr-sem}\ (\text{case-nat}\ x\ \sigma)\ e)\ \text{Stock-measure}$ *t*

**by** (*subst nn-integral-eq-integral*[*OF int AE-I2* ])  $(auto \ introl: \ nonneg\text{-}exprD[OF \ nonneg] \ case \text{-}nat-in\text{-}state \text{-}measure[OF \text{-} \varrho])$ **finally show** *?thesis* **. qed lemma** *has-parametrized-subprob-density-cexpr-sem-integral*: **assumes** *dens*: *has-parametrized-subprob-density* (*state-measure V'*Γ) *M* (*stock-measure t*)  $(\lambda \varrho \ x. \int_{}^{}+y. \ eval-cczpr f \ (case-nat \ x \ \varrho) \ y \ 3stock-measure \ t')$ **assumes** nonneg: nonneg-cexpr (shift-var-set (shift-var-set V')) (case-nat t' (case-nat *t* Γ)) *f* **assumes** *tf*: *case-nat*  $t'$  (*case-nat*  $t \Gamma$ )  $\vdash_c f$  : *REAL* **assumes** *varsf*: *free-vars*  $f \subseteq shift\text{-}var\text{-}set$  (*shift-var-set*  $V'$ ) **assumes**  $\rho: \rho \in space$  (*state-measure V'* Γ) **shows** *AE x in stock-measure t*.  $(\int f + y \cdot e \nu a \cdot c \cdot \nu f \cdot (c \cdot a \cdot e \cdot n a \cdot x \cdot \rho)$  *y* ∂*stock-measure*  $t') = e n n r e a \cdot (e \nu a \cdot c \cdot c \cdot x p r$  $(\int c \, f \, \partial t') \varrho \, x)$ **proof** (*rule AE-mp*[*OF - AE-I2* [*OF impI*]]) **interpret** *sigma-finite-measure stock-measure t'* by  $simp$ **let**  $?f = \lambda x$ .  $\int f(y) = \lambda y$ . *eval-cexpr* f (*case-nat x*  $\varrho$ ) *y* ∂*stock-measure t*  ${\bf from}$  *has-parametrized-subprob-density-integral*  $[OF$  *dens*  $\varrho]$ **have** ( $\int$  +*x*. *?f x* ∂*stock-measure t*)  $\neq$  ∞ **by** (*auto simp*: *eval-cexpr-def top-unique*) **thus**  $AE x$  in stock-measure t.  $?f x \neq \infty$  **using**  $\varrho$  if varsf **by** (*intro nn-integral-PInf-AE*) *simp-all* **fix** *x* **assume** *x*: *x* ∈ *space* (*stock-measure t*) **and** *finite*:  $?f x \neq \infty$ **have** nonneg': AE y in stock-measure t'. eval-cexpr f (case-nat x  $\rho$ )  $y \ge 0$ **unfolding** *eval-cexpr-def* **using**  $\rho$  *x* **by** (*intro AE-I2 nonneg-cexprD*[*OF nonneg*]) (*auto intro*!: *case-nat-in-state-measure*) **hence** *integrable* (*stock-measure t'*) ( $\lambda y$ . *eval-cexpr* f (*case-nat x*  $\varrho$ ) *y*) **using**  $x \rho$  *tf varsf finite* **by** (*intro integrableI-nonneg*) (*simp-all add: top-unique less-top*) **thus**  $?f x = ennreal$  (*eval-cexpr* ( $\int c f \, dt'$ )  $\varrho x$ ) **using**  $nonneg'$ **by** (*simp add*: *extract-real-def nn-integral-eq-integral eval-cexpr-def*) **qed**

## **end**

# **9 Concrete Density Contexts**

**theory** *PDF-Target-Density-Contexts* **imports** *PDF-Density-Contexts PDF-Target-Semantics* **begin**

## **9.1 Definition**

**type-synonym** *cdens-ctxt* = *vname list*  $\times$  *vname list*  $\times$  *tyenv*  $\times$  *cexpr* 

**definition**  $dens\text{-}ctxt\text{-}\alpha :: \text{c}dens\text{-}ctxt \Rightarrow \text{dens\text{-}}ctxt$  where

 $dens-\textit{ctxt-}\alpha \equiv \lambda(vs,\textit{vs}',\Gamma,\delta)$ . (*set vs*, *set vs'*,  $\Gamma$ ,  $\lambda\sigma$ *. extract-real* (*cexpr-sem*  $\sigma$   $\delta$ ))

**definition** *shift-vars*  $\therefore$  *nat list*  $\Rightarrow$  *nat list* **where**  $shift-vars$   $vs = 0 # map$  *Suc vs* **lemma** *set-shift-vars*[*simp*]: *set* (*shift-vars vs*) = *shift-var-set* (*set vs*) **unfolding** *shift-vars-def shift-var-set-def* **by** *simp* **definition** *is-density-expr* :: *cdens-ctxt*  $\Rightarrow$  *pdf-type*  $\Rightarrow$  *cexpr*  $\Rightarrow$  *bool* where  $is$ -*density-expr*  $\equiv \lambda (vs, vs', \Gamma, \delta)$  *t e.*  $case$ -nat t  $\Gamma \vdash_c e : REAL \wedge$  $free \text{-}vars \ e \subseteq \text{shift \text{-}}var \text{-}set \ (\text{set vs'}) \ \land$ *nonneg-cexpr* (*shift-var-set* (*set vs* <sup>0</sup> )) (*case-nat t* Γ) *e* **lemma** *is-density-exprI*:  $case-nat$   $t \Gamma \vdash_c e : REAL \implies$  $free \text{-}vars \ e \subseteq \text{shift \text{-}}var \text{-}set \text{ (set vs')} \Longrightarrow$ *nonneg-cexpr* (*shift-var-set* (*set vs'*)) (*case-nat t*  $\Gamma$ )  $e \implies$  $is$ -*density-expr* (*vs*, *vs*',  $\Gamma$ ,  $\delta$ )  $t \epsilon$ **unfolding** *is-density-expr-def* **by** *simp* **lemma** *is-density-exprD*: **assumes** *is-density-expr* (*vs*, *vs*',  $\Gamma$ ,  $\delta$ ) *t e* **shows** *case-nat*  $t \Gamma \vdash_c e : \text{REAL free-vars } e \subseteq \text{shift-var-set } (\text{set } vs')$ **and** *is-density-exprD-nonneg*: *nonneg-cexpr* (*shift-var-set* (*set vs* <sup>0</sup> )) (*case-nat t* Γ) *e* **using** *assms* **unfolding** *is-density-expr-def* **by** *simp-all* **lemma** *density-context-*α: **assumes** *cdens-ctxt-invar vs vs*  $\Gamma$  δ **shows** *density-context* (*set vs*) (*set vs*<sup> $\prime$ </sup>)  $\Gamma$  ( $\lambda \sigma$ *. extract-real* (*cexpr-sem*  $\sigma$   $\delta$ )) **proof** (*unfold density-context-def* , *intro allI ballI conjI impI subprob-spaceI*) **show**  $(\lambda x.$  *ennreal*  $(extract\text{-}real \ (cexpr\text{-}sem \ x \ \delta)))$  $\in$  *borel-measurable* (*state-measure* (*set vs*  $\cup$  *set vs*<sup> $\cap$ </sup>) Γ) **apply** (*intro measurable-compose*[*OF - measurable-ennreal*] *measurable-compose*[*OF - measurable-extract-real*]) **apply** (*insert cdens-ctxt-invarD*[*OF assms*], *auto*) **done note** [*measurable*] = *this* **fix**  $\varrho$  **assume**  $\varrho$ :  $\varrho$  ∈ *space* (*state-measure* (*set vs*<sup> $\wedge$ </sup>) Γ) **let**  ${}^{\circ}M = dens\text{-}ctxt\text{-}measure$  (*set vs*, *set vs'*,  $\Gamma$ ,  $\lambda x$ . *ennreal* (*extract-real* (*cexpr-sem*  $x(\delta))\circ$ **from**  $\varrho$  **have**  $(\lambda \sigma$ *. merge* (*set vs*) (*set vs*<sup> $\prime$ </sup>) ( $\sigma$ *,*  $\varrho$ )) ∈ *measurable* (*state-measure* (*set vs*) Γ) (*state-measure* (*set vs* ∪  $set \; vs' \in \Gamma)$ **unfolding** *state-measure-def* **by** *simp* **hence** *emeasure ?M* (*space ?M*) =  $\int f(x, \theta) \, dx$  (*extract-real* (*cexpr-sem* (*merge* (*set vs*) (*set vs*<sup> $\prime$ </sup>) (*x*,  $\varrho$ ))

 $\partial state-measure$  (*set vs*) Γ (**is**  $\cdot = ?I$ )

using  $\varrho$  unfolding *dens-ctxt-measure-def state-measure'-def* 

**by** (*simp add*: *emeasure-density nn-integral-distr* , *intro nn-integral-cong*) (*simp-all split*: *split-indicator add*: *merge-in-state-measure*)

**also from** *cdens-ctxt-invarD*[*OF assms*] **have** *subprob-cexpr* (*set vs*) (*set vs*') Γ δ **by** *simp*

with  $\rho$  have  $?I \leq 1$  unfolding *subprob-cexpr-def* by *blast* 

**finally show** *emeasure ?M* (*space ?M*)  $\leq 1$ .

**qed** (*insert cdens-ctxt-invarD*[*OF assms*], *simp-all add*: *nonneg-cexpr-def*)

## **9.2 Expressions for density context operations**

**definition**  $\textit{marg-dens-expr}$  ::  $\textit{tyenv} \Rightarrow \textit{vname list} \Rightarrow \textit{vname} \Rightarrow \textit{cexpr} \Rightarrow \textit{cexpr}$ **where**

*marg-dens-cexpr*  $\Gamma$  *vs x e* =

*map-vars* ( $\lambda y$ . *if*  $y = x$  *then* 0 else Suc y) (*integrate-vars*  $\Gamma$  (*filter* ( $\lambda y$ .  $y \neq x$ ) *vs*) *e*)

```
lemma free-vars-marg-dens-cexpr :
 assumes cdens-ctxt-invar vs vs \Gamma δ
  shows free-vars (marg-dens-cexpr \Gamma vs x \delta) \subseteq shift-var-set (set vs')
proof−
 have free-vars (marg-dens-cexpr \Gamma vs x \delta) \subset shift-var-set (free-vars \delta – set vs)
   unfolding marg-dens-cexpr-def shift-var-set-def by auto
  also from cdens-ctxt-invarD[OF assms] have ... \subseteq shift-var-set (set vs')
     unfolding shift-var-set-def by auto
 finally show ?thesis .
```

```
qed
```

```
lemma cexpr-typing-marg-dens-cexpr [intro]:
  \Gamma \vdash_c \delta : \text{REAL} \Longrightarrow \text{case-nat} (\Gamma x) \Gamma \vdash_c \text{marg-dens-expr} \Gamma \text{ vs } x \delta : \text{REAL}unfolding marg-dens-cexpr-def
```
 $\mathbf{b}$ **y** (*rule cexpr-typing-map-vars, rule cexpr-typing-cong', erule cexpr-typing-integrate-vars) simp*

```
lemma cexpr-sem-marg-dens:
```

```
assumes cdens-ctxt-invar vs vs \Gamma δ
  assumes x: x \in set vs and \varrho: \varrho \in space (state-measure (set vs') \Gamma)
  shows AE v in stock-measure (Γ x).
             ennreal (extract-real (cexpr-sem (case-nat v %) (marg-dens-cexpr Γ vs x
(\delta))) =
                marg-dens (dens-ctxt-\alpha (vs, vs', \Gamma, \delta)) x \varrho vproof−
  \textbf{note} \text{ in} \textit{var} = \textit{cdens-} \textit{ctxt-} \textit{in} \textit{varD}[\textit{OF} \text{ assumes}(1)]let \ell vs = filter (\lambda y, y \neq x) vs
  note cdens-ctxt-invar-imp-integrable[OF assms(1) \varrho]
  moreover from x have insert-eq: insert x {xa \in set vs. xa \neq x} = set vs by
auto
```
 $\delta$ ))

**ultimately have** *integrable*: *AE v in stock-measure* (Γ *x*). *integrable* (*state-measure* (*set ?vs*) Γ)  $(\lambda \sigma. \text{ extract-real } (cexpr-sem \text{ (merge } (set \text{ ?} vs) \text{ (insert } x \text{ (set } vs)) \text{ (} \sigma, \rho(x)))$  $:= v))$ )  $\delta$ ) **using** *invar* x  $\rho$  **by** (*intro integrable-cexpr-projection*) *auto* **show** *?thesis* **proof** (*rule AE-mp*[*OF integrable*], *rule AE-I2* , *intro impI*) **fix** *v* **assume** *v*:  $v \in space (stock-measure (\Gamma x))$ **assume** *integrable*: *integrable* (*state-measure* (*set ?vs*) Γ)  $(\lambda \sigma. \text{ extract-real } (cexpr-sem \text{ (merge } (set \text{ ?} vs) \text{ (insert } x \text{ (set } vs)) \text{ (} \sigma, \rho(x)))$  $:= v))$ )  $\delta$ ) **from** *v* **and**  $\varrho$  **have**  $\varrho' : (\varrho(x := v)) \in space$  (*state-measure* (*set* (*x*#*vs*<sup>*n*</sup>)) Γ) **by** (*auto simp*: *state-measure-def space-PiM split*: *if-split-asm*) **have** *cexpr-sem* (*case-nat v*  $\rho$ ) (*marg-dens-cexpr*  $\Gamma$  *vs*  $x \delta$ ) = *cexpr-sem* (*case-nat v*  $\rho \circ (\lambda y$  *if*  $y = x$  *then* 0 else Suc y))  $(integrate \text{-}vars \Gamma [y \leftarrow vs. y \neq x] \delta)$  (**is** - = *?A*) **unfolding** *marg-dens-cexpr-def* **by** (*simp add*: *cexpr-sem-map-vars*) **also have**  $\bigwedge y$ .  $y \in \text{free-vars}$  (integrate-vars  $\Gamma$  [ $y \leftarrow vs$  .  $y \neq x$ ]  $\delta$ )  $\implies$  (*case-nat v*  $\varrho \circ (\lambda y$ *. if*  $y = x$  then 0 else Suc y))  $y = (\varrho(x))$ *v*)) *y* **unfolding** *o-def* **by** *simp* **hence**  $?A = cexpr-sem$  ( $\rho(x := v)$ ) (*integrate-vars*  $\Gamma$  [ $y \leftarrow vs. y \neq x$ ] δ) by (*rule cexpr-sem-eq-on-vars*) **also from** *x* **have** *insert*  $x \{ xa \in set vs. xa \neq x \} \cup set vs' = set vs \cup set vs'$ **by** *auto* **hence** *extract-real* (*cexpr-sem* ( $\rho(x := v)$ ) (*integrate-vars*  $\Gamma$  [ $y \leftarrow vs. y \neq x$ ]  $\delta$ )) =  $\int_{0}^{+\sigma}$  *extract-real* (*cexpr-sem* (*merge* (*set ?vs*) (*insert x* (*set vs'*)) ( $\sigma$ ,  $\rho(x := v))\delta$ ∂*state-measure* (*set ?vs*) Γ  $using \rho'$  *invar integrable*  $by$  (*subst cexpr-sem-integrate-vars'*) (*auto*) **also from** *x* **have**  $(\lambda \sigma$  *merge* (*set ?vs*) (*insert x* (*set vs*<sup>'</sup>)) ( $\sigma$ ,  $\rho(x := v)$ )) =  $(\lambda \sigma. \text{ merge } (set \text{ vs } ) (set \text{ vs } ) (\sigma(x := v), \varrho))$ **by** (*intro ext*) (*auto simp*: *merge-def*) **also from** *x* **have** *set* ?vs = *set* vs - {*x*} **by** *auto* **also have**  $(\int^+ \sigma \cdot \textit{extract-real}(cexpr-sem (merge (set vs) (set vs') (σ(x := v),$  $\rho$ ))  $\delta$ )  $∂state-measure (set vs - {x}) Γ) =$  $marg-dens$  ( $dens-ctxt-\alpha$  ( $vs, vs', \Gamma, \delta$ ))  $x \varrho v$ **unfolding** *marg-dens-def dens-ctxt-*α*-def* **by** *simp* **finally show** *ennreal* (*extract-real* (*cexpr-sem* ( $\lambda a$ *, case a of*  $0 \Rightarrow v \mid \textit{Suc } a \Rightarrow$ *)* % *a*)  $(maxq\text{-}dens\text{-}cexpr \Gamma vs x \delta)) =$  $marg-dens$  (*dens-ctxt-*α (*vs*, *vs'*, Γ, δ)) *x*  $\rho$  *v*. **qed**

158

### **qed**

**lemma** *nonneg-cexpr-sem-marg-dens*: **assumes** *cdens-ctxt-invar vs vs*  $\Gamma \delta$ **assumes**  $x: x \in set$  *vs* **and**  $\varrho: \varrho \in space$  (*state-measure* (*set vs'*)  $\Gamma$ ) **assumes** *v*:  $v \in type\text{-}universe \ (\Gamma \ x)$ **shows** *extract-real* (*cexpr-sem* (*case-nat v*  $\rho$ ) (*marg-dens-cexpr*  $\Gamma$  *vs*  $x \delta$ )) > 0 **proof**−  $\textbf{note} \text{ invar} = \text{cdens-} \text{ctxt-} \text{invar} \text{D}[\text{OF} \text{ assumes}(1)]$ **from** *assms* **have**  $\varrho$ : *case-nat*  $v \varrho \circ (\lambda y \cdot \textit{if } y = x \text{ then } 0 \text{ else } Suc y)$  $\in$  *space* (*state-measure* (*set* (*x*#*vs*'))  $\Gamma$ ) **by** (*force simp*: *state-measure-def space-PiM o-def split*: *if-split-asm*) **moreover from** *x* have *insert*  $x \{ xa \in set vs. xa \neq x \} \cup set vs' = set vs \cup set$  $vs'$  by *auto* **ultimately show** *?thesis* **using** *assms invar* **unfolding** *marg-dens-cexpr-def* **by** (*subst cexpr-sem-map-vars*, *intro nonneg-cexpr-sem-integrate-vars*[*of - set*  $(x \# vs')$ ) *auto* **qed**

**definition**  $marg-dens2\text{-}cexpr::tym \Rightarrow vname\text{ }list \Rightarrow vname \Rightarrow vname \Rightarrow cexpr$ ⇒ *cexpr* **where**

*marg-dens2-cexpr*  $\Gamma$  *vs x y e* =  $(cexpr-comp-aux (Suc x) (fst_c (CVar 0))$  $(cexpr-comp-aux (Suc y) (snd_c (CVar 0))$  $(map\text{-}vars\;Suc\; (integrate\text{-}vars\; \Gamma \ (filter\; (\lambda z. \; z \neq x \land z \neq y) \; vs) \; e))))$ 

```
lemma free-vars-marg-dens2-cexpr :
 assumes cdens-ctxt-invar vs vs \Gamma δ
  shows free-vars (marg-dens2-cexpr \Gamma vs x y \delta) \subseteq shift-var-set (set vs')
proof−
 have free-vars (marg-dens2-cexpr Γ vs x y δ) ⊆
          shift-var-set (free-vars \delta - set vs)
   unfolding marg-dens2-cexpr-def using cdens-ctxt-invarD[OF assms(1 )]
   apply (intro order.trans[OF free-vars-cexpr-comp-aux] Un-least)
   apply (subst Diff-subset-conv, intro order.trans[OF free-vars-cexpr-comp-aux])
   apply (auto simp: shift-var-set-def)
   done
  also from cdens-ctxt-invarD[OF assms(1)] have ... ⊆ shift-var-set (set vs')
     unfolding shift-var-set-def by auto
 finally show ?thesis .
qed
lemma cexpr-typing-marg-dens2-cexpr [intro]:
 assumes \Gamma \vdash_c \delta : \text{REAL}shows case-nat (PRODUCT (Γ x) (Γ y)) Γ \vdash_c marg-dens2-cexpr Γ vs x y δ:
REAL
```
**proof**−

 $Suc = \Gamma$ **by** (*intro ext*) (*auto split*: *nat*.*split*) **show** *?thesis* **unfolding** *marg-dens2-cexpr-def* **apply** (*rule cexpr-typing-cexpr-comp-aux*[ $of - \Gamma x$ ]) **apply** (*rule cexpr-typing-cexpr-comp-aux*[*of - -*  $\Gamma$  *y*]) **apply** (*rule cexpr-typing-map-vars*, *subst A*, *rule cexpr-typing-integrate-vars*[*OF assms*]) **apply** (*rule cet-op*, *rule cet-var*, *simp*, *rule cet-op*, *rule cet-var*, *simp*) **done qed lemma** *cexpr-sem-marg-dens2* : **assumes** *cdens-ctxt-invar vs vs*  $\Gamma$  δ **assumes**  $x: x \in set vs \textbf{ and } y: y \in set vs \textbf{ and } x \neq y$  $\textbf{assumes } \varrho: \varrho \in space \ (state-measure \ (set \ vs') \ \Gamma)$ **shows**  $AE z$  in stock-measure (*PRODUCT* (Γ *x*) (Γ *y*)). *ennreal* (*extract-real* (*cexpr-sem* (*case-nat z* %) (*marg-dens2-cexpr* Γ *vs x*  $y(\delta))$ ) =  $marg-dens2$  ( $dens-ctxt-\alpha$  ( $vs, vs', \Gamma, \delta$ )) *x y o z* **proof**−  $\text{note}$   $\text{invar} = \text{cdens-} \text{ctxt-invarD}[\text{OF} \text{assms}(1)]$ **let**  $?f = \lambda x$ . *ennreal* (*extract-real* (*cexpr-sem x*  $\delta$ )) **let**  $?vs = filter (\lambda z. z \neq x \land z \neq y)$  *vs* **interpret** *product-sigma-finite*  $\lambda x$ . *stock-measure* (Γ *x*) **unfolding** *product-sigma-finite-def* **by** *simp* **interpret** *sf-PiM*: *sigma-finite-measure PiM* (*set ?vs*) (λ*x*. *stock-measure* (Γ *x*)) **by** (*intro sigma-finite*) *simp* **have** meas:  $(λσ. *extract-real* (*ccpr-sem* (*merge* (*set vs*) (*set vs*) ( $σ, φ$ )) δ))$ ∈ *borel-measurable* (*state-measure* (*set vs*) Γ) **using** *assms invar* by (*intro measurable-cexpr-sem'*) simp-all **from** *x* y have *insert-eq*: *insert x* (*insert y* (*set ?vs*)) = *set vs* by *auto* **from** *x* y have *insert-eq'*: *insert y* (*insert x* (*set ?vs*)) = *set vs* by *auto* **have** *meas-upd1*:  $(\lambda(\sigma, v), \sigma(y := v)) \in$ *measurable* (*PiM* (*insert x* (*set vs*)) ( $\lambda x$ . *stock-measure* ( $\Gamma x$ ))  $\otimes_M$  *stock-measure* (Γ *y*)) (*PiM* (*insert y* (*insert x* (*set vs*))) (λ*x*. *stock-measure* (Γ *x*))) **using** measurable-add-dim[of y insert x (set ?vs)  $\lambda x$ . *stock-measure* (Γ *x*)]  $\mathbf{by}$  (*simp only: insert-eq', simp*) **hence** *meas-upd2*:  $(\lambda xa. (snd xa) (x := fst (fst xa), y := snd (fst xa)))$  $\in$  *measurable* ((*stock-measure* (Γ *x*)  $\otimes$  *M stock-measure* (Γ *y*))  $\otimes$  *M Pi<sub>M</sub>* (*set ?vs*) ( $\lambda y$ *. stock-measure* (Γ *y*)))  $(Pi_M \ (set \ vs) \ (\lambda y. \ stock-measure \ (\Gamma \ y)))$ **by** (*subst insert-eq*<sup> $\eta$ </sup> [*symmetric*], *intro measurable-Pair-compose-split* [*OF measurable-add-dim*]) (*simp-all del*: *fun-upd-apply*)

**have** *A*:  $(\text{case-nat } (PRODUCT \text{ } (\Gamma x) \text{ } (\Gamma y)) \Gamma) (\text{}Suc x := \Gamma x, \text{ } Suc y := \Gamma y) \circ$ 

**from** *x y* **have** *A*: *set vs* =  $\{x, y\}$  ∪ *set ?vs* **by** *auto* 

**have**  $(\int^{\pi} \sigma \cdot \hat{f}^f$  (*merge* (*set vs*) (*set vs*<sup> $\prime$ </sup>) ( $\sigma$ ,  $\varrho$ )) ∂*state-measure* (*set vs*)  $\Gamma$ ) =  $\int_{0}^{+\infty}$ .  $\int_{0}^{+\infty}$  *o. ?f* (*merge* (*set vs*) (*set vs*) (*merge* {*x*, *y*} (*set ?vs*) ( $\sigma'$ ,

 $\sigma$ ),  $\rho$ ))

 $\partial state$ *measure* (*set ?vs*)  $\Gamma$   $\partial state$ *measure*  $\{x,y\}$   $\Gamma$ ) (**is** *-* = *?I*)

**using** *meas insert-eq* **unfolding** *state-measure-def*

**by** (*subst A*, *subst product-nn-integral-fold*) (*simp-all add*: *measurable-compose*[*OF - measurable-ennreal*])

**also have**  $\Lambda \sigma' \sigma$ , merge (set vs) (set vs') (merge {x, y} (set ?vs) ( $\sigma'$ ,  $\sigma$ ),  $\rho$ ) = *merge* (*set vs*) (*set vs*') ( $\sigma(x := \sigma' x, y := \sigma' y)$ ,  $\rho$ )

**by** (*intro ext*) (*auto simp*: *merge-def*)

**hence**  ${}^{\circ}I = (\int^{\cdot} \sigma'. \int^{\cdot} \sigma. \; {}^{\circ}f$  (merge (set vs) (set vs') ( $\sigma(x := \sigma' x, y := \sigma' y)$ ),  $\rho$ ))

∂*state-measure* (*set ?vs*) Γ ∂*state-measure* {*x*,*y*} Γ) **by** *simp*

**also have** ... =  $\int f(x, y) dx = \int f(x, y) dx$  (*set vs*) (*set vs*) (*o*(*x* := *fst z*, *y* := *snd*  $z), \rho$ )

 $\partial state\text{-}measure\ (set\ ^2\text{vs})\ \Gamma\ \partial (stock\text{-}measure\ (\Gamma\ x)\bigotimes_M \ stock\text{-}measure$ (Γ *y*))

 $(\mathbf{is} -\mathbf{e})$   $(ii)$   $\mathbf{is} = \mathbf{e}$   $(i)$   $\mathbf{is} = \mathbf{e}$   $(i)$   $\mathbf{is} = \mathbf{e}$   $(i)$   $\mathbf{is} = \mathbf{e}$   $(i)$   $\mathbf{is} = \mathbf{e}$ 

**by** (*subst product-nn-integral-pair* , *subst measurable-split-conv*,

*intro sf-PiM*.*borel-measurable-nn-integral*)

(*auto simp*: *measurable-split-conv state-measure-def intro*!: *measurable-compose*[*OF - measurable-ennreal*]

 $measureable-compose [OF - measurable-cexpr-sem' ]\ measure. Par )$ 

**finally have**  $(\int^+ \sigma \cdot \hat{f} f(merge (set vs) (set vs') (\sigma, \varrho)) \hat{\theta} state-measure (set vs)$  $\Gamma$ ) = ?I.

**moreover have**  $(\int^{\pi} \sigma \cdot \hat{f}^f(merge~(set~vs)~(set~vs')~(\sigma,~\varrho))~\partial state-measure~(set~to')~\varrho)$ *vs*)  $\Gamma$ )  $\neq \infty$ 

**using** *cdens-ctxt-invar-imp-integrable*[*OF assms*(*1*)  $\rho$ ] **unfolding** *real-integrable-def* **by** *simp*

**ultimately have**  $2I \neq \infty$  **by**  $\text{simp}$ 

**hence**  $AE$  *z* in stock-measure  $(\Gamma x)$   $\bigotimes_{M}$  stock-measure  $(\Gamma y)$ .

 $(\int^{\pi} + \sigma \cdot f'$  (*merge* (*set vs*) (*set vs*') ( $\sigma(x := \text{fst } z, y := \text{snd } z), \varrho$ ))

 $\partial state-measure$  (*set ?vs*)  $\Gamma$ )  $\neq \infty$  (**is**  $AE$  *z in* -*. ?P z*)

**using** meas-upd2  $\rho$  *invar* **unfolding** *state-measure-def* 

**by** (*intro nn-integral-PInf-AE sf-PiM*.*borel-measurable-nn-integral*)

(*auto intro*!: *measurable-compose*[*OF - measurable-ennreal*] *measurable-compose*[*OF* - measurable-cexpr-sem'|

*measurable-Pair simp*: *measurable-split-conv state-measure-def*)

**hence**  $AE$  *z* in stock-measure  $(\Gamma x)$   $\bigotimes_M$  stock-measure  $(\Gamma y)$ .

*ennreal* (*extract-real* (*cexpr-sem* (*case-nat* (*case-prod PairVal z*) %)  $(marg-dens2-cczpr \Gamma vs x y \delta)) =$ 

 $marg-dens2$   $(dens-ctxt-\alpha (vs, vs', \Gamma, \delta))$  *x*  $y$   $\varrho$  (*case-prod PairVal z*)

**proof** (*rule AE-mp*[*OF - AE-I2* [*OF impI*]])

**fix** *z* **assume** *z*: *z*  $\in$  *space* (*stock-measure* ( $\Gamma$  *x*)  $\otimes$  *M stock-measure* ( $\Gamma$  *y*)) **assume** *fin*: *?P z*

**have**  $\Lambda \sigma$ *. merge* (*set vs*) (*set vs*<sup> $\prime$ </sup>) ( $\sigma(x := \text{fst } z, y := \text{snd } z)$ ,  $\varrho$ ) =

*merge* (*set ?vs*) ({ $x, y$ }  $\cup$  *set vs'*) ( $\sigma$ ,  $\rho(x) := fst$  *z*,  $y := snd$  *z*)) **using** 

*x y*

**by** (*intro ext*) (*simp add*: *merge-def*)

**hence** *A*:  $(\int^+ \sigma \cdot \mathscr{G}f \pmod{\mathscr{G}}$  (*set vs*) (*set vs*<sup> $\prime$ </sup>) ( $\sigma(x := \text{fst } z, y := \text{snd } z), \varrho$ )) ∂*state-measure* (*set ?vs*) Γ) =  $(\int^+ \sigma \cdot \hat{f} f \text{ (merge (set }^2 vs) (\{x,y\} \cup set vs') (\sigma, \varrho(x := \text{fst } z, y := \text{sna}))$ *z*)))  $∂state-measure$  (*set*  $?vs)$  Γ) (**is**  $\int$   $+$ σ. *ennreal* ( $?g$  σ) ∂*?M*) **by** (*intro nn-integral-cong*) *simp* **have**  $\varrho' : \varrho(x) := \varrho(\varrho(x)) = \varrho(\varrho(x)) \in \varrho(\varrho(\varrho(x)))$   $\forall$   $\varrho(x) := \varrho(\varrho(x)) = \varrho(\varrho(x))$ **using**  $z \varrho$  **unfolding** *state-measure-def* **by** (*auto simp*: *space-PiM space-pair-measure split*: *if-split-asm*) **have** *integrable*: *integrable ?M ?g* **proof** (*intro integrableI-nonneg*[*OF - AE-I2* ]) show  $?g \in borel-measurable ?M$  using *invar*  $\varrho'$  by (*intro measurable-cexpr-sem'*) *auto* **show**  $(\int^+ \sigma \cdot \text{ *ennreal* } (\text{?}g \sigma) \partial \text{?}M) < \infty$  **using**  $\text{fin } A$  **by** ( $\text{simp } \text{add: } \text{top-unique}$ ) *less-top*) **fix** σ **assume** σ: σ ∈ *space ?M* **from** *x* y have set ?vs  $\cup$  ({*x,y*}  $\cup$  *set vs'*) = *set vs*  $\cup$  *set vs'* by *auto* **thus**  $^2g \sigma \geq 0$  **using** merge-in-state-measure  $[OF \sigma \varrho']$ **by** (*intro nonneg-cexprD*[*OF invar*(*4* )]) *simp-all* **qed from** *x* y have *B*: (*set ?vs*  $\cup$  ({*x*, *y*}  $\cup$  *set vs*')) = *set vs*  $\cup$  *set vs*' by *auto* **have** *nonneg*: *nonneg-cexpr* (*set* [*z*←*vs* . *z* ≠ *x* ∧ *z* ≠ *y*] ∪ ({*x*, *y*} ∪ *set vs'*)) Γ δ **using** *invar* **by** (*subst B*) *simp* **have** *ennreal* (*extract-real* (*cexpr-sem* (*case-nat* (*case-prod PairVal z*) %) (*marg-dens2-cexpr*  $Γ$  *vs x y δ*))) =

 $ext{rect-real}$  ( $cexpr-seem$  ( $(case-nat < |fst z, \text{ and } z| > o$ ) ( $Suc x := \text{fst } z, \text{Suc}$  $y := \text{snd } z \text{ o } \text{Suc}$ 

(*integrate-vars* Γ *?vs* δ))

**unfolding** *marg-dens2-cexpr-def*

*nat*.*split*)

**by** (*simp add*: *cexpr-sem-cexpr-comp-aux cexpr-sem-map-vars split*: *prod*.*split*) **also have** ((*case-nat*  $\langle$  |*fst z*, *snd z*| $\rangle$  *Q*) (*Suc x* := *fst z*, *Suc y* := *snd z*))  $\circ$  $Suc =$ 

 $\rho(x) := \int f(x, y) \cdot f(x, y) \cdot f(x,$ 

**also have** *ennreal* (*extract-real* (*cexpr-sem* ( $\rho(x) := \int f(x, y) \cdot f(x, y) \cdot$ 

 $(integrate \text{-}vars \Gamma [z \leftarrow vs. z \neq x \land z \neq y | \delta)))$  =

 $\int$ <sup>+</sup>xa. *?f* (*merge* (*set ?vs*) ({*x*, *y*} ∪ *set vs*<sup> $\prime$ </sup>) (*xa*,  $\varrho(x := f_{s} \times x, y := s n a$ *z*))) ∂*?M*

using *invar* assms by (*intro cexpr-sem-integrate-vars*<sup>*'*</sup>[OF  $\varrho'$  - - nonneg *integrable*]) *auto*

**also have** *C*: *set*  $?vs = set vs - \{x, y\}$  by *auto* 

**have** ( $\int f + xa$ . *?f* (*merge* (*set ?vs*) ({*x*, *y*} ∪ *set vs*<sup>*'*</sup>) (*xa*,  $\varrho(x) := f + x$ , *y* := *snd z*))) ∂*?M*) =

 $marg-dens2$  ( $dens-ctxt-\alpha$  ( $vs, vs', \Gamma, \delta$ )) *x y*  $\varrho$  (*case-prod PairVal z*) **unfolding** *marg-dens2-def*

**by** (*subst A*[*symmetric*], *subst C*, *simp only*: *dens-ctxt-*α*-def prod*.*case*) (*auto intro*!: *nn-integral-cong split*: *prod*.*split*)

**finally show** *ennreal* (*extract-real* (*cexpr-sem* (*case-nat* (*case-prod PairVal z*)  $\varrho)$  $(marg-dens2-cezpr \Gamma vs x y \delta))$  =

*marg-dens2* (*dens-ctxt-*α (*vs*, *vs'*, Γ, δ)) *x y*  $\varrho$  (*case-prod PairVal* 

*z*) **. qed**

**thus** *?thesis* **by** (*subst stock-measure*.*simps*, *subst AE-embed-measure*[*OF inj-PairVal*]) *simp*

**qed**

**lemma** *nonneg-cexpr-sem-marg-dens2* :

**assumes** *cdens-ctxt-invar vs vs*  $\Gamma \delta$ 

**assumes**  $x: x \in set$  *vs* **and**  $y: y \in set$  *vs* **and**  $\rho: \rho \in space$  (*state-measure* (*set vs'*) Γ)

**assumes**  $v: v \in type-universe (PRODUCT (\Gamma x) (\Gamma y))$ 

**shows** *extract-real* (*cexpr-sem* (*case-nat v*  $\rho$ ) (*marg-dens2-cexpr*  $\Gamma$  *vs x*  $y$   $\delta$ )) > 0 **proof**−

**from** *v* **obtain** *a b* **where** *v*': *v* =  $\langle a, b \rangle$  *a*  $\in$  *type-universe* (Γ *x*) *b*  $\in$ *type-universe* (Γ *y*)

**by** (*auto simp*: *val-type-eq-PRODUCT*)

**let**  $?vs = filter (\lambda z. z \neq x \land z \neq y)$  *vs* 

 $\textbf{note} \textit{invar} = \textit{clean-ctxt-invarD}[\textit{OF} \textit{assms}(1)]$ 

**have** A:  $((case-nat \, v \, \rho) \, (Suc \, x := \, \text{fst} \, (extract-pair \, v), \, Suc \, y := \, \text{snd} \, (extract-pair \, v)$ *v*))) ◦ *Suc* =

 $\rho(x) := \int f(x) \, dx$  (*extract-pair v*),  $y := \int f(x) \, dx$  (*extract-pair v*)) **by** (*intro ext*) *auto*

**have** *B*:  $\rho(x) = f(t)$  (*extract-pair v*),  $y := \text{snd}$  (*extract-pair v*))

 $\in$  *space* (*state-measure* (*set vs'*  $\cup$  {*x,y}*)  $\Gamma$ ) **using** *x y v'*  $\alpha$ **by** (*auto simp*: *space-state-measure split*: *if-split-asm*)

**from** *x y* **have** *set* ?vs  $\cup$  (*set vs*'  $\cup$  {*x*, *y*}) = *set vs*  $\cup$  *set vs*' **by** *auto* 

**with** *invar* **have** *nonneg-cexpr* (*set*  $?vs \cup (set \; vs' \cup \{x, y\})$ ) Γ  $\delta$  by  $simp$ 

**thus** *?thesis* **using**  $assms$   $invar(1-3)$  *A* **unfolding**  $marg-dens2-cexpr-def$ 

**by** (*auto simp*: *cexpr-sem-cexpr-comp-aux cexpr-sem-map-vars intro*!: *nonneg-cexpr-sem-integrate-vars*[*OF B*])

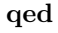

**definition** *branch-prob-cexpr* :: *cdens-ctxt*  $\Rightarrow$  *cexpr* **where** *branch-prob-cexpr*  $\equiv \lambda(vs, vs', \Gamma, \delta)$ . *integrate-vars*  $\Gamma$  *vs* δ

**lemma** *free-vars-branch-prob-cexpr*[*simp*]:

 $free \text{-}vars \ (branch \text{-}prob \text{-}cexpr \ (vs, vs', \Gamma, \delta)) = free \text{-}vars \ \delta - set \ vs.$ **unfolding** *branch-prob-cexpr-def* **by** *simp*

**lemma** *cexpr-typing-branch-prob-cexpr*[*intro*]:  $\Gamma \vdash_c \delta : \text{REAL} \Longrightarrow \Gamma \vdash_c \text{ branch-prob-expr } (vs, vs', \Gamma, \delta) : \text{REAL}$ **unfolding** *branch-prob-cexpr-def* **by** (*simp only*: *prod*.*case*, *rule cexpr-typing-integrate-vars*)

```
lemma cexpr-sem-branch-prob:
  assumes cdens-ctxt-invar vs vs' \Gamma δ
  \textbf{assumes} \varrho: \varrho \in space \ (state-measure \ (set \ vs') \ \Gamma)shows ennreal (extract-real (cexpr-sem \varrho (branch-prob-cexpr (vs, vs', \Gamma, \delta)))) =
             branch-prob (dens-ctxt-α (vs, vs', Γ, δ)) \varrhoproof−
  \text{note} \text{invar} = \text{cdens-} \text{ctxt-} \text{invar} \text{D}[\text{OF} \text{assms}(1)]interpret density-context set vs set vs' \Gamma \lambda \sigma. extract-real (cexpr-sem \sigma \delta)
    by (rule density-context-α) fact
  have ennreal (extract-real (cexpr-sem \varrho (branch-prob-cexpr (vs, vs', \Gamma, \delta)))) =
          \int_{0}^{+\infty} extract-real (cexpr-sem (merge (set vs) (set vs<sup>\prime</sup>) (\sigma, \varrho)) \delta)
                   \partial state-measure (set vs) \Gamma (is - = ?I)
    using assms(2 ) invar unfolding branch-prob-cexpr-def
    by (simp only: prod.case, subst cexpr-sem-integrate-vars')
       (auto intro!: cdens-ctxt-invar-imp-integrable assms)
  also have \ldots = branch-prob (dens-ctxt-α (vs, vs', \Gamma, \delta)) \varrhousing \rho unfolding dens-\text{ctxt}-\alpha-def by (simp only: prod.case branch-prob-altdef [of
\rho])
  finally show ?thesis .
qed
lemma subprob-imp-subprob-cexpr :
  assumes density-context V V' \Gamma (\lambda \sigma. extract-real (cexpr-sem \sigma \delta))
  shows subprob-cexpr V V' \Gamma \deltaproof (intro subprob-cexprI)
  interpret density-context V V' \Gamma \lambda \sigma. extract-real (cexpr-sem \sigma \delta) by fact
  fix \rho assume \rho: \rho \in space (state-measure V' \Gamma)
  let {}^{\circ}M = dens-\text{ctxt-measure} (V, V', \Gamma, \lambda \sigma. extract-real (cexpr-sem \sigma \delta)) \varrhofrom \varrho have (\int f + x \cdot \text{ennreal} \text{ (extract-real (cexpr-sem (merge V V') (x, \varrho)) \delta)}\partial state-measure V \Gamma =
                     branch-prob (V, V', \Gamma, \lambda \sigma. extract-real (cexpr-sem \sigma \delta)) \varrho (is ?I
= -)
    by (subst branch-prob-altdef [symmetric]) simp-all
  also have ... = emeasure ?M (space ?M) unfolding branch-prob-def by simp
  also have ... ≤ 1 by (rule subprob-space.emeasure-space-le-1 ) (simp add: sub-
```

```
prob-space-dens \rho)
 finally show ?I \leq 1.
```
**qed**

**end**

# **10 Concrete PDF Compiler**

**theory** *PDF-Compiler* **imports** *PDF-Compiler-Pred PDF-Target-Density-Contexts* **begin**

**inductive** *expr-has-density-cexpr* :: *cdens-ctxt* ⇒ *expr* ⇒ *cexpr* ⇒ *bool*

 $((1-/-/\_\_\_\_\_')$  [50,0,50] 50) where  $edc-value: countable-type (val-type v) \implies$  $(vs, vs', \Gamma, \delta) \vdash_c Val v \Rightarrow$  $map\text{-}vars\;Suc\; (branch\text{-}prob\text{-}cexpr\; (vs,\; vs',\; \Gamma,\; \delta)) *_{c} \langle CVar\; 0\rangle =_{c}$  $CVal$  *v*).  $\vert$  *edc-var*:  $x \in set \t{vs} \implies (vs, vs', \Gamma, \delta) \vdash_c \textit{Var} \t{x} \implies \textit{marg-dens-cexpr} \Gamma \t{vs} \t{x} \delta$  $edc$ -pair:  $x \in set \text{ } vs \implies y \in set \text{ } vs \implies x \neq y \implies$  $(vs, vs', \Gamma, \delta) \vdash_c \langle Var x, Var y \rangle \Rightarrow marg-dens2\text{-}cexpr \Gamma \text{ } vs \ x \ y \ \delta$  $edc$ -*fail*:  $(vs, vs', \Gamma, \delta) \vdash_c \textit{Fail } t \Rightarrow \textit{CReal } 0$  $\mid$  *edc-let*: ([], *vs*  $\textcircled{v}$  *vs'*,  $\Gamma$ , *CReal 1*)  $\vdash$ <sub>c</sub>  $e \Rightarrow f \Longrightarrow$  $(\textit{shift-vars vs, map} \textit{Suc vs', the} (\textit{expr-type} \Gamma e) \cdot \Gamma,$ *map-vars Suc*  $\delta *_{c} f$ )  $\vdash_{c} e' \Rightarrow g \Longrightarrow$  $(vs, vs', \Gamma, \delta) \vdash_c LET e IN e' \Rightarrow map-vars (\lambda x. x - 1) g$  $\vert$  *edc-rand*:  $(vs, vs', \Gamma, \delta) \vdash_c e \Rightarrow f \Longrightarrow$  $(vs, vs', \Gamma, \delta) \vdash_c Random \; dst \; e \Rightarrow$  $\int c \, map\-\varepsilon \, \text{vars} \, \left(\text{case-nat} \, \theta \, \left(\lambda x. \, x + \, x\right)\right) \, f \, *_{c}$ *dist-dens-cexpr dst* (*CVar 0* ) (*CVar 1* ) ∂*dist-param-type dst* | *edc-rand-det: randomfree*  $e \implies$  *free-vars*  $e \subseteq$  *set vs'*  $\implies$  $(vs, vs', \Gamma, \delta) \vdash_c Random \; dst \; e \Rightarrow$  $map \text{-}vars\;Suc\; (branch \text{-}prob \text{-}expr\; (vs,\; vs',\; \Gamma,\; \delta)) *_{c}$ *dist-dens-cexpr dst* (*map-vars Suc* (*expr-rf-to-cexpr e*)) (*CVar 0* ) | *edc-if-det*: *randomfree*  $b \implies$  $(vs, vs', \Gamma, \delta *_{c} \langle expr\text{-}rf\text{-}to\text{-}cexpr b\rangle_{c}) \vdash_{c} e1 \Rightarrow f1 \Longrightarrow$  $(vs, vs', \Gamma, \delta *_c \langle \neg_c \text{ expr-rf-to-cexpr } b \rangle_c) \vdash_c e2 \Rightarrow f2 \implies$  $(vs, vs', \Gamma, \delta) \vdash_c IF b THEN e1 ELSE e2 \Rightarrow f1 +_c f2$  $\left| \begin{array}{ll} edc\text{-}if: \qquad \text{(} \parallel, \text{ } vs \text{ } @ \text{ } vs', \text{ } \Gamma, \text{ } \text{ } CReal \text{ } 1 \text{)} \vdash_c \text{ } b \Rightarrow f \implies \end{array} \right|$  $(vs, vs', \Gamma, \delta *_{c} \text{expr-subst-val } f \text{ } TRUE) \vdash_{c} e1 \Rightarrow g1 \Longrightarrow$  $(vs, vs', \Gamma, \delta *_{c} \text{cexpr-subst-val } f \text{ FALSE} ) \vdash_{c} e2 \Rightarrow g2 \implies$  $(vs, vs', \Gamma, \delta) \vdash_c IF b THEN e1 ELSE e2 \Rightarrow g1 +_c g2$  $\mid$  *edc-op-discr*: (*vs*, *vs'*,  $\Gamma$ ,  $\delta$ )  $\vdash$ <sub>*c*</sub>  $e \Rightarrow f \Rightarrow \Gamma \vdash e : t \Rightarrow$ *op-type oper t* = *Some t'*  $\implies$  *countable-type t'*  $\implies$  $(vs, vs', \Gamma, \delta) \vdash_c oper \$  \e  $\Rightarrow$  $\int c \langle (oper \$  $\&c \ (CVar 0)) = c \; CVar 1 \rangle_c * c \; map \text{-}vars \ (case \text{-}nat)$  $0 \ (\lambda x. x+2)$  *f* ∂*t*  $\vert$  *edc-fst*:  $(vs, vs', \Gamma, \delta) \vdash_c e \Rightarrow f \Longrightarrow \Gamma \vdash e : \text{PRODUCT} \ t \ t' \Longrightarrow$  $(vs, vs', \Gamma, \delta) \vdash_c \mathit{Fst} \$  $\int c \, (map\text{-}vars \, (case\text{-}nat \, 0 \, (\lambda x. \, x + 2)) f \circ_c \, \langle CVar \, 1, \, CVar$  $0>_{c}$ ) ∂*t*<sup>'</sup>  $\vert$  *edc-snd*:  $(vs, vs', \Gamma, \delta) \vdash_c e \Rightarrow f \Longrightarrow \Gamma \vdash e : \text{PRODUCT } t \ t' \Longrightarrow$  $(vs, vs', \Gamma, \delta) \vdash_c Shd$  \$\$  $e \Rightarrow$  $\int c \, (map\text{-}vars \, (case\text{-}nat \, 0 \, (\lambda x. \, x + 2)) f \circ_c \, \langle CVar \, 0, \, CVar$  $1>_{c}$ ) ∂*t*  $\mid$  *edc-neg*:  $(vs, vs', \Gamma, \delta) \vdash_c e \Rightarrow f \Rightarrow$  $(vs, vs', \Gamma, \delta) \vdash_c Minus \$  \ $e \Rightarrow f \circ_c (\lambda_c x - c \ x)$  $\vert$  *edc-addc*:  $(vs, vs', \Gamma, \delta) \vdash_c e \Rightarrow f \Longrightarrow randomfree \ e' \Longrightarrow free-vars \ e' \subseteq set \ vs'$ =⇒  $(vs, vs', \Gamma, \delta) \vdash_c Add \$\$  5 \langle e, e' \rangle \Rightarrow  $f \circ_c (\lambda_c x. x -_c \mapsto map\text{-}vars \: Suc \: (expr\text{-}rf\text{-}to\text{-}cexpr \: e'))$ 

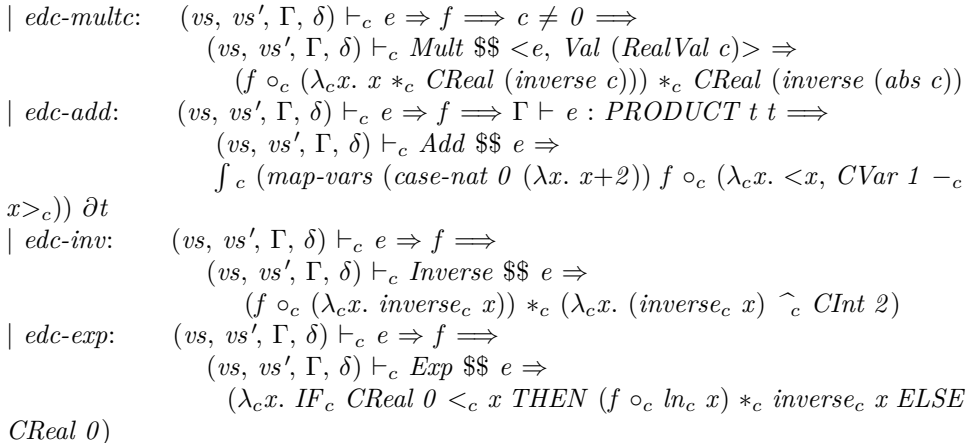

#### **code-pred** *expr-has-density-cexpr* **.**

### Auxiliary lemmas

**lemma** *cdens-ctxt-invar-insert*: **assumes** *inv*: *cdens-ctxt-invar vs vs*  $\Gamma \delta$ **assumes**  $t : \Gamma \vdash e : t'$ **assumes** *free-vars*: *free-vars e* ⊂ *set vs* ∪ *set vs* **assumes** *hd*: *dens-ctxt-*α ([], *vs*  $\omega$  *vs'*, Γ, *CReal 1*)  $\vdash_d e \Rightarrow (\lambda x \ xa$ . *ennreal* (*eval-cexpr f x xa*))  $$ **assumes**  $wf1$ : *is-density-expr* ([], *vs* @ *vs'*,  $\Gamma$ , *CReal 1*) *t' j* **shows** *cdens-ctxt-invar* (*shift-vars vs*) (*map Suc vs*<sup> $\prime$ </sup>) (*t'*  $\cdot$   $\Gamma$ ) (*map-vars Suc*  $\delta *_{c}$ *f*) **proof** (*intro cdens-ctxt-invarI*) **show** *t* 0 : *case-nat t* <sup>0</sup> Γ `<sup>c</sup> *map-vars Suc* δ ∗<sup>c</sup> *f* : *REAL* **using** *invar wf1* **by** (*intro cet-op*[**where**  $t = \text{PRODUCT REAL REAL}$ ]) (*auto intro*!: *cexpr-typing*.*intros cexpr-typing-map-vars simp*: *o-def dest*: *is-density-exprD*)

**let**  $\ell vs = shift-var-set$  (*set vs*) **and**  $\ell vs' = Suc'$  *set vs'* **and**  $\ell T = case-part t' T$ **and**

 $?δ = insert-dens (set vs) (set vs') (λσ x. ennreal (eval-cexpr f σ x))$ (λ*x*. *ennreal* (*extract-real* (*cexpr-sem x* δ)))

**interpret** *density-context set vs set vs'*  $\Gamma$   $\lambda \sigma$ *. extract-real* (*cexpr-sem*  $\sigma$   $\delta$ ) **by** (*rule density-context-*α[*OF inv*])

**have** *dc*: *density-context* {} (*set vs*  $\cup$  *set vs*<sup> $\prime$ </sup>)  $\Gamma$  ( $\lambda$ -. *1*) **by** (*rule density-context-empty*)

**hence** *dens: has-parametrized-subprob-density* (*state-measure* (*set vs* ∪ *set vs'*) Γ)

 $(\lambda \varrho. \text{ dens-ctxt-measure } (\{\}, \text{set vs } \cup \text{ set vs'}, \Gamma, \lambda - 1) \varrho \gg \lambda \sigma.$  $expr$ *-sem*  $\sigma$  *e*))

(*stock-measure t'*) ( $\lambda \sigma$  *x*. *ennreal* (*eval-cexpr*  $f \sigma$  *x*))

**using** *hd free-vars* **by** (*intro expr-has-density-sound-aux*[*OF - t dc*])

```
(auto simp: shift-var-set-def dens-ctxt-α-def simp: extract-real-def one-ennreal-def)
 from density-context.density-context-insert[OF density-context-α[OF inv] this]
   have density-context ?vs ?vs' ?Γ ?δ.
  have dc: density-context (shift-var-set (set vs)) (Suc ' set vs') (case-nat t' Γ)
               (\lambda \sigma. extract-real (cexpr-sem \sigma (map-vars Suc \delta *_{c} f)))
 proof (rule density-context-equiv)
    show density-context (shift-var-set (set vs)) (Suc ' set vs') (case-nat t' \Gamma) ?δ
by fact
   show (\lambda x. ennreal (extract-real (cexpr-sem x (map-vars Suc \delta *_{c} f()()))
           ∈ borel-measurable (state-measure (?vs ∪ ?vs 0
) ?Γ)
        apply (rule measurable-compose[OF - measurable-ennreal], rule measur-
able-compose[OF - measurable-extract-real])
     \mathbf{apply} (rule measurable-cexpr-sem[OFt'])
     apply (insert invar is-density-exprD[OF wf1 ], auto simp: shift-var-set-def)
     done
 next
   fix σ assume σ: σ ∈ space (state-measure (?vs ∪ ?vs') ?Γ)
    have [simp]: case-nat (\sigma 0) (\lambda x. \sigma (Suc x)) = \sigma by (intro ext) (simp split:
nat.split)
   from \sigma show insert-dens (set vs) (set vs<sup>\prime</sup>) (\lambda \sigma x. ennreal (eval-cexpr f \sigma x))
                    (\lambda x. ennreal (extract-real (cexpr-sem x \delta))) \sigma =ennreal (extract-real (cexpr-sem \sigma (map-vars Suc \delta *_{c} f)))
     unfolding insert-dens-def using invar is-density-exprD[OF wf1 ]
     \text{apply} (subst ennreal-mult'[symmetric])
     apply (erule nonneg-cexprD)
     \mathbf{apply} (rule measurable-space[OF measurable-remove-var[where t=t<sup>'</sup>]])
     apply simp
     \mathbf{apply} (subst cexpr-sem-Mult[of ?\Gamma - - - ?vs \cup ?vs<sup>\eta</sup>)
     apply (auto introl: cexpr-typing-map-vars ennreal-mult'[symmetric]
                simp: o-def shift-var-set-def eval-cexpr-def
                     cexpr-sem-map-vars remove-var-def)
     done
  qed
  from subprob-imp-subprob-cexpr [OF this]
   show subprob-cexpr (set (shift-vars vs)) (set (map Suc vs<sup>\prime</sup>)) (case-nat t' \Gamma)
                     (map-vars Suc \delta *_{c} f) by simphave Suc -<sup>i</sup> shift-var-set (set vs ∪ set vs') = set vs ∪ set vs'by (auto simp: shift-var-set-def)
  moreover have nonneg-cexpr (shift-var-set (set vs \cup set vs')) (case-nat t' \Gamma) j
   using wf1 [THEN is-density-exprD-nonneg] by simp
 ultimately show nonneg-cexpr (set (shift-vars vs) ∪ set (map Suc vs 0
)) (case-nat
t'
\Gamma) (map-vars Suc \delta *_{c} f)
   using invar is-density-exprD[OF wf1 ]
   by (intro nonneg-cexpr-Mult)
       (auto intro!: cexpr-typing-map-vars nonneg-cexpr-map-vars
            simp: o-def shift-var-set-def image-Un)
qed (insert invar is-density-exprD[OF wf1 ],
```
*auto simp*: *shift-vars-def shift-var-set-def distinct-map intro*!: *cexpr-typing-map-vars*)

**lemma** *cdens-ctxt-invar-insert-bool*:

**assumes** *dens*: *dens-ctxt-*α ([], *vs* @ *vs'*,  $\Gamma$ , *CReal 1*)  $\vdash_d$  *b*  $\Rightarrow$  ( $\lambda \varrho$  *x*. *ennreal*  $(eval\text{-}cexpr f \varphi x))$ 

**assumes** *wf*: *is-density-expr* ([], *vs* @ *vs'*, Γ, *CReal 1*) *BOOL j* 

**assumes**  $t: \Gamma \vdash b : \text{BOOL}$  and *vars*: *free-vars*  $b \subseteq \text{set}$  *vs*  $\cup$  *set vs* **assumes** *invar*: *cdens-ctxt-invar vs vs*  $\int \Gamma \delta$ 

**shows** *cdens-ctxt-invar vs vs*  $\int \Gamma(\delta \ast_c c_1 \text{expr-subst-val} f(BoolVal v))$ 

**proof** (*intro cdens-ctxt-invarI nonneg-cexpr-Mult nonneg-cexpr-subst-val*) **note**  $\text{invar}' = \text{cdens-} \text{ctxt-} \text{invar} \text{D} \text{[OF invar]}$  and  $\text{wf}' = \text{is-} \text{density-} \text{exprD} \text{[OF uf]}$ **show**  $\Gamma \vdash_c \delta *_c \mathit{expr-subst-val} f \; (BoolVal \; v) : \mathit{REAL}$  **using** *invar'*  $wf'$ 

**by** (*intro cet-op*[**where** *t* = *PRODUCT REAL REAL*] *cet-pair cexpr-typing-subst-val*) *simp-all*

**let**  ${}^{\circ}M = \lambda \varrho$ . *dens-ctxt-measure* ({}, *set vs* ∪ *set vs'*,  $\Gamma$ ,  $\lambda$ -. *1*)  $\varrho \gg (\lambda \sigma$ . *expr-sem*  $\sigma$ *b*)

**have** *dens'*: *has-parametrized-subprob-density* (*state-measure* (*set vs* ∪ *set vs'*) Γ) *?M*

(*stock-measure BOOL*) ( $\lambda \sigma$  *v. ennreal* (*eval-cexpr*  $f \sigma$  *v*))

**using** *density-context-*α[ $OF$  *invar*] *t vars dens* **unfolding** *dens-ctxt-*α*-def* **by** (*intro expr-has-density-sound-aux density-context*.*density-context-empty*) (*auto simp*: *extract-real-def one-ennreal-def*)

**thus** *nonneg*: *nonneg-cexpr* (*shift-var-set* (*set vs* ∪ *set vs* <sup>0</sup> )) (*case-nat BOOL* Γ) *f* **using** *wf* [*THEN is-density-exprD-nonneg*] **by** *simp*

**show** *subprob-cexpr* (*set vs*) (*set vs*<sup> $\prime$ </sup>)  $\Gamma$  ( $\delta$   $*_{c}$  *cexpr-subst-val*  $f$  (*BoolVal v*)) **proof** (*intro subprob-cexprI*)

**fix**  $\varrho$  **assume**  $\varrho$ :  $\varrho$  ∈ *space* (*state-measure* (*set vs*<sup> $\prime$ </sup>) Γ)

**let**  $\text{?eval} = \lambda e \ \sigma \text{. } extract\text{-}real \text{ (cexpr-sem (merge (set vs) (set vs') (σ, ρ)) e)}$ **{**

**fix** σ **assume** σ : σ ∈ *space* (*state-measure* (*set vs*) Γ)

**have** *A*: *?eval* ( $\delta *_{c}$  *cexpr-subst-val*  $f$  (*BoolVal v*))  $\sigma$  =

*?eval*  $\delta \sigma * ?eval (cexpr-subst-val f (BoolVal v)) \sigma$  using  $wf' invar'$ 

 $\sigma$   $\rho$ 

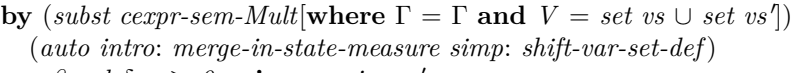

**have** *?eval*  $\delta \sigma \geq 0$  **using**  $\sigma \rho$  *invar'* 

**by** (*blast dest*: *nonneg-cexprD intro*: *merge-in-state-measure*) **moreover have** *?eval* (*cexpr-subst-val f* (*BoolVal v*))  $\sigma > 0$  **using**  $\sigma \rho$  nonneg **by** (*intro nonneg-cexprD nonneg-cexpr-subst-val*) (*auto intro*: *merge-in-state-measure*) **moreover have** *B*: *ennreal* (*?eval* (*cexpr-subst-val f* (*BoolVal v*))  $\sigma$ ) =  $en nreal (eval-cexpr f (merge (set vs) (set vs') (σ, ρ)) (Bool Vai$ 

$$
v))
$$

 $(\mathbf{is} -\mathbf{?}f (BoolVal v)) \mathbf{by} (simp add: eval-cexpr-def))$ 

**hence** *ennreal* (*?eval* (*cexpr-subst-val*  $f$  (*BoolVal v*))  $\sigma$ )  $\leq$  1

**using**  $\sigma$   $\rho$  *dens'* **unfolding** *has-parametrized-subprob-density-def* 

**by** (*subst B*, *intro subprob-count-space-density-le-1* [*of - - ?f* ])

(*auto intro*: *merge-in-state-measure simp*: *stock-measure*.*simps*) **ultimately have** *?eval* ( $\delta *_{c}$  *cexpr-subst-val*  $f$  (*BoolVal v*))  $\sigma \le$  *?eval*  $\delta \sigma$  **by** (*subst A*, *intro mult-right-le-one-le*) *simp-all*

**} hence**  $(\int_0^1 + \sigma \cdot \Omega^2)$  (δ ∗<sub>c</sub> *cexpr-subst-val* f (*BoolVal v*)) σ ∂*state-measure* (*set vs*) Γ)  $\leq$ 

( R <sup>+</sup>σ. *?eval* δ σ ∂*state-measure* (*set vs*) Γ) **by** (*intro nn-integral-mono*) (*simp add*: *ennreal-leI*)

also have  $\ldots \leq 1$  **using** *invar'*  $\rho$  by (*intro subprob-cexprD*)

**finally show**  $(\int^+ \sigma \cdot \textit{?eval} \ (\delta \ast_c \textit{cexpr-subst-val} f \ (\textit{BoolVal} \ v)) \ \sigma \ \partial state-measure$  $(set \ vs) \ \Gamma) \leq 1$ .

**qed**

**qed** (*insert cdens-ctxt-invarD*[*OF invar*] *is-density-exprD*[*OF wf* ], *auto simp*: *shift-var-set-def*)

**lemma** *space-state-measureD-shift*:

 $\sigma \in space$  (*state-measure* (*shift-var-set V*) (*case-nat*  $t \in \Gamma$ ))  $\Longrightarrow$  $\exists x \sigma'. x \in type-universe \ t \wedge \sigma' \in space \ (state-measure \ V \ \Gamma) \wedge \sigma = case-nat \ x$  $\sigma'$ 

**by** (*intro exI*[*of -* $\sigma$ *0*] *exI*[*of -* $\sigma \circ Suc$ ])

(*auto simp*: *fun-eq-iff PiE-iff space-state-measure extensional-def split*: *nat*.*split*)

**lemma** *space-state-measure-shift-iff* :

 $\sigma \in space \ (state-measure \ (shift-var-set \ V) \ (case-nat \ t \ \Gamma)) \longleftrightarrow$  $(\exists x \sigma'. x \in type-universe \ t \land \sigma' \in space (state-measure \ V \ \Gamma) \land \sigma = case-nat \ x$  $\sigma'$ 

**by** (*auto dest*!: *space-state-measureD-shift*)

**lemma** *nonneg-cexprI-shift*:

**assumes**  $\bigwedge x \subset x \in type-universe \ t \Longrightarrow \sigma \in space \ (state-measure \ V \ \Gamma) \Longrightarrow$  $0 \leq$  *extract-real* (*cexpr-sem* (*case-nat x*  $\sigma$ ) *e*) **shows** *nonneg-cexpr* (*shift-var-set V*) (*case-nat*  $t \Gamma$ ) *e* 

**by** (*auto intro*!: *nonneg-cexprI assms dest*!: *space-state-measureD-shift*)

**lemma** *nonneg-cexpr-shift-iff* :

*nonneg-cexpr* (*shift-var-set V* ) (*case-nat t* Γ) (*map-vars Suc e*) ←→ *nonneg-cexpr V* Γ *e* **apply** (*auto simp*: *cexpr-sem-map-vars o-def nonneg-cexpr-def space-state-measure-shift-iff* ) **subgoal for** σ **apply** (*drule bspec*[*of - - case-nat* (*SOME x*.  $x \in type\text{-}universe\ t\sigma$ ) **using** *type-universe-nonempty*[*of t*] **unfolding** *ex-in-conv*[*symmetric*]

**apply** (*auto intro*!: *case-nat-in-state-measure intro*: *someI*) **done**

**done**

**lemma** *case-nat-case-nat*: *case-nat x n* (*case-nat y m i*) = *case-nat* (*case-nat x n*  $y)$   $(\lambda i'. \ \textit{case-nat} \ x \ n \ (m \ i'))$ **by** (*rule nat*.*case-distrib*)

**lemma** *nonneg-cexpr-shift-iff2* :

*nonneg-cexpr* (*shift-var-set* (*shift-var-set V* ))  $(\text{case-nat } t1 \text{ (case-nat } t2 \text{ F})) (\text{map-vars } (\text{case-nat } 0 \text{ (}\lambda x \text{.} Suc \text{ (}Suc \text{ } x)) \text{)} e) \longleftrightarrow$ *nonneg-cexpr* (*shift-var-set V* ) (*case-nat t1* Γ) *e* **apply** (*auto simp*: *cexpr-sem-map-vars o-def nonneg-cexpr-def space-state-measure-shift-iff* ) **subgoal for** *x* σ **apply** (*drule bspec*[*of - - case-nat x* (*case-nat* (*SOME x*. *x*  $\in$  *type-universe t2*)  $\sigma$ )]) **using** *type-universe-nonempty*[*of t2* ] **unfolding** *ex-in-conv*[*symmetric*] **apply** (*auto simp*: *case-nat-case-nat cong*: *nat*.*case-cong intro*!: *case-nat-in-state-measure intro*: *someI-ex someI*) **done apply** (*erule bspec*) **subgoal for** *x1 x2* σ **by** (*auto simp add*: *space-state-measure-shift-iff fun-eq-iff split*: *nat*.*split*  $introl: exI[of - x1] exI[of - \sigma]$ **done lemma** *nonneg-cexpr-Add*: **assumes**  $\Gamma \vdash_c e1 : REAL \Gamma \vdash_c e2 : REAL$ **assumes** *free-vars e1*  $\subseteq$  *V free-vars e2*  $\subseteq$  *V* **assumes** *N1* : *nonneg-cexpr V* Γ *e1* **and** *N2* : *nonneg-cexpr V* Γ *e2* **shows** *nonneg-cexpr*  $V \Gamma$  (*e1* +<sub>c</sub> *e2*) **proof** (*rule nonneg-cexprI*) **fix** σ **assume** σ: σ ∈ *space* (*state-measure V* Γ) **hence** *extract-real*  $(cexpr-sem \sigma (e1 + e e2)) = extract-real (cexpr-sem \sigma e1) +$ *extract-real* (*cexpr-sem* σ *e2* ) **using** *assms* **by** (*subst cexpr-sem-Add*[*of*  $\Gamma$  - - - *V*]) *simp-all* **also have**  $\ldots \geq 0$  **using**  $\sigma$  *N1 N2* **by** (*intro add-nonneg-nonneg nonneg-cexprD*) **finally show** *extract-real* (*cexpr-sem*  $\sigma$  (*e1* +<sub>c</sub> *e2*))  $\geq$  0. **qed lemma** *expr-has-density-cexpr-sound-aux*: **assumes**  $\Gamma \vdash e : t \ (vs, vs', \Gamma, \delta) \vdash_e e \Rightarrow f \$  *cdens-ctxt-invar vs vs'*  $\Gamma \ \delta$ *free-vars e*  $\subseteq$  *set vs*  $\cup$  *set vs'* **shows** dens-ctxt- $\alpha$  (*vs*,*vs*<sup>*'*</sup>, $\Gamma$ ,δ)  $\vdash_d e \Rightarrow eval\text{-}expr \ f \wedge is\text{-}density\text{-}expr \ (vs, vs\text{'},\Gamma,\delta)$ *t f*  $using$   $assms(2,1,3,4)$ **proof** (*induction arbitrary*: *t rule*: *expr-has-density-cexpr*.*induct*[*split-format* (*complete*)]) **case** (*edc-val v vs vs'*  $\Gamma$   $\delta$ ) **from** *edc-val.prems* **have** [simp]:  $t = val$ -type v **by** auto  $\textbf{note} \text{ } \textit{invar} = \textit{cdens-} \textit{ctxt-} \textit{invarD}[\textit{OF} \textit{edc-val}. \textit{prems}(2)]$ **let**  $?el = map-vars$  *Suc* (*branch-prob-cexpr* (*vs*, *vs*',  $\Gamma$ ,  $\delta$ )) **and**  $?el = \langle CVar \theta \rangle$  $=_{c}$  *CVal v*<sub>c</sub> **have** *ctype1*: *case-nat*  $t \Gamma \vdash_c ?e1$  : *REAL* **and** *ctype2*: *case-nat*  $t \Gamma \vdash_c ?e2$ : *REAL* **using** *invar* **by** (*auto intro*!: *cexpr-typing*.*intros cexpr-typing-map-vars simp*: *o-def*) **hence** *ctype*: *case-nat*  $t \Gamma \vdash_c ?e1 *_{c} ?e2 : REAL$  **by** (*auto intro*!: *cexpr-typing.intros*)

**{ fix**  $\rho$  *x* **assume**  $x: x \in type\text{-}universe\ (val\text{-}type\ v)$ **and**  $\varrho: \varrho \in space$  (*state-measure* (*set vs'*)  $\Gamma$ ) **hence** *case-nat*  $x \varrho \in space$  (*state-measure* (*shift-var-set* (*set vs'*)) (*case-nat* (*val-type v*) Γ)) **by** (*rule case-nat-in-state-measure*) **hence** *ennreal* (*eval-cexpr* (*?e1*  $*_c$  *?e2*)  $\rho$  *x*) =  $ennreal$  (*extract-real* (*cexpr-sem* (*case-nat x*  $\rho$ )  $(map\text{-}vars\;Suc\; (branch\text{-}prob\text{-}cexpr\; (vs,\; vs',\; \Gamma,\; \delta))))$ *ennreal* (*extract-real* (*RealVal* (*bool-to-real*  $(x = v)$ ))) (**is**  $- = \{a * \emptyset\}$ ) **using** *invar* **unfolding** *eval-cexpr-def* **apply** (*subst ennreal-mult* "[*symmetric*]) **apply** (*simp add*: *bool-to-real-def*)  $\mathbf{apply}$  (*subst cexpr-sem-Mult*[*of case-nat t*  $\Gamma$  *- - - shift-var-set* (*set vs*')]) **apply** (*insert invar ctype1 ctype2* ) **apply** (*auto simp*: *shift-var-set-def*) **done also have**  $a = branch\text{-}prob$  (*dens-ctxt-*α (*vs*,*vs*',  $\Gamma$ , $\delta$ ))  $\varrho$ **by** (*subst cexpr-sem-map-vars*, *subst cexpr-sem-branch-prob*) (*simp-all add*: *o-def* % *edc-val*.*prems*) **also have**  $?b = indicator \{v\} x$ **by** (*simp add*: *extract-real-def bool-to-real-def split*: *split-indicator*) **finally have** *ennreal* (*eval-cexpr* (*?e1*  $*_c$  *?e2*)  $\varrho$  *x*) = *branch-prob*  $(dens-ctxt-\alpha (vs, vs', \Gamma, \delta)) \varrho * indicator \{v\} x$ . **} note** *e* = *this* **have** meas:  $(\lambda(\sigma, x)$ . *ennreal* (*eval-cexpr* (*?e1* \*, *?e2*)  $\sigma$  *x*))  $\in$  *borel-measurable* (*state-measure* (*set vs'*)  $\Gamma \otimes_M$  *stock-measure* (*val-type v*)) **apply** (*subst measurable-split-conv*, *rule measurable-compose*[*OF - measurable-ennreal*]) **apply** (*subst measurable-split-conv*[*symmetric*], *rule measurable-eval-cexpr*) **apply** (*insert ctype invar*, *auto simp*: *shift-var-set-def*) **done have**  $*$ : *Suc* − *' shift-var-set* (*set vs'*) = *set vs' case-nat* (*val-type v*)  $\Gamma \circ Suc = \Gamma$ **by** (*auto simp*: *shift-var-set-def*) **have** *nn*: *nonneg-cexpr* (*shift-var-set* (*set vs* <sup>0</sup> )) (*case-nat t* Γ)  $(map\text{-}vars\;Suc\; (branch\text{-}prob\text{-}cexpr\; (vs,\; vs',\; \Gamma,\; \delta)) *_{c} \langle CVar\; 0 \; =_{c} \; CVal\; v \rangle_{c})$ **using** *invar ctype1 ctype2* **by** (*fastforce intro*!: *nonneg-cexpr-Mult nonneg-indicator nonneg-cexpr-map-vars cexpr-typing.intros nonneg-cexpr-sem-integrate-vars simp*: *branch-prob-cexpr-def* ∗) **show** *?case* **unfolding** *dens-ctxt-*α*-def*

**apply** (*simp only*: *prod*.*case*, *intro conjI*) **apply** (*rule hd-AE*[*OF hd-val et-val AE-I2* ])

```
apply (insert edc-val, simp-all add: e dens-ctxt-α-def meas) [4 ]
   apply (intro is-density-exprI)
   using ctype
   apply simp
   apply (insert invar nn, auto simp: shift-var-set-def)
   done
next
```

```
case (edc-var x vs vs \Gamma \delta t)
  hence t: t = \Gamma x by auto\textbf{note} \text{ in} \textit{var} = \textit{cdens-} \textit{ctxt-} \textit{in} \textit{var} \textit{D}[\textit{OF} \textit{edc-var}. \textit{prems}(2)]from invar have ctype: case-nat t \Gamma \vdash_c marg-dens-cexpr \Gamma vs x \delta : REAL by
(auto simp: t)
```
### **show** *?case* **unfolding** *dens-ctxt-*α*-def*

**proof** (*simp only*: *prod*.*case*, *intro conjI is-density-exprI*, *rule hd-AE*[*OF hd-var edc-var*.*prems*(*1* )]) **show** *case-nat*  $t \Gamma \vdash_c marg-dens-cezpr \Gamma$  *vs*  $x \delta : REAL$  **by** *fact* **next show** *free-vars* (*marg-dens-cexpr*  $\Gamma$  *vs*  $x$   $\delta$ )  $\subseteq$  *shift-var-set* (*set vs'*)

**using** *edc-var*.*prems*(*2* ) **by** (*rule free-vars-marg-dens-cexpr* )

```
next
```
**have** *free-vars*: *free-vars* (*marg-dens-cexpr*  $\Gamma$  *vs*  $x$   $\delta$ )  $\subseteq$  *shift-var-set* (*set vs'*) **using** *edc-var*.*prems*(*2* ) **by** (*rule free-vars-marg-dens-cexpr* )

**show**  $(\lambda(\varrho, y)$ . *ennreal* (*eval-cexpr* (*marg-dens-cexpr*  $\Gamma$  *vs*  $x \delta$ )  $\varrho$   $y$ ))

 $\in$  *borel-measurable* (*state-measure* (*set vs*<sup> $\prime$ </sup>)  $\Gamma$   $\otimes$  *M stock-measure t*) **apply** (*subst measurable-split-conv*, *rule measurable-compose*[*OF - measurable-ennreal*])

**apply** (*subst measurable-split-conv*[*symmetric*], *rule measurable-eval-cexpr*) **apply** (*insert ctype free-vars*, *auto simp*: *shift-var-set-def*) **done next**

fix  $\varrho$  assume  $\varrho \in space$  (*state-measure* (*set vs'*)  $\Gamma$ )

**hence** *AE y in stock-measure t*.

*marg-dens* (*dens-ctxt-*α (*vs*, *vs'*,  $\Gamma$ ,  $\delta$ )) *x*  $\rho$  *y* =

*ennreal* (*eval-cexpr* (*marg-dens-cexpr*  $\Gamma$  *vs x*  $\delta$ )  $\rho$   $y$ )

**using** *edc-var* **unfolding** *eval-cexpr-def* **by** (*subst t*, *subst eq-commute*, *intro cexpr-sem-marg-dens*)

**thus** *AE y in stock-measure t*.

 $marg-dens$  (*set vs*, *set vs'*,  $\Gamma$ ,  $\lambda x$ . *ennreal* (*extract-real* (*cexpr-sem x*  $\delta$ )))  $x \varrho y =$ 

*ennreal* (*eval-cexpr* (*marg-dens-cexpr*  $\Gamma$  *vs*  $x$   $\delta$ )  $\varrho$   $y$ )

**by** (*simp add*: *dens-ctxt-*α*-def*)

**next**

**show**  $x \in set$  *vs* 

**by** (*insert edc-var*.*prems edc-var*.*hyps*, *auto simp*: *eval-cexpr-def intro*!: *nonneg-cexpr-sem-marg-dens*)

**show** *nonneg-cexpr* (*shift-var-set* (*set vs* <sup>0</sup> )) (*case-nat t* Γ) (*marg-dens-cexpr* Γ *vs x* δ)

**by** (*intro nonneg-cexprI-shift nonneg-cexpr-sem-marg-dens*[*OF edc-var*.*prems*(*2* )  $\langle x \in set \text{ } vs \rangle$ ] (*auto simp*: *t*) **qed next case** (*edc-pair x vs y vs*'  $\Gamma$   $\delta$  *t*) **hence**  $t[simp]:$   $t = PRODUCT$  (Γ *x*) (Γ *y*) **by**  $auto$  $\textbf{note} \text{ } \textit{invar} = \textit{cdens-ctxt-invarD}[\textit{OF edc-pair}, \textit{prems}(2)]$ **from** *invar* **have** *ctype*: *case-nat*  $t \Gamma \vdash_c$  *marg-dens2-cexpr*  $\Gamma$  *vs x y*  $\delta$  : *REAL* **by** *auto* **from** *edc-pair*.*prems* **have** *vars*: *free-vars* (*marg-dens2-cexpr*  $\Gamma$  *vs x y*  $\delta$ ) ⊆  $shift-var-set (set vs')$ **using** *free-vars-marg-dens2-cexpr* **by** *simp* **show** *?case* **unfolding** *dens-ctxt-*α*-def* **proof** (*simp only*: *prod*.*case*, *intro conjI is-density-exprI*, *rule hd-AE*[*OF hd-pair edc-pair*.*prems*(*1* )]) **fix**  $\varrho$  **assume**  $\varrho$ :  $\varrho$  ∈ *space* (*state-measure* (*set vs*<sup> $\prime$ </sup>) Γ) **show** *AE z in stock-measure t*. *marg-dens2* (*set vs*, *set vs* <sup>0</sup> , Γ, λ*x*. *ennreal* (*extract-real* (*cexpr-sem x*  $(\delta$ ))) *x* y  $\rho$  z = *ennreal* (*eval-cexpr* (*marg-dens2-cexpr*  $\Gamma$  *vs x y*  $\delta$ )  $\rho$  *z*)  $using \c{expr-sem-marg-dens2[OF \ edc-par.prems(2) \ edc-par.hyps \rho] \text{unfold-}}$ **ing** *eval-cexpr-def* **by** (*subst t*, *subst eq-commute*) (*simp add*: *dens-ctxt-*α*-def*) **next show** *nonneg-cexpr* (*shift-var-set* (*set vs* <sup>0</sup> )) (*case-nat t* Γ) (*marg-dens2-cexpr* Γ *vs x y* δ) **by** (*intro nonneg-cexprI-shift nonneg-cexpr-sem-marg-dens2* [*OF edc-pair*.*prems*(*2* ) ‹*x* ∈ *set vs*› ‹*y*∈*set vs*›]) *auto* **qed** (*insert edc-pair invar ctype vars*, *auto simp*: *dens-ctxt-*α*-def*) **next case** (*edc-fail vs vs'*  $\Gamma$   $\delta$  *t t'*) **hence** [simp]:  $t = t'$  **by** auto **have** *ctype*: *case-nat*  $t' \Gamma \vdash_c \textit{CReal 0} : \textit{REAL}$ **by** (*subst val-type*.*simps*[*symmetric*]) (*rule cexpr-typing*.*intros*) **thus** *?case* **by** (*auto simp*: *dens-ctxt-*α*-def eval-cexpr-def extract-real-def zero-ennreal-def* [*symmetric*] *hd-fail intro*!: *is-density-exprI nonneg-cexprI*) **next case** (*edc-let vs vs'*  $\Gamma$  *e f*  $\delta$  *e' g t*) **then obtain**  $t'$  where  $t1: \Gamma \vdash e : t'$  and  $t2: case-nat$   $t' \Gamma \vdash e' : t$  by auto  $\textbf{note} \ \textit{invar} = \textit{cdens-} \textit{ctxt-} \textit{invarD}[\textit{OF edc-}let.\textit{prems(2)}]$ 

**from** *t1* have *t1'*: *the* (*expr-type*  $\Gamma$ *e*) = *t'* by (*auto simp*: *expr-type-Some-iff* [*symmetric*])

**have** *dens1*: *dens-ctxt-* $\alpha$  ([], *vs*  $\circledcirc$  *vs'*,  $\Gamma$ , *CReal 1*)  $\vdash_d$  *e*  $\Rightarrow$ 

(λ*x xa*. *ennreal* (*eval-cexpr f x xa*)) **and**

 $wf1:$  *is-density-expr* ([], *vs*  $\omega$  *vs'*,  $\Gamma$ , *CReal 1*) *t' j* 

**using** *edc-let*.*IH*(*1* )[*OF t1* ] *edc-let*.*prems* **by** (*auto dest*: *cdens-ctxt-invar-empty*)

**have** *invf*: *cdens-ctxt-invar* (*shift-vars vs*) (*map Suc vs'*) (*case-nat t'* Γ) (*map-vars Suc* δ  $*_{c}$  *f*)

**using** *edc-let*.*prems edc-let*.*hyps dens1 wf1 invar*

**by** (*intro cdens-ctxt-invar-insert*[*OF - t1* ]) (*auto simp*: *dens-ctxt-*α*-def*)

**let**  $\mathcal{Y} = (shift-vars \ vs, \ map \ Suc \ vs', \ case\ -nat \ t' \ \Gamma, \ map\ -vars \ Suc \ \delta *_{c} f)$ 

**have** *set* (*shift-vars vs*) ∪ *set* (*map Suc vs*<sup> $\prime$ </sup>) = *shift-var-set* (*set vs* ∪ *set vs*<sup> $\prime$ </sup>) **by** (*simp add*: *shift-var-set-def image-Un*)

**hence** dens-ctxt- $\alpha$  (*shift-vars vs, map Suc vs', case-nat t'* Γ, *map-vars Suc* δ  $*_c$  $f$ )  $\vdash_d$ 

 $e' \Rightarrow (\lambda x \; xa. \; ennreal \; (eval-expr \; g \; x \; xa))$ 

 $i$ *s-density-expr* (*shift-vars vs*, *map Suc vs'*, *case-nat t'*  $\Gamma$ , *map-vars Suc*  $\delta *_{c}$ *f*) *t g*

**using** *invf t2 edc-let*.*prems subset-shift-var-set*

 $\mathbf{b}$ **y** (*simp only*: *t1*<sup>'</sup>[*symmetric*], *intro edc-let*.*IH*(*2*)) *simp-all* 

**hence** *dens2*: *dens-ctxt-*α *?* $\mathcal{Y} \vdash_{d} e' \Rightarrow (\lambda x \ xa. \ \textit{ennreal} \ (\textit{eval-expr} \ g \ x \ xa))$  and *wf2*: *is-density-expr* (*shift-vars vs, map Suc vs', case-nat t'* Γ, *map-vars Suc* 

δ ∗<sup>c</sup> *f*) *t g*

**by** *simp-all*

**have** *cexpr-eq*: *cexpr-sem* (*case-nat x*  $\rho \circ (\lambda x \cdot x - Suc \theta)$ )  $g =$ *cexpr-sem* (*case-nat x* (*case-nat undefined*  $\rho$ )) *g* for *x*  $\rho$ 

**using** *is-density-exprD*[*OF wf2* ]

**by** (*intro cexpr-sem-eq-on-vars*) (*auto split*: *nat*.*split simp*: *shift-var-set-def*)

**have**  $[simp]: \Lambda \sigma$ . *case-nat*  $(\sigma \theta) (\lambda x, \sigma (Suc x)) = \sigma$  by  $(intro ext) (simp split:$ *nat*.*split*)

**hence** (*shift-var-set* (*set vs*), *Suc* ' *set vs'*, *case-nat t'* Γ,

 $insert\text{-}dens\ (set\ vs)\ (set\ vs')\ (\lambda x\ xa.\ ennreal\ (eval\text{-}expr\ f\ x\ xa))$ 

(λ*x*. *ennreal* (*extract-real* (*cexpr-sem x* δ))))

- `<sup>d</sup> *e* <sup>0</sup> ⇒ (λ*a aa*. *ennreal* (*eval-cexpr g a aa*)) **using** *dens2*
- **apply** (*simp only*: *dens-ctxt-*α*-def prod*.*case set-shift-vars set-map*)
- **apply** (*erule hd-dens-ctxt-cong*)
- **apply** (*insert invar is-density-exprD*[*OF wf1* ])

**unfolding** *insert-dens-def*

- $\textbf{apply}$  (*subst ennreal-mult'*[symmetric])
- **apply** (*erule nonneg-cexprD*)
- $\text{apply}$  (*rule measurable-space*[*OF measurable-remove-var*[**where**  $t=t$ ]])

**apply** *simp*

- **apply** (*simp add*: *shift-var-set-def image-Un*)
- **apply** (*subst cexpr-sem-Mult*[*of case-nat t'*  $\Gamma$ ])
- **apply** (*auto intro*!: *cexpr-typing-map-vars simp*: *o-def shift-var-set-def image-Un cexpr-sem-map-vars insert-dens-def eval-cexpr-def remove-var-def* )

**done**

**hence** *dens-ctxt-* $\alpha$  (*vs*, *vs*',  $\Gamma$ ,  $\delta$ )  $\vdash_d$  *LET e IN e'*  $\Rightarrow$ 

 $(\lambda \rho \ x.$  *ennreal* (*eval-cexpr g* (*case-nat undefined*  $\rho$ ) *x*)) **unfolding** *dens-ctxt-*α*-def* **by** (*simp only: prod.case, intro hd-let*[**where**  $f = \lambda x$  xa. *ennreal* (*eval-cexpr*  $f x$ *xa*)]) (*insert dens1 dens2* , *simp-all add*: *dens-ctxt-*α*-def extract-real-def one-ennreal-def*  $t1$ <sup> $\prime$ </sup>) **hence** *dens-ctxt-* $\alpha$  (*vs*, *vs'*,  $\Gamma$ ,  $\delta$ )  $\vdash_d$  *LET e IN*  $e' \Rightarrow$  $(\lambda \rho \ x. \text{~ennreal} \ (eval-expr \ (map-vars \ (\lambda x. \ x - 1) \ q) \ \rho \ x))$ **proof** (*simp only*: *dens-ctxt-*α*-def prod*.*case*, *erule-tac hd-cong*[*OF - - edc-let*.*prems*(*1* ,*3* )]) **fix**  $\varrho$  *x* **assume**  $\varrho$ :  $\varrho \in space$  (*state-measure* (*set vs'*) Γ) **and**  $x: x \in space$  (*stock-measure t*) **have** *eval-cexpr* (*map-vars*  $(\lambda x. x - 1) g$ )  $\varrho x =$ *extract-real* (*cexpr-sem* (*case-nat x*  $\rho \circ (\lambda x. x - Suc 0)$ ) *g*) **unfolding** *eval-cexpr-def* **by** (*simp add*: *cexpr-sem-map-vars*) also note *cexpr-eq*[ $of x \rho$ ] **finally show** ennreal (eval-cexpr g (case-nat undefined g)  $x$ ) = *ennreal* (*eval-cexpr* (*map-vars*  $(\lambda x. x - 1) g$ )  $\rho x$ ) **by** (*simp add*: *eval-cexpr-def*) **qed** (*simp-all add*: *density-context-*α[*OF edc-let*.*prems*(*2* )]) **moreover have** *is-density-expr* (*vs*, *vs'*,  $\Gamma$ ,  $\delta$ ) *t* (*map-vars* ( $\lambda x$ . *x* − *1*) *g*) **proof** (*intro is-density-exprI*) note  $wf = is-density-exprD[OF w f2]$ **show** *case-nat*  $t \Gamma \vdash_c map\text{-}vars (\lambda x. x - 1) g : REAL$  $\mathbf{b}$ **y** (*rule cexpr-typing-map-vars, rule cexpr-typing-cong<sup>'</sup>[OF wf(1)])* (*insert wf*(*2* ), *auto split*: *nat*.*split simp*: *shift-var-set-def*) **from**  $wf(2)$  **show** *free-vars* (*map-vars*  $(\lambda x. x - 1)$  *q*)  $\subseteq$  *shift-var-set* (*set vs'*) **by** (*auto simp*: *shift-var-set-def*) **next show** *nonneg-cexpr* (*shift-var-set* (*set vs'*)) (*case-nat* t  $\Gamma$ ) (*map-vars* ( $\lambda x$ .  $x$  – *1* ) *g*) **apply** (*intro nonneg-cexprI-shift*) **apply** (*simp add*: *cexpr-sem-map-vars cexpr-eq*) **apply** (*rule nonneg-cexprD*[*OF wf2* [*THEN is-density-exprD-nonneg*]]) **apply** (*auto simp*: *space-state-measure PiE-iff extensional-def split*: *nat*.*splits*) **done qed ultimately show** *?case* **by** (*rule conjI*) **next case** (*edc-rand vs vs'*  $\Gamma$   $\delta$  *e f dst t'*) **define** *t* **where** *t* = *dist-param-type dst*  $\textbf{note} \text{ } \textit{invar} = \textit{cdens-ctxt-invar} \textit{D} \text{[OF edc-random}, \textit{prems(2)} \text{]}$ **from** *edc-rand* **have**  $t1: \Gamma \vdash e : t$  **and**  $t2: t' = dist\text{-}result\text{-}type\text{ }dst\text{ }by\text{ } (auto\text{ }simp\text{: }p)$ *t-def*)

**have** *dens*: *dens-ctxt-*α (*vs*, *vs'*,  $\Gamma$ ,  $\delta$ )  $\vdash_d e \Rightarrow (\lambda x \ xa$ . *ennreal* (*eval-cexpr f x xa*)) **and**

 $wf:$  *is-density-expr* (*vs*, *vs'*,  $\Gamma$ ,  $\delta$ ) *t f* **using** *edc-rand t1 t2* **by** *auto* 

**from** *wf* **have** *tf*: *case-nat*  $t \Gamma \vdash_c f$  : *REAL* **and** *varsf*: *free-vars*  $f \subseteq shift\text{-}var\text{-}set$  $(set \ vs')$ 

**unfolding** *is-density-expr-def* **by** *simp-all*

**let**  ${}^{\circ}M = (\lambda \varrho \text{. } dens\text{-}ctxt\text{-}measure \text{ (dens-}ctxt\text{-}\alpha \text{ (vs.}, vs'.\Gamma, \delta)) \varrho \gg (\lambda \sigma \text{. } expr\text{-}sem$ σ *e*))

**have** *dens': has-parametrized-subprob-density* (*state-measure* (*set vs'*) Γ) *?M* (*stock-measure t*)

 $(\lambda \rho \ x. \text{ *ennreal (eval-cezpr f p x)}*) \text{ using } \text{dens } t1 \text{ *edc-rand.prems*}$ 

**by** (*simp-all add*: *dens-ctxt-*α*-def expr-has-density-sound-aux density-context-*α)

**let**  $?shift = case-nat \theta \ (\lambda x. \text{Suc } (Suc \ x))$ 

**let** *?e1* = *map-vars ?shift f*

**let**  $?e2 = dist-density$  *dens-cexpr dst*  $(CVar 0) (CVar 1)$ 

**let**  $?e = (\int c \cdot ?e1 *c \cdot ?e2 \cdot \partial t)$ 

**have**  $[simp]$ :  $\bigwedge t$  t'  $\Gamma$ . *case-nat* t (*case-nat* t'  $\Gamma$ ) ◦ *?shift* = *case-nat* t  $\Gamma$ **by** (*intro ext*) (*simp split*: *nat*.*split add*: *o-def*)

**have** *te1*: *case-nat t* (*case-nat t*'  $\Gamma$ )  $\vdash_c$  *?e1* : *REAL* **using** *tf* 

**by** (*auto intro*!: *cexpr-typing.intros cexpr-typing-dist-dens-cexpr cet-var' cexpr-typing-map-vars simp*: *t-def t2* )

**have** *te2*: *case-nat t* (*case-nat t'*  $\Gamma$ )  $\vdash_c$  *?e2* : *REAL* 

**by** (*intro cexpr-typing-dist-dens-cexpr cet-var'*) (*simp-all add: t-def t2*) **have** *te*: *case-nat*  $t' \Gamma \vdash_c ?e : REAL$  **using** *te1 te2* 

**by** (*intro cet-int cet-op*[**where** *t* = *PRODUCT REAL REAL*] *cet-pair*) (*simp-all add*: *t2 t-def*)

**have** *vars-e1*: *free-vars*  $?e1 \subseteq shift-var-set$  (*shift-var-set* (*set vs'*)) **using** *varsf* **by** (*auto simp*: *shift-var-set-def*)

**have**  $(\text{case-nat 0 } (\lambda x. \text{ Sue } (\text{Suc } x)) - \text{' shift-var-set } (\text{shift-var-set } (\text{set } vs')) ) =$ 

 $shift-var-set$  (*set vs'*) **by** (*auto simp*: *shift-var-set-def split*: *nat.split-asm*) **have** *nonneg-e1* : *nonneg-cexpr* (*shift-var-set* (*shift-var-set* (*set vs* <sup>0</sup> ))) (*case-nat t*  $(case-nat t' \Gamma)$ ) *?e1* 

**by** (*auto intro*!: *nonneg-cexprI wf* [*THEN is-density-exprD-nonneg*, *THEN nonneg-cexprD*] *case-nat-in-state-measure*

*dest*!: *space-state-measureD-shift simp*: *cexpr-sem-map-vars*)

**have** *vars-e2*: *free-vars*  $?e2 \subseteq shift-var-set$  (*shift-var-set* (*set vs'*))

**by** (*intro order*.*trans*[*OF free-vars-dist-dens-cexpr* ]) (*auto simp*: *shift-var-set-def*) **have** *nonneg-e2* : *nonneg-cexpr* (*shift-var-set* (*shift-var-set* (*set vs* <sup>0</sup> )))

 $(\text{case-nat }t\ (\text{case-nat }t'\Gamma))\ ?e2$ 

**by** (*intro nonneg-dist-dens-cexpr cet-var* <sup>0</sup> ) (*auto simp*: *t2 t-def shift-var-set-def*)

let  $?f = \lambda \varrho x$ .  $\int f + y$ . *ennreal* (*eval-cexpr f*  $\varrho$  y) \* *dist-dens dst y x∂stock-measure t*

**let**  ${}^{\circ}M = (\lambda \varrho \text{. } dens\text{-}ctxt\text{-}measure \text{ (dens-}ctxt\text{-}\alpha \text{ (vs.}, vs'.\Gamma, \delta)) \varrho \gg (\lambda \sigma \text{. } expr\text{-}sem$ σ (*Random dst e*)))

**have** *dens': dens-ctxt-*α (*vs*, *vs'*,  $\Gamma$ ,  $\delta$ )  $\vdash_d$  *Random dst e*  $\Rightarrow$  *?f* **using** *dens* 

**by** (*simp only*: *dens-ctxt-*α*-def prod*.*case t-def hd-rand*[*unfolded apply-dist-to-dens-def* ]) **hence** *dens*": *has-parametrized-subprob-density* (*state-measure* (*set vs*<sup> $\prime$ </sup>) *?M* 

 $(\textit{stock-measure } t')$  ?*f* 

**using** *edc-rand*.*prems invar*

**by** (*simp only*: *dens-ctxt-*α*-def prod*.*case*, *intro expr-has-density-sound-aux*)

(*auto intro*!: *density-context-*α)

## **{**

```
fix \varrho assume \varrho: \varrho ∈ space (state-measure (set vs<sup>′</sup>) Γ)
   fix x assume x: x \in type\text{-}universe\ t'fix y assume y: y \in type\text{-}universe\ tlet ?e'' = case-nat y (case-nat x \varrho) and ?T'' = case-nat t (case-nat t' Γ)
   let ?V'' = shift-var-set (shift-var-set (set vs'))have \varrho'': \varrho'' \in space (state-measure (shift-var-set (shift-var-set (set vs'))) ?Γ'')
     using \rho x y by (intro case-nat-in-state-measure) simplyhave A: extract-real (cexpr-sem ?Q'' (?e1 *_{c} ?e2)) =
               extract-real (cexpr-sem ?<sup>o'' ?e1) ∗ extract-real (cexpr-sem ?o'' ?e2)</sup>
      by (rule cexpr-sem-Mult[OF te1 te2 \varrho'' vars-e1 vars-e2])
   also have \ldots \geq 0 using nonneg-e1 nonneg-e2 \varrho"
     by (blast intro: mult-nonneg-nonneg dest: nonneg-cexprD)
   finally have B: extract-real (cexpr-sem ?e'' (?e1 *_{c} ?e2)) \geq 0.
   note A
    hence eval-cexpr f \varrho y * dist-dens \, dst \, y \, x = extract-real \, (cexpr-sem \, ?\varrho'') (?e1
∗c ?e2 ))
     using \varrho''apply (subst A)
     apply (subst ennreal-mult'')
     using nonneg-e2
     apply (erule nonneg-cexprD)
     apply (subst cexpr-sem-dist-dens-cexpr [of ?\Gamma'' - - - \mathcal{P}(V''))
    \text{apply} (force simp: cexpr-sem-map-vars eval-cexpr-def t2 t-def intro!: cet-var')+
     done
   note this B
 } note e1e2 = this
 {
   fix \varrho assume \varrho: \varrho ∈ space (state-measure (set vs<sup>′</sup>) Γ)
   have AE x in stock-measure t'.
          apply-dist-to-dens dst (\lambda \varrho x. ennreal (eval-cexpr f \rho x)) \rho x = eval-cexpr
?e % x
   proof (rule AE-mp[OF - AE-I2 [OF impI]])
     from has-parametrized-subprob-density-integral [OF dens'' \rhohave (\int f(x, 0) = f(x) stock-measure t<sup>\prime</sup>) ≠ ∞ by auto
     thus AE x in stock-measure t'. If \varrho x \neq \inftyusing has-parametrized-subprob-densityD(3)[OF dens<sup>''</sup>] \varrhoby (intro nn-integral-PInf-AE ) simp-all
   next
     fix x assume x: x \in space (stock-measure t') and finite: ?f \varrho x \neq \infty
```
**let**  $?e' = case-nat \ x \ \rho$ 

**have**  $\varrho' : \varrho' \in space$  (*state-measure* (*shift-var-set* (*set vs'*)) (*case-nat t'*  $\Gamma$ ))

 $using \rho x by (intro case-nat-in-state-measure) simply$ 

**hence**  $\ast$ : ( $\int f(y, \text{ } \text{ }^{+}y, \text{ } \text{ }^{+}y$  (*eval-cexpr*  $f(\theta, y) \ast \text{ }^{+}dx$  *dens dst y x* ∂*stock-measure*  $t) =$ 

 $\int f(y) \cdot \text{extract-real} (\text{cexpr-sem} (\text{case-nat } y \cdot ? \varrho') (\text{?e1 } *_c \text{?e2}) )$ 

∂*stock-measure*  $t$  (**is**  $-$  =  $?$ *I*)  $using \rho x by (intro \ nn-integral-cong) (simp \ add: \ e1e2)$ **also from**  $*$  **and** *finite* **have** *finite'*:  $?I < \infty$  **by** (*simp add*: *less-top*) have  $2I = ennreal$  (*eval-cexpr*  $2e \varrho x$ ) using  $\varrho'$  te tel te2 vars-e1 vars-e2 *nonneg-e1 nonneg-e2* **unfolding** *eval-cexpr-def* **by** (*subst cexpr-sem-integral-nonneg*[*OF finite'*]) (*auto simp*: *eval-cexpr-def t2 t-def intro*!: *nonneg-cexpr-Mult*) **finally show** apply-dist-to-dens dst ( $\lambda \rho$  x, ennreal (eval-cexpr f  $\rho$  x))  $\rho$  x =  $ennreal (eval-cczpr ?e \rho x)$ **unfolding** *apply-dist-to-dens-def* **by** (*simp add*: *t-def*) **qed } note** *AE-eq* = *this* **have** meas:  $(\lambda(\rho, x)$ . *ennreal* (*eval-cexpr ?e*  $\rho(x)$ )  $\in$  *borel-measurable* (*state-measure* (*set vs*<sup> $\prime$ </sup>)  $\Gamma$   $\otimes$  *M stock-measure t*<sup> $\prime$ </sup>) **apply** (*subst measurable-split-conv*, *rule measurable-compose*[*OF - measurable-ennreal*]) **apply** (*subst measurable-split-conv*[*symmetric*], *rule measurable-eval-cexpr*[*OF te*]) **apply** (*insert vars-e1 vars-e2* , *auto simp*: *shift-var-set-def*) **done show** *?case* **proof** (*intro conjI is-density-exprI*, *simp only*: *dens-ctxt-*α*-def prod*.*case*, *rule hd-AE*[*OF hd-rand edc-rand*.*prems*(*1* )]) **from** *dens* **show** (*set vs*, *set vs*<sup>'</sup>,  $\Gamma$ ,  $\lambda x$ *. ennreal* (*extract-real* (*cexpr-sem x*  $\delta$ )))  $\vdash_d$  $e \Rightarrow (\lambda x \, xa. \; en \, nreal \; (eval-cexpr \; f \; x \; xa))$ **unfolding** *dens-ctxt-*α*-def* **by** *simp* **next have** *nonneg-cexpr* (*shift-var-set* (*set vs'*)) (*case-nat t'*  $\Gamma$ ) ( $\int c$  *?e1* \**c ?e2*  $\partial t$ ) **by** (*intro nonneg-cexpr-int nonneg-cexpr-Mult nonneg-dist-dens-cexpr te1 te2 vars-e1 vars-e2 nonneg-e1* )  $(auto \ simp: t-def \ t2 \ introl: cet-var')$ **then show** *nonneg-cexpr* (*shift-var-set* (*set vs'*)) (*case-nat t'*  $\Gamma$ )  $\left(\int_{c} \textit{map-vars} \left(\textit{case-nat 0} \left(\lambda x. x + 2\right)\right) f *_{c} \textit{?e2 } \textit{0} \textit{dist-param-type} \right)$ **by** (*simp add*: *t-def*) **qed** (*insert AE-eq meas te vars-e1 vars-e2* , *auto simp*: *t-def t2 shift-var-set-def*) **next case** (*edc-rand-det e vs' vs*  $\Gamma$   $\delta$  *dst*  $t'$ ) **define** *t* **where** *t* = *dist-param-type dst*  $\textbf{note} \text{ in} \textit{var} = \textit{cdens-} \textit{ctxt-in} \textit{varD}[\textit{OF edc-rand-} \textit{det}.\textit{prems}(2)]$ **from** *edc-rand-det* **have**  $t1: \Gamma \vdash e : t$  **and**  $t2: t' = dist-result-type \, dst$  **by** (*auto simp*: *t-def*) **let**  $?e1 = map \text{-}vars \; Suc \; (branch \text{-}prob \text{-}expr \; (vs, vs', \Gamma, \delta))$  and *?e2* = *dist-dens-cexpr dst* (*map-vars Suc* (*expr-rf-to-cexpr e*)) (*CVar 0* ) **have** *ctype1*: *case-nat*  $t' \Gamma \vdash_c ?e1$  : *REAL* **using** *invar* **by** (*auto intro*!: *cexpr-typing-map-vars simp*: *o-def*)

**have** *vars2'*: *free-vars* (*map-vars Suc* (*expr-rf-to-cexpr e*))  $\subseteq$  *shift-var-set* (*set*  $\mathit{vs'}$ 

**unfolding** *shift-var-set-def* **using** *free-vars-expr-rf-to-cexpr edc-rand-det*.*hyps* **by** *auto*

**have** *vars2* : *free-vars ?e2* ⊆ *shift-var-set* (*free-vars e*)

**unfolding** *shift-var-set-def* **using** *free-vars-expr-rf-to-cexpr edc-rand-det*.*hyps* **by** (*intro order*.*trans*[*OF free-vars-dist-dens-cexpr* ]) *auto*

**have** *ctype2*: *case-nat*  $t' \Gamma \vdash_c ?e2$  : *REAL* **using**  $t1$  *edc-rand-det.hyps* 

**by** (*intro cexpr-typing-dist-dens-cexpr cexpr-typing-map-vars*)

 $(auto \ simple \space simple \space \text{of} \space t\text{-}def \space t2 \space introl: \space cet\text{-}var')$ 

**have** *nonneg-e2*: *nonneg-cexpr* (*shift-var-set* (*set vs'*)) (*case-nat t'* Γ) *?e2* **using** *t1* ‹*randomfree e*› *free-vars-expr-rf-to-cexpr* [*of e*] *edc-rand-det*.*hyps* **apply** (*intro nonneg-dist-dens-cexpr cexpr-typing-map-vars*) apply (auto simp add: o-def t-def t2 introl: *cet-var'*) **done**

**have** *nonneg-e1*: *nonneg-cexpr* (*shift-var-set* (*set vs'*)) (*case-nat t'* Γ) *?e1* **using** *invar*

**by** (*auto simp add*: *branch-prob-cexpr-def nonneg-cexpr-shift-iff intro*!: *non* $neg\text{-}cexpr\text{-}sem\text{-}integrate\text{-}vars'$ 

## **{**

fix  $\rho x$ **assume**  $x: x \in type-universe \t{t' and \t{e}}: \t{e} \in space \t{state-measure \t{set \t{vs'}} \Gamma}$ **hence**  $\varrho'$ : *case-nat*  $x \varrho \in space$  (*state-measure* (*shift-var-set* (*set vs'*)) (*case-nat t*' Γ)) **by** (*rule case-nat-in-state-measure*) **hence** *eval-cexpr* (*?e1*  $*_c$  *?e2*)  $\varphi$  *x* =  $ennreal$  (*extract-real* (*cexpr-sem* (*case-nat x*  $\rho$ )  $(map\text{-}vars\;Suc\; (branch\text{-}prob\text{-}cexpr\; (vs,\; vs',\; \Gamma,\; \delta))))$ *ennreal* (*extract-real* (*cexpr-sem* (*case-nat x*  $\rho$ ) *?e2*)) (**is** - = *?a* \* *?b*) **using** *invar*  $\textbf{apply}$  (*subst ennreal-mult'* [*symmetric*]) **apply** (*rule nonneg-cexprD*[*OF nonneg-e2* ]) **apply** *simp* **unfolding** *eval-cexpr-def*  $\mathbf{apply}$  (*subst cexpr-sem-Mult*[*of case-nat t'*  $\Gamma$  - - - *shift-var-set* (*set vs'*)]) **apply** (*insert invar ctype1 vars2 ctype2 edc-rand-det*.*hyps*(*2* )) **apply** (*auto simp*: *shift-var-set-def*) **done also have**  $a^2a = branch\text{-}prob$  (*dens-ctxt-*α (*vs*,*vs*',  $\Gamma$ , $\delta$ ))  $\rho$  (**is** - =  $a^2c$ ) **by** (*subst cexpr-sem-map-vars*, *subst cexpr-sem-branch-prob*) (*simp-all add*: *o-def* % *edc-rand-det*.*prems*) also have  $?b = dist-dens \,dst \, (expr-sem-rf \, \rho \, e) \, x \, (is - = ?d)$  using  $t1$ *edc-rand-det*.*hyps* **by** (*subst cexpr-sem-dist-dens-cexpr* [*of case-nat t'*  $\Gamma$ ], *insert*  $\varrho'$  *vars2'*)  $(auto\;intro!: \;cexpr-typina-map-vars\; cet-var'$ 

*simp*: *o-def t-def t2 cexpr-sem-map-vars cexpr-sem-expr-rf-to-cexpr* )

**} note** *A* = *this* **have** meas:  $(\lambda(\rho, x)$ . *ennreal* (*eval-cexpr* (*?e1* \*c *?e2*)  $(\rho x)$ )  $\in$  *borel-measurable* (*state-measure* (*set vs*<sup> $\prime$ </sup>)  $\Gamma$   $\otimes$  *M stock-measure t*<sup> $\prime$ </sup>) **using** *ctype1 ctype2 vars2 invar edc-rand-det*.*hyps* **by** (*subst measurable-split-conv*, *intro measurable-compose*[*OF - measurable-ennreal*], *subst measurable-split-conv*[*symmetric*], *intro measurable-eval-cexpr*) (*auto intro*!: *cexpr-typing*.*intros simp*: *shift-var-set-def*) **from** *ctype1 ctype2 vars2 invar edc-rand-det*.*hyps* have  $wf:$  *is-density-expr* (*vs*, *vs*',  $\Gamma$ ,  $\delta$ )  $t'$  (*?e1*  $*_c$  *?e2*) **proof** (*intro is-density-exprI*) **show** *nonneg-cexpr* (*shift-var-set* (*set vs'*)) (*case-nat t'*  $\Gamma$ ) (*?e1* \*c *?e2*) **using** *invar*(*2* ) *order-trans*[*OF free-vars-expr-rf-to-cexpr* [*OF* ‹*randomfree e*›] ‹*free-vars e* ⊆  $\left\{ \int \right\}$ **by** (*intro nonneg-cexpr-Mult ctype1 ctype2 nonneg-e2 nonneg-e1 free-vars-dist-dens-cexpr* [*THEN order-trans*]) (*auto simp*: *intro*: *order-trans*) **qed** (*auto intro*!: *cexpr-typing*.*intros simp*: *shift-var-set-def*) **show** *?case* **using** *edc-rand-det*.*prems edc-rand-det*.*hyps meas wf A* **apply** (*intro conjI*, *simp add: dens-ctxt-* $\alpha$ *-def*) **apply** (*intro hd-AE*[*OF hd-rand-det*[*OF edc-rand-det.hyps*] *edc-rand-det.prems*(1) *AE-I2* ]) **apply** (*simp-all add*: *dens-ctxt-*α*-def*) **done**

**finally have** *A*: *ennreal* (*eval-cexpr* ( $?e1 *_{c} ?e2$ )  $\rho x$ ) =  $?c * ?d$ .

## **next**

**case** (*edc-if-det b vs vs'*  $\Gamma$   $\delta$  *e1 f1 e2 f2 t*) **hence** *tb*:  $\Gamma \vdash b : BOOL$  and  $t1: \Gamma \vdash e1 : t$  and  $t2: \Gamma \vdash e2 : t$  by *auto* **from** *edc-if-det* **have** *b*: *randomfree b free-vars*  $b \subseteq$  *set vs*  $\cup$  *set vs*' **by** *simp-all*  $\textbf{note} \text{ in} \text{var} = \text{cdens-} \text{ctxt-} \text{in} \text{var} \text{D}[\text{OF} \text{ edc-} \text{if-} \text{det} \text{.} \text{prems}(2)]$ **let**  $\ell$ *ind1* =  $\langle \ell$ *expr-rf-to-cexpr b*)<sub>c</sub> **and**  $\ell$ *ind2* =  $\langle \neg_{c} \ell$  *expr-rf-to-cexpr b*)<sub>c</sub> **have** *tind1*:  $\Gamma \vdash_c$  *?ind1* : *REAL* **and** *tind2*:  $\Gamma \vdash_c$  *?ind2* : *REAL* 

**using** *edc-if-det*.*hyps tb* **by** (*auto intro*!: *cexpr-typing*.*intros*) **have**  $t\delta$ 1:  $\Gamma \vdash_c \delta *_c$  *?ind1* : *REAL* and  $t\delta$ 2:  $\Gamma \vdash_c \delta *_c$  *?ind2* : *REAL* **using** *invar*(*3* ) *edc-if-det*.*hyps tb* **by** (*auto intro*!: *cexpr-typing*.*intros*) **have** *nonneg-ind1* : *nonneg-cexpr* (*set vs* ∪ *set vs* <sup>0</sup> ) Γ *?ind1* **and**  $nonneg-ind2: nonneg-cexpr (set vs ∪ set vs') Γ ?ind2$ **using** *tind1 tind2 edc-if-det*.*hyps tb* **by** (*auto intro*!: *nonneg-cexprI simp*: *cexpr-sem-expr-rf-to-cexpr bool-to-real-def extract-real-def dest*: *val-type-expr-sem-rf* [*OF tb b*] *elim*!: *BOOL-E split*: *if-split*) **have** *subprob1*: *subprob-cexpr* (*set vs*) (*set vs*<sup> $\prime$ </sup>)  $\Gamma$  ( $\delta *_{c}$  *?ind1*) **and**  $subprob2: \text{subprob-cczpr} \text{ (set vs) (set vs') } \Gamma \text{ (} \delta *_c \text{ ?} \text{ind2)}$ **using** *invar tb edc-if-det*.*hyps edc-if-det*.*prems free-vars-expr-rf-to-cexpr* [*OF edc-if-det*.*hyps*(*1* )]

**by** (*auto intro*!: *subprob-indicator cet-op*)
**have** *vars1*: *free-vars* ( $\delta *_{c}$  *?ind1*)  $\subseteq$  *set vs*  $\cup$  *set vs'* **and** 

 $vars2: free-vars$  ( $\delta *_{c}$  *?ind2*)  $\subseteq$  *set vs* ∪ *set vs'* 

**using** *invar edc-if-det*.*hyps edc-if-det*.*prems free-vars-expr-rf-to-cexpr* **by** *auto* **have** *inv1*: *cdens-ctxt-invar vs vs*  $\Gamma$  (δ  $*_{c}$  *?ind1*)

**using** *invar edc-if-det*.*hyps edc-if-det*.*prems tind1 t*δ*1 subprob1 nonneg-ind1 vars1*

**by** (*intro cdens-ctxt-invarI nonneg-cexpr-Mult*) *auto*

**have** *inv2*: *cdens-ctxt-invar vs vs*  $\Gamma$  (δ  $*_c$  *?ind2*)

**using** *invar edc-if-det*.*hyps edc-if-det*.*prems tind2 t*δ*2 subprob2 nonneg-ind2 vars2*

**by** (*intro cdens-ctxt-invarI nonneg-cexpr-Mult*) *auto*

**have** *dens1*: *dens-ctxt-*α (*vs*, *vs'*,  $\Gamma$ ,  $\delta *_{c}$  *?ind1*)  $\vdash_{d} e1 \Rightarrow (\lambda \varrho \ x \text{. } eval\text{-}cexpr \ f1 \ \varrho)$ *x*) **and**

 $wf1:$  *is-density-expr* (*vs*, *vs*',  $\Gamma$ ,  $\delta *_{c}$  *?ind1*) *t f1* 

**using**  $edc$ -if- $det.H(I)[OF~t1~inv1]$   $edc$ -if- $det.prems$  **by**  $auto$ 

**have** *dens2*: *dens-ctxt-*α (*vs*, *vs'*,  $\Gamma$ ,  $\delta *_{c}$  *?ind2*)  $\vdash_{d} e2 \Rightarrow (\lambda \varrho \ x \text{. } eval\text{-}cexpr \ f2 \varrho)$ *x*) **and**

 $wf2:$  *is-density-expr* (*vs*, *vs*',  $\Gamma$ ,  $\delta *_{c}$  *?ind2*) *t f2* 

**using** *edc-if-det*.*IH*(*2* )[*OF t2 inv2* ] *edc-if-det*.*prems* **by** *auto*

**show** *?case*

**proof** (*rule conjI*, *simp only*: *dens-ctxt-*α*-def prod*.*case*, *rule hd-cong*[*OF hd-if-det*]) **let**  $\mathcal{Y} = (set \ vs. \ set \ vs'. \Gamma, \ if-dens-det (\lambda x. \ connect \ (extract-real \ (cexpr-sem \ x))$ δ))) *b True*) **show**  $\mathcal{Y} \vdash_{d} e1 \Rightarrow (\lambda \rho \ x. \ eval\text{-}cexpr \ f1 \ \rho \ x)$ **proof** (*rule hd-dens-ctxt-cong*) **let**  $\mathscr{C}\delta = \lambda \sigma$ , *ennreal* (*extract-real* (*cexpr-sem*  $\sigma$  ( $\delta *_{c} \mathscr{L}ind1$ ))) **show** (*set vs*, *set vs'*,  $\Gamma$ ,  $\mathscr{D}$ )  $\vdash_d e1 \Rightarrow (\lambda \varrho \ x. \text{ *ennreal (eval-cexpr f1 \varrho x))*}$ **using** *dens1* **by** (*simp add: dens-ctxt-* $\alpha$ *-def*) **fix** σ **assume** σ: σ ∈ *space* (*state-measure* (*set vs* ∪ *set vs*<sup> $\prime$ </sup>) Γ) **have** *extract-real* (*cexpr-sem*  $\sigma$  ( $\delta *_{c}$  *?ind1*)) = *extract-real* (*cexpr-sem* σ δ) ∗ *extract-real* (*cexpr-sem* σ *?ind1* ) **using** *invar vars1* **by** (*subst cexpr-sem-Mult*[ $OF\ invar(3)$  *tind1*  $\sigma$ ]) *simp-all* **also have** *extract-real* (*cexpr-sem*  $\sigma$  *?ind1*) = (*if expr-sem-rf*  $\sigma$  *b* = *TRUE then 1 else 0* ) **using**  $edc$ -if- $det. hyps$  val-type-expr-sem-rf [OF tb b  $\sigma$ ] **by** (*auto simp*: *cexpr-sem-expr-rf-to-cexpr extract-real-def bool-to-real-def elim*!: *BOOL-E*) **finally show**  $\mathscr{B} \sigma = \text{if-dens-det } (\lambda \sigma \text{ and } (\text{extract-real } (\text{cexpr-sem } \sigma \delta)))$ *b True* σ **by** (*simp add*: *if-dens-det-def*) **qed next let**  $\mathcal{Y} = (set \ vs. \ set \ vs'. \Gamma, \ if-dens-det (\lambda x. \ connect \ (extract-real \ (expr-sem \ x))$ δ))) *b False*) **show**  $\mathcal{V} \vdash_{d} e2 \Rightarrow (\lambda \circ x, \text{ eval-cexpr f2 } \circ x)$ 

**proof** (*rule hd-dens-ctxt-cong*)

**let**  $\mathcal{E}\delta = \lambda \sigma$ . *ennreal* (*extract-real* (*cexpr-sem*  $\sigma$  ( $\delta *_{c} \mathcal{E}ind2$ )))

**show** (*set vs*, *set vs'*,  $\Gamma$ ,  $\{2\}\right) \vdash_d e2 \Rightarrow (\lambda \varrho \ x. \ \text{ennreal} \ (\text{eval-cexpr} \ f2 \ \varrho \ x))$ 

**using** *dens2* **by** (*simp add*: *dens-ctxt-*α*-def*)

**fix** σ **assume** σ: σ ∈ *space* (*state-measure* (*set vs* ∪ *set vs*<sup> $\prime$ </sup>) Γ)

**have** *extract-real* (*cexpr-sem*  $\sigma$  ( $\delta *_{c}$  *?ind2*)) =

*extract-real* (*cexpr-sem* σ δ) ∗ *extract-real* (*cexpr-sem* σ *?ind2* ) **using** *invar vars1*

**by** (*subst cexpr-sem-Mult*[ $OF\ invar(3)$  *tind2*  $\sigma$ ]) *simp-all* 

**also have** *extract-real* (*cexpr-sem*  $\sigma$  *?ind2*) = (*if expr-sem-rf*  $\sigma$  *b* = *FALSE then 1 else 0* )

**using**  $edc$ -if- $det. hyps$  val-type-expr-sem-rf $[OF$  tb  $b \sigma]$ 

**by** (*auto simp*: *cexpr-sem-expr-rf-to-cexpr extract-real-def bool-to-real-def elim*!: *BOOL-E*)

**finally show** *?*δ σ = *if-dens-det* (λσ. *ennreal* (*extract-real* (*cexpr-sem* σ δ))) *b False* σ

**by** (*simp add*: *if-dens-det-def*)

**qed**

**next**

**fix**  $\rho$  *x* **assume**  $\rho: \rho \in space$  (*state-measure* (*set vs*<sup> $\prime$ </sup>)  $\Gamma$ ) **and**  $x: x \in space$ (*stock-measure t*)

**hence** *eval-cexpr* (*f1* +  $\epsilon$  *f2*)  $\rho x = eval\text{-}cexpr \text{ } f1 \rho x + eval\text{-}cexpr \text{ } f2 \rho x$ 

**using** *wf1 wf2* **unfolding** *eval-cexpr-def is-density-expr-def*

**by** (*subst cexpr-sem-Add*]**where**  $\Gamma = \text{case-nat } t \Gamma$  and  $V = \text{shift-var-set}$  (*set vs'*)]) *auto* 

**moreover have**  $0 \le \text{eval-cexpr } f1 \text{ or } 0 \le \text{eval-cexpr } f2 \text{ or } x$ 

**unfolding** *eval-cexpr-def*

**using**  $\rho$  x wf1<sup>[</sup>*THEN* is-density-exprD-nonneg, *THEN* nonneg-cexprD<sup>[</sup>] wf2<sup>[</sup>*THEN is-density-exprD-nonneg*, *THEN nonneg-cexprD*]

**unfolding** *space-state-measure-shift-iff* **by** *auto*

**ultimately show** ennreal (eval-cexpr f1  $\rho$  x) + ennreal (eval-cexpr f2  $\rho$  x) = *ennreal* (*eval-cexpr* ( $f1 + c$   $f2$ )  $\rho$  *x*)

**by** *simp* **next**

**show** *is-density-expr* (*vs*, *vs'*,  $\Gamma$ ,  $\delta$ ) *t* (*f1* +  $_c$  *f2*) **using** *wf1 wf2* 

**using** *wf1* [*THEN is-density-exprD-nonneg*] *wf2* [*THEN is-density-exprD-nonneg*] **by** (*auto simp*: *is-density-expr-def intro*!: *cet-op*[**where** *t* = *PRODUCT REAL REAL*] *cet-pair nonneg-cexpr-Add*)

**qed** (*insert edc-if-det*.*prems edc-if-det*.*hyps*, *auto intro*!: *density-context-*α)

## **next**

**case** (*edc-if vs vs'*  $\Gamma$  *b f*  $\delta$  *e1 g1 e2 g2 t*) **hence** *tb*:  $\Gamma \vdash b : BOOL$  **and**  $t1: \Gamma \vdash e1 : t$  **and**  $t2: \Gamma \vdash e2 : t$  **by** *auto*  $\textbf{note} \text{ in} \text{var} = \text{cdens-} \text{ctxt-} \text{in} \text{var} \text{D}[\text{OF edc-} \text{if} \text{.} \text{prems}(2)]$ 

**have** *densb: dens-ctxt-* $\alpha$  ([], *vs*  $\omega$  *vs'*,  $\Gamma$ , *CReal 1*)  $\vdash_d$   $b \Rightarrow (\lambda \varrho)$  *b. ennreal*  $\left(\text{eval-cexpr } f \varrho b)\right)$  and

*wfb*: *is-density-expr* ( $\parallel$ , *vs*  $\textcircled{a}$  *vs'*,  $\Gamma$ , *CReal 1*) *BOOL j* 

**using** *edc-if* .*IH*(*1* )[*OF tb*] *edc-if* .*prems* **by** (*simp-all add*: *cdens-ctxt-invar-empty*)

**have**  $inv1$ : *cdens-ctxt-invar vs vs'*  $\Gamma$  ( $\delta$   $*_c$  *cexpr-subst-val f TRUE*) and

*inv2*: *cdens-ctxt-invar vs vs*  $\Gamma$  (δ  $*_{c}$  *cexpr-subst-val f FALSE*)

**using** *tb densb wfb edc-if* .*prems* **by** (*auto intro*!: *cdens-ctxt-invar-insert-bool*) **let** *?*δ*1* = *cexpr-subst-val f TRUE* **and** *?*δ*2* = *cexpr-subst-val f FALSE*

**have**  $t\delta$ 1:  $\Gamma \vdash_c \delta *_c$  *?*δ1: *REAL* and  $t\delta$ 2:  $\Gamma \vdash_c \delta *_c$  *?*δ2: *REAL* 

**using** *is-density-exprD*[*OF wfb*] *invar*

**by** (*auto intro*!: *cet-op*[**where** *t* = *PRODUCT REAL REAL*] *cet-pair*)

**have** *vars1*: *free-vars*  $(\delta *_{c} \, \mathscr{D}1) \subseteq set \, vs \cup \, set \, vs' \, \text{and}$ 

*vars2*: *free-vars*  $(\delta *_{c} ? \delta 2) \subseteq set \text{vs} \cup set \text{vs}'$ 

**using** *invar is-density-exprD*[*OF wfb*] **by** (*auto simp*: *shift-var-set-def*)

**have** *dens1*: *dens-ctxt-*α (*vs*, *vs'*,  $\Gamma$ ,  $\delta *_{c}$  *?*δ*1*)  $\vdash_{d}$  *e1*  $\Rightarrow$  ( $\lambda x$  *xa*. *ennreal* (*eval-cexpr g1 x xa*)) **and**

 $wf1:$  *is-density-expr* (*vs*, *vs*',  $\Gamma$ ,  $\delta *_{c}$  *?* $\delta 1$ ) *t g1* and

*dens2*: *dens-ctxt-*α (*vs*, *vs'*, Γ, δ  $*_c$  *?δ2*)  $\vdash_d e2 \Rightarrow (\lambda x \ xa. \$  *ennreal* (*eval-cexpr g2 x xa*)) **and**

 $wf2:$  *is-density-expr* (*vs*, *vs*',  $\Gamma$ ,  $\delta *_{c}$  *?* $\delta$ 2) *t g*<sup>2</sup>

**using**  $edc$ -if.  $IH(2)[OF t1 inv1]$   $edc$ -if.  $IH(3)[OF t2 inv2]$   $edc$ -if. prems by *simp-all*

**have** *f-nonneg*[*simp*]:  $\sigma \in space$  (*state-measure* (*set vs*  $\cup$  *set vs*<sup> $\prime$ </sup>)  $\Gamma$ )  $\Longrightarrow$  $0 \leq$  *extract-real* (*cexpr-sem* (*case-nat* (*BoolVal b*)  $\sigma$ )  $f$ ) for  $b \sigma$ **using** *wfb*[*THEN is-density-exprD-nonneg*] **by** (*rule nonneg-cexprD*) *auto*

**let**  $\mathcal{B}' = \lambda \sigma$ . *ennreal* (*extract-real* (*cexpr-sem*  $\sigma$   $\delta$ )) **and**  $\mathcal{B}' = \lambda \sigma$  *x*. *ennreal*  $\left(\text{eval-cexpr } f \sigma x\right)$ 

**show** *?case*

**proof** (*rule conjI*, *simp only*: *dens-ctxt-*α*-def prod*.*case*, *rule hd-cong*[*OF hd-if* ]) **let**  $\mathcal{Y} = (set \ vs. \ set \ vs'. \Gamma, \ if-dens \ \mathcal{Y}' \ \mathcal{Y}' \ True)$ 

**show**  $\mathcal{D} \vdash_d e1 \Rightarrow (\lambda \rho \ x. \ eval\text{-}cexpr \ q1 \ \rho \ x)$ 

**proof** (*rule hd-dens-ctxt-cong*)

**let**  $\mathscr{C}\delta = \lambda \sigma$ . *ennreal* (*extract-real* (*cexpr-sem*  $\sigma$  ( $\delta *_{c} \mathscr{C}\delta 1$ )))

**show** (*set vs*, *set vs'*,  $\Gamma$ ,  $\mathcal{D}$ )  $\vdash_d e1 \Rightarrow (\lambda \varrho \ x. \text{ *ennreal (eval-expr g1 g1))*}$ **using** *dens1* **by** (*simp add: dens-ctxt-* $\alpha$ *-def*)

**fix** σ **assume** σ: σ ∈ *space* (*state-measure* (*set vs* ∪ *set vs*<sup> $\prime$ </sup>) Γ)

**have** *extract-real* (*cexpr-sem*  $\sigma$  ( $\delta *_{c}$  *?* $\delta$ *1*)) =

*extract-real* (*cexpr-sem* σ δ) ∗ *extract-real* (*cexpr-sem* σ *?*δ*1* )

**using** *invar vars1 is-density-exprD*[*OF wfb*] **by** (*subst cexpr-sem-Mult*[*OF*  $invar(3) - \sigma$ ) *auto* 

**also have** ... = *if-dens*  $\frac{2\delta'}{2}$  *f True*  $\sigma$  **unfolding** *if-dens-def* by (*simp add*:  $eval\text{-}cexpr\text{-}def~en \text{-}mrel\text{-}mult'' \sigma$ 

**finally show**  $\mathcal{S} \sigma = \text{if-dens } \mathcal{S}' \text{ if True } \sigma \text{ by (simp add: if-dens-det-def)}$ **qed**

**next**

**let**  $\mathcal{Y} = (set \ vs. \ set \ vs'. \Gamma, \ if-dens \ \mathcal{Y}' \ \mathcal{Y} \ False)$ 

**show**  $\mathcal{D} \vdash_d e2 \Rightarrow (\lambda \varrho \ x. \ eval\text{-}cexpr \ g2 \ \varrho \ x)$ 

**proof** (*rule hd-dens-ctxt-cong*)

**let**  $\mathscr{C}\delta = \lambda \sigma$ . *ennreal* (*extract-real* (*cexpr-sem*  $\sigma$  ( $\delta *_{c} \mathscr{C}\delta(2)$ ))

**show** (*set vs*, *set vs'*,  $\Gamma$ ,  $\mathcal{D}$ )  $\vdash_d e2 \Rightarrow (\lambda \varrho \ x. \text{ *ennreal (eval-cexpr g2 g x)})*$ **using**  $dens2$  **by**  $(simp \text{ add}: dens-ctxt-\alpha-def)$ 

**fix** σ **assume** σ: σ ∈ *space* (*state-measure* (*set vs* ∪ *set vs*<sup> $\prime$ </sup>) Γ)

**have** *extract-real* (*cexpr-sem*  $\sigma$  ( $\delta *_{c}$  *?* $\delta$ *2*)) =

*extract-real* (*cexpr-sem* σ δ) ∗ *extract-real* (*cexpr-sem* σ *?*δ*2* )

**using** *invar vars1 is-density-exprD*[*OF wfb*] **by** (*subst cexpr-sem-Mult*[*OF*  $invar(3) - \sigma$ ) *auto* 

also have  $\ldots =$  *if-dens ?* $\delta'$  *?f False*  $\sigma$  **unfolding** *if-dens-def* by (*simp add*:  $eval\text{-}cexpr\text{-}def~en \text{-}mcal\text{-}mult'' \sigma$ 

**finally show**  $\mathcal{S} \sigma = \text{if-dens } \mathcal{S}' \text{ if False } \sigma \text{ by (simp add: if-dens-det-def)}$ **qed**

**next**

**fix**  $\rho$  *x* **assume**  $\rho: \rho \in space$  (*state-measure* (*set vs*<sup> $\prime$ </sup>)  $\Gamma$ ) **and**  $x: x \in space$ (*stock-measure t*)

**hence** *eval-cexpr*  $(g1 + c g2)$   $g x = eval-cexpr g1$   $g x + eval-cexpr g2$   $g x$ **using** *wf1 wf2* **unfolding** *eval-cexpr-def is-density-expr-def*

**by** (*subst cexpr-sem-Add*[**where**  $\Gamma = \text{case-nat } t \Gamma$  and  $V = \text{shift-var-set}$  (*set vs* <sup>0</sup> )]) *auto*

**moreover have**  $0 \le \text{eval-cexpr}$   $g1 \text{ or } 0 \le \text{eval-cexpr}$   $g2 \text{ or } x$ **unfolding** *eval-cexpr-def*

**using** % *x wf1* [*THEN is-density-exprD-nonneg*, *THEN nonneg-cexprD*] *wf2* [*THEN is-density-exprD-nonneg*, *THEN nonneg-cexprD*]

**unfolding** *space-state-measure-shift-iff* **by** *auto*

**ultimately show** ennreal (eval-cexpr g1  $\varrho$  x) + ennreal (eval-cexpr g2  $\varrho$  x) =  $ennreal$  (*eval-cexpr* ( $g1 + c$   $g2$ )  $g x$ )

**by** *simp*

**next**

**show** *is-density-expr* (*vs*, *vs*<sup>'</sup>,  $\Gamma$ ,  $\delta$ ) *t* (*g1* +<sub>c</sub> *g2*) **using** *wf1 wf2* 

**by** (*auto simp*: *is-density-expr-def intro*!: *cet-op*[**where** *t* = *PRODUCT REAL*

*REAL*] *cet-pair nonneg-cexpr-Add*)

**next**

**show**  $(\{\}, set \text{ vs } \cup set \text{ vs'}, \Gamma, \lambda - 1) \vdash_d b \Rightarrow (\lambda \sigma \text{ x. } en \text{ nreal} \text{ (eval-cexpr } f \sigma \text{ x)})$ **using** *densb* **unfolding** *dens-ctxt-*α*-def* **by** (*simp add*: *extract-real-def one-ennreal-def*) **qed** (*insert edc-if* .*prems edc-if* .*hyps*, *auto intro*!: *density-context-*α)

### **next**

**case** (*edc-op-discr vs vs'*  $\Gamma$   $\delta$  *e f t oper t' t''*)

**let**  $?expr' = \langle (oper \$   $\$ c $(CVar 0) \rangle =_{c} CVar 1 \rangle_{c} *_{c} map-vars (case-nat 0 \ (\lambda x \cdot$ *x*+*2* )) *f*

**let**  $\text{?expr} = \int_c \text{?expr'} \partial t$  and  $\text{?shift} = case-nat \theta (\lambda x. x + 2)$ 

**from** *edc-op-discr*.*prems*(*1* ) *edc-op-discr*.*hyps*

**have**  $t: \Gamma \vdash e : t$  **by** (*elim expr-typing-opE*, *fastforce split: pdf-type.split-asm*) with *edc-op-discr.prems*(1) and *edc-op-discr.hyps* have [simp]:  $t'' = t'$ 

**by** (*intro expr-typing-unique*) (*auto intro*: *et-op*)

**from** *t* **and** *edc-op-discr*.*prems*(*1* )

**have** *the-t1*: *the* (*expr-type*  $\Gamma$  *e*) = *t* **and** *the-t2*: *the* (*expr-type*  $\Gamma$  (*oper* \$\$ *e*))  $=$   $t'$ 

**by** (*simp-all add*: *expr-type-Some-iff* [*symmetric*])

**from** *edc-op-discr*.*prems edc-op-discr*.*IH*[*OF t*]

**have** *dens*: *dens-ctxt-*α (*vs*, *vs'*,  $\Gamma$ ,  $\delta$ )  $\vdash_d e \Rightarrow (\lambda x \ x \text{a. } en \text{ } \text{ } n \text{a. } e \text{a. } e \text{b. } e \text{b. } e \text{b. } e \text{c. } e \text{c. } e \text{d. } e \text{d. } e \text{d. } e \text{d. } e \text{d. } e \text{d. } e \text{d. } e \text{d. } e \text{d. } e \text{d. } e \text{d. } e \text{d. } e \text{d$ *xa*)) **and**

 $wf:$  *is-density-expr* (*vs*, *vs'*,  $\Gamma$ ,  $\delta$ ) *t f* **by** *simp-all* 

 $\mathbf{note}$   $wf' = is-density\text{-}exprD[OF\text{-}wf]$ 

**have** *ctype*<sup>'''</sup>: *case-nat t* (*case-nat t'*  $\Gamma$ )  $\vdash$ <sub>*c*</sub> (*oper* \$\$<sub>*c*</sub> (*CVar 0*)) =*c CVar 1* : *BOOL* **and**

*ctype*": *case-nat t* (*case-nat t'*  $\Gamma$ )  $\vdash_c$  ((*oper*  $\mathcal{S}_c$  (*CVar 0*)) = *c CVar 1*)<sub>*c*</sub>: *REAL* **and**

*ctype':*  $\cos e \cdot n \cdot at$   $t$  ( $\cos e \cdot n \cdot at$   $t'$   $\Gamma$ )  $\vdash_c$  ? $\exp r'$  :  $REAL$  **using**  $\omega f'$   $edc$ -op-discr.*hyps* by ((*intro cet-op-intros cexpr-typing-map-vars cet-var' cet-pair cet-eq*, *auto intro!: cet-op cet-var'*)  $[]$  +

**from** *ctype*' **have** *ctype*: *case-nat*  $t' \Gamma \vdash_c ? \text{expr}$ : *REAL* **by** (*rule cet-int*)

**have** *vars': free-vars*  $?expr' \subseteq shift-var-set$  (*shift-var-set* (*set vs'*)) **using**  $wf'$ **by** (*auto split*: *nat*.*split simp*: *shift-var-set-def*)

**hence** *vars*: *free-vars*  $?expr ⊆ shift-var-set (set vs')$  **by** (*auto split*: *nat.split-asm*)

**let**  $\mathcal{Y} = (set \ vs. \ set \ vs'. \Gamma, \ \lambda \varrho. \ \text{ennreal} \ (extract-real \ (cexpr-sem \ \varrho \ \delta)))$ 

**let**  ${}^{\circ}M = \lambda \rho$ . *dens-ctxt-measure*  ${}^{\circ}Y \rho \gg (\lambda \sigma \cdot \text{expr-sem } \sigma \ e)$ 

**have** *nonneg-cexpr* (*shift-var-set* (*set vs'*)) (*case-nat t*  $\Gamma$ ) *j* 

**using** *wf* [*THEN is-density-exprD-nonneg*] **.**

**hence** *nonneg*: *nonneg-cexpr* (*shift-var-set* (*shift-var-set* (*set vs* <sup>0</sup> )))  $(case-nat t (case-nat t' \Gamma))$  ?expr'

 $\textbf{using } wf'$  vars' ctype'''  $\textbf{by }$  (intro nonneg-cexpr-Mult<sup>[</sup>OF ctype''] cexpr-typing-map-vars *nonneg-cexpr-map-vars nonneg-indicator* )

(*auto dest*: *nonneg-cexprD simp*: *extract-real-def*

*bool-to-real-def*)

**let**  ${}^{\circ}M = \lambda \rho$ . *dens-ctxt-measure*  ${}^{\circ}V \rho \gg (\lambda \sigma \cdot \text{expr-sem } \sigma \text{ (oper $\$e)})$ **let**  $?f = \lambda \rho x y$ . (*if op-sem oper y = x then 1 else 0*) \* *ennreal* (*eval-cexpr f*  $\rho y$ ) **have**  $\mathcal{Y} \vdash_d$  *oper* \$\$  $e \Rightarrow (\lambda \varrho \ x. \ \int^+ y. \ \mathcal{Y} \ \varrho \ x \ y \ \partial stock-measure \ t)$  **using** *dens t edc-op-discr*.*hyps*

**by** (*subst the-t1* [*symmetric*], *intro hd-op-discr*)

(*simp-all add*: *dens-ctxt-*α*-def the-t1 expr-type-Some-iff* [*symmetric*])

**hence** *dens*: *?*Y `<sup>d</sup> *oper* \$\$ *e* ⇒ (λ% *x*. R <sup>+</sup>*y*. *eval-cexpr ?expr* <sup>0</sup> (*case-nat x* %) *y* ∂*stock-measure t*)

**proof** (*rule hd-cong*[*OF - - - - nn-integral-cong*])

**fix**  $\rho$  *x*  $y$  **let**  $?P = \lambda x M$ .  $x \in space M$ 

**assume** *A*: *?P ρ* (*state-measure* (*set vs'*) Γ) *?P x* (*stock-measure t'*) *?P y* (*stock-measure t*)

**hence** *val-type* (*cexpr-sem* (*case-nat y*  $\rho$ )  $f$ ) = *REAL* **using**  $wf'$  **by** (*intro val-type-cexpr-sem*) *auto*

**thus** *?f*  $\varrho$  *x*  $y = ennreal$  (*eval-cexpr ?expr'* (*case-nat x*  $\varrho$ ) *y*)

**by** (*auto simp*: *eval-cexpr-def extract-real-def lift-RealIntVal2-def bool-to-real-def cexpr-sem-map-vars elim*!: *REAL-E*)

**qed** (*insert edc-op-discr*.*prems*, *auto intro*!: *density-context-*α)

**hence** *dens': has-parametrized-subprob-density* (*state-measure* (*set vs'*) Γ) *?M*  $(\mathit{stock}\text{-}measure~t')$ 

 $(\lambda \varrho \ x. \int_{}^{}+y. \ eval-cczpr ?expr' (case-nat x \varrho) y 0 stock-measure t)$ **using** *edc-op-discr*.*prems* **by** (*intro expr-has-density-sound-aux density-context-*α) *simp-all*

**show** *?case*

**proof** (*intro conjI is-density-exprI*, *simp only*: *dens-ctxt-*α*-def prod*.*case*, *rule hd-AE*[*OF dens*])

**fix**  $\varrho$  **assume**  $\varrho$ :  $\varrho \in space$  (*state-measure* (*set vs'*) Γ) **let**  $?dens = \lambda x$ .  $\int f(y) = eval-cexpr$   $?expr' (case-nat x q) y 0 stock-measure t$ show  $AE\ x\ in\ stock\-measure\ t'.$  ?dens  $x = en \ n$  (*eval-cexpr* ?expr  $\varrho\ x)$ **proof** (*rule AE-mp*[*OF - AE-I2* [*OF impI*]]) **from** has-parametrized-subprob-density-integral  $[OF$  dens'  $\rho]$  and  $has-parametrized-subprob-densityD(3)[OF$  dens<sup> $\eta$ </sup> and  $\varrho$ show  $AE$  x in stock-measure t'. ?dens  $x \neq \infty$  by (intro nn-integral-PInf-AE) *auto* **next fix** *x* **assume** *x*: *x*  $\in$  *space* (*stock-measure t*') **and** *fin*: *?dens x*  $\neq \infty$ **thus**  $?dens x = ennreal (eval-cczpr ?expr o x)$ 

using  $\varrho$  vars' ctype' ctype' nonneg unfolding eval-cexpr-def

**by** (*subst cexpr-sem-integral-nonneg*) (*auto intro*!: *nonneg-cexpr-map-vars simp*: *less-top*)

**qed**

**next**

**show** nonneg-cexpr (*shift-var-set* (*set vs'*)) (*case-nat t''*  $\Gamma$ ) ( $\int_c$  *?expr'*  $\partial t$ ) **using** *nonneg* **by** (*intro nonneg-cexpr-int*) *simp*

**qed** (*insert vars ctype edc-op-discr*.*prems*, *auto*)

**next**

**case** (*edc-fst vs vs'*  $\Gamma$   $\delta$  *e f t'' t' t*)

**hence** [simp]:  $t'' = t$  **by** (auto introl: *expr-typing-unique et-op*)

**from** *edc-fst.hyps* **have**  $t'$ : *the* (*expr-type*  $\Gamma$  (*Snd* \$\$ *e*)) =  $t'$ 

**by** (*simp add*: *expr-type-Some-iff* [*symmetric*])

**let**  $?shift = case-nat \theta (\lambda x. x + 2)$ 

**have**  $[simp]: \Lambda t$  *t'. case-nat t* (*case-nat t'*  $\Gamma$ )  $\circ$  *case-nat*  $\theta$  ( $\lambda x$ *. Suc* (*Suc x*)) = *case-nat t* Γ

**by** (*intro ext*) (*simp split*: *nat*.*split add*: *o-def*)

 $\textbf{note} \text{ in} \text{var} = \text{cdens-} \text{ctxt-} \text{in} \text{var} \text{D}[\text{OF edc-fst.} \text{prems(2)}]$ 

**have** *dens*: *dens-ctxt-*α (*vs*, *vs'*,  $\Gamma$ ,  $\delta$ )  $\vdash_d e \Rightarrow (\lambda \varrho \ x. \text{ *ennreal (eval-cexpr f \varrho x)})*$ **and**

 $wf:$  *is-density-expr* (*vs*, *vs*<sup>'</sup>,  $\Gamma$ ,  $\delta$ ) (*PRODUCT*  $t$ <sup>t</sup>)  $f$  **using** *edc-fst* **by** *auto* **let**  ${}^{\circ}M = \lambda \varrho$ . *dens-ctxt-measure* (*set vs*, *set vs*<sup>'</sup>,  $\Gamma$ ,  $\lambda \varrho$ . *ennreal* (*extract-real*  $(cexpr-sem \varrho \delta))$   $\rho$ 

 $\gg \left( \lambda \sigma$ . *expr-sem*  $\sigma$  *e*)

have *nonneg*: *nonneg-cexpr* (*shift-var-set* (*set vs'*)) (*case-nat* (*PRODUCT t t'*) Γ) *f*

**using** *wf* **by** (*rule is-density-exprD-nonneg*)

 $\textbf{note}$   $wf' = is-density\text{-}exprD[OF~wf]$ 

**let**  $?expr = map-vars$   $?shift f \circ_c \langle CVar 1, CVar 0 \rangle_c$ 

**have** *ctype*: *case-nat t'* (*case-nat t*  $\Gamma$ )  $\vdash_c$  *?expr* : *REAL* 

**using**  $wf'$  **by** (*auto introl: cexpr-typing.intros cexpr-typing-map-vars*)

**have** *vars*: *free-vars ?expr* ⊆ *shift-var-set* (*shift-var-set* (*set vs* <sup>0</sup> )) **using** *free-vars-cexpr-comp*  $wf'$ 

**by** (*intro subset-shift-var-set*) (*force simp*: *shift-var-set-def*)

**let**  ${}^{\circ}M = \lambda \varrho$ . *dens-ctxt-measure* (*set vs*, *set vs*<sup>'</sup>,  $\Gamma$ ,  $\lambda \varrho$ . *ennreal* (*extract-real*  $(cexpr-sem \varrho \delta))$ )  $\varrho$ 

 $\gg \left( \lambda \sigma$ . *expr-sem*  $\sigma$  (*Fst* \$\$ *e*))

**have**  $A: \bigwedge x \ y \ \varrho$ . ((*case-nat x* (*case-nat y*  $\varrho$ ))( $0 := \langle y, x | > \rangle$ ) ◦ *?shift* = *case-nat*  $<$ |y, x|>  $\rho$ 

**by** (*intro ext*) (*simp split*: *nat*.*split add*: *o-def*)

**have** *dens'*: (*set vs*, *set vs'*,  $\Gamma$ ,  $\lambda \varrho$ *. ennreal* (*extract-real* (*cexpr-sem*  $\varrho$   $\delta$ )))  $\vdash_d$  *Fst* \$\$ *e* ⇒

 $(\lambda \varrho \ x. \ (\int^+ y \cdot e \nu a \cdot c \exp r \ f \ \varrho \ (\langle x, y \rangle >) \ \partial \mathit{stock-measure} \ t') )$  (is ?)  $\vdash_d \cdot \Rightarrow$  *?f*)

 $using$  *dens*  $by$  (*subst t'*[*symmetric*], *intro hd-fst*) (*simp add: dens-ctxt-* $\alpha$ -*def*)

**hence** *dens* <sup>0</sup> : *?*Y `<sup>d</sup> *Fst* \$\$ *e* ⇒ (λ% *x*. ( R <sup>+</sup>*y*. *eval-cexpr ?expr* (*case-nat x* %) *y* ∂*stock-measure t'*))

 $(\mathbf{is} - \vdash_d - \Rightarrow ?f)$  by (*rule hd-cong*, *intro density-context-α*, *insert edc-fst.prems A*)

(*auto intro*!: *nn-integral-cong simp*: *eval-cexpr-def cexpr-sem-cexpr-comp cexpr-sem-map-vars*)

**hence** *dens*": *has-parametrized-subprob-density* (*state-measure* (*set vs*<sup> $\prime$ </sup>) *?M* (*stock-measure t*) *?f*

**using** *edc-fst*.*prems* **by** (*intro expr-has-density-sound-aux density-context-*α) *simp-all*

**have**  $\bigwedge V$ . *?shift* − *' shift-var-set* (*shift-var-set*  $V$ ) = *shift-var-set*  $V$ **by** (*auto simp*: *shift-var-set-def split*: *nat*.*split-asm*)

**hence** nonneg': nonneg-cexpr (shift-var-set (shift-var-set (set vs'))) (case-nat t' (*case-nat t* Γ)) *?expr*

**by** (*auto intro*!: *nonneg-cexpr-comp nonneg-cexpr-map-vars nonneg cexpr-typing*.*intros*  $c_{et-var}$ 

**show** *?case*

**proof** (*intro conjI is-density-exprI*, *simp only*: *dens-ctxt-*α*-def prod*.*case*, *rule*  $hd$ - $AE[OF$  dens<sup>n</sup> $])$ 

**fix**  $\varrho$  **assume**  $\varrho$ :  $\varrho$  ∈ *space* (*state-measure* (*set vs*<sup> $′$ </sup>) Γ)

**thus**  $AE \times in \ stock$ -measure  $t$ .  $?f \circ x = en \ n$  (*eval-cexpr* ( $\int_{c}^{t} e^{i} \text{erp} t \, dt$ )  $\varrho$ *x*)

**using** *ctype* vars *edc-fst.hyps* nonneg'

**by** (*intro has-parametrized-subprob-density-cexpr-sem-integral*[*OF dens*<sup>''</sup>]) *auto* **next**

**show** *nonneg-cexpr* (*shift-var-set* (*set vs'*)) (*case-nat t*  $\Gamma$ )

 $\left(\int_{c}^{c} (map\-vars\(case\-nat\theta)(\lambda x. x + 2)) f \circ_{c} \langle CVar\ 1, CVar\ 0 \rangle_{c}\right) \partial t'$  $using$   $nonneg'$  by  $(intro$   $nonneg\text{-}cexpr\text{-}int)$ 

**qed** (*insert edc-fst*.*prems ctype vars*, *auto simp*: *measurable-split-conv intro*!: *cet-int measurable-compose*[*OF - measurable-ennreal*] *measurable-Pair-compose-split*[*OF measurable-eval-cexpr*])

### **next**

**case** (*edc-snd vs vs'*  $\Gamma$   $\delta$  *e f t t' t''*)

**hence** [simp]:  $t'' = t'$  **by** (auto introl: *expr-typing-unique et-op*)

**from** *edc-snd.hyps* **have** *t': the* (*expr-type*  $\Gamma$  (*Fst*  $\$ s $\phi$ )) = *t* 

**by** (*simp add*: *expr-type-Some-iff* [*symmetric*])

**let**  $?shift = case-nat \theta (\lambda x. x + 2)$ 

**have**  $[simp]: \Lambda t$  *t'*. *case-nat t*  $(\text{case-nat } t' \Gamma) \circ \text{case-nat } 0 \ (\lambda x. \text{ Succ } (\text{Suc } x)) =$ *case-nat t* Γ

**by** (*intro ext*) (*simp split*: *nat*.*split add*: *o-def*)

 $\textbf{note} \text{ in} \textit{var} = \textit{cdens-} \textit{ctxt-} \textit{in} \textit{varD}[\textit{OF edc-snd}.\textit{prems(2)}]$ 

**have** *dens*: *dens-ctxt-*α (*vs*, *vs'*,  $\Gamma$ ,  $\delta$ )  $\vdash_d e \Rightarrow (\lambda \varrho \ x. \text{ *ennreal (eval-cexpr f \varrho x)})*$ **and**

 $wf:$  *is-density-expr* (*vs*, *vs*<sup>'</sup>,  $\Gamma$ ,  $\delta$ ) (*PRODUCT t t*<sup>'</sup>)  $f$  **using** *edc-snd* **by** *auto* **let**  ${}^{\circ}M = \lambda \varrho$ . *dens-ctxt-measure* (*set vs*, *set vs*<sup>'</sup>,  $\Gamma$ ,  $\lambda \varrho$ . *ennreal* (*extract-real*  $(cexpr-sem \varrho \delta))$ )  $\rho$ 

 $\gg \left( \lambda \sigma$ . *expr-sem*  $\sigma$  *e*)

have *nonneg*: *nonneg-cexpr* (*shift-var-set* (*set vs'*)) (*case-nat* (*PRODUCT t t'*) Γ) *f*

**using** *wf* **by** (*rule is-density-exprD-nonneg*)

 $\mathbf{note}$   $wf' = is-density\text{-}exprD[OF\text{ }wf']$ 

**let**  $?expr = map-vars$   $?shift f \circ c \lt CVar 0$ ,  $CVar 1 \gt c$ 

**have** *ctype*: *case-nat t* (*case-nat t*'  $\Gamma$ )  $\vdash$ <sub>*c*</sub> *?expr* : *REAL* 

**using**  $wf'$  by (*auto intro!: cexpr-typing.intros cexpr-typing-map-vars*)

**have** *vars*: *free-vars ?expr* ⊆ *shift-var-set* (*shift-var-set* (*set vs* <sup>0</sup> )) **using** *free-vars-cexpr-comp*  $wf'$ 

**by** (*intro subset-shift-var-set*) (*force simp*: *shift-var-set-def*)

**let**  ${}^{\circ}M$  =  $\lambda \varrho$ . *dens-ctxt-measure* (*set vs*, *set vs*<sup>'</sup>,  $\Gamma$ ,  $\lambda \varrho$ . *ennreal* (*extract-real*  $(cexpr-sem \varrho \delta))\varrho$ 

 $\gg \left( \lambda \sigma$ . *expr-sem*  $\sigma$  (*Snd* \$\$ *e*))

**have** *A*:  $\bigwedge x \ y \ \varrho$ . ((*case-nat y* (*case-nat x*  $\varrho$ ))( $0 := \langle y, x | > \rangle$ ) ◦ *?shift* = *case-nat*  $\langle |y, x| \rangle$   $\rho$ 

**by** (*intro ext*) (*simp split*: *nat*.*split add*: *o-def*)

**have** *dens'*: (*set vs*, *set vs'*,  $\Gamma$ ,  $\lambda \varrho$ *. ennreal* (*extract-real* (*cexpr-sem*  $\varrho$   $\delta$ )))  $\vdash_d$  *Snd* \$\$ *e* ⇒

 $(\lambda \varrho \, y. \, (\int^+x. \, eval\text{-}cexpr \, f \varrho \, (<|x, y|>) \, \partial stock\text{-}measure \, t))$  (**is**  $\mathcal{Y} \vdash_d$ *-* ⇒ *?f*)

 $using$   $dens$   $by$   $(subst$   $t'[symmetric]$ ,  $intro$   $hd-snd)$   $(simp$   $add:$   $dens-ctxt-α-def)$ **hence** *dens':*  $\mathcal{Y} \vdash_d Snd$  \$\$  $e \Rightarrow (\lambda \varrho \ y. (\int^+x \cdot eval \cdot cexpr \cdot \varrho \cdot case \cdot nat \ y \ \varrho)$  *x* ∂*stock-measure t*))

 $(\mathbf{is} - \vdash_d - \Rightarrow ?f)$  by (*rule hd-cong, intro density-context-*α, *insert edc-snd.prems A*)

(*auto intro*!: *nn-integral-cong simp*: *eval-cexpr-def cexpr-sem-cexpr-comp cexpr-sem-map-vars*)

**hence** *dens*": *has-parametrized-subprob-density* (*state-measure* (*set vs*<sup> $\prime$ </sup>) *?M*  $(\textit{stock-measure } t')$  ?*f* 

**using** *edc-snd*.*prems* **by** (*intro expr-has-density-sound-aux density-context-*α) *simp-all*

**have**  $\bigwedge V$ . *?shift* − *' shift-var-set* (*shift-var-set*  $V$ ) = *shift-var-set*  $V$ 

**by** (*auto simp*: *shift-var-set-def split*: *nat*.*split-asm*)

**hence** *nonneg*': *nonneg-cexpr* (*shift-var-set* (*shift-var-set* (*set vs*'))) (*case-nat t*  $(case-nat t' \Gamma)$  *?expr* 

**by** (*auto intro*!: *nonneg-cexpr-comp nonneg-cexpr-map-vars nonneg cexpr-typing*.*intros*

## $c_{et-var}$

**show** *?case*

**proof** (*intro conjI is-density-exprI* , *simp only*: *dens-ctxt-*α*-def prod*.*case*, *rule*  $hd$ - $AE[OF$  dens<sup>n</sup> $])$ 

**fix**  $\varrho$  **assume**  $\varrho$ :  $\varrho \in space$  (*state-measure* (*set vs'*) Γ)

**thus**  $AE \times in \ stock$ -measure  $t'$ . <sup>2</sup>f  $\varrho \times x = en \nangle \text{ } (eval \text{ }c \text{ }expr \text{ } ( \int c \text{ } \text{ } 2 \text{ }expr \text{ } \partial t ) \varrho$ *x*)

**using** *ctype* vars *edc-snd*.*hyps* nonneg'

**by** (*intro has-parametrized-subprob-density-cexpr-sem-integral*[*OF dens''*]) *auto* **next**

**show** nonneg-cexpr (*shift-var-set* (*set vs'*)) (*case-nat t*"  $\Gamma$ ) ( $\int_c$  *?expr* ∂*t*) **using** *nonneg*' **by** (*intro nonneg-cexpr-int*) *simp* 

**qed** (*insert edc-snd*.*prems ctype vars*, *auto simp*: *measurable-split-conv intro*!: *cet-int measurable-compose*[*OF - measurable-ennreal*]

*measurable-Pair-compose-split*[*OF measurable-eval-cexpr*])

## **next**

**case** (*edc-neg vs vs'*  $\Gamma$   $\delta$  *e f t*)

**from**  $edc$ -neg.prems(1) **have**  $t: \Gamma \vdash e : t$  **by** (cases t) (*auto split: pdf-type.split-asm*) **from** *edc-neg.prems*(1) **have** *t-disj*:  $t = REAL \vee t = INTEGR$ 

**by** (*cases t*) (*auto split*: *pdf-type*.*split-asm*)

**from** *edc-neg*.*prems edc-neg*.*IH*[*OF t*]

**have** *dens*: *dens-ctxt-*α (*vs*, *vs'*,  $\Gamma$ ,  $\delta$ )  $\vdash_d e \Rightarrow (\lambda x \ x \ a. \$  *ennreal* (*eval-cexpr f x xa*)) **and**

 $wf:$  *is-density-expr* (*vs*, *vs'*,  $\Gamma$ ,  $\delta$ ) *t f* **by** *simp-all* 

**have** *dens-ctxt-*α (*vs*, *vs'*,  $\Gamma$ ,  $\delta$ )  $\vdash_d$  *Minus* \$\$  $e \Rightarrow (\lambda \sigma \ x$ . *ennreal* (*eval-cexpr* f  $\sigma$ (*op-sem Minus x*)))

**using** *dens* **by** (*simp only*: *dens-ctxt-*α*-def prod*.*case*, *intro hd-neg*) *simp-all* **also have**  $(\lambda \sigma x$ . *ennreal* (*eval-cexpr* f  $\sigma$  (*op-sem Minus x*))) =

 $(\lambda \sigma \ x. \text{~ennreal (eval-cexpr (f \circ_c -c \text{ } CVar \theta) \sigma x))$ 

**by** (*intro ext*) (*auto simp*: *eval-cexpr-comp*)

**finally have**  $dens\text{-}ctxt\text{-}\alpha$  (*vs*, *vs*<sup>'</sup>,  $\Gamma$ ,  $\delta$ )  $\vdash_d$  *Minus* \$\$  $e \Rightarrow$ 

 $(\lambda \sigma \ x. \text{~ennreal (eval-cexpr (f \circ_c -c \text{ } CVar \theta) \sigma x))}.$ **moreover have** *is-density-expr* (*vs*, *vs*',  $\Gamma$ ,  $\delta$ ) *t* (*f*  $\circ_c -_c CVar$  0)

**proof** (*intro is-density-exprI*)

**from** *t-disj* **have** *t-minus*: *case-nat*  $t \Gamma \vdash_{c} -c$  *CVar*  $\theta : t$ 

**by** (*intro cet-op*[where  $t = t$ ]) (*auto simp: cexpr-type-Some-iff* [*symmetric*]) **thus** *case-nat*  $t \Gamma \vdash_c f \circ_c -_c CVar \theta$ : *REAL* **using** *is-density-exprD*(1)[*OF*  $wf$ 

**by** (*intro cexpr-typing-cexpr-comp*[*of - - - t*])

**show** free-vars  $(f \circ_c -_c CVar \theta) \subseteq shift\text{-}var\text{-}set (set \text{vs'})$  **using** is-density-expr $D(2)[OF]$  $w f$ 

**by** (*intro order*.*trans*[*OF free-vars-cexpr-comp*]) (*auto simp*: *shift-var-set-def*) **show** *nonneg-cexpr* (*shift-var-set* (*set vs'*)) (*case-nat t*  $\Gamma$ ) (*f*  $\circ_c -c$  *CVar 0*) **using** *wf* [*THEN is-density-exprD-nonneg*] *t-disj*

**by** (*intro nonneg-cexpr-comp*)

 $(auto\ intro!: cet-var' cet-minus-real cet-minus-int)$ 

**qed**

**ultimately show** *?case* **by** (*rule conjI*)

### **next**

**case** (*edc-addc vs vs'*  $\Gamma$   $\delta$  *e f e' t*) **let**  $\text{Perpr} = f \circ_c (\lambda_c x. x -_c \text{map-var } Suc \text{ (expr-f-to-cexpr } e'))$ **from** *edc-addc*.*prems*(*1* ) **have**  $t1: \Gamma \vdash e : t$  and  $t2: \Gamma \vdash e' : t$  and  $t3: op-type Add (PRODUCT t t) =$ *Some t* **by** (*elim expr-typing-opE expr-typing-pairE*, *fastforce split*: *pdf-type*.*split-asm*)+ **from** *edc-addc.prems*(1) **have** *t-disj:*  $t = REAL \vee t = INTEGR$ **by** (*cases t*) (*auto split*: *pdf-type*.*split-asm*) **hence**  $t3$ ': *op-type Minus*  $t = Some$  *t* **by** *auto* **from** *edc-addc*.*prems edc-addc*.*IH*[*OF t1* ] **have** *dens*: *dens-ctxt-*α (*vs*, *vs'*,  $\Gamma$ ,  $\delta$ )  $\vdash_d e \Rightarrow (\lambda x \ x \ a. \$  *ennreal* (*eval-cexpr f x xa*)) **and**  $wf:$  *is-density-expr* (*vs*, *vs'*,  $\Gamma$ ,  $\delta$ ) *t f* **by** *simp-all* **hence** *ctype*: *case-nat*  $t \Gamma \vdash_c ?expr : REAL$  **using**  $t1$   $t2$   $t3$   $t3'$  *edc-addc.hyps edc-addc*.*prems* **by** (*intro cexpr-typing-cexpr-comp cet-op*[where  $t = \text{PRODUCT } t$  *t*] *cet-var'*) (*auto intro*!: *cet-pair cexpr-typing-map-vars cet-var* <sup>0</sup> *cet-op dest*: *is-density-exprD simp*: *o-def*) **have** *vars*: *free-vars ?expr* ⊆ *shift-var-set* (*set vs* <sup>0</sup> ) **using** *edc-addc*.*prems edc-addc*.*hyps* **using** *free-vars-expr-rf-to-cexpr is-density-exprD*[*OF wf* ] **by** (*intro order*.*trans*[*OF free-vars-cexpr-comp subset-shift-var-set*]) *auto* **have**  $cet-e'$ :  $\Gamma \vdash e'$ : *t* **using** *edc-addc*.*prems*(*1* ) **apply** (*cases*) **apply** (*erule expr-typing*.*cases*) **apply** (*auto split*: *pdf-type*.*splits*) **done have** *dens-ctxt-* $\alpha$  (*vs*, *vs*',  $\Gamma$ ,  $\delta$ )  $\vdash_d$  *Add* \$\$ <*e*,  $e' > \Rightarrow$ (λσ *x*. *ennreal* (*eval-cexpr f* σ (*op-sem Add* <|*x*, *expr-sem-rf* σ (*Minus*  $$\$e$  (|>)))  $(\mathbf{is} \ \mathscr{Y}) \vdash_d - \Rightarrow \mathscr{Y}$  **using** *dens edc-addc.hyps* **by** (*simp only*: *dens-ctxt-*α*-def prod*.*case*, *intro hd-addc*) *simp-all* **also have**  $\mathscr{G}f = (\lambda \sigma \ x. \text{ *ennreal (eval-cezpr ?expr \ \sigma \ x)}*$ ) using *edc-addc.hyps***by** (*intro ext*) (*auto simp*: *eval-cexpr-comp cexpr-sem-map-vars o-def cexpr-sem-expr-rf-to-cexpr* ) **finally have**  $dens\text{-}ctxt\text{-}\alpha$  (*vs*, *vs'*,  $\Gamma$ ,  $\delta$ )  $\vdash_d$  *Add*  $\$  $\phi$  <  $\epsilon$ ,  $e' > \Rightarrow$  $(\lambda \sigma \ x.$  *ennreal*  $(eval\text{-}cexpr \ \text{?}expr \ \sigma \ x))$ . **moreover have** *is-density-expr* (*vs*, *vs*',  $\Gamma$ ,  $\delta$ ) *t ?expr* **using** *ctype vars* **proof** (*intro is-density-exprI*) **show** *nonneg-cexpr* (*shift-var-set* (*set vs* <sup>0</sup> )) (*case-nat t* Γ) *?expr* **using** *t*-disj edc-addc.hyps edc-addc.prems cet-e' free-vars-expr-rf-to-cexpr[oj  $e'$ 

**by** (*intro nonneg-cexpr-comp*[*OF wf* [*THEN is-density-exprD-nonneg*]])

(*auto intro*!: *cet-add-int cet-add-real cet-minus-int cet-minus-real cet-var* <sup>0</sup> *cexpr-typing-map-vars*

*simp*: *o-def*)

**qed** *auto*

**ultimately show** *?case* **by** (*rule conjI*)

## **next**

**case** (*edc-multc vs vs'*  $\Gamma$   $\delta$  *e f c t*)

**let**  $\ell^2 \text{expr} = (f \circ_c (\lambda_c x, x \ast_c \text{CReal (inverse c)})) \ast_c \text{CReal (inverse (abs c))})$ **from**  $edc$ -multc.prems(1)  $edc$ -multc.hyps **have**  $t1$ :  $\Gamma \vdash e$ : *REAL* and [*simp*]: *t*  $= REAL$ **by** (*elim expr-typing-opE expr-typing-pairE*, *force split*: *pdf-type*.*split-asm*)+ **from** *edc-multc*.*prems edc-multc*.*IH*[*OF t1* ] **have** *dens*: *dens-ctxt-*α (*vs*, *vs'*,  $\Gamma$ ,  $\delta$ )  $\vdash_d e \Rightarrow (\lambda x \ x \ a. \$  *ennreal* (*eval-cexpr f x xa*)) **and**  $wf:$  *is-density-expr* (*vs*, *vs'*,  $\Gamma$ ,  $\delta$ ) *REAL f* by *simp-all* **have** *ctype': case-nat*  $t \Gamma \vdash_c f \circ_c (\lambda_c x. x *_c \textit{CReal (inverse c)}) : \textit{REAL}$ **using** *t1 edc-multc*.*hyps edc-multc*.*prems is-density-exprD*[*OF wf* ] **by** (*intro cexpr-typing-cexpr-comp*) (auto introl: cet-pair cexpr-typing-map-vars cet-var' cet-val' cet-op-intros) **hence** *ctype*: *case-nat*  $t \Gamma \vdash_c ?expr : REAL$ by (auto introl: cet-op-intros cet-pair cet-val') **have** *vars': free-vars* (*f*  $\circ_c$  ( $\lambda_c x$ . *x*  $\ast_c$  *CReal* (*inverse c*)))  $\subseteq$  *shift-var-set* (*set vs'*) **using** *edc-multc*.*prems edc-multc*.*hyps free-vars-expr-rf-to-cexpr is-density-exprD*[*OF*  $wf$ **by** (*intro order*.*trans*[*OF free-vars-cexpr-comp subset-shift-var-set*]) *auto* **hence** *vars*: *free-vars*  $?expr \subseteq shift-var-set$  (*set vs'*) **by**  $simp$ **have** *dens-ctxt-* $\alpha$  (*vs*, *vs'*,  $\Gamma$ ,  $\delta$ )  $\vdash_d$  *Mult*  $\$  $\leq$   $\epsilon$ , *Val* (*RealVal c*)  $>$   $\Rightarrow$ (λσ *x*. *ennreal* (*eval-cexpr f* σ (*op-sem Mult* <|*x*, *op-sem Inverse* (*RealVal c*)|>)) ∗ *ennreal* (*inverse* (*abs* (*extract-real* (*RealVal c*)))))  $(\textbf{is } ?\mathcal{Y} \vdash_d - \Rightarrow ?f)$  using *dens edc-multc.hyps* **by** (*simp only*: *dens-ctxt-*α*-def prod*.*case*, *intro hd-multc*) *simp-all* **hence** *dens-ctxt-* $\alpha$  (*vs*, *vs'*,  $\Gamma$ ,  $\delta$ )  $\vdash_d$  *Mult* \$\$ <*e*, *Val* (*RealVal c*)>  $\Rightarrow$ ( $\lambda \sigma$  *x*. *ennreal* (*eval-cexpr* ?*expr*  $\sigma$  *x*)) **proof** (*simp only*: *dens-ctxt-*α*-def prod*.*case*, *erule-tac hd-cong*) **fix**  $\rho$  *x* **assume**  $\rho: \rho \in space$  (*state-measure* (*set vs*<sup> $\prime$ </sup>)  $\Gamma$ ) **and**  $x: x \in space$ (*stock-measure REAL*) **hence** eval-cexpr ?expr  $\rho x =$  $extract\text{-}real$  ( $cexpr\text{-}sem$  ( $case\text{-}nat\ x\ \rho$ ) ( $f \circ_c CVar\ \theta *_{c} CReal$  (*inverse c*))) ∗ *inverse* |*c*|  $(i\mathbf{s} - 2a * ?b)$  unfolding *eval-cexpr-def*  $\mathbf{by}$  (*subst cexpr-sem-Mult*[*OF ctype' cet-val' - vars'*]) (*auto simp*: *extract-real-def simp del*: *stock-measure*.*simps*) **also hence**  $a = eval\text{-}expr f \rho (op\text{-}sem Mult < |x, op\text{-}sem Inverse (RealVal)$  $c)|>$ **by** (*auto simp*: *cexpr-sem-cexpr-comp eval-cexpr-def lift-RealVal-def lift-RealIntVal2-def* ) **finally show** ennreal (eval-cexpr f  $\rho$  (op-sem Mult  $\langle x, \rho v \rangle$ ) seem Inverse (RealVal *c*)|>)) \*

*ennreal* (*inverse* |*extract-real* (*RealVal c*)|) = *ennreal* (*eval-cexpr*

 $\ell^2 \ell^2$ *expr*  $\rho(x)$ 

 $\mathbf{b}$ **y** (*simp add: extract-real-def ennreal-mult''*) **qed** (*insert edc-multc*.*prems*, *auto intro*!: *density-context-*α) **moreover have** *is-density-expr* (*vs*, *vs*',  $\Gamma$ ,  $\delta$ ) *t ?expr* **using** *ctype vars* **proof** (*intro is-density-exprI*) **show** *nonneg-cexpr* (*shift-var-set* (*set vs* <sup>0</sup> )) (*case-nat t* Γ) *?expr*  $using$  *is-density-exprD*[*OF wf*] *vars vars'* **by** (*intro nonneg-cexpr-comp*[*OF wf* [*THEN is-density-exprD-nonneg*]] *non* $neg\text{-}expr\text{-}Mult\text{ }ctype'$ (auto introl: nonneg-cexprI cet-var' cet-val' cet-op-intros) **qed** *auto*

**ultimately show** *?case* **by** (*rule conjI*)

### **next**

**case** (*edc-add vs vs'*  $\Gamma$   $\delta$  *e f t t'*) **note**  $t = \langle \Gamma \vdash e : PRODUCT \ t \ t \rangle$  $\textbf{note} \text{ in} \textit{var} = \textit{cdens-} \textit{ctxt-} \textit{in} \textit{varD}[\textit{OF} \textit{edc-}add.\textit{prems}(2)]$ **from** *edc-add.prems* **and** *t* **have** *op-type Add* (*PRODUCT t t*) = *Some t'* **by** (*elim expr-typing-opE*) (*auto dest*: *expr-typing-unique*)

**hence**  $[simp]: t' = t$  and  $t\text{-}disj: t = INTEGR \vee t = REAL$  by  $(auto split:$ *pdf-type*.*split-asm*)

**have** *dens*: *dens-ctxt-*α (*vs*, *vs'*,  $\Gamma$ ,  $\delta$ )  $\vdash_d e \Rightarrow (\lambda x \ xa$ . *ennreal* (*eval-cexpr f x xa*)) **and**

 $wf:$  *is-density-expr* (*vs*, *vs*',  $\Gamma$ ,  $\delta$ ) (*PRODUCT t t*) *j* **using** *edc-add* **by** *simp-all*

**note**  $wf' = is-density-exprD[OF~wf]$ 

**let**  $\mathcal{Y} = (set \ vs. \ set \ vs'. \Gamma, \ \lambda \varrho. \ј)$  *ennreal*  $(extract\ -real\ (cexpr\ -sem\ \varrho\ \delta)))$ 

**let**  ${}^{\circ}M = \lambda \rho$ , *dens-ctxt-measure*  ${}^{\circ}Y \rho \gg (\lambda \sigma \cdot \text{expr-sem } \sigma \ e)$ 

**have** *nonneg*: *nonneg-cexpr* (*shift-var-set* (*set vs* <sup>0</sup> )) (*case-nat* (*PRODUCT t t*) Γ) *f*

**using** *wf* **by** (*rule is-density-exprD-nonneg*)

**let**  $?shift = case-nat \theta (\lambda x. x + 2)$ 

**let**  $?expr' = map-vars$   $?shift f \circ_c (\lambda_c x. \langle x, CVar 1 - c, x \rangle_c)$ 

**let**  $?expr = \int c$   $?expr' \partial t$ 

**have**  $[simp]: \Lambda t$  t'  $\Gamma$ . *case-nat* t (*case-nat* t'  $\Gamma$ )  $\circ$  *case-nat*  $\theta$  ( $\lambda x$ . *Suc* (*Suc x*)) = *case-nat t* Γ

**by** (*intro ext*) (*simp split*: *nat*.*split add*: *o-def*)

**have** *ctype*": *case-nat t* (*case-nat t*  $\Gamma$ )  $\vdash_c$  < *CVar* 0, *CVar* 1  $\vdash_c$  *CVar* 0><sub>c</sub> : *PRODUCT t t*

**by** (*rule cet-pair*, *simp add: cet-var'*, *rule cet-op*[where  $t = \text{PRODUCT } t t$ ], *rule cet-pair*)

(*insert t-disj*, *auto introl: cet-var' cet-op*[where  $t = t$ ])

**hence** *ctype': case-nat t* (*case-nat t*  $\Gamma$ )  $\vdash$  *c ?expr'* : *REAL* **using**  $wf'$ 

**by** (*intro cexpr-typing-cexpr-comp cexpr-typing-map-vars*) *simp-all*

**hence** *ctype*: *case-nat*  $t \Gamma \vdash_c ? \text{expr}$  : *REAL* **by** (*rule cet-int*)

**have** *vars': free-vars*  $?expr' \subseteq shift-var-set$  (*shift-var-set* (*set vs'*)) **using**  $wf'$ 

**by** (*intro order*.*trans*[*OF free-vars-cexpr-comp*]) (*auto split*: *nat*.*split simp*:

*shift-var-set-def*)

**hence** *vars*: *free-vars*  $?expr \subseteq shift-var-set$  (*set vs'*) **by**  $auto$ 

**let**  ${}^{\circ}M = \lambda \varrho$ . *dens-ctxt-measure*  ${}^{\circ}V \varrho \gg (\lambda \sigma \cdot \varrho r \cdot \varrho s \varrho \sigma \sigma \cdot (Add \$ **let**  $?f = \lambda \varrho x y$ . *eval-cexpr f*  $\varrho < |y|$ , *op-sem Add*  $\langle x, op\text{-}sem \text{ Minus } y| \rangle$ **have**  $\mathcal{D} \vdash_d A \, dd$  \$\$  $e \Rightarrow (\lambda \varrho \, x) \int_x^+ y$ . *?f*  $\varrho \, x \, y \, \partial \, \mathit{stock-measure}$  (*val-type x*)) **using** *dens*

**by** (*intro hd-add*) (*simp add*: *dens-ctxt-*α*-def*)

**hence** *dens*:  $\mathcal{Y} \vdash_d A \, dd \, \mathcal{X} \mathcal{Y} \in \mathcal{A} \cup \mathcal{Y} \subseteq \mathcal{Y} \cup \mathcal{Y}$ . *eval-cexpr ?expr'* (*case-nat x*  $\varrho$ ) *y* ∂*stock-measure t*)

**by** (*rule hd-cong*) (*insert edc-add*.*prems*, *auto intro*!: *density-context-*α *nn-integral-cong simp*: *eval-cexpr-def cexpr-sem-cexpr-comp*

## *cexpr-sem-map-vars*)

**hence** *dens': has-parametrized-subprob-density* (*state-measure* (*set vs'*) Γ) *?M* (*stock-measure t*)

 $(\lambda \varrho \ x. \int_{}^{}+y. \ eval-cczpr ?expr' (case-nat x \varrho) y 0 stock-measure t)$ **using** *edc-add*.*prems* **by** (*intro expr-has-density-sound-aux density-context-*α) *simp-all*

### **show** *?case*

**proof** (*intro conjI is-density-exprI*, *simp only*: *dens-ctxt-*α*-def prod*.*case*, *rule hd-AE*[*OF dens*])

**fix**  $\varrho$  **assume**  $\varrho$ :  $\varrho$  ∈ *space* (*state-measure* (*set vs*<sup> $′$ </sup>) Γ)

**let**  $?dens = \lambda x$ .  $\int f(y)$ . *eval-cexpr*  $?expr'$  (*case-nat x*  $\varrho)$  *y* ∂*stock-measure t* **show**  $AE x$  in stock-measure t. ?dens  $x =$  ennreal (eval-cexpr ?expr  $\rho x$ ) **proof** (*rule AE-mp*[ $OF - AE-I2$ [ $OF$ *impI*]])

**from** has-parametrized-subprob-density-integral  $[OF$  dens'  $\rho]$  and  $has-parametrized-subprob-densityD(3)[OF$  dens<sup> $\eta$ </sup> and  $\varrho$ 

**show** *AE* x in stock-measure t. ?dens  $x \neq \infty$  **by** (intro nn-integral-PInf-AE) *auto*

#### **next**

**fix** *x* **assume** *x*: *x*  $\in$  *space* (*stock-measure t*) **and** *fin*: *?dens x*  $\neq \infty$ **thus**  $?dens x = ennreal (eval-cexpr ?expr o x)$ 

**using**  $\varrho$  vars' ctype' ctype'' nonneg **unfolding** eval-cexpr-def

**by** (*subst cexpr-sem-integral-nonneg*) (*auto intro*!: *nonneg-cexpr-comp nonneg-cexpr-map-vars simp*: *less-top*)

# **qed**

## **next**

**show** *nonneg-cexpr* (*shift-var-set* (*set vs'*)) (*case-nat t'* Γ) *?expr* **using** *ctype*" *nonneg* 

**by** (*intro nonneg-cexpr-int nonneg-cexpr-comp*[*of - PRODUCT t t*] *nonneg-cexpr-map-vars*)

*auto*

**qed** (*insert vars ctype edc-add*.*prems*, *auto*)

### **next**

**case**  $\left(\text{edc-inv vs }\text{vs}' \Gamma \delta \text{ } \epsilon \text{ } f \text{ } t\right)$ 

**hence**  $t: \Gamma \vdash e : t$  **and**  $[simp]: t = REAL$ 

**by** (*elim expr-typing-opE*, *force split*: *pdf-type*.*split-asm*)+

 $\textbf{note} \text{ in} \textit{var} = \textit{cdens-} \textit{ctxt-} \textit{in} \textit{varD}[\textit{OF} \textit{edc-} \textit{inv} \textit{.} \textit{prems}(2)]$ **let**  $?expr = (f \circ_c (\lambda_c x \cdot inverse_c x)) *_{c} (\lambda_c x \cdot (inverse_c x) )$   $\hat{c}$  *CInt 2*)

**have** *dens*: *dens-ctxt-*α (*vs*, *vs'*,  $\Gamma$ ,  $\delta$ )  $\vdash_d e \Rightarrow (\lambda \varrho \ x. \text{ *ennreal (eval-cexpr f \varrho x)})*$ **and**

 $wf:$  *is-density-expr* (*vs*, *vs'*,  $\Gamma$ ,  $\delta$ ) *REAL f* **using** *edc-inv t* by *simp-all* note  $wf' = is-density\text{-}exprD[OF~wf]$ 

**from**  $wf'$  **have** *ctype*: *case-nat REAL*  $\Gamma \vdash_c ?expr : REAL$ 

by (auto introl: cet-op-intros cexpr-typing-cexpr-comp cet-var' cet-val')

**from**  $wf'$  **have**  $vars'$ : *free-vars* (*f*  $\circ_c (\lambda_c x$ . *inverse<sub>c</sub> x*))  $\subseteq shift-var-set$  (*set vs'*) **by** (*intro order*.*trans*[*OF free-vars-cexpr-comp*]) *auto*

**hence** *vars*: *free-vars ?expr* ⊆ *shift-var-set* (*set vs* <sup>0</sup> ) **using** *free-vars-cexpr-comp* **by** *simp*

## **show** *?case*

**proof** (*intro conjI is-density-exprI*, *simp only*: *dens-ctxt-*α*-def prod*.*case*, *rule hd-cong*[*OF hd-inv*])

**fix**  $\varrho$  *x* **assume**  $\varrho$ :  $\varrho \in space$  (*state-measure* (*set vs'*) Γ)

**and**  $x: x \in space$  (*stock-measure REAL*)

**from** *x* **obtain**  $x'$  **where**  $[simp]: x = RealVal x'$  **by**  $(auto \, simp: val-type\text{-}eq\text{-}REAL)$ from  $\varrho$  and  $wf'$  have *val-type* (*cexpr-sem* (*case-nat* (*RealVal* (*inverse x'*))  $\varrho$ )

 $f$ ) =  $REAL$ 

**by** (*intro val-type-cexpr-sem*[*OF - - case-nat-in-state-measure* ]) (*auto simp*: *type-universe-def simp del*: *type-universe-type*)

**thus** ennreal (eval-cexpr f  $\rho$  (op-sem Inverse x))  $*$  ennreal ((*inverse* (extract-real  $(x))^{2}) =$ 

 $en n real (eval-ccxpr ?c xpr o x)$ 

**by** (*auto simp*: *eval-cexpr-def lift-RealVal-def lift-RealIntVal2-def ennreal-mult*" *extract-real-def cexpr-sem-cexpr-comp elim*!: *REAL-E*)

## **next**

**have** *nonneg-cexpr* (*shift-var-set* (*set vs* <sup>0</sup> )) (*case-nat REAL* Γ) (*inverse*<sup>c</sup> (*CVar 0* ) *^*<sup>c</sup> *CInt 2* )

**by** (*auto intro*!: *nonneg-cexprI simp*: *space-state-measure-shift-iff val-type-eq-REAL lift-RealVal-eq*)

**then show** *nonneg-cexpr* (*shift-var-set* (*set vs* <sup>0</sup> )) (*case-nat t* Γ) *?expr* using  $wf'$ 

by (intro nonneg-cexpr-Mult nonneg-cexpr-comp vars')

(auto introl: cet-op-intros cexpr-typing-cexpr-comp cet-var' cet-val')

**qed** (*insert edc-inv*.*prems ctype vars dens*,

*auto intro*!: *density-context-*α *simp*: *dens-ctxt-*α*-def*)

### **next**

**case** (*edc-exp vs vs'*  $\Gamma$   $\delta$  *e f t*)

**hence**  $t: \Gamma \vdash e : t$  **and**  $[simp]: t = REAL$ 

**by** (*elim expr-typing-opE*, *force split*: *pdf-type*.*split-asm*)+

 $\textbf{note} \text{ invar} = \text{cdens-} \text{ctxt-invar} \text{D}[\text{OF edc-}exp.\text{prems}(2)]$ 

**let**  $\ell_{expr} = (\lambda_c x. IF_c \; CReal \; 0 \leq c \; x \; THEN \; (f \circ_c \; ln_c \; x) *c \; inverse_c \; x \; ELSE$ *CReal 0* )

**have** *dens*: *dens-ctxt-*α (*vs*, *vs'*,  $\Gamma$ ,  $\delta$ )  $\vdash_d e \Rightarrow (\lambda \varrho \ x. \text{ *ennreal (eval-cexpr f \varrho x)})*$ **and**

 $wf:$  *is-density-expr* (*vs*, *vs*<sup>'</sup>,  $\Gamma$ ,  $\delta$ ) *REAL f* **using** *edc-exp t* by *simp-all*  $\textbf{note}$   $wf' = is-density\text{-}exprD[OF~wf]$ 

**from**  $wf'$  **have** *ctype*: *case-nat REAL*  $\Gamma \vdash_c ?expr : REAL$ 

by (auto introl: cet-if cet-op-intros cet-var' cet-val' cexpr-typing-cexpr-comp) **from**  $wf'$  **have** *free-vars*  $(f \circ_c (\lambda_c x \cdot \ln_c x)) \subseteq shift\text{-}var\text{-}set (set vs')$ 

**by** (*intro order*.*trans*[*OF free-vars-cexpr-comp*]) *auto*

**hence** *vars*: *free-vars ?expr* ⊆ *shift-var-set* (*set vs* <sup>0</sup> ) **using** *free-vars-cexpr-comp* **by** *simp*

#### **show** *?case*

**proof** (*intro conjI is-density-exprI*, *simp only*: *dens-ctxt-*α*-def prod*.*case*, *rule hd-cong*[*OF hd-exp*])

**fix**  $\varrho$  *x* **assume**  $\varrho$ :  $\varrho \in space$  (*state-measure* (*set vs*<sup> $\prime$ </sup>)  $\Gamma$ )

**and**  $x: x \in space$  (*stock-measure REAL*)

**from** *x* **obtain**  $x'$  **where** [simp]:  $x = RealVal x'$  by (*auto simp*: *val-type-eq-REAL*) **from**  $\varrho$  and  $wf'$  have  $val\text{-}type$  (*cexpr-sem* (*case-nat* (*RealVal* (*ln x'*))  $\varrho$ )  $f$ ) = *REAL*

**by** (*intro val-type-cexpr-sem*[*OF - - case-nat-in-state-measure* ])

(*auto simp*: *type-universe-def simp del*: *type-universe-type*)

**thus** (*if*  $0 <$  *extract-real* x then ennreal (*eval-cexpr* f  $\varrho$  (*lift-RealVal safe-ln x*))

*ennreal* (*inverse* (*extract-real x*)) *else*  $\theta$ ) = *ennreal* (*eval-cexpr* ?*expr*  $\varrho$ 

**by** (*auto simp*: *eval-cexpr-def lift-RealVal-def lift-RealIntVal2-def lift-Comp-def*  $en nreal-mult''$ 

*extract-real-def cexpr-sem-cexpr-comp elim*!: *REAL-E*)

**next**

∗

*x*)

**show** *nonneg-cexpr* (*shift-var-set* (*set vs* <sup>0</sup> )) (*case-nat t* Γ) *?expr* **proof** (*rule nonneg-cexprI-shift*) **fix**  $x \sigma$  **assume**  $x \in type-universe$  **t** and  $\sigma: \sigma \in space$  (*state-measure* (*set vs'*)  $\Gamma$ ) **then obtain**  $r$  **where**  $x = RealValr$ **by** (*auto simp*: *val-type-eq-REAL*) **moreover note**  $\sigma$  *nonneg-cexprD*[*OF is-density-exprD-nonneg*[*OF wf*], *of case-nat* (*RealVal* (*ln r*)) σ] **moreover have** *val-type* (*cexpr-sem* (*case-nat* (*RealVal* ( $ln r$ ))  $\sigma$ )  $f$ ) = *REAL*  $\textbf{using } \sigma \textbf{ by } (intro \textit{ val-type-}cexpr-sem[OF \textit{wf}'(1,2)] case-nat-in-state-measure)$ *auto* **ultimately show**  $0 \leq$  *extract-real* (*cexpr-sem* (*case-nat x* σ)  $(IF_c \; CReal \; 0 \lt_c \; CVar \; 0 \; THEN \; (f \circ_c \; ln_c \; (CVar \; 0)) \; /_c \; CVar \; 0$ *ELSE CReal 0* )) **by** (*auto simp*: *lift-Comp-def lift-RealVal-eq cexpr-sem-cexpr-comp val-type-eq-REAL case-nat-in-state-measure lift-RealIntVal2-def*) **qed**

**qed** (*insert edc-exp*.*prems ctype vars dens*, *auto intro*!: *density-context-*α *simp*: *dens-ctxt-*α*-def*) **lemma** *expr-has-density-cexpr-sound*:

**assumes** ([], [], Γ, *CReal 1*)  $\vdash_c e \Rightarrow f \Gamma \vdash e : t \text{ free-vars } e = \{\}$ **shows** *has-subprob-density* (*expr-sem* σ *e*) (*stock-measure t*) (λ*x*. *ennreal* (*eval-cexpr*

*f*  $\sigma$  *x*))

 $\forall x \in type\text{-}universe t. 0 \leq extract\text{-}real (cexpr\text{-}sem (case\text{-}nat x \sigma) f)$ 

 $\Gamma'$   $\theta = t \Longrightarrow \Gamma' \vdash_c f : REAL$ 

*free-vars*  $f \subseteq \{0\}$ 

**proof**−

*f*

**have** *dens-ctxt-*α ([], [], Γ, *CReal 1*)  $\vdash_d e \Rightarrow (\lambda \varrho \ x. \text{ *ennreal (eval-cexpr f \varrho x))}*$  ∧*is-density-expr* ([], [], Γ, *CReal 1* ) *t f* **using** *assms*

**by** (*intro expr-has-density-cexpr-sound-aux assms cdens-ctxt-invarI nonneg-cexprI subprob-cexprI*)

(*auto simp*: *state-measure-def PiM-empty cexpr-type-Some-iff* [*symmetric*] *extract-real-def*)

**hence** *dens*: *dens-ctxt-*α ([], [], Γ, *CReal 1*)  $\vdash_d e \Rightarrow (\lambda \varrho \ x. \text{ *ennreal (eval-cexpr f*)}$  $\rho(x)$ 

**and** *wf* : *is-density-expr* ([], [], Γ, *CReal 1* ) *t f* **using** *assms* **by** *blast*+

**have** *has-subprob-density* (*expr-sem* σ *e*) (*stock-measure t*)

(λ*x*. *ennreal* (*eval-cexpr f* (λ*-*. *undefined*) *x*)) (**is** *?P*) **using** *dens assms* **by** (*intro expr-has-density-sound*) (*auto simp*: *dens-ctxt-*α*-def extract-real-def one-ennreal-def*)

**also have**  $\bigwedge x$ . *cexpr-sem* (*case-nat x* ( $\lambda$ -. *undefined*))  $f = cexpr$ -sem (*case-nat x*  $\sigma$ )  $f$ 

**using** *is-density-exprD*[*OF wf* ]

**by** (*intro cexpr-sem-eq-on-vars*) (*auto split*: *nat*.*split simp*: *shift-var-set-def*) **hence**  $?P \leftrightarrow has-subprob-density$  (*expr-sem*  $\sigma$  *e*) (*stock-measure t*)

( $\lambda x$ . *ennreal* (*eval-cexpr*  $f \sigma x$ ))

**by** (*intro has-subprob-density-cong*) (*simp add*: *eval-cexpr-def*) **finally show** ... **.**

**from** *is-density-exprD*[*OF wf*] **show** *vars: free-vars*  $f \subseteq \{0\}$  **by** (*auto simp*: *shift-var-set-def*)

```
show \forall x \in type-universe t. 0 \leq extract-real (cexpr-sem (case-nat x \sigma) f)proof
 fix v assume v: v \in type\text{-}universe\ tthen have 0 \leq extract-real (cexpr-sem (case-nat v (\lambda-. undefined)) f)
  by (intro nonneg-cexprD[OF wf [THEN is-density-exprD-nonneg]] case-nat-in-state-measure)
       (auto simp: space-state-measure)
 also have cexpr-sem (case-nat v (\lambda-. undefined)) f = c \exp r \cdot s \exp (c \cdot s \cdot t \cdot \sigma)using \langle free-vars f \subseteq \{0\} \rangle by (intro cexpr-sem-eq-on-vars) auto
 finally show 0 \leq \text{extract}\text{-}\text{real} (\text{cexpr}\text{-}\text{sem} (\text{case}\text{-}\text{nat} v \circ f).
qed
```
### **qed**

**assume**  $\Gamma'$   $\theta = t$ **thus**  $\Gamma' \vdash_c f : REAL$  $\mathbf{b}$ **y** (*intro cexpr-typing-cong*<sup>'</sup>[*OF is-density-exprD*(*1*)[*OF wf*]]) (*insert vars*, *auto split*: *nat*.*split*)

```
qed
```
**inductive** *expr-compiles-to* :: *expr*  $\Rightarrow$  *pdf-type*  $\Rightarrow$  *cexpr*  $\Rightarrow$  *bool* (-:  $\Rightarrow$   $\Rightarrow$   $\cdot$  [10,0,10] *10* ) **for** *e t f* **where**  $(\lambda - UNIT) \vdash e : t \Longrightarrow free\text{-}vars \ e = \{\} \Longrightarrow$ 

 $([], [], \lambda$ <sup>-</sup>*. UNIT, CReal 1* )  $\vdash_c e \Rightarrow f \implies$  $e : t \Rightarrow_c f$ 

**code-pred** *expr-compiles-to* **.**

**lemma** *expr-compiles-to-sound*: **assumes**  $e : t \Rightarrow_c f$ **shows**  $\exp r\text{-}sem \ \sigma \ e = density \ (stock-measure \ t) \ (\lambda x. \ \text{ennreal} \ (eval-expr \ f \ \sigma')$ *x*))  $\forall x \in type\text{-}universe t. eval\text{-}cexpr f \sigma' x \geq 0$  $\Gamma \vdash e : t$  $t \cdot \Gamma' \vdash_c f : REAL$ *free-vars*  $f \subseteq \{0\}$ **proof**− **let**  $? \Gamma = \lambda$ -. *UNIT* **from** *assms* **have**  $A: ([], [], T, CReal 1) \vdash_c e \Rightarrow f T \vdash e : t \text{ free-vars } e = \{\}$ **by** (*simp-all add*: *expr-compiles-to*.*simps*) **hence**  $\exp r\text{-}sem \ \sigma e = exp r\text{-}sem \ \sigma' e$  **by** (*intro expr-sem-eq-on-vars*)  $\sin p$ **with** *expr-has-density-cexpr-sound*[*OF A*] **show** *expr-sem*  $\sigma e = density (stock-measure t) (\lambda x.$  *ennreal* (*eval-cexpr*  $f \sigma'$ *x*))  $\forall x \in type-universe$  *t. eval-cexpr f*  $\sigma' x \geq 0$  $t \cdot \Gamma' \vdash_c f : REAL$ *free-vars f* ⊆ {*0* } **unfolding** *has-subprob-density-def has-density-def eval-cexpr-def* **by** (*auto intro*!: *nonneg-cexprD case-nat-in-state-measure*)

**from** *assms* **have**  $(\lambda - \textit{UNIT}) \vdash e : t$  **by** (*simp add: expr-compiles-to.simps*) **from** *this* **and** *assms* **show**  $\Gamma \vdash e : t$ 

**by** (*subst expr-typing-cong*) (*auto simp*: *expr-compiles-to*.*simps*) **qed**

# **11 Tests**

**values**  $\{(t, f) | t f$ . *Val*  $(IntVal 42) : t \Rightarrow_c f\}$ **values**  $\{(t, f) |tf$ . *Minus* \$\$  $(Val (IntVal 42)) : t \Rightarrow_c f\}$ **values**  $\{(t, f) |t f$ . *Fst*  $\$  (*Val* < |*IntVal 13*, *IntVal 37*|>) :  $t \Rightarrow_c f$ } **values**  $\{(t, f) | t f$ . *Random Bernoulli* (*Val* (*RealVal* 0.5)) :  $t \Rightarrow_c f\}$ **values**  $\{(t, f) |tf. Add \$   $\$   $\leq$  *Val* (*IntVal 37*), *Minus*  $\$   $\leq$  (*Val* (*IntVal 13*)) $>$  :  $t \Rightarrow c$ *f* }

**values** {(*t*, *f*) |*t f* . *LET Val* (*IntVal 13* ) *IN LET Minus* \$\$ (*Val* (*IntVal 37* )) *IN Add*  $\$\$ < Var$  0,  $Var 1 > : t \Rightarrow_c f\}$ **values** {(*t*, *f*) |*t f* . *IF Random Bernoulli* (*Val* (*RealVal 0* .*5* )) *THEN Random Bernoulli* (*Val* (*RealVal 0* .*25* )) *ELSE Random Bernoulli* (*Val* (*RealVal* 0.75)) :  $t \Rightarrow_c f$ } values  $\{(t, f) | t f$ . *LET Random Bernoulli* (*Val* (*RealVal* 0.5)) *IN IF Var 0 THEN Random Bernoulli* (*Val* (*RealVal 0* .*25* )) *ELSE Random Bernoulli* (*Val* (*RealVal*  $0.75$ )) :  $t \Rightarrow_c f$ } **values**  $\{(t, f) | t f$ . *LET Random Gaussian*  $\langle Val (RealVal 0), Val (RealVal 1) \rangle$ *IN LET Random Gaussian* <*Val* (*RealVal 0* ), *Val* (*RealVal 1* )> *IN Add*  $\$\$$  < *Var 0*, *Var 1* > :  $t \Rightarrow_c f$ } **values**  $\{(t, f) | t f$ . *LET Random UniformInt* <*Val* (*IntVal 1*), *Val* (*IntVal 6*)> *IN LET Random UniformInt* <*Val* (*IntVal 1* ), *Val* (*IntVal 6* )> *IN*

**values** {(*t*, *f*) |*t f* . *LET Random UniformReal* <*Val* (*RealVal 0* ), *Val* (*RealVal 1* )> *IN*

*Add*  $\$\$$  < *Var 0*, *Var 1* > :  $t \Rightarrow_c f$ }

*LET Random Bernoulli* (*Var 0* ) *IN IF Var 0 THEN Add* \$\$ <*Var 1* , *Val* (*RealVal 1* )> *ELSE Var*

 $1 : t \Rightarrow_c f$ 

**definition** *cthulhu skill* ≡ *LET Random UniformInt* (*Val*  $\langle \text{IntVal 1}, \text{IntVal 100} | \rangle$ ) *IN IF Less* \$\$ <*Val* (*IntVal skill*), *Var 0*> *THEN Val* (*IntVal skill*) *ELSE IF Or*  $\$\$  <*Less*  $\$\$  < *Var 0*, *Val* (*IntVal 6*)>, *Less*  $\$\$ < Mult \$   $\$\< Var 0, Val (IntVal 5) >$ , Add  $\$ s <*Val* (*IntVal skill*), *Val* (*IntVal 1*) > > > *THEN Add* \$\$ <*IF Less* \$\$ <*Val* (*IntVal skill*), *Random UniformInt* <*Val* (*IntVal 1* ), *Val* (*IntVal 100* )> > *THEN Random UniformInt* <*Val* (*IntVal 1* ), *Val* (*IntVal 10* )> *ELSE*

*Val* (*IntVal 0* ), *Val* (*IntVal skill*)> *ELSE Val* (*IntVal skill*)  $\textbf{definition } \textit{chulhu}' \text{ (skill : } int) =$  $LET Random UniformInt (Val < |IntVal 1, IntVal 100|>)$ *IN IF Less* \$\$ <*Val* (*IntVal skill*), *Var 0*> *THEN Val* (*IntVal skill*) *ELSE IF Or*  $\$\leq$ *Less*  $\$\leq$ *Var 0, Val* (*IntVal 6*) $>$ , *Less* \$\$ <*Mult* \$\$ <*Var 0* , *Val* (*IntVal 5* )>, *Add* \$\$ <*Val* (*IntVal skill*), *Val* (*IntVal 1* )> > > *THEN LET Random UniformInt* (*Val*  $\langle$  |*IntVal* 1, *IntVal* 100|>) *IN Add* \$\$ <*IF Less* \$\$ <*Val* (*IntVal skill*), *Var 1* > *THEN Random UniformInt* (*Val*  $\langle$  |*IntVal* 1, *IntVal* 10|>) *ELSE Val* (*IntVal 0* ), *Val* (*IntVal skill*)> *ELSE Val* (*IntVal skill*)

**values**  $\{(t, f) | t f. \; *chulhu' 42 : t \Rightarrow_c f\}*$ 

**end**

# **References**

- [1] S. Bhat, J. Borgström, A. D. Gordon, and C. Russo. Deriving probability density functions from probabilistic functional programs. In *Tools and Algorithms for the Construction and Analysis of Systems*, volume 7795 of *Lecture Notes in Computer Science*, pages 508–522. Springer, 2013.
- [2] M. Eberl. A verified compiler for probability density functions. Master's thesis, Institut für Informatik, TU München, 2014. [http://home.in.tum.](http://home.in.tum.de/~eberlm/pdfcompiler.pdf) [de/~eberlm/pdfcompiler.pdf.](http://home.in.tum.de/~eberlm/pdfcompiler.pdf)